Муниципальное автономное общеобразовательное учреждение «Красноярская университетская гимназия 1- Универс», детский сад «Журавушка»

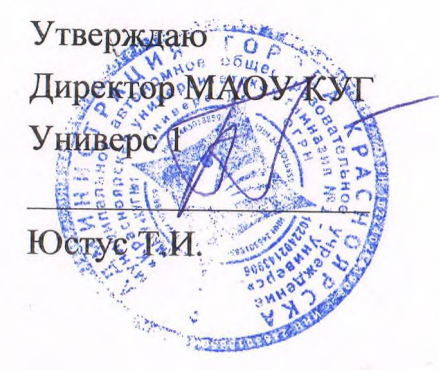

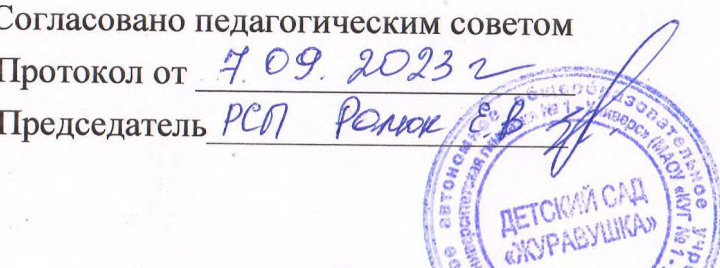

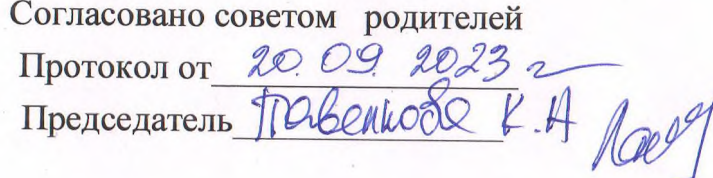

ОБРАЗОВАТЕЛЬНАЯ ПРОГРАММА ДОШКОЛЬНОГО ОБРАЗОВАНИЯ

660028, г. Красноярск Ул. Ак. Киренского, 120 тел. 223-34-90 Эл. адрес: 2233490@univers.su

Красноярск, 2023

# Содержание

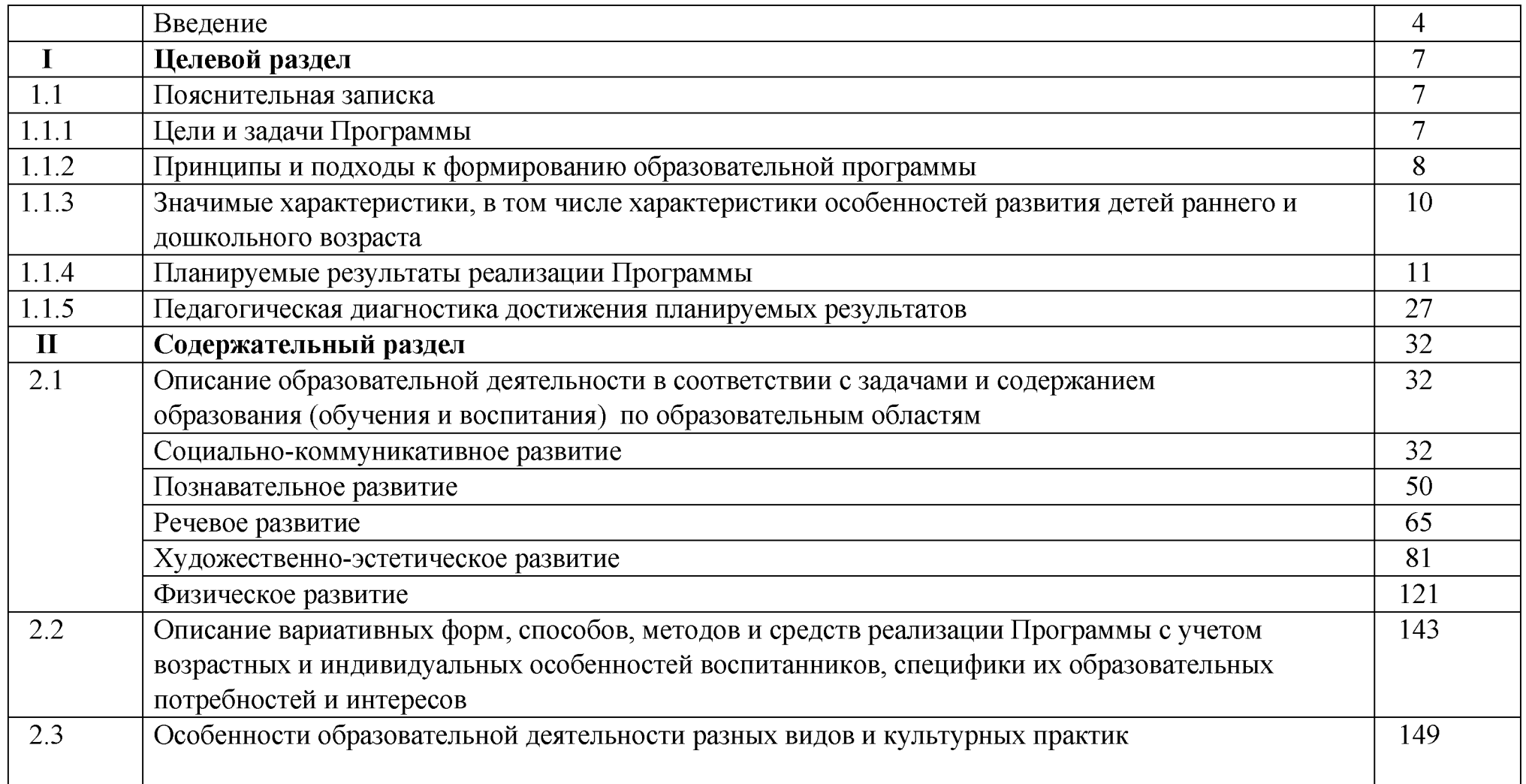

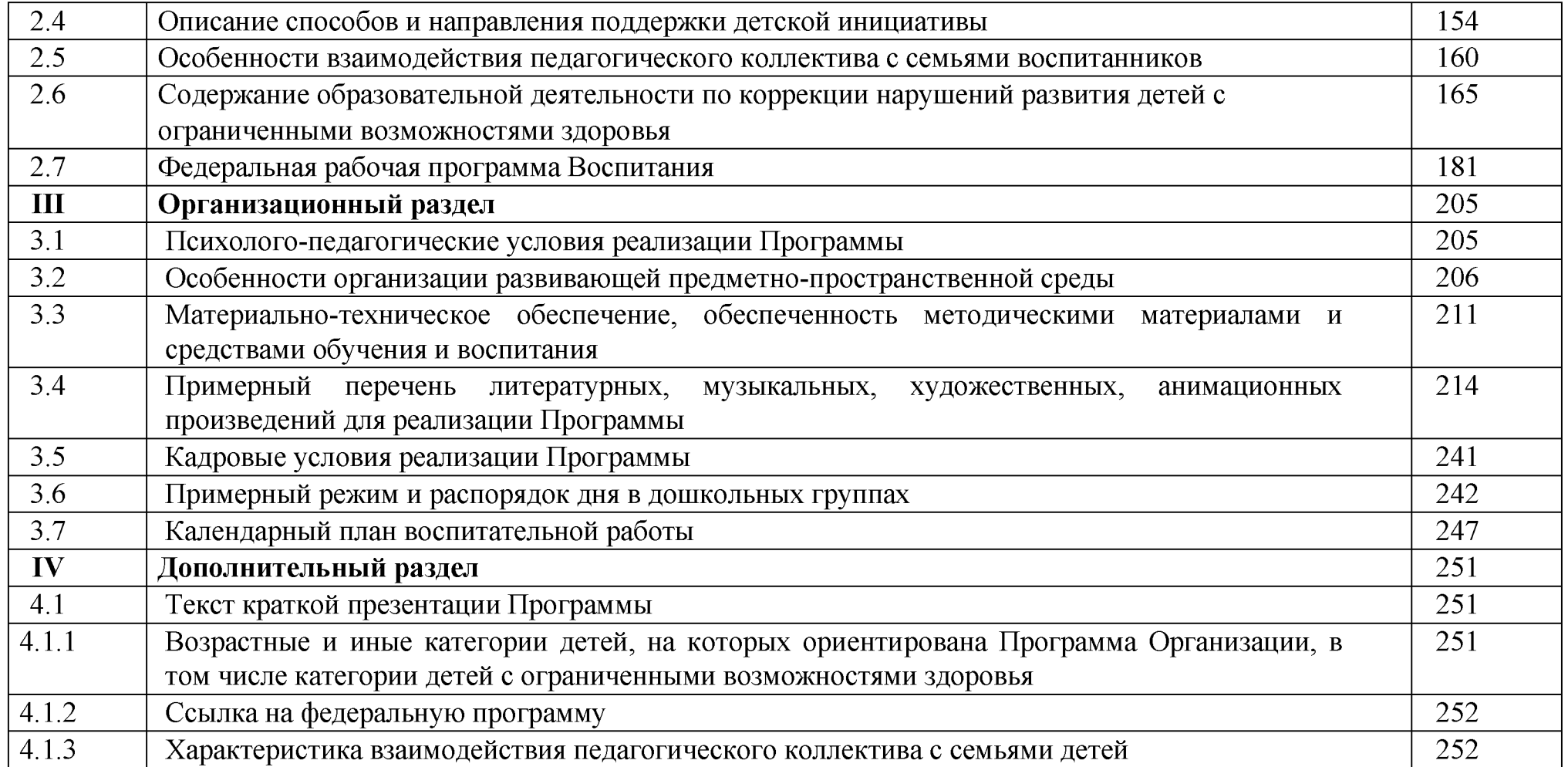

# Введение

Образовательная программа дошкольного образования (далее Образовательная программа) предназначена для реализации в детском саду «Журавушка» Муниципального автономного общеобразовательного учреждения «Красноярская университетская гимназия №1 - Универс». Образовательная программа разработана на основе Федеральной Образовательной программы дошкольного образования и в соответствии с ФГОС ДОО. Программа является документом реализации принципов государственной и региональной политики в области образования, в том числе в области дошкольного образования.

Содержание образовательной программы и технология ее реализации обеспечивает право каждого ребенка на качественное и доступное дошкольное образование, готовность детей к следующей образовательной ситуации развития в условиях школьного обучения, учитывает региональную специфику (географические условия, национальные и культурные традиции).

Организация управления Программой осуществляется: Методическим советом образовательного учреждения, Педагогическим советом, Советом родителей.

Образовательная программа позволяет реализовать несколько основополагающих функций дошкольного уровня образования:

1. Обучение и воспитание ребенка дошкольного возраста как Гражданина Российской Федерации, формирование основ его гражданской и культурной идентичности на соответствующем его возрасту содержании доступными средствами.

2. Создание единого ядра содержания дошкольного образования (далее -ДО), ориентированного на приобщение детей к традиционным духовно-нравственным и социокультурным ценностям российского народа, воспитание подрастающего поколения как знающего и уважающего историю и культуру своей семьи, большой и малой Родины.

3. Создание единого федерального образовательного пространства воспитания и обучения детей от рождения до поступления в начальную школу, обеспечивающего ребенку и его родителям (законным представителям) равные, качественные условия ДО, вне зависимости от места проживания. Образовательная программа определяет единые для

4

Российской Федерации базовые объем и содержание ДО, осваиваемые обучающимися в организациях, осуществляющих образовательную деятельность (далее - ДОО), и планируемые результаты освоения образовательной программы.

Образовательная программа включает обязательный объем обязательной части в соответствии с Федеральной образовательной программой, который составляет не менее 60% от общего объема программы. Часть, формируемая участниками образовательных отношений, составляет не более 40% и ориентирована на специфику национальных, социокультурных и региональных условий, в которых осуществляется образовательная деятельность; сложившиеся традиции ДОО; выбор парциальных образовательных программ и форм организации работы с детьми, которые в наибольшей степени соответствуют потребностям и интересам детей, а также возможностям педагогического коллектива и ДОО в целом. Обе части являются взаимодополняющими и необходимыми с точки зрения реализации требований Федерального государственного образовательного стандарта дошкольного образования. Содержание и планируемые образовательной программы не ниже соответствующих содержания и планируемых результатов Федеральной программы дошкольного образования.

Образовательная программа представляет собой учебно-методическую документацию, в состав которой входят рабочая программа воспитания (далее - Программа воспитания), примерный режим и распорядок дня дошкольных групп, календарный план воспитательной работы (далее - План) и иные компоненты.

В Образовательной программе содержится целевой, содержательный и организационный разделы. В целевом разделе программы представлены: цели, задачи, принципы ее формирования; планируемые результаты освоения программы в раннем, дошкольном возрастах, а также на этапе завершения освоения программы; характеристики особенностей развития детей раннего и дошкольного возрастов, подходы к педагогической диагностике планируемых результатов. Содержательный раздел Образовательной программы включает задачи и содержание образовательной деятельности по каждой из образовательных областей для всех возрастных групп обучающихся (социально-коммуникативное, познавательное, речевое, художественно-эстетическое, физическое развитие). В нем представлены описания вариативных форм, способов, методов и средств реализации Федеральной программы; особенностей образовательной деятельности разных видов, реализующихся культурных практик и способов поддержки детской инициативы; взаимодействия педагогического коллектива с семьями обучающихся; направления и задачи коррекционноразвивающей работы (далее - КРР) с детьми дошкольного возраста с особыми образовательными потребностями (далее

• - ООП) различных целевых групп, в том числе детей с ограниченными возможностями здоровья (далее - ОВЗ) и детей-инвалидов.

В содержательный раздел Образовательной программы входит рабочая программа воспитания, которая раскрывает задачи и направления воспитательной работы, предусматривает приобщение детей к российским традиционным духовным ценностям, включая культурные ценности своей этнической группы, правилам и нормам поведения в российском обществе.

Организационный раздел Образовательной программы включает описание психолого-педагогических и кадровых условий реализации программы; организации развивающей предметно-пространственной среды (далее - РППС) в ДОО; материально-техническое обеспечение Программы, обеспеченность методическими материалами и средствами обучения и воспитания. Раздел включает примерные перечни художественной литературы, музыкальных произведений, произведений изобразительного искусства для использования в образовательной работе в разных возрастных группах, а также примерный перечень рекомендованных для семейного просмотра анимационных произведений. В разделе представлены примерный режим и распорядок дня в дошкольных группах, календарный план воспитательной работы в соответствии с Федеральной образовательной программой и традициями образовательной организации, а также с учетом индивидуальных особенностей обучающихся, специфики их потребностей, интересов, возрастных возможностей.

Программа является документом, открытым для внесения изменений и дополнений.

# 1. Целевой раздел

Целевой раздел включает в себя пояснительную записку, планируемые результаты освоения Программы и описание подходов к педагогической диагностике достижений планируемых результатов.

# 1.1 Пояснительная записка

# 1.1.1 Цели и задачи Программы

Цель реализации программы:

• Обеспечить разностороннее развитие личности детей дошкольного возраста в различных видах общения и деятельности с учетом их возрастных, индивидуальных психологических и физиологических особенностей.

Задачи реализации программы:

обеспечение единых для Российской Федерации содержания ДО и планируемых результатов освоения образовательной программы ДО;

приобщение детей (в соответствии с возрастными особенностями) к базовым ценностям человеческой культуры - жизнь, достоинство, права и свободы человека, патриотизм, высокие нравственные идеалы, крепкая семья, созидательный труд, приоритет духовного над материальным, гуманизм, милосердие, справедливость, взаимопомощь и взаимоуважение, историческая память и преемственность поколений, создание условий для формирования ценностного отношения к окружающему миру, становления опыта действий и поступков на основе осмысления ценностей;

построение (структурирование) содержания образовательной деятельности на основе учёта возрастных индивидуальных особенностей развития;

• создание условий для равного доступа к образованию для всех детей дошкольного возраста с учётом разнообразия образовательных потребностей и индивидуальных возможностей;

охрана и укрепление физического и психического здоровья детей, в том числе их эмоционального благополучия;

обеспечение развития физических, личностных, нравственных качеств, интеллектуальных и художественно-творческих способностей ребёнка, его инициативности, самостоятельности и ответственности;

обеспечение психолого-педагогической поддержки семьи и повышение компетентности родителей (законных представителей) в вопросах воспитания, обучения и развития, охраны и укрепления здоровья детей, обеспечения их безопасности;

достижение детьми на этапе завершения ДО уровня развития, необходимого и достаточного для успешного освоения ими образовательных программ начального общего образования.

# 1.1.2 Принципы и подходы к формированию образовательной программы

Принципы, установленные ФГОС ДО:

полноценное проживание ребёнком всех этапов детства (младенческого, раннего и дошкольного возрастов), обогащение (амплификация) детского развития;

построение образовательной деятельности на основе индивидуальных особенностей каждого ребёнка, при котором сам ребёнок становится активным в выборе содержания своего образования, становится субъектом образования;

содействие и сотрудничество детей и родителей (законных представителей), совершеннолетних членов семьи, принимающих участие в воспитании детей младенческого, раннего и дошкольного возрастов, а также педагогических работников (далее вместе - взрослые);

признание ребёнка полноценным участником (субъектом) образовательных отношений;

поддержка инициативы детей в различных видах деятельности; сотрудничество ДОО с семьей;

приобщение детей к социокультурным нормам, традициям семьи, общества и государства;

формирование познавательных интересов и познавательных действий ребёнка в различных видах деятельности;

возрастная адекватность дошкольного образования (соответствие условий, требований, методов возрасту и особенностям развития);

учёт этнокультурной ситуации развития детей.

Научные подходы формирования программы:

Основным подходом при построении образовательной Программы является культурно — исторический подход Л.С. Выготского, который определяет развитие ребенка как процесс формирования человека или личности, совершающийся путем возникновения на каждой ступени новых качеств, специфических для человека, подготовленных всем предшествующим ходом развития, но не содержащихся в готовом виде на более ранних ступенях.

Научными подходами так же являются:

- Личностный подход (Л.С. Выготский, А.Н. Леонтьев, Л.И. Божович, Д,Б. Эльконин, А.В. Запорожец);
- Деятельностный подход (А.Н. Леонтьев, Д.Б. Эльконин, А.В. Запорожец, В В. Давыдов)

# 1.1.3 Значимые характеристики, в том числе характеристики особенностей развития детей раннего и дошкольного возраста.

Детский сад является структурным подразделением Муниципального автономного общеобразовательного учреждения «Красноярская университетская гимназия №1 — Универс». Основные ценности дошкольной ступени образования гимназии:

- Дошкольный возраст является самоценным. Детский сад не подменяется школой;
- Игра является ведущей деятельностью в дошкольном возрасте; В педагогической практике используются развивающие технологии, адекватные возрасту.
- Наиболее эффективным способом достижения результатов является построение содержания дошкольного образования на основе тем, соответствующих интересам детей на данный момент.

Адреса реализации Образовательной программы: 660028 г. Красноярск, улица Академика Киренского, 120, улица Новая Заря, 15, улица Новосибирская, 37. Режим работы 5 дней в неделю, с 7.00 до 19.00. Безопасность детей в детском саду осуществляет охранное агентство «КрасОхрана».

В дошкольной организации функционируют 18 групп:

- 3 группы раннего возраста (1,6 -3 года)
- 15 разновозрастных групп (3-7 лет).

Три группы имеют статус комбинированных групп. В эти группы включены дети с ограниченными возможностями здоровья, дети-инвалиды. Это дети с тяжёлым нарушением речи, общим недоразвитием речи или с задержкой психического развития. Группа детей, посещающих детский сад в режиме кратковременного пребывания, распределена по соответствующим возрасту группам и включена в образовательную деятельность этих групп.

При реализации программы учитываются возрастные и индивидуальные особенности детей, воспитывающихся в образовательном учреждении.

# 1.1.4 Планируемые результаты реализации Образовательной программы

В соответствии с ФГОС ДО специфика дошкольного возраста и системные особенности ДО делают неправомерными требования от ребёнка дошкольного возраста конкретных образовательных достижений. Поэтому планируемые результаты освоения Федеральной программы представляют собой возрастные характеристики возможных достижений ребёнка дошкольного возраста на разных возрастных этапах и к завершению ДО. В соответствии с периодизацией психического развития ребёнка согласно культурноисторической психологии, дошкольное детство подразделяется на три возраста: младенческий (первое и второе полугодия жизни), ранний (от одного года до трех лет) и дошкольный возраст (от трех до семи лет).

Обозначенные в Образовательной программе возрастные ориентиры к одному году, к трем годам и так далее имеют условный характер, что предполагает широкий возрастной диапазон для достижения ребёнком планируемых результатов. Это связано с неустойчивостью, гетерохронностью и индивидуальным темпом психического развития детей в дошкольном детстве, особенно при прохождении критических периодов. По этой причине ребёнок может продемонстрировать обозначенные в планируемых результатах возрастные характеристики развития раньше или позже заданных возрастных ориентиров. Степень выраженности возрастных характеристик возможных достижений может различаться у детей одного возраста по причине высокой индивидуализации их психического развития и разных стартовых условий освоения образовательной программы. Обозначенные различия не констатируются как трудности ребёнка в освоении образовательной программы ДОО и не подразумевают его включения в соответствующую целевую группу.

1.2.1 Планируемые результаты в раннем возрасте (к трем годам):

у ребёнка развита крупная моторика, он активно использует освоенные ранее движения,

• начинает осваивать бег, прыжки, повторяет за взрослым простые имитационные упражнения, понимает указания взрослого, выполняет движения по зрительному и звуковому ориентирам; с желанием играет в подвижные игры;

ребёнок демонстрирует элементарные культурно-гигиенические навыки, владеет простейшими навыками самообслуживания (одевание, раздевание, самостоятельно ест и тому подобное);

ребёнок стремится к общению со взрослыми, реагирует на их настроение;

ребёнок проявляет интерес к сверстникам; наблюдает за их действиями и подражает им; играет рядом;

ребёнок понимает и выполняет простые поручения взрослого;

ребёнок стремится проявлять самостоятельность в бытовом и игровом поведении;

ребёнок способен направлять свои действия на достижение простой, самостоятельно поставленной цели; знает, с помощью каких средств и в какой последовательности продвигаться к цели;

ребёнок владеет активной речью, использует в общении разные части речи, простые предложения из 4-х слов и более, включенные в общение; может обращаться с вопросами и просьбами;

ребёнок проявляет интерес к стихам, сказкам, повторяет отдельные слова и фразы за взрослым;

ребёнок рассматривает картинки, показывает и называет предметы, изображенные на них;

ребёнок различает и называет основные цвета, формы предметов, ориентируется в основных пространственных и временных отношениях;

ребёнок осуществляет поисковые и обследовательские действия;

ребёнок знает основные особенности внешнего облика человека, его деятельности; свое имя, имена близких; демонстрирует первоначальные представления о населенном пункте, в котором живет (город, село и так далее);

ребёнок имеет представления об объектах живой и неживой природы ближайшего окружения и их особенностях, проявляет положительное отношение и интерес к взаимодействию с природой, наблюдает за явлениями природы, старается не причинять вред живым объектам;

ребёнок с удовольствием слушает музыку, подпевает, выполняет простые танцевальные движения;

ребёнок эмоционально откликается на красоту природы и произведения искусства;

ребёнок осваивает основы изобразительной деятельности (лепка, рисование) и конструирования: может выполнять уже довольно сложные постройки (гараж, дорогу к нему, забор) и играть с ними; рисует дорожки, дождик, шарики; лепит палочки, колечки, лепешки;

ребёнок активно действует с окружающими его предметами, знает названия, свойства и назначение многих предметов, находящихся в его повседневном обиходе;

ребёнок в играх отображает действия окружающих, воспроизводит не только их последовательность и взаимосвязь, но и социальные отношения (ласково обращается с куклой, делает ей замечания), заранее

определяет цель («Я буду лечить»).

1.2.2. Планируемые результаты в дошкольном возрасте.

1.2.2.1. К четырем годам:

ребёнок демонстрирует положительное отношение к разнообразным физическим упражнениям, проявляет избирательный интерес к отдельным двигательным действиям (бросание и ловля мяча, ходьба, бег, прыжки) и подвижным играм;

• ребёнок проявляет элементы самостоятельности в двигательной деятельности, с интересом включается в подвижные игры, стремится к выполнению правил и основных ролей в игре, выполняет простейшие правила построения и перестроения, выполняет ритмические упражнения под музыку;

ребёнок демонстрирует координацию движений при выполнении упражнений, сохраняет равновесие при ходьбе, беге, прыжках, способен реагировать на сигналы, переключаться с одного движения на другое, выполнять движения в общем для всех темпе;

ребёнок владеет культурно-гигиеническими навыками: умывание, одевание и тому подобное, соблюдает требования гигиены, имеет первичные представления о факторах, положительно влияющих на здоровье;

ребёнок проявляет доверие к миру, положительно оценивает себя, говорит о себе в первом лице;

ребёнок откликается эмоционально на ярко выраженное состояние близких и сверстников по показу и побуждению взрослых; дружелюбно настроен в отношении других детей;

ребёнок владеет элементарными нормами и правилами поведения, связанными с определенными разрешениями и запретами, демонстрирует стремление к положительным поступкам;

ребёнок демонстрирует интерес к сверстникам в повседневном общении и бытовой деятельности, владеет элементарными средствами общения в процессе взаимодействия со сверстниками;

ребёнок проявляет интерес к правилам безопасного поведения; осваивает безопасные способы обращения со знакомыми предметами ближайшего окружения;

ребёнок охотно включается в совместную деятельность со взрослым, подражает его действиям, отвечает на вопросы взрослого и комментирует его действия в процессе совместной деятельности;

ребёнок произносит правильно в словах все гласные и согласные звуки, кроме шипящих и сонорных, согласовывает слова в предложении в роде, числе и падеже, повторяет за педагогическим работником (далее педагог) рассказы из 3-4 предложений, пересказывает знакомые литературные произведения, использует речевые формы вежливого общения;

ребёнок понимает содержание литературных произведений и участвует в их драматизации, рассматривает иллюстрации в книгах, запоминает небольшие потешки, стихотворения, эмоционально откликается на них;

ребёнок демонстрирует умения вступать в речевое общение со знакомыми взрослыми: понимает обращенную к нему речь, отвечает на вопросы, используя простые распространенные предложения; проявляет речевую активность в общении со сверстником;

ребёнок совместно со взрослым пересказывает знакомые сказки, короткие стихи;

ребёнок демонстрирует познавательную активность в деятельности, проявляет эмоции удивления в процессе познания, отражает в общении и совместной деятельности со взрослыми и сверстниками полученные представления о предметах и объектах ближайшего окружения, задает вопросы констатирующего и проблемного характера;

ребёнок проявляет потребность в познавательном общении со взрослыми; демонстрирует стремление к наблюдению, сравнению, обследованию свойств и качеств предметов, к простейшему экспериментированию с предметами и материалами: проявляет элементарные представления о величине, форме и количестве предметов и умения сравнивать предметы по этим характеристикам;

ребёнок проявляет интерес к миру, к себе и окружающим людям;

ребёнок знает об объектах ближайшего окружения: о родном населенном пункте, его названии, достопримечательностях и традициях;

• ребёнок имеет представление о разнообразных объектах живой и неживой природы ближайшего окружения, выделяет их отличительные особенности и свойства, различает времена года и характерные для них явления природы, имеет представление о сезонных изменениях в жизни животных, растений и человека, интересуется природой, положительно относится ко всем живым существам, знает о правилах поведения в природе, заботится о животных и растениях, не причиняет им вред;

ребёнок способен создавать простые образы в рисовании и аппликации, строить простую композицию с использованием нескольких цветов, создавать несложные формы из глины и теста, видоизменять их и украшать; использовать простые строительные детали для создания постройки с последующим её анализом;

ребёнок с интересом вслушивается в музыку, запоминает и узнает знакомые произведения, проявляет эмоциональную отзывчивость, различает музыкальные ритмы, передает их в движении;

ребёнок активно взаимодействует со сверстниками в игре, принимает на себя роль и действует от имени героя, строит ролевые высказывания, использует предметы-заместители, разворачивает несложный игровой сюжет из нескольких эпизодов;

ребёнок в дидактических играх действует в рамках правил, в театрализованных играх разыгрывает отрывки из знакомых сказок, рассказов, передает интонацию и мимические движения.

1.2.2.2. К пяти годам:

ребёнок проявляет интерес к разнообразным физическим упражнениям, действиям с физкультурными пособиями, настойчивость для достижения результата, испытывает потребность в двигательной активности;

ребёнок демонстрирует координацию, быстроту, силу, выносливость, гибкость, ловкость, развитие крупной и мелкой моторики, активно и с интересом выполняет основные движения, общеразвивающие упражнения и

элементы спортивных упражнений, с желанием играет в подвижные игры, ориентируется в пространстве, переносит освоенные движения в самостоятельную деятельность;

ребёнок стремится узнать о правилах здорового образа жизни, готов элементарно охарактеризовать свое самочувствие, привлечь внимание взрослого в случае недомогания;

ребёнок стремится к самостоятельному осуществлению процессов личной гигиены, их правильной организации;

ребёнок выполняет самостоятельно правила общения со взрослым, внимателен к его словам и мнению, стремится к познавательному, интеллектуальному общению со взрослыми: задает много вопросов поискового характера, стремится к одобряемым формам поведения, замечает ярко выраженное эмоциональное состояние окружающих людей, по примеру педагога проявляет сочувствие;

ребёнок без напоминания взрослого здоровается и прощается, говорит «спасибо» и «пожалуйста»;;

ребёнок демонстрирует стремление к общению со сверстниками, по предложению педагога может договориться с детьми, стремится к самовыражению в деятельности, к признанию и уважению сверстников;

ребёнок познает правила безопасного поведения и стремится их выполнять в повседневной жизни;

ребёнок самостоятелен в самообслуживании;

ребёнок проявляет познавательный интерес к труду взрослых, профессиям, технике;

отражает эти представления в играх;

ребёнок стремится к выполнению трудовых обязанностей, охотно включается в совместный труд со взрослыми или сверстниками;

• ребёнок инициативен в разговоре, использует разные типы реплик и простые формы объяснительной речи, речевые контакты становятся более длительными и активными;

ребёнок большинство звуков произносит правильно, пользуется средствами эмоциональной и речевой выразительности;

ребёнок самостоятельно пересказывает знакомые сказки, с небольшой помощью взрослого составляет описательные рассказы и загадки;

ребёнок проявляет словотворчество, интерес к языку, с интересом слушает литературные тексты, воспроизводит текст;

ребёнок способен рассказать о предмете, его назначении и особенностях, о том, как он был создан;

ребёнок проявляет стремление к общению со сверстниками в процессе познавательной деятельности, осуществляет обмен информацией; охотно сотрудничает со взрослыми не только в совместной деятельности, но и в свободной самостоятельной; отличается высокой активностью и любознательностью;

ребёнок активно познает и называет свойства и качества предметов, особенности объектов природы, обследовательские действия; объединяет предметы и объекты в видовые категории с указанием характерных признаков;

ребёнок задает много вопросов поискового характера, включается в деятельность экспериментирования, использует исследовательские действия, предпринимает попытки сделать логические выводы;

ребёнок с удовольствием рассказывает о себе, своих желаниях, достижениях, семье, семейном быте, традициях; активно участвует в мероприятиях и праздниках, готовящихся в группе, в ДОО, имеет представления о малой родине, названии населенного пункта, улицы, некоторых памятных местах;

ребёнок имеет представление о разнообразных представителях живой природы родного края, их особенностях, свойствах объектов неживой природы, сезонных изменениях в жизни природы, явлениях природы, интересуется природой, экспериментирует, положительно относится ко всем живым существам, знает правила поведения в природе, стремится самостоятельно ухаживать за растениями и животными, беречь их;

ребёнок владеет количественным и порядковым счетом в пределах пяти, умением непосредственно сравнивать предметы по форме и величине, различает части суток, знает их последовательность, понимает временную последовательность; ориентируется от себя в движении; использует математические представления для познания окружающей действительности;

ребёнок проявляет интерес к различным видам искусства, эмоционально откликается на отраженные в произведениях искусства действия, поступки, события;

ребёнок проявляет себя в разных видах музыкальной, изобразительной, театрализованной деятельности, используя выразительные и изобразительные средства;

ребёнок использует накопленный художественно-творческой опыт в самостоятельной деятельности, с желанием участвует в культурно-досуговой деятельности (праздниках, развлечениях и других видах культурно-досуговой деятельности);

ребёнок создает изображения и постройки в соответствии с темой, используя разнообразные материалы, владеет техническими и изобразительными умениями;

ребёнок называет роль до начала игры, обозначает новую роль по ходу игры, активно использует предметызаместители, предлагает игровой замысел и проявляет инициативу в развитии сюжета, активно включается в ролевой диалог, проявляет творчество в создании игровой обстановки;

• ребёнок принимает игровую задачу в играх с правилами, проявляет интерес к результату, выигрышу; ведет негромкий диалог с игрушками, комментирует их в режиссерских играх.

1.2.2.3. К шести годам:

ребёнок демонстрирует ярко выраженную потребность в двигательной активности, проявляет интерес к новым и знакомым физическим упражнениям, пешим прогулкам, показывает избирательность и инициативу при выполнении упражнений, имеет представления о некоторых видах спорта, туризме, как форме активного отдыха;

ребёнок проявляет осознанность во время занятий физической культурой, демонстрирует выносливость, быстроту, силу, гибкость, ловкость, координацию, выполняет упражнения в заданном ритме и темпе, способен проявить творчество при составлении несложных комбинаций из знакомых упражнений;

ребёнок проявляет доступный возрасту самоконтроль, способен привлечь внимание других детей и организовать знакомую подвижную игру;

ребёнок проявляет духовно-нравственные качества и основы патриотизма в процессе ознакомления с видами спорта и достижениями российских спортсменов;

ребёнок владеет основными способами укрепления здоровья (закаливание, утренняя гимнастика, соблюдение личной гигиены, безопасное поведение и другие); мотивирован на сбережение и укрепление собственного здоровья и здоровья окружающих;

ребёнок настроен положительно по отношению к окружающим, охотно вступает в общение со взрослыми и сверстниками, проявляет сдержанность по отношению к незнакомым людям, при общении со взрослыми и сверстниками ориентируется на общепринятые нормы и правила культуры поведения, проявляет в поведении уважение и привязанность к родителям (законным представителям), демонстрирует уважение к педагогам, интересуется жизнью семьи и ДОО;

ребёнок способен различать разные эмоциональные состояния взрослых и сверстников, учитывает их в своем поведении, откликается на просьбу помочь, в оценке поступков опирается на нравственные представления;

ребёнок проявляет активность в стремлении к познанию разных видов труда и профессий, бережно относится к предметному миру как результату труда взрослых, стремится участвовать в труде взрослых, самостоятелен, инициативен в самообслуживании, участвует со сверстниками в разных видах повседневного и ручного труда;

ребёнок владеет представлениями о безопасном поведении, соблюдает правила безопасного поведения в разных видах деятельности, демонстрирует умения правильно и безопасно пользоваться под присмотром взрослого бытовыми предметами и приборами, безопасного общения с незнакомыми животными, владеет основными правилами безопасного поведения на улице;

ребёнок регулирует свою активность в деятельности, умеет соблюдать очередность и учитывать права других людей, проявляет инициативу в общении и деятельности, задает вопросы различной направленности, слушает и понимает взрослого, действует по правилу или образцу в разных видах деятельности, способен к произвольным действиям;

ребёнок проявляет инициативу и самостоятельность в процессе придумывания загадок, сказок, рассказов, владеет первичными приемами аргументации и доказательства, демонстрирует богатый словарный запас, безошибочно пользуется обобщающими словами и понятиями, самостоятельно пересказывает рассказы и сказки, проявляет избирательное отношение к произведениям определенной тематики и жанра;

ребёнок испытывает познавательный интерес к событиям, находящимся за рамками личного опыта, фантазирует, предлагает пути решения проблем, имеет представления о социальном, предметном и природном

• мире; ребёнок устанавливает закономерности причинно-следственного характера, приводит логические высказывания; проявляет любознательность;

ребёнок использует математические знания, способы и средства для познания окружающего мира; способен к произвольным умственным действиям; логическим операциям анализа, сравнения, обобщения, систематизации, классификации и другим, оперируя предметами разными по величине, форме, количеству; владеет счетом, ориентировкой в пространстве и времени;

ребёнок знает о цифровых средствах познания окружающей действительности, использует некоторые из них, придерживаясь правил безопасного обращения с ними;

ребёнок проявляет познавательный интерес к населенному пункту, в котором живет, знает некоторые сведения о его достопримечательностях, событиях городской и сельской жизни; знает название своей страны, её государственные символы;

ребёнок имеет представление о живой природе разных регионов России, может классифицировать объекты по разным признакам; имеет представление об особенностях и потребностях живого организма, изменениях в жизни природы в разные сезоны года, соблюдает правила поведения в природе, ухаживает за растениями и животными, бережно относится к ним;

ребёнок проявляет интерес и (или) с желанием занимается музыкальной, изобразительной, театрализованной деятельностью; различает виды, жанры, формы в музыке, изобразительном и театральном искусстве; проявляет музыкальные и художественно-творческие способности;

ребёнок принимает активное участие в праздничных программах и их подготовке; взаимодействует со всеми участниками культурно-досуговых мероприятий;

ребёнок самостоятельно определяет замысел рисунка, аппликации, лепки, постройки, создает образы и композиционные изображения, интегрируя освоенные техники и средства выразительности, использует разнообразные материалы;

ребёнок согласовывает свои интересы с интересами партнеров в игровой деятельности, умеет предложить и объяснить замысел игры, комбинировать сюжеты на основе разных событий, создавать игровые образы, управлять персонажами в режиссерской игре; ребёнок проявляет интерес к игровому экспериментированию, развивающим и познавательным играм, в играх с готовым содержанием и правилами действует в точном соответствии с игровой задачей и правилами.

1.2.2.4. Планируемые результаты на этапе завершения освоения Федеральной программы (к концу дошкольного возраста):

у ребёнка сформированы основные психофизические и нравственно-волевые качества;

ребёнок владеет основными движениями и элементами спортивных игр, может контролировать свои движение и управлять ими;

ребёнок соблюдает элементарные правила здорового образа жизни и личной гигиены;

ребёнок результативно выполняет физические упражнения (общеразвивающие, основные движения, спортивные), участвует в туристских пеших прогулках, осваивает простейшие туристские навыки, ориентируется на местности;

ребёнок проявляет элементы творчества в двигательной деятельности;

ребёнок проявляет нравственно-волевые качества, самоконтроль и может осуществлять анализ своей двигательной деятельности;

• ребёнок проявляет духовно-нравственные качества и основы патриотизма в ходе занятий физической культурой и ознакомлением с достижениями российского спорта;

ребёнок имеет начальные представления о правилах безопасного поведения в двигательной деятельности; о том, что такое здоровье, понимает, как поддержать, укрепить и сохранить его;

ребёнок владеет навыками личной гигиены, может заботливо относиться к своему здоровью и здоровью окружающих, стремится оказать помощь и поддержку другим людям;

ребёнок соблюдает элементарные социальные нормы и правила поведения в различных видах деятельности, взаимоотношениях со взрослыми и сверстниками;

ребёнок владеет средствами общения и способами взаимодействия со взрослыми и сверстниками; способен понимать и учитывать интересы и чувства других; договариваться и дружить со сверстниками; старается разрешать возникающие конфликты конструктивными способами;

ребёнок способен понимать свои переживания и причины их возникновения, регулировать свое поведение и осуществлять выбор социально одобряемых действий в конкретных ситуациях, обосновывать свои ценностные ориентации;

ребёнок стремится сохранять позитивную самооценку;

ребёнок проявляет положительное отношение к миру, разным видам труда, другим людям и самому себе;

у ребёнка выражено стремление заниматься социально значимой деятельностью;

ребёнок способен откликаться на эмоции близких людей, проявлять эмпатию (сочувствие, сопереживание, содействие);

ребёнок способен к осуществлению социальной навигации как ориентации в социуме исоблюдению правил безопасности в реальном и цифровом взаимодействии;

ребёнок способен решать адекватные возрасту интеллектуальные, творческие и личностные задачи; применять накопленный опыт для осуществления различных видов детской деятельности, принимать собственные решения и проявлять инициативу;

ребёнок владеет речью как средством коммуникации, ведет диалог со взрослыми и сверстниками, использует формулы речевого этикета в соответствии с ситуацией общения, владеет коммуникативно-речевыми умениями;

ребёнок знает и осмысленно воспринимает литературные произведения различных жанров, имеет предпочтения в жанрах литературы, проявляет интерес к книгам познавательного характера, определяет характеры персонажей, мотивы их поведения, оценивает поступки литературных героев;

ребёнок обладает начальными знаниями о природном и социальном мире, в котором он живет: элементарными представлениями из области естествознания, математики, истории, искусства и спорта, информатики и инженерии и тому подобное; о себе, собственной принадлежности и принадлежности других людей к определенному полу; составе семьи, родственных отношениях и взаимосвязях, семейных традициях; об обществе, его национально-культурных ценностях; государстве и принадлежности к нему;

ребёнок проявляет любознательность, активно задает вопросы взрослым и сверстникам; интересуется субъективно новым и неизвестным в окружающем мире; способен самостоятельно придумывать объяснения явлениям природы и поступкам людей; склонен наблюдать, экспериментировать; строить смысловую картину окружающей реальности, использует основные культурные способы деятельности;

ребёнок имеет представление о жизни людей в России, имеет некоторые представления о важных исторических событиях Отечества; имеет представление о многообразии стран и народов мира;

• ребёнок способен применять в жизненных и игровых ситуациях знания о количестве, форме, величине предметов, пространстве и времени, умения считать, измерять, сравнивать, вычислять и тому подобное;

ребёнок имеет разнообразные познавательные умения: определяет противоречия, формулирует задачу исследования, использует разные способы и средства проверки предположений: сравнение с эталонами, классификацию, систематизацию, некоторые цифровые средства и другое;

ребёнок имеет представление о некоторых наиболее ярких представителях живой природы России и планеты, их отличительных признаках, среде обитания, потребностях живой природы, росте и развитии живых существ; свойствах неживой природы, сезонных изменениях в природе, наблюдает за погодой, живыми объектами, имеет сформированный познавательный интерес к природе, осознанно соблюдает правила поведения в природе, знает способы охраны природы, демонстрирует заботливое отношение к ней;

ребёнок способен воспринимать и понимать произведения различных видов искусства, имеет предпочтения в области музыкальной, изобразительной, театрализованной деятельности;

ребёнок выражает интерес к культурным традициям народа в процессе знакомства с различными видами и жанрами искусства; обладает начальными знаниями об искусстве;

ребёнок владеет умениями, навыками и средствами художественной выразительности в различных видах деятельности и искусства; использует различные технические приемы в свободной художественной деятельности;

ребёнок участвует в создании индивидуальных и коллективных творческих работ, тематических композиций к праздничным утренникам и развлечениям, художественных проектах;

ребёнок самостоятельно выбирает технику и выразительные средства для наиболее точной передачи образа и своего замысла, способен создавать сложные объекты и композиции, преобразовывать и использовать с учётом игровой ситуации;

ребёнок владеет разными формами и видами игры, различает условную и реальную ситуации, предлагает и объясняет замысел игры, комбинирует сюжеты на основе реальных, вымышленных событий, выполняет несколько ролей в одной игре, подбирает разные средства для создания игровых образов, согласовывает свои интересы с интересами партнеров по игре, управляет персонажами в режиссерской игре;

ребёнок проявляет интерес к игровому экспериментированию с предметами, к развивающим и познавательным играм, в играх с готовым содержанием и правилами может объяснить содержание и правила игры другим детям, в совместной игре следит за точным выполнением правил всеми участниками;

ребёнок способен планировать свои действия, направленные на достижение конкретной цели; демонстрирует сформированные предпосылки к учебной деятельности и элементы готовности к школьному обучению.

# 1.1.5 Педагогическая диагностика достижения планируемых результатов.

Педагогическая диагностика достижений планируемых результатов направлена на изучение деятельностных умений ребёнка, его интересов, предпочтений, склонностей, личностных особенностей, способов взаимодействия со взрослыми и сверстниками. Она позволяет выявлять особенности и динамику развития ребёнка, составлять на основе полученных данных индивидуальные образовательные маршруты освоения образовательной программы, своевременно вносить изменения в планирование, содержание и организацию образовательной деятельности.

• Цели педагогической диагностики, а также особенности её проведения определяются следующими требованиями ФГОС ДО:

планируемые результаты освоения Образовательной программы представляют собой социально-нормативные возрастные характеристики возможных достижений ребёнка на разных этапах дошкольного детства;

целевые ориентиры не подлежат непосредственной оценке, в том числе и в виде педагогической диагностики (мониторинга), и не являются основанием для их формального сравнения с реальными достижениями детей и основой объективной оценки соответствия установленным требованиям образовательной деятельности и подготовки детей;

освоение Программы не сопровождается проведением промежуточных аттестаций и итоговой аттестации обучающихся.

Данные положения подчеркивают направленность педагогической диагностики на оценку индивидуального развития детей дошкольного возраста, на основе которой определяется эффективность педагогических действий и осуществляется их дальнейшее планирование.

Результаты педагогической диагностики (мониторинга) могут использоваться исключительно для решения следующих образовательных задач:

индивидуализации образования (в том числе поддержки ребёнка, построения его образовательной траектории или профессиональной коррекции особенностей его развития);

оптимизации работы с группой детей.

Периодичность проведения педагогической диагностики определяется особенностями детей и педагогических условий в конкретных группах, но проводится не реже двух раз в год.

Оптимальным является её проведение на начальном этапе освоения ребёнком образовательной программы в зависимости от времени его поступления в дошкольную группу (стартовая диагностика) и на завершающем этапе освоения программы его возрастной группой (заключительная, финальная диагностика). При проведении диагностики на начальном этапе учитывается адаптационный период пребывания ребёнка в группе. Сравнение результатов стартовой и финальной диагностики позволяет выявить индивидуальную динамику развития ребёнка.

Педагогическая диагностика индивидуального развития детей проводится педагогом в произвольной форме на основе принятых методическим советом детского сада диагностических методов: наблюдения, свободных бесед с детьми, анализа продуктов детской деятельности (рисунков, работ по лепке, аппликации, построек, поделок), без организации специальных диагностических ситуаций. При необходимости педагог может использовать специальные методики диагностики физического, коммуникативного, познавательного, речевого, художественно-эстетического развития.

Основным методом педагогической диагностики является наблюдение. Ориентирами для наблюдения являются возрастные характеристики развития ребёнка. Они выступают как обобщенные показатели возможных достижений детей на разных этапах дошкольного детства в соответствующих образовательных областях. Педагог наблюдает за поведением ребёнка в деятельности (игровой, общении, познавательноисследовательской, изобразительной, конструировании, двигательной), разных ситуациях (в режимных процессах, в группе и на прогулке, совместной и самостоятельной деятельности детей и других ситуациях). В процессе наблюдения педагог отмечает особенности проявления ребёнком личностных качеств, деятельностных умений, интересов, предпочтений, фиксирует реакции на успехи и неудачи, поведение в конфликтных ситуациях и тому подобное.

• Наблюдая за поведением ребёнка, педагог обращает внимание на частоту проявления каждого показателя, самостоятельность и инициативность ребёнка в деятельности. Частота проявления указывает на периодичность и степень устойчивости показателя.

Самостоятельность выполнения действия позволяет определить зону актуального и ближайшего развития ребёнка. Инициативность свидетельствует о проявлении субъектности ребёнка в деятельности и взаимодействии. Результаты наблюдения фиксируются, способ и форму их регистрации педагог выбирает самостоятельно. Основной формой фиксации наблюдения за детьми в группах является экран наблюдений, который находится в каждой группе в доступном для всех педагогов месте. Экран пополняется фиксациями наблюдений за конкретным ребенком не реже одного раза в неделю. Записанные наблюдения собираются и анализируются совместно педагогами группы. Фиксация данных наблюдения позволит педагогу выявить и проанализировать динамику в развитии ребёнка на определенном возрастном этапе, а также скорректировать образовательную деятельность с учётом индивидуальных особенностей развития ребёнка и его потребностей.

Результаты наблюдения могут быть дополнены беседами с детьми в свободной форме, что позволяет выявить причины поступков, наличие интереса к определенному виду деятельности, уточнить знания о предметах и явлениях окружающей действительности и другое. Анализ продуктов детской деятельности может осуществляться на основе изучения материалов портфолио ребёнка (рисунков, работ по аппликации, фотографий работ по лепке, построек, поделок и другого). Полученные в процессе анализа качественные характеристики существенно дополнят результаты наблюдения за продуктивной деятельностью детей (изобразительной, конструктивной, музыкальной и другой деятельностью).

Педагогическая диагностика завершается анализом полученных данных, на основе которых педагог выстраивает взаимодействие с детьми, организует РППС, мотивирующую активную творческую деятельность обучающихся, составляет индивидуальные образовательные маршруты освоения образовательной Программы, осознанно и целенаправленно проектирует образовательный процесс. При необходимости используется психологическая

диагностика развития детей (выявление и изучение индивидуально-психологических особенностей детей, причин возникновения трудностей в освоении образовательной программы), которую проводят психологи детского сада. Участие ребёнка в психологической диагностике допускается только с согласия его родителей (законных представителей). Результаты психологической диагностики могут использоваться для решения задач психологического сопровождения и оказания адресной психологической помощи.

# 2. Содержательный раздел

### 2.1. Описание образовательной деятельности в соответствии с задачами и содержанием образования (обучения и воспитания) по образовательным областям

2.1. Задачи и содержание образования (обучения и воспитания) по образовательным областям. Образовательная программа определяет содержательные линии образовательной деятельности, реализуемые в ДОО по основным направлениям развития детей возраста (социально-коммуникативного, познавательного, речевого, художественно-эстетического, физического развития).

В каждой образовательной области сформулированы задачи и содержание образовательной деятельности, предусмотренное для освоения в каждой возрастной группе детей в возрасте от года до семи-восьми лет.

Представлены задачи воспитания, направленные на приобщение детей к ценностям российского народа, формирование у них ценностного отношения к окружающему миру. Более конкретное и дифференцированное по возрастам описание воспитательных задач приводится в Программе воспитания.

#### Социально-коммуникативное развитие

От 1 года до 2 лет. В области социально-коммуникативного развития основными задачами образовательной деятельности являются: создавать условия для благоприятной адаптации ребенка к ДОО; поддерживать пока еще непродолжительные контакты со сверстниками, интерес к сверстнику; формировать элементарные представления: о себе, близких людях, ближайшем предметном окружении; создавать условия для получения опыта применения правил социального взаимодействия. Содержание образовательной деятельности. Для благоприятной адаптации к ДОО педагог обеспечивает эмоциональный комфорт детей в группе; побуждает детей к действиям с предметами и игрушками, поддерживает потребность в доброжелательном внимании, заботе, положительных отзывах и похвалы со стороны взрослых. Использует разнообразные телесные контакты (прикосновения), жесты, мимику. Педагог поощряет проявление ребенком инициативы в общении со взрослыми и сверстниками; хвалит ребенка, вызывая радость, поддерживает активность ребенка, улучшая его отношение к взрослому, усиливая доверие к нему. Педагог включает детей в игровые ситуации, вспоминая любимые сказки,

стихотворения и др., поощряет проявление у ребенка интереса к себе, желание участвовать в совместной деятельности, игре, развлечении. Педагог в беседе и различных формах совместной деятельности формирует элементарные представления ребенка о себе, своем имени, внешнем виде, половой принадлежности (мальчик, девочка) по внешним признакам (одежда, прическа); о близких людях; о ближайшем предметном окружении. Педагог создает условия для получения ребенком первичного опыта социального взаимодействия (что можно делать, чего делать нельзя; здороваться, отвечать на приветствие взрослого, благодарить; выполнять просьбу педагога). От 2 лет до 3 лет. В области социально-коммуникативного развития основными задачами образовательной деятельности являются: поддерживать эмоционально-положительное состояние детей в период адаптации к ДОО; развивать игровой опыт ребенка, помогая детям отражать в игре представления об окружающей действительности; поддерживать доброжелательные взаимоотношения детей, развивать эмоциональную отзывчивость в ходе привлечения к конкретным действиям помощи, заботы, участия; формировать элементарные представления о людях (взрослые, дети), их внешнем виде, действиях, одежде, о некоторых ярко выраженных эмоциональных состояниях (радость, грусть), о семье и ДОО; формировать первичные представления ребенка о себе, о своем возрасте, поле, о родителях и близких членах семьи. Содержание образовательной деятельности. Педагог поддерживает желание детей познакомиться со сверстником, узнать его имя, используя приемы поощрения и одобрения. Оказывает помощь детям в определении особенностей внешнего вида мальчиков и девочек, их одежды, причесок, предпочитаемых игрушек, задает детям вопросы уточняющего или проблемного характера, объясняет отличительные признаки взрослых и детей, используя наглядный материал и повседневные жизненные ситуации. Показывает и называет ребенку основные части тела и лица человека, его действия. Поддерживает желание ребенка называть и различать основные действия взрослых. Педагог знакомит детей с основными эмоциями и чувствами человека, обозначает их словом, демонстрирует их проявление мимикой, жестами, интонацией голоса. Предлагает детям повторить слова, обозначающие эмоциональное состояние человека, предлагает детям задания, помогающие закрепить представление об эмоциях, в том числе их узнавание на картинках. Педагог рассматривает вместе с детьми картинки с изображением семьи: детей, родителей. Поощряет стремление детей узнавать членов семьи, называть их, рассказывает детям о том, как члены семьи могут заботиться друг о друге. Педагог поддерживает желание детей познавать пространство своей группы, узнавать вход в группу, ее расположение на этаже, педагогов, которые работают с детьми. Рассматривает с детьми пространство группы, назначение каждого

помещения, его наполнение, помогает детям ориентироваться в пространстве группы. Педагог поддерживает стремление детей выполнять элементарные правила поведения («можно», «нельзя»). Личным показом демонстрирует правила общения: здоровается, прощается, говорит «спасибо», «пожалуйста», напоминает детям о важности использования данных слов в процессе общения со взрослыми и сверстниками, поощряет инициативу и самостоятельность ребенка при использовании «вежливых слов». Педагог использует приемы общения, позволяющие детям проявлять внимание к его словам и указаниям, поддерживает желание ребенка выполнять указания взрослого, действовать по его примеру и показу. Педагог организует детей на участие в подвижных, музыкальных, сюжетных и хороводных играх, поощряет их активность и инициативность в ходе участия в играх. Педагог формирует представление детей о простых предметах своей одежды, обозначает словами каждый предмет одежды, рассказывает детям о назначении предметов одежды, способах их использования (надевание колготок, футболок и т.п.).

От 3 лет до 4 лет. В области социально-коммуникативного развития основными задачами образовательной деятельности являются: В сфере социальных отношений: развивать эмоциональную отзывчивость, способность откликаться на ярко выраженные эмоции сверстников и взрослых, различать и понимать отдельные эмоциональные проявления, учить правильно их называть; обогащать представления детей о действиях, в которых проявляются доброе отношение и забота о членах семьи, близком окружении; поддерживать в установлении положительных контактов между детьми, основанных на общих интересах к действиям с игрушками, предметами и взаимной симпатии; оказывать помощь в освоении способов взаимодействия со сверстниками в игре, в повседневном общении и бытовой деятельности; приучать детей к выполнению элементарных правил культуры поведения в ДОО. В области формирования основ гражданственности и патриотизма: обогащать представления детей о малой родине и поддерживать их отражения в различных видах деятельности. В сфере трудового воспитания: развивать интерес к труду взрослых в ДОО и в семье, формировать представления о конкретных видах хозяйственно-бытового труда, направленных на заботу о детях (мытье посуды, уборка помещений группы и участка и пр.) и трудовые навыки; воспитывать бережное отношение к предметам и игрушкам как результатам труда взрослых; приобщать детей к самообслуживанию (одевание, раздевание, умывание), развивать самостоятельность, уверенность, положительную самооценку. В области формирования основ безопасного поведения: развивать интерес к правилам безопасного поведения; обогащать

представления о правилах безопасного поведения в быту, безопасного использования бытовых предметов и гаджетов, исключая практическое использование электронных средств обучения. Содержание образовательной деятельности. В сфере социальных отношений. Педагог создает условия для формирования у детей образа Я: закрепляет умение называть свое имя и возраст, говорить о себе в первом лице; проговаривает с детьми характеристики, отличающие их друг от друга (внешность, предпочтения в деятельности, личные достижения). Педагоги способствуют различению детьми основных эмоций (радость, печаль, грусть, гнев, страх, удивление) и пониманию ярко выраженных эмоциональных состояний. При общении с детьми педагог интересуется настроением детей, предоставляет возможность рассказать о своих переживаниях, демонстрирует разнообразные способы эмпатийного поведения (поддержать, пожалеть, обнадежить, отвлечь и порадовать). При чтении художественной литературы педагог обращает внимание на проявления, характеризующие настроения, эмоции и чувства героев, комментирует их отношения и поведение, поощряет подражание детей позитивному опыту персонажей художественных произведений и мультипликации. Педагог обогащает представления детей о действиях и поступках людей, в которых проявляются доброе отношение и забота о членах семьи, близком окружении, о животных, растениях; знакомит с произведениями, отражающими отношения между членами семьи. Педагог создает в группе положительный эмоциональный фон для объединения детей, проводит игры и упражнения в кругу, где дети видят и слышат друг друга. Педагог поощряет позитивный опыт взаимодействия детей, создает условия для совместных игр, демонстрирует позитивный настрой и удовольствие, которое можно испытывать от общения и совместной игры. Помогает детям обращаться друг к другу, распознавать проявление основных эмоций и реагировать на них. Способствует освоению детьми простых способов общения и взаимодействия: обращаться к детям по именам, договариваться о совместных действиях, вступать в парное общение (спокойно играть рядом, обмениваться игрушками, объединяться в парной игре, вместе рассматривать картинки, наблюдать и пр.). В совместных игровых и бытовых действиях педагог демонстрирует готовность действовать согласованно, создает условия для возникновения между детьми договоренности. Знакомит детей с элементарными правилами культуры поведения, упражняет в их выполнении (здороваться, прощаться, благодарить), демонстрирует одобрение при самостоятельном выполнении детьми правил поведения. В области формирования основ гражданственности и патриотизма. Педагог обогащает представления детей о малой родине: регулярно напоминает название населенного пункта, в котором они живут; знакомит с близлежащим окружением ДОО (зданиями, природными объектами), доступными для рассматривания с территории.

Обсуждает с детьми их любимые места времяпрепровождения в городе (поселке). Демонстрирует эмоциональную отзывчивость на красоту родного края, восхищается природными явлениями. Поддерживает отражение детьми своих впечатлений о малой родине в различных видах деятельности (рассказывает, изображает, воплощает образы в играх, разворачивает сюжет и т. д.). В сфере трудового воспитания. Педагог формирует первоначальные представления о том, что предметы делаются людьми, например, демонстрирует процессы изготовления атрибутов для игр. В процессе взаимодействия с детьми выделяет особенности строения предметов и знакомит с назначением их частей (например: ручка на входной двери нужна для того, чтобы удобнее было открыть дверь и пр.). Знакомит детей с основными свойствами и качествами материалов, из которых изготовлены предметы, знакомые ребенку (картон, бумага, дерево, ткань), создает игровые ситуации, вызывающие необходимость в создании предметов из разных материалов, использует дидактические игры с предметами и картинками на группировку по схожим признакам, моделирует ситуации для активизации желания детей включиться в выполнение простейших действий бытового труда. Педагог формирует первоначальные представления о хозяйственно-бытовом труде взрослых дома и в группе ДОО, поощряет желание детей соблюдать порядок при раздевании на дневной сон (аккуратное складывание одежды), уборке рабочего места после продуктивных видов деятельности (лепки, рисования, аппликации) и т.п. Использует приемы одобрения и поощрения ребенка при правильном выполнении элементарных трудовых действий (убирает за собой посуду на раздаточный стол, убирает рабочее место после занятий, собирает игрушки, помогает раздать наглядный материал на занятие и т.п.). Педагог поддерживает стремления ребенка самостоятельно выполнять отдельные действия самообслуживания: одевание на прогулку, умывание после сна или перед приемом пищи, элементарный уход за собой (расчесывание волос, поддержание опрятности одежды, пользование носовым платком и т.п.). Педагог создает условия для приучения детей к соблюдению порядка, используя приемы напоминания, упражнения, личного примера, поощрения и одобрения при самостоятельном и правильном выполнении действий по самообслуживанию. Педагог организует специальные игры и упражнения для развития мелкой моторики рук детей с целью повышения качества выполнения действий по самообслуживанию. В области формирования основ безопасного поведения. Педагог поддерживает интерес детей к бытовым предметам, объясняет их назначение и правила использования, доброжелательно и корректно обращает внимание, что несоблюдение правил использования бытовых предметов позволяет создать ситуации, небезопасные для здоровья. Педагог использует игровые ситуации, создавая условия для демонстрации и
формирования умений ребенка пользоваться простыми бытовыми приборами, обсуждает с детьми какими предметами быта детям можно пользоваться только вместе со взрослыми: ножи, иголки, ножницы, лекарства, спички и т.д. Педагог обсуждает с детьми правила безопасного поведения в группе, рассказывает, почему игрушки нужно убирать на свои места, демонстрирует детям, как безопасно вести себя за столом, во время одевания на прогулку, во время совместных игр. Педагог рассказывает детям о том, как себя вести на площадке ДОО, игровой площадке рядом с домом. Обращает внимание детей на необходимость оповещать взрослых (педагога, родителей), если ребенок хочет покинуть игровую площадку, уйти с участка ДОО. Обсуждает вместе с детьми их действия, дает возможность ребенку рассказать о своем опыте, как себя вести безопасно: рядом с бездомными животными (не нужно подходить близко, пугать животных), рядом с незнакомыми растениями (без разрешения взрослых не пробовать незнакомые ягоды, листья растений, если у ребенка появляется желание их попробовать, обязательно сначала спросить у взрослого, можно ли их есть). Педагог поддерживает интерес детей к вопросам безопасного поведения, поощряет вопросы детей дошкольного возраста, с готовностью на них отвечает, привлекая к обсуждению всех детей. Использует приемы упражнения, напоминания, личного примера для закрепления формируемых представлений.

От 4 лет до 5 лет. В области социально-коммуникативного развития основными задачами образовательной деятельности являются: В сфере социальных отношений: формировать положительную самооценку, уверенность в своих силах, стремление к самостоятельности; развивать эмоциональную отзывчивость к взрослым и детям, слабым и нуждающимся в помощи, воспитывать сопереживание героям литературных и анимационных произведений, доброе отношение к животным и растениям; развивать позитивное отношение и чувство принадлежности детей к семье, уважение к родителям, педагогам и окружающим людям; воспитывать доброжелательное отношение ко взрослым и детям; воспитывать культуру общения со взрослыми и сверстниками, желание выполнять правила поведения, быть вежливыми в общении со взрослыми и сверстниками; развивать стремление к совместным играм, взаимодействию в паре или небольшой подгруппе, к взаимодействию в практической деятельности. В области формирования основ гражданственности и патриотизма: воспитывать уважительное отношение к Родине, символам страны, памятным датам; воспитывать гордость за достижения страны в области спорта, науки, искусства и др.; развивать интерес детей к основным достопримечательностями города (поселка), в котором они живут. В сфере трудового воспитания: формировать

представления об отдельных профессиях взрослых на основе ознакомления с конкретными видами труда; воспитывать уважение и благодарность взрослым за их труд, заботу о детях; вовлекать в простейшие процессы хозяйственно-бытового труда; развивать самостоятельность и уверенность в самообслуживании, желании включаться в повседневные трудовые дела в ДОО и семье. В области формирования основ безопасного поведения: обогащать представления детей об основных источниках и видах опасности в быту, на улице, в природе, в общении с незнакомыми людьми; знакомить детей с простейшими способами безопасного поведения в опасных ситуациях; формировать представления о правилах безопасного дорожного движения в качестве пешехода и пассажира транспортного средства. формировать представления о правилах безопасного использования электронных гаджетов, в том числе мобильных устройств, планшетов и пр., исключая практическое использование электронных средств обучения. Содержание образовательной деятельности. В сфере социальных отношений. Педагог обогащает представления детей об их развитии, проговаривает и фиксирует внимание на разнообразных возрастных изменениях (когда я был маленький, когда я буду взрослым). Способствует освоению детьми традиционных представлений о половых и гендерных различиях, семейных ролях и отношениях. Формирует положительную самооценку, уверенность в своих силах, отмечает позитивные изменения в развитии и поведении детей, бережно и тактично помогает ребенку обнаружить свои ошибки и найти адекватный способ их устранения. Педагог способствует распознаванию и пониманию детьми эмоциональных состояний, их разнообразных проявлений, связи эмоций и поступков людей. Создает ситуации получения детьми опыта проявления сочувствия и содействия (эмпатийного поведения) в ответ на эмоциональное состояние сверстников и взрослых, воспитывает чувствительность и внимательность к затруднениям и переживаниям окружающих. При чтении художественной литературы, просмотре фрагментов анимационных фильмов педагог обращает внимание на разнообразие эмоциональных проявлений героев, комментирует и обсуждает с детьми обусловившие их причины. Педагог развивает позитивное отношение и чувство принадлежности детей к семье, уважение к родителям: обогащает представление о структуре и составе семьи, родственных отношениях; семейных событиях, делах. Обеспечивает включенность детей в детское сообщество, умение согласовывать взаимоотношения со сверстниками. Побуждает детей наблюдать за поведением сверстников, развивает чувствительность к поступкам сверстников, интерес к их действиям. Способствует освоению детьми вербальных и невербальных средств и способов обращения к сверстникам, привлечения внимания и демонстрации своего расположения. Поддерживает детей в ситуации, когда им трудно

выразить собственные потребности и при урегулировании конфликтов между сверстниками, демонстрирует культурные формы общения. Поощряет инициативу и самостоятельный выбор детьми занятий и партнеров, обогащает умение договариваться, поддерживает совместные дела детей в небольших группах (3-4 человека). Обеспечивает развитие личностного отношения ребенка к соблюдению или нарушению моральных норм при взаимодействии со сверстником. Создает условия для развития детско-взрослого сообщества. Способствует освоению правил и форм проявления вежливости, уважения к старшим: напоминает и демонстрирует различные формы приветствия, прощания, выражения благодарности и просьбы. Знакомит детей с правилами поведения в общественных местах. Развивает позитивное отношение к ДОО: знакомит с сотрудниками, с доступными для восприятия детьми правилами жизнедеятельности в ДОО; ее традициями; воспитывает бережное отношение к пространству и оборудованию ДОО. Обращает внимание детей на изменение и украшение ее помещений и территории, поддерживает инициативу детей и совместно планирует презентацию продуктов деятельности (рисунков, поделок) в пространстве группы и прилегающих к ней помещениях. В области формирования основ гражданственности и патриотизма. Воспитывает уважительное отношение к нашей Родине - России. Продолжает знакомить с государственной символикой РФ: Российский флаг и герб России; воспитывает уважительное отношение к символам страны. Знакомит детей с содержанием праздника, с памятными местами в городе, посвященными празднику. Педагог обогащает представления детей о малой родине: знакомит с основными достопримечательностями города, развивает интерес детей к их посещению с родителями; знакомит с названиями улиц, на которых живут дети. Поддерживает эмоциональную отзывчивость детей на красоту родного края. Создает условия для отражения детьми впечатлений о малой родине в различных видах деятельности (рассказывает, изображает, воплощает образы в играх, разворачивает сюжет и т. д.). Поддерживает интерес к народной культуре страны (традициям, устному народному творчеству, народной музыке, танцам, играм, игрушкам). В сфере трудового воспитания. Педагог знакомит детей с содержанием и структурой процессов хозяйственно-бытового труда взрослых, обогащает их представления, организуя специальные образовательные ситуации с моделированием конкретных трудовых процессов взрослых, работающих в ДОО (как музыкальный руководитель готовится к занятиям с детьми, как электрик меняет электрические лампочки в групповой комнате, повар делает салат на обед). Беседует с детьми, обращает внимание на целостность трудового процесса, направленного на продуктивный результат, вызывает у детей добрые и уважительные чувства к взрослым, которые заботятся о жизнедеятельности детей в ДОО. Педагог поддерживает инициативу

детей узнать и рассказать о трудовой деятельности взрослых, поощряет коммуникативную активность ребенка, связанную с желанием рассказать о профессии мамы или папы, описать их трудовые действия, рассказать о результатах их труда. Педагог расширяет представление детей о предметах как результате труда взрослых, о многообразии предметного мира материалов (металл, стекло, бумага, картон, кожа и т. п.), знакомит детей с ключевыми характеристиками материалов, организуя экспериментирование способствует обогащению представлений детей об отличительных признаках материалов для создания продуктов труда (прочный/ломкий материал, промокаемый/водоотталкивающий материал, мягкий/твердый материал и т. п.). Педагог рассказывает детям о бытовой технике, помогающей взрослым организовать бытовой труд дома: стиральная и посудомоечная машины, пылесос, мультиварка, миксер, мясорубка; беседует с детьми о назначении бытовой техники, формирует представление о ее назначении для ускорения и облегчения процессов бытового труда. Педагог создает условия для позитивного включения детей в процессы самообслуживания в режимных моментах группы, поощряет желание детей проявлять самостоятельность и инициативность, используя приемы поощрения и одобрения правильных действий детей, результатов процесса самообслуживания. Одобряет действия детей, направленные на оказание взаимопомощи (помочь доделать поделку, помочь одеться, помочь убрать со стола и т. п.). В процессе самообслуживания обращает внимание детей на необходимость бережного отношения к вещам: аккуратное складывание одежды, возвращение игрушек на место после игры и т.п. В процессе самообслуживания педагог напоминает детям о важности соблюдения очередности действий в трудовом процессе для достижения качественного результата, демонстрирует детям приемы самоконтроля для оценки результата, поощряет действия детей, направленные на применение способов самоконтроля в процессе выполнения действий. В области формирования основ безопасности поведения. Педагог способствует обогащению представлений детей об основных правилах безопасного поведения в быту, в природе, на улице, в реальном общении с незнакомыми людьми и в телефонных разговорах с ними. Создает условия для расширения и углубления интереса детей к бытовым приборам и предметам быта, обсуждает вместе с детьми правила их использования, поощряет стремление детей поделиться своим опытом с другими, предлагает детям рассказать о том, как они дома соблюдают правила безопасного поведения, выбирает вместе с детьми лучшие примеры. Обсуждает с детьми, что порядок в доме и ДОО необходимо соблюдать не только для красоты, но и для безопасности человека, что предметы и игрушки необходимо класть на свое место. Рассматривает вместе с детьми картинки с правилами и алгоритмами поведения в ситуациях, опасных для здоровья и жизни, которые

могут произойти с детьми дома, в условиях ДОО, в ближайшем с домом окружении: если неосторожно пользоваться, брать без разрешения или играть острыми, колющими, режущими предметами, то можно порезаться или уколоться, лучше предупредить взрослого и пользоваться только под его присмотром. Создает игровые ситуации, в которых ребенок может закрепить опыт безопасного поведения в быту, на улице, в природе, в общении с незнакомыми людьми. Обсуждают с детьми правила безопасного поведения в чрезвычайных ситуациях: как позвать взрослого на помощь, как вызвать помощь по мобильному устройству и т. п.

От 5 лет до 6 лет. В области социально-коммуникативного развития основными задачами образовательной деятельности являются: В сфере социальных отношений: обогащать представления детей о формах поведения и действиях в различных ситуациях в семье и ДОО; содействовать пониманию детьми собственных и чужих эмоциональных состояний и переживаний, овладению способами эмпатийного поведения в ответ на разнообразные эмоциональные проявления сверстников и взрослых; поддерживать интерес детей к отношениям и событиям в коллективе, согласованию действий между собой и заинтересованности в общем результате совместной деятельности; обеспечивать умение детей вырабатывать и принимать правила взаимодействия в группе, понимание детьми последствий несоблюдения принятых правил; расширять представления о правилах поведения в общественных местах; об обязанностях в группе. В области формирования основ гражданственности и патриотизма: воспитывать уважительное отношение к Родине, к людям разных национальностей, проживающим на территории России, их культурному наследию; знакомить детей с содержанием государственных праздников и традициями празднования, развивать патриотические чувства, уважение и гордость за поступки героев Отечества, достижения страны; поддерживать детскую любознательность по отношению к родному краю, эмоциональный отклик на проявления красоты в различных архитектурных объектах и произведениях искусства, явлениях природы. В сфере трудового воспитания: формировать представления о профессиях и трудовых процессах; воспитывать бережное отношение к труду взрослых, к результатам их труда; развивать самостоятельность и инициативу в трудовой деятельности по самообслуживанию, хозяйственно-бытовому, ручному труду и конструированию, труду в природе; знакомить детей с элементарными экономическими знаниями. В области формирования безопасного поведения: формировать представления детей об основных источниках и видах опасности в быту, на улице, в природе, в сети Интернет и способах безопасного поведения; о правилах безопасности дорожного движения в качестве

пешехода и пассажира транспортного средства; формировать осмотрительное отношение к потенциально опасным для человека ситуациям; знакомить с основными правилами пользования сети Интернет, цифровыми ресурсами, исключая практическое использование электронных средств обучения индивидуального использования. Содержание образовательной деятельности. В сфере социальных отношений. Педагог предоставляет детям возможность рассказать о себе, выразить собственные потребности и желания, воспитывает самоуважение и уверенность в себе, подчеркивает достижения ребенка. Знакомит детей с их правами. Обогащает представления детей о расширении форм поведения и действий детей в ситуации взросления (помощь взрослым дома и в группе, сочувствие и поддержка детей с ОВЗ в ДОО; забота и поддержка младших). Педагог знакомит детей с основными эмоциями и чувствами, их выражением в мимике, пантомимике, действиях, интонации речи. Анализирует с детьми причины и события, способствующие возникновению эмоций, рассматривает примеры из жизненного опыта детей, произведений литературы и изобразительного искусства, кинематографа и мультипликации. Учит детей понимать свои и чужие эмоциональные состояния, разговаривать о них, демонстрирует примеры эмоциональной поддержки и адекватные возрасту способы регуляции эмоциональных состояний. Обогащает представления о семье, семейных и родственных отношениях: члены семьи, ближайшие родственники по линии матери и отца. Способствует пониманию того, как поддерживаются родственные связи (переписка, разговор по телефону, посещения, совместный отдых), как проявляются в семье забота, любовь, уважение друг к другу. Рассматривает проявления семейных традиций и отношения к пожилым членам семьи. Обогащает представления детей о заботе и правилах оказания посильной помощи больному члену семьи. Педагог поддерживает стремление ребенка быть членом детского коллектива: иметь ближайшее окружение и предпочтения в общении; стремиться к деловому сотрудничеству; в совместной деятельности ориентироваться на свои возможности и сверстника. Способствует овладению детьми умений совместной деятельности: принимать общую цель, договариваться о способах деятельности и материалах, в процессе общего дела быть внимательными друг к другу, проявлять заинтересовать в достижении результата, выражать свое отношение к результату и взаимоотношениям. Поддерживает предотвращение и самостоятельное преодоление конфликтных ситуаций, уступки друг другу, уточнения причин несогласия. Обогащает опыт освоения детьми групповых форм совместной деятельности со сверстниками. Педагог в совместной деятельности с детьми поощряет обсуждение и установление правил взаимодействия в группе, способствует пониманию детьми последствий несоблюдения принятых правил. Расширяет представления о правилах

поведения в общественных местах; об обязанностях в группе. Обогащает словарь детей вежливыми словами (доброе утро, добрый вечер, хорошего дня, будьте здоровы, пожалуйста, извините, спасибо). Развивает позитивное отношение к ДОО: поддерживает желание детей соблюдать порядок и чистоту в группе, преобразовывать пространство в зависимости от предстоящих событий (праздники, мероприятия), воспитывает бережное отношение к пространству и оборудованию ДОО. Включает детей в подготовку мероприятий для родителей, пожилых людей, младших детей в ДОО. Поддерживает чувство гордости детей, удовлетворение от проведенных мероприятий. В области формирования основ гражданственности и патриотизма. Педагог воспитывает уважительное отношение к нашей Родине - России. Расширяет представления о государственных символах России – гербе, флаге, гимне, знакомит с историей их возникновения в доступной для детей форме. Обогащает представления детей о том, что Россия - большая многонациональная страна, воспитывает уважение к людям разных национальностей, их культуре. Развивает интерес к жизни людей разных национальностей, проживающих на территории России, их образу жизни, традициям и способствует его выражению в различных видах деятельности детей (рисуют, играют, обсуждают). Уделяет особое внимание традициям и обычаям народов, которые проживают на территории малой родины. Педагог обогащает представления детей о малой родине: поддерживает любознательность по отношению к родному краю; интерес, почему именно так устроен населенный пункт (расположение улиц, площадей, различных объектов инфраструктуры); знакомит со смыслом некоторых символов и памятников города (поселка), развивает умения откликаться на проявления красоты в различных архитектурных объектах. Поддерживает проявления у детей первичной социальной активности: желание принять участие в значимых событиях, переживание эмоций, связанных с событиями военных лет и подвигами горожан (чествование ветеранов, социальные акции и пр.). В сфере трудового воспитания. Педагог обогащает представления детей о труде взрослых, знакомит детей дошкольного возраста с разными видами производительного (промышленность, строительство, сельское хозяйство) и обслуживающего (сфера досуга и отдыха, сфера культуры, медицина, торговля) труда. Создает образовательные ситуации по ознакомлению детей с конкретными профессиями взрослых, демонстрирует возможные связи между профессиями, обращает внимание детей на содержание каждой профессии в соответствии с общей структурой трудового процесса (мотив, цель, инструменты и оборудование, содержание действий, выбор трудовых действий в соответствии с целью, результат): Продавец продает товар покупателю, рабочий на фабрике изготавливает товар, шофер развозит товар по магазинам, грузчик разгружает товар. Педагог формирует представление детей о современной

технике, в том числе цифровой, ее разнообразии, создает образовательные ситуации для знакомства детей с конкретными техническими приборами, показывает, как техника способствует ускорению получения результата труда и облегчению труда взрослых. Педагог создает условия для знакомства детей с экономическими знаниями, рассказывает о назначении рекламы для распространения информации о товаре, формирует представление о финансовой грамотности человека, обсуждает с детьми назначение денег и их участие в процессе приобретения товаров или услуг, организует проблемные и игровые ситуации для детей, развивает умения планировать расходы на покупку необходимых товаров и услуг, формирует уважение к труду родителей. Педагог продолжает поощрять инициативность и самостоятельность детей в процессах самообслуживания в группе (убрать постель после сна, расставить ровно стулья за столами в зоне учебной деятельности), создает проблемные и игровые ситуации для развития умений выполнять отдельные трудовые действия, привлекает к решению поставленных задач родителей с целью создания дома условий для развития умений реализовывать элементы хозяйственнобытового труда: вымыть тарелку после обеда, вытереть пыль в комнате, застелить кровать, погладить носовой платок, покормить домашнего питомца и т. п. Педагог создает условия для коллективного выполнения детьми трудовых поручений во время дежурства, учит детей распределять между собой трудовые поручения для получения единого трудового результата. В области формирования безопасного поведения. Педагог создает условия для закрепления представлений детей о правилах безопасного поведения в быту, на улице, в природе, в общении с людьми, в том числе в сети Интернет. Обсуждает с детьми содержание детских книг, где герои попадают в опасные ситуации, побуждает детей к рассуждениям, что нужно было сделать, чтобы избежать опасности, обговаривает вместе с детьми алгоритм безопасного поведения. Рассматривает с детьми картинки, постеры, где раскрывается связь между необдуманным и неосторожным действиями человека и опасными последствиями разрешения ситуации (наступил на люк – чуть не провалился в шахту, толкнул ребенка на горке - мальчик упал на острый лед и т.п.). Инициирует проблемными вопросами желание детей рассказать о том, как можно было избежать опасной ситуации, какие советы дети могли бы дать героям, представленным на картинках. Педагог создает условия для самостоятельной деятельности детей, где можно было бы применить навыки безопасного поведения: организует игровые и проблемные ситуации, решая которые ребенок может закрепить правила безопасного поведения. Инициирует вместе с детьми создание общих правил безопасного поведения в группе, на улице, в природе, в общении с людьми, поощряет интерес детей к данной теме, поддерживает их творческие находки и предложения. Читает с детьми художественную литературу, инициирует

обсуждение с детьми тех эпизодов книги, где герои попадают в опасную ситуацию, активизирует проблемными вопросами желание детей рассказать, как нужно было себя вести в подобной ситуации, чтобы избежать опасности. Педагог обсуждает с детьми правила пользования сетью Интернет, цифровыми ресурсами.

От 6 лет до 7 лет. В области социально-коммуникативного развития основными задачами образовательной деятельности являются: В сфере социальных отношений: поддерживать положительную самооценку ребенка, уверенность в себе, осознание роста своих достижений, чувства собственного достоинства, стремления стать школьником; обогащать опыт применения разнообразных способов взаимодействия со взрослыми и сверстниками; развитие начал социально-значимой активности; обогащать эмоциональный опыт ребенка, развивать способность ребенка распознавать свои переживания и эмоции окружающих, осуществлять выбор социально одобряемых действий в конкретных ситуациях и обосновывать свои намерения и ценностные ориентации; развивать способность ребенка понимать и учитывать интересы и чувства других; договариваться и дружить со сверстниками; разрешать возникающие конфликты конструктивными способами; воспитывать привычки культурного поведения и общения с людьми, основ этикета, правил поведения в общественных местах. В области формирования основ гражданственности и патриотизма: воспитывать патриотические и интернациональные чувства, уважительное отношение к Родине, к представителям разных национальностей, интерес к их культуре и обычаям; расширять представления детей о государственных праздниках и поддерживать интерес детей к событиям, происходящим в стране, развивать чувство гордости за достижения страны в области спорта, науки и искусства, знакомить с целями и доступными практиками волонтерства в России и включать детей при поддержке взрослых в социальные акции, волонтерские мероприятия в ДОО и в городе; развивать интерес детей к родному городу, переживание чувства удивления, восхищения достопримечательностями, событиями прошлого и настоящего; поощрять активное участие в праздновании событий, связанных с его местом проживания. В сфере трудового воспитания: развивать ценностное отношение к труду взрослых; формировать представления о труде как ценности общества, о разнообразии и взаимосвязи видов труда и профессий; развивать интерес и самостоятельность в разных видах доступного труда, умения включаться в реальные трудовые связи со взрослыми и сверстниками; поддерживать освоение умений сотрудничества в совместном труде; воспитывать ответственность, добросовестность, стремление к участию в труде взрослых, оказанию посильной помощи. В области формирования безопасного поведения: формировать

представления об опасных для человека ситуациях в быту, в природе и способах правильного поведения; о правилах безопасности дорожного движения в качестве пешехода и пассажира транспортного средства; воспитывать осторожное и осмотрительное отношение к потенциально опасным для человека ситуациям в общении, в быту, на улице, в природе, в сети Интернет. Содержание образовательной деятельности. В сфере социальных отношений. Педагог обеспечивает детям возможность осознания и признания собственных ошибок, рефлексии качества решения поставленных задач, определения путей развития. Знакомит детей с их правами, возможными вариантами поведения и реакций в случае их нарушения. Воспитывает осознанное отношение к своему будущему и стремление быть полезным обществу. Педагог знакомит детей с изменением позиции человека с возрастом (ребенок посещает ДОО, затем учится в школе, в колледже, вузе, взрослый работает, пожилой человек передает опыт последующим поколениям). Объясняет детям о необходимости укрепления связи между поколениями, взаимной поддержки детей и взрослых. Обогащает представления детей о школе, школьниках, учителе; поддерживает стремление к школьному обучению, к познанию, освоению чтения, письма. Расширяет представление о роли школы в жизни людей. Педагог развивает умение детей распознавать собственные эмоции и чувства, понимать чувства и переживания окружающих; учит понимать эмоциональное состояние сверстников по невербальным признакам (обращает внимание на мимику, позу, поведение); помогает находить причины и следствия возникновения эмоций, анализировать свои переживания и рассказывать о них; использовать социально приемлемые способы проявления эмоций и доступных возрасту способы произвольной регуляции эмоциональных состояний (сменить вид деятельности и пр.). Демонстрирует детям отражение эмоциональных состояний в природе и произведениях искусства. Расширяет представления о семье, семейных и родственных отношениях: взаимные чувства, правила общения в семье, значимые и памятные события, досуг семьи, семейный бюджет. Обогащает представления о нравственных качествах людей, их проявлении в поступках и взаимоотношениях. Педагог развивает умение сотрудничать со сверстниками: побуждает к обсуждению планов, советуется с детьми по поводу дел в группе; поддерживает обращенность и интерес к мнению сверстника, инициирует ситуации взаимопомощи детей в различных видах деятельности; подчеркивает ценность каждого ребенка и его вклада в общее дело; способствует тому, чтобы дети в течение дня в различных видах деятельности выбирали партнеров по интересам; помогает устанавливать детям темп совместных действий. Воспитывает привычку без напоминаний использовать в общении со сверстниками и взрослыми формулы словесной вежливости (приветствие, прощание, просьбы, извинения). Приучает детей самостоятельно

соблюдать установленный порядок поведения в группе, регулировать собственную активность. Обогащает представления о том, что они самые старшие среди детей в ДОО, показывают другим хороший пример, заботятся о малышах, помогают взрослым, готовятся к школе. В области формирования основ гражданственности и патриотизма. Педагог воспитывает патриотические и интернациональные чувства, уважительное отношение к нашей Родине - России. Знакомит детей с признаками и характеристиками государства с учетом возрастных особенностей восприятия ими информации (территория государства и его границы, столица и т.д.). Рассказывает, что Россия - самая большая страна мира и показывает на глобусе и карте. Расширяет представления о столице России - Москве и об административном центре федерального округа, на территории которого проживают дети. Знакомит с основными положениями порядка использования государственной символики (бережно хранить, вставать во время исполнения гимна страны). Обогащает представления о том, что в нашей стране мирно живут люди разных национальностей, воспитывает уважение к представителям разных национальностей, интерес к их культуре и обычаям. Способствует проявлению активной деятельностной позиции детей: непосредственное познание достопримечательностей родного города на прогулках и экскурсиях, чтение произведений детской литературы, в которой представлена художественноэстетическая оценка родного края. Учит детей действовать с картой города, создавать коллажи и макеты городских локаций, использовать макеты в различных видах деятельности. Знакомит детей с жизнью и творчеством знаменитых горожан; с профессиями, связанными со спецификой родного города (поселка). В сфере трудового воспитания. Педагог расширяет и углубляет представления о труде взрослых путем знакомства детей с разными профессиями, рассказывает о современных профессиях, возникших в связи с потребностями людей. Организует встречи детей с представителями разных профессий, организует экскурсии с целью продемонстрировать реальные трудовые действия и взаимоотношения специалистов на работе, организует просмотры видеофильмов, мультфильмов, чтение художественно литературы для знакомства детей с многообразием профессий современного человека. Организует этические беседы с детьми с целью обсуждения требований, предъявляемых к человеку определенной профессии, раскрывает личностные качества, помогающие человеку стать профессионалом и качественно выполнять профессиональные обязанности. Поощряет инициативность и самостоятельность детей в процессах самообслуживания в группе (убрать постель после сна, расставить ровно стулья за столами в зоне учебной деятельности), создает проблемные и игровые ситуации для развития умений выполнять отдельные трудовые действия, привлекает к решению поставленных задач

родителей с целью создания дома условий для развития умений реализовывать элементы хозяйственно-бытового труда: вымыть тарелку после обеда, вытереть пыль в комнате, застелить кровать, погладить носовой платок, покормить домашнего питомца и т. п. Поддерживает коллективное выполнения детьми трудовых поручений во время дежурства, учит детей распределять между собой трудовые поручения для получения единого трудового результата, знакомит детей с правилами использования инструментов труда - ножниц, иголки и т. п. В области формирования безопасного поведения. Педагог осуществляет ознакомление детей с правилами безопасного поведения в ситуациях, создающих угрозу жизни и здоровью ребенка (погас свет, остался один в темноте, потерялся на улице, в лесу, в магазине, во время массового праздника, получил травму (ушиб, порез) и т.п.). Создавая игровые, проблемные ситуации, досуги, квесты для детей, педагог активизирует самостоятельный опыт детей в области безопасного поведения, позволяет детям демонстрировать сформированные умения, связанные с безопасным поведением. Педагог инициирует самостоятельность и активность детей в соблюдении норм и правил безопасного поведения, ободряет похвалой правильно выполненные действия. Педагог рассказывает детям об элементарных правилах оказания первой медицинской помощи при первых признаках недомогания, травмах, ушибах. Закрепляет через организацию дидактических игр, упражнений действия детей, связанные с оказанием первой медицинской помощи. Организует встречи детей со специалистами, чьи профессии связаны с безопасностью (врач скорой помощи, врач – травматолог, полицейский, охранник в ДОО, пожарный и др.) с целью обогащения представлений детей о безопасном поведении дома, на улице, в природе, в ДОО, в местах большого скопления людей: в магазинах, на вокзалах, на праздниках, в развлекательных центрах и парках. Обсуждает с детьми правила безопасного общения и взаимодействия со сверстниками в разных жизненных ситуациях, поощряет стремление детей дошкольного возраста создать правила безопасного общения в группе. Обсуждает с детьми безопасные правила использования цифровых ресурсов, правила пользования мобильными телефонами с учетом требований раздела 3.5 СП 2.4.3648-20 и таблицы 6.8. СанПиН 1.2.3685-21. Решение совокупных задач воспитания в рамках образовательной области «Социально-коммуникативное развитие» направлено на приобщение детей к ценностям «Родина», «Природа», «Семья», «Человек», «Жизнь», «Милосердие», «Добро», «Дружба», «Сотрудничество», «Труд». Это предполагает решение задач нескольких направлений воспитания: воспитание уважения к своей семье, своему городу, родному краю, своей стране; воспитание уважительного отношения к другим людям - детям и взрослым (родителям, педагогам, соседям и др.), вне зависимости от их этнической и национальной принадлежности; воспитание ценностного отношения к

культурному наследию своего народа, к нравственным и культурным традициям России; содействие становлению целостной картины мира, основанной на представлениях о добре и зле, красоте и уродстве, правде и лжи; воспитание социальных чувств и навыков: способности к сопереживанию, общительности, дружелюбия, сотрудничества, умения соблюдать правила, активной личностной позиции; создание условий для возникновения у ребенка нравственного, социально значимого поступка, приобретения ребенком опыта милосердия и заботы; поддержка трудового усилия, привычки к доступному дошкольнику напряжению физических, умственных и нравственных сил для решения трудовой задачи; формирование способности бережно и уважительно относиться к результатам своего труда и труда других людей.

Программно - методическое обеспечение

Алиева Э.Ф., Радионова О.Р. Истории карапушек: как жить в мире с собой и другими? Педагогическая технология воспитания детей 5- 8 лет в духе толерантного общения. Методические рекомендации - М.: Издательство «Национальное образование», 2016.

Алиева Э.Ф., Радионова О.Р. Как карапушки учились понимать друг друга. Педагогическая технология воспитания детей 5-8 лет в духе толерантного общения. - М.: Издательство «Национальное образование», 2017 Смирнова Е.О., Холмогорова В.М. Межличностные отношения дошкольников. - М., Гуманитарный изд. Центр ВЛАДОС, 2003. Система игр, направленных на формирование доброжелательного отношения у дошкольников. Клюеева Н.В., Касаткина Ю.В. Учим детей общению. Характер, коммуникабельность. Популярное пособие для родителей и педагогов. - Ярославль: «Академия развития», 1997

Е.О. Смирнова, В.М. Холмгорова. Конфликтные дети. - М., Эксмо, 2010

Смирнова Е.О. Лучшие развивающие игры. - М., Эксмо, 2010 - (Растим первоклашку)

Е. Рылеева. Как помочь дошкольнику найти свое место в мире людей. Система развивающих занятий для детей 6 лет. - М., ЛИНКА-ПРЕСС, 1998

Е. Рылеева. Как помочь дошкольнику найти свое «Я». Книга путеводитель для ребенка 6 лет. - М., издательство ГНОМ и А, 2000

Михайленко Н.Я., Короткова Н.А. Сюжетно - ролевые игры в детском саду. М.: Сфера, 2008.

Михайленко Н.Я., Короткова Н.А. Организация сюжетной игры в детском саду. Психологический институт Российской академии образования, 1997

Михайленко Н.Я., Короткова Н.А. Игры с правилами в дошкольном возрасте, - 2-е изд. — Екатеринбург: Деловая книга, 1999

Михайлова-Свирская Л.В. Детский совет. Методические рекомендации для педагогов. ФГОС ДО - М.: Издательство «Национальное образование», 2016.

Михайлова-Свирская Л. В. Метод проектов в образовательной работе детского сада – М.: Издательство «Национальное образование», 2016.

Михайлова-Свирская Л. В. Индивидуализация образования детей дошкольного возраста-М.: Издательство «Национальное образование», 2016.

Педагогические наблюдения в детском саду: учебно-практическое пособие для педагогов

дошкольного образования. - М.: Издательство «Национальное

образование», 2017.

Попова Т.И. Мир вокруг нас (материалы культурно-экологического и нравственного воспитания детей

Шипунова В.А. Детская безопасность: учебно — методическое пособие для педагогов, практическое руководство для родителей. - М.: ИД «Цветной мир», 2013

## Познавательное развитие

1 года до 2 лет. В области познавательного развития основными задачами образовательной деятельности являются: поощрять целенаправленные моторные действия, использование наглядного действенного способа в решении практических жизненных ситуаций, находить предмет по образцу или словесному указанию; формировать стремление детей к подражанию действиям взрослых, понимать обозначающие их слова; формировать умения ориентироваться в ближайшем окружении; развивать познавательный интерес к близким людям, к предметному окружению, природным объектам; развивать умения узнавать объекты живой и неживой

природы ближайшего окружения, отличать их по наиболее ярким проявлениям и свойствам, замечать явления природы, поддерживать стремления к взаимодействию с ними. Содержание образовательной деятельности. Сенсорные эталоны и познавательные действия. Педагог концентрирует внимание детей на новых объектах, поддерживает интерес к знакомым предметам, поощряет самостоятельные действия ребенка, одобряет их словом, интонацией, развивает стремление к общению со взрослым в ходе выполнения обследовательских и поисковых действий с предметами; создает условия для многократного повторения освоенных действий, вносит новые элементы в игрыманипуляции. Демонстрирует разнообразные действия со сборно-разборными игрушками, дидактическими пособиями, показывает их постепенное усложнение, добиваясь самостоятельного применения детьми усвоенных действий с игрушками и разнообразным материалом для активизации представлений о сенсорных эталонах. Поддерживает владение предметом, как средством достижения цели для начала развития предметно-орудийных действий. Педагог развивает умение группировать однородные предметы по одному из трех признаков (величина, цвет, форма) по образцу и словесному указанию (большой, маленький, такой, не такой), используя опредмеченные слова-названия, например, предэталоны формы: «кирпичик», «крыша», «огурчик», «яичко» и т.п. Развивает умение пользоваться приемом наложения и приложения одного предмета к другому для определения их равенства или неравенства по величине и тождественности по цвету, форме. Педагог развивает способности детей обобщать, узнавать и стремиться называть предметы и объекты, изображенные на картинке (в том числе и объекты природы); развивает их наблюдательность, способность замечать связи и различия между предметами и действиями с ними. Окружающий мир. Педагог формирует у детей элементарные представления: о самом себе - о своем имени; о внешнем виде (показать ручки, носик, глазик); о своих действиях (моет руки, ест, играет, одевается, купается и т.п.); о желаниях (гулять, играть, есть и т.п.); о близких людях (мама, папа, бабушка, дедушка и др.); о пище (хлеб, молоко, яблоко, морковка и т.п.); о блюдах (суп, каша, кисель и т. п.); о ближайшем предметном окружении – игрушках, их названиях, предметах быта, мебели, спальных принадлежностях, посуде); о личных вещах; о некоторых конкретных, близких ребенку, ситуациях общественной жизни. Природа. Педагог развивает способности детей узнавать, называть и показывать на картинке и в естественной среде отдельных представителей диких и домашних животных, растения ближайшего окружения, объекты неживой природы, замечать природные явления (солнце, дождь, снег и др.), их изображения, выделять наиболее яркие отличительные признаки объектов живой природы, побуждает их рассматривать, положительно реагировать.

От 2 лет до 3 лет. В области познавательного развития основными задачами образовательной деятельности являются: развивать разные виды восприятия: зрительного, слухового, осязательного, вкусового, обонятельного; развивать наглядно-действенное мышление в процессе решения познавательных практических задач; совершенствовать обследовательские действия: выделение цвета, формы, величины как особых признаков предметов, поощрять сравнение предметов между собой по этим признакам и количеству, использовать один предмет в качестве образца, подбирая пары, группы; формировать у детей простейшие представления о геометрических фигурах, величине и количестве предметов на основе чувственного познания; развивать первоначальные представления о себе и близких людях, эмоционально-положительное отношение к членам семьи и людям ближайшего окружения, о деятельности взрослых; расширять представления о родном городе (селе), его достопримечательности, эмоционально откликаться на праздничное убранство дома, ДОО; организовывать взаимодействие и знакомить с животными и растениями ближайшего окружения, их названиями, строением и отличительными особенностями, некоторыми объектами неживой природы; развивать способность наблюдать за явлениями природы, воспитывать бережное отношение к животным и растениям. Содержание образовательной деятельности. Сенсорные эталоны и познавательные действия. Педагог демонстрирует детям и включает их в деятельность на сравнение предметов и определение их сходстваразличия, на подбор и группировку по заданному образцу (по цвету, форме, величине). Побуждает и поощряет освоение простейших действий, основанных на перестановке предметов, изменении способа их расположения, количества; на действия переливания, пересыпания. Проводит игры-занятия с использованием предметоворудий: сачков, черпачков для выуживания из специальных емкостей с водой или без воды шариков, плавающих игрушек, палочек со свисающим на веревке магнитом для «ловли» на нее небольших предметов. Организует действия с игрушками, имитирующими орудия труда (заколачивание молоточком втулочек в верстачок, сборка каталок с помощью деревянных или пластмассовых винтов) и т.п., создает ситуации для использования детьми предметов-орудий в самостоятельной игровой и бытовой деятельности с целью решения практических задач. Педагог поощряет действия детей с предметами, при ориентации на 2-3 свойства одновременно; собирание одноцветных, а затем и разноцветных пирамидок из 4-5 и более колец, располагая их по убывающей величине; различных по форме и цвету башенок из 2-3-х геометрических форм-вкладышей; разбирание и собирание трехместной матрешки с совмещением рисунка на ее частях, закрепляя понимание детьми слов, обозначающих различный размер предметов, их цвет и форму. В ходе проведения с детьми дидактических упражнений и игр-

занятий формирует обобщенные способы обследования формы предметов - ощупывание, рассматривание, сравнение, сопоставление; продолжает поощрять появление настойчивости в достижении результата познавательных действий. Математические представления. Педагог подводит детей к освоению простейших умений в различении формы окружающих предметов, используя предэталоные представления о шаре, кубе, круге, квадрате; подборе предметов и геометрических фигур по образцу, различению и сравниванию предметов по величине, выбору среди двух предметов при условии резких различий: большой и маленький, длинный и короткий, высокий и низкий. Поддерживает интерес детей к количественной стороне различных групп предметов (много и много, много и мало, много и один) предметов. Окружающий мир. Педагог расширяет представления детей об окружающем мире, знакомит их с явлениями общественной жизни, с деятельностью взрослых (повар варит кашу, шофер водит машину, доктор лечит); развивает представления о себе (о своем имени, именах близких родственников), о внешнем облике человека, о его физических особенностях (у каждого есть голова, руки, ноги, лицо; на лице – глаза, нос, рот и т.д.); о его физических и эмоциональных состояниях (проголодался - насытился, устал - отдохнул; намочил - вытер; заплакал - засмеялся и т.д.); о деятельности близких ребенку людей («Мама моет пол»; «Бабушка вяжет носочки»; «Сестра рисует»; «Дедушка читает газету»; «Брат строит гараж»; «Папа работает за компьютером» и т.п.); о предметах, действиях с ними и их назначении: предметы домашнего обихода (посуда, мебель, одежда), игрушки, орудия труда (веник, метла, лопата, ведро, лейка и т.д.). Природа. В процессе ознакомления с природой педагог организует взаимодействие и направляет внимание детей на объекты живой и неживой природы, явления природы, которые доступны для непосредственного восприятия. Формирует представления о домашних и диких животных и их детеньшах (особенности внешнего вида, части тела, питание, способы передвижения), о растениях ближайшего окружения (деревья, овощи, фрукты и др.), их характерных признаках (цвет, строение, поверхность, вкус), привлекает внимание и поддерживает интерес к объектам неживой природы (солнце, небо, облака, песок, вода), к некоторым явлениям природы (снег, дождь, радуга, ветер), поощряет бережное отношение к животным и растениям.

От 3 лет до 4 лет. В области познавательного развития основными задачами образовательной деятельности являются: формировать представления детей о сенсорных эталонах цвета и формы, их использовании в самостоятельной деятельности; развивать умение непосредственного попарного сравнения предметов по форме,

величине и количеству, определяя их соотношение между собой; помогать осваивать чувственные способы ориентировки в пространстве и времени; развивать исследовательские умения; обогащать представления ребенка о себе, окружающих людях, эмоционально-положительного отношения к членам семьи, к другим взрослым и сверстникам; конкретизировать представления детей об объектах ближайшего окружения: о родном городе, его названии, достопримечательностях и традициях, накапливать эмоциональный опыт участия в праздниках; расширять представления детей о многообразии и особенностях растений, животных ближайшего окружения, их существенных отличительных признаках, неживой природе, явлениях природы и деятельности человека в природе в разные сезоны года, знакомить с правилами поведения по отношению к живым объектам природы. Содержание образовательной деятельности. Сенсорные эталоны и познавательные действия. Педагог развивает у детей осязательно-двигательные действия: рассматривание, поглаживание, ощупывание ладонью, пальцами по контуру, прокатывание, бросание и др., расширяет содержание представлений ребенка о различных цветах (красный, желтый, зеленый, синий, черный, белый), знакомит с оттенками (розовый, голубой, серый) и закрепляет слова, обозначающие цвет. Организуя поисковую деятельность, конкретизирует и обогащает познавательные действия детей, задает детям вопросы, обращает внимание на постановку цели, определение задач деятельности, развивает умения принимать образец, инструкцию взрослого, поощряет стремление самостоятельно завершить начатое действие. Организует и поддерживает совместные действия ребенка со взрослым и сверстниками. При сравнении двух предметов по одному признаку педагог направляет внимание детей на выделение сходства, на овладение действием соединения в пары предметов с ярко выраженными признаками сходства, группировкой по заданному предметному образцу и по слову. Математические представления. Педагог продолжает работу по освоению детьми практического установления простейших пространственно-количественных связей и отношений между предметами: больше-меньше, короче-длиннее, ширеуже, выше-ниже, такие же по размеру; больше-меньше, столько же, поровну, не поровну по количеству, используя приемы наложения и приложения; организует овладение уравниванием неравных групп предметов путем добавления одного предмета к меньшей группе или удаления одного предмета из большей группы; расширяет диапазон слов, обозначающих свойства, качества предметов и отношений между ними. Знакомит детей с некоторыми фигурами: шар, куб, круг, квадрат, треугольник, активизируя в их речи данные названия; обращает внимание на использование в быту характеристик: ближе (дальше), раньше (позже); помогает на чувственном уровне ориентироваться в пространстве от себя: впереди (сзади), сверху (снизу), справа (слева) и

времени (понимать контрастные особенности утра и вечера, дня и ночи). Окружающий мир. Педагог формирует у детей начальные представления и эмоционально-положительное отношение к родителям и другим членам семьи, людям ближайшего окружения, поощряет стремление детей называть их по имени, включаться в диалог, в общение и игры с ними; побуждает ребенка благодарить за подарки, оказывать посильную помощь родным, приобщаться к традициям семьи. Знакомит с родным городом (селом), дает начальные представления о родной стране, о некоторых наиболее важных праздниках и событиях. Включая детей в отдельные бытовые ситуации, знакомит с трудом людей близкого окружения, (ходят в магазин, убирают квартиру, двор, готовят еду, водят транспорт и др.). Знакомит с трудом работников ДОО (помощника воспитателя, повара, дворника, водителя). Демонстрирует некоторые инструменты труда, воспитывает бережное отношение к предметам, сделанным руками человека. Поощряет детей за проявление аккуратности (не сорить, убирать за собой, не расходовать лишние материалы зря и т.д.). Дает первые представления о разнообразии вещей: игрушек, видов транспорта (машина, автобус, корабль и др.), книг (большие, маленькие, толстые, тонкие, книжки-игрушки, книжкикартинки и др.). В ходе практического обследования знакомит с некоторыми овощами и фруктами (морковка, репка, яблоко, банан, апельсин и др.), их вкусовыми качествами (кислый, сладкий, соленый). Природа. Педагог расширяет представления о диких и домашних животных, деревьях, кустарниках, цветковых, травянистых растениях, овощах и фруктах, ягодах данной местности, помогает их различать и группировать на основе существенных признаков: внешний вид, питание; польза для человека; знакомит с объектами неживой природы и некоторыми свойствами воды, песка, глины, камней. Продолжает развивать способность наблюдать за явлениями природы в разные сезоны года и изменениями в жизни животных, растений и человека (выделять признаки времен года по состоянию листвы на деревьях, почвенному покрову). Способствует усвоению правил поведения в природе (не ломать ветки, не рвать растения, осторожно обращаться с животными, заботиться о них), развивает умение видеть красоту природы и замечать изменения в ней в связи со сменой времен года.

От 4 лет до 5 лет. В области познавательного развития основными задачами образовательной деятельности являются: обогащать сенсорный опыт детей, развивать целенаправленное восприятие и самостоятельное обследование окружающих предметов (объектов) с опорой на разные органы чувств; развивать способы решения поисковых задач в самостоятельной и совместной со сверстниками и взрослыми деятельности; обогащать элементарные математические представления о количестве, числе, форме, величине предметов,

пространственных и временных отношениях; расширять представления о себе и своих возможностях в познавательной деятельности с родителями и членам семьи; продолжать развивать представления детей о труде взрослого; развивать представления детей о своей малой родине, городе (селе), его достопримечательностях, поддерживать интерес к стране; знакомить с традициями и праздниками, принимать участие в подготовке к праздникам, эмоционально откликаться на участие в них; расширять представления о многообразии объектов живой природы, их особенностях, питании, месте обитания, жизненных проявлениях и потребностях; обучать сравнению и группировке объектов живой природы на основе признаков, знакомить с объектами и свойствами неживой природы, отличительными признаками времен года, явлениями природы и деятельностью человека в разные сезоны, воспитывать эмоционально-положительное отношение ко всем живым существам, желание их беречь и заботиться. Содержание образовательной деятельности. Сенсорные эталоны и познавательные действия. На основе обследовательских действий педагог формирует у детей умение различать и называть уже известные цвета (красный, синий, зеленый, желтый, белый, черный) и оттенки (розовый, голубой, серый); знакомит с новыми цветами и оттенками (коричневый, оранжевый, светло-зеленый). Развивает способность различать и называть форму окружающих предметов, используя сенсорные эталоны геометрические фигуры (круг, квадрат, овал, прямоугольник, треугольник); находить отличия и сходства между предметами по 2-3-м признакам путем непосредственного сравнения, осваивать группировку, классификацию и сериацию; описывать предметы по 3-4-м основным свойствам. Математические представления. Педагог формирует у детей умения считать в пределах пяти с участием различных анализаторов (на слух, ощупь, счет движений и др.), пересчитывать предметы и отсчитывать их по образцу и названному числу; способствует пониманию независимости числа от формы, величины и пространственного расположения предметов; помогает освоить порядковый счет в пределах пяти, познанию пространственных и временных отношений (вперед, назад, вниз, вперед, налево, направо, утро, день, вечер, ночь, вчера, сегодня, завтра). Окружающий мир. Педагог демонстрирует детям способы объединения со сверстниками для решения поставленных поисковых задач (обсуждать проблему, договариваться, оказывать помощь в решении поисковых задач, распределять действия, проявлять инициативу в совместном решении задач, формулировать вопросы познавательной направленности и т.д.). Расширяет представления детей о свойствах разных материалов в процессе работы с ними; подводит к пониманию того, что сходные по назначению предметы могут быть разной формы, сделаны из разных материалов; дает почувствовать и ощутить, что предметы имеют разный вес, объем; демонстрирует и разъясняет

детям способы взвешивания, сравнения предметов между собой, показывая избегание возможности сделать ложные выводы (большой предмет не всегда оказывается более тяжелым). Показывает ребенку существующие в окружающем мире простые закономерности и зависимости, например: если холодно - нужно теплее одеться, если темно - нужно зажечь свет, если сильный ветер - закрыть окно. Указывает на необходимость замечать целесообразность и целенаправленность некоторых действий, видеть простейшие причины и следствия собственных действий. Педагог продолжает расширять представления детей о членах семьи, о малой родине и Отечестве; представления о родном городе (селе), некоторых городских объектах, видах транспорта; расширяет и обогащает начальные представления о родной стране, некоторых общественных праздниках и событиях. Знакомит детей с трудом взрослых в городе и сельской местности; знакомит со спецификой зданий и их устройством в городе и селе (дома высокие, с балконами, лифтами, ванной; дома невысокие, с печкой, садом, огородом, будкой для собаки и т.п.), с разными учреждениями: школы, ДОО, поликлиники, магазины, парки, стадионы и т.п. Природа. Педагог продолжает знакомить ребенка с многообразием природы родного края, представителями животного и растительного мира, изменениями в их жизни в разные сезоны года. Демонстрирует процесс сравнения группировки объектов живой природы на основе признаков (дикие домашние, хищные - травоядные, перелетные - зимующие, деревья - кустарники, травы - цветковые растения, овощи – фрукты, ягоды, грибы и др.). Знакомит с объектами и свойствами неживой природы (камни, песок, глина, почва, вода), с явлениями природы в разные сезоны года (листопад, ледоход, гололед, град, ветер); свойствами и качествами природных материалов (дерево, металл и др.), используя для этого простейшие опыты, экспериментирование. В процессе труда в природе педагог формирует представление детей об элементарных потребностях растений и животных: питание, вода, тепло, свет; углубляет представление о том, что человек ухаживает за домашними животными, комнатными растениями, за огородом и садом, способствует накоплению положительных впечатлений ребенка о природе.

От 5 лет до 6 лет. В области познавательного развития основными задачами образовательной деятельности являются: развивать интерес детей к самостоятельному познанию объектов окружающего мира в его разнообразных проявлениях и простейших зависимостях; формировать представления детей о цифровых средствах познания окружающего мира, способах их безопасного использования; развивать способность использовать математические знания и аналитические способы для познания математической стороны

окружающего мира: опосредованное сравнение объектов с помощью заместителей (условной меры), сравнение по разным основаниям, счет, упорядочивание, классификация, сериация и т. п.); совершенствовать ориентировку в пространстве и времени; развивать способы взаимодействия с членами семьи и людьми ближайшего окружения в познавательной деятельности, расширять самостоятельные действия различной направленности, закреплять позитивный опыт в самостоятельной и совместной со взрослым и сверстниками деятельности; расширять представления о многообразии объектов живой природы, их особенностях, среде обитания и образе жизни, в разные сезоны года, их потребностях; продолжать учить группировать объекты живой природы; продолжать учить детей использовать приемы экспериментирования для познания объектов живой и неживой природы и их свойств и качеств; продолжать знакомить с сезонными изменениями в природе, и деятельностью человека в разные сезоны, воспитывать положительное отношение ко всем живым существам, желание их беречь и заботиться. Содержание образовательной деятельности. Сенсорные эталоны и познавательные действия. Педагог закрепляет умения детей различать и называть все цвета спектра и ахроматические цвета, оттенки цвета, тоны цвета, теплые и холодные оттенки; расширяет знания об известных цветах, знакомит с новыми цветами (фиолетовый) и оттенками (голубой, розовый, темно-зеленый, сиреневый); развивает способность различать и называть геометрические фигуры, осваивать способы воссоздания фигуры из частей, деления фигуры на части; выделять структуру плоских геометрических фигур, использовать сенсорные эталоны для оценки свойств и качеств предметов. Посредством игровой и познавательной мотивации педагог организует освоение детьми умений выделять сходство и отличие между группами предметов, сравнивать предметы по 3-5 признакам, группировать предметы по разным основаниям преимущественно на основе зрительной оценки; совершенствует приемы сравнения, упорядочивания и классификации на основе выделения их существенных свойств и отношений. Формирует представления о том, как люди используют цифровые средства познания окружающего мира и какие правила необходимо соблюдать для их безопасного использования. Педагог демонстрирует детям способы осуществления разных видов познавательной деятельности, осуществления контроля, самоконтроля и взаимоконтроля результатов деятельности и отдельных действий во взаимодействии со сверстниками, поощряет проявление наблюдательности за действиями взрослого и других детей. В процессе организации разных форм совместной познавательной деятельности показывает детей возможности для обсуждения проблемы, для совместного нахождения способов ее решения, поощряет проявление инициативы, способности формулировать и отвечать на поставленные вопросы. Математические представления. В процессе

обучения количественному и порядковому счету в пределах десяти педагог совершенствует счетные умения детей, понимание независимости числа от пространственно-качественных признаков, знакомит с цифрами для обозначения количества и результата сравнения предметов, с составом чисел из единиц в пределах пяти; подводит к пониманию отношений между рядом стоящими числами. Педагог совершенствует умения выстраивать сериационные ряды предметов, различающихся по размеру, в возрастающем и убывающем порядке в пределах десяти на основе непосредственного сравнения, показывает взаимоотношения между ними; организует освоение детьми опосредованного сравнения предметов по длине, ширине, высоте с помощью условной меры; обогащает представления и умения устанавливать пространственные отношения при ориентировке на листе бумаги и временные зависимости в календарных единицах времени: сутки, неделя, месяц, год. Окружающий мир. Педагог расширяет первичные представления о малой родине и Отечестве, о своем городе (селе), его истории, его особенностях (местах отдыха и работы близких, основных достопримечательностях). Закрепляет представления о названии ближайших улиц, назначении некоторых общественных учреждений — магазинов, поликлиники, больниц, кинотеатров, кафе. Развивает познавательный интерес к родной стране, к освоению представлений о ее столице, государственном флаге и гербе, о государственных праздниках России, памятных исторических событиях, героях Отечества. Формирует представления о многообразии стран и народов мира. Педагог формирует у детей понимание многообразия людей разных национальностей - особенностей их внешнего вида, одежды, традиций; развивает интерес к сказкам, песням, играм разных народов; расширяет представления о других странах и народах мира, понимание, что в других странах есть свои достопримечательности, традиции, свои флаги и гербы. Природа. Педагог формирует представления о многообразии объектов животного и растительного мира, их сходстве и различии во внешнем виде и образе жизни поведении в разные сезоны года; совершенствует умения сравнивать, выделять признаки, группировать объекты живой природы по их особенностям, месту обитания, образу жизни, питанию; направляет внимание детей на наличие потребностей у животных и растений (свет, тепло, вода, воздух, питание); создает ситуации для понимания необходимости ухода за растениями и животными относительно их потребностей. Педагог организует целенаправленное экспериментирование и опыты для ознакомления детей со свойствами объектов неживой природы, расширяя представления об объектах неживой природы, как среде обитания животных и растений (вода, почва, воздух, горы). Уточняет представления о признаках разных времен года (погодные изменения, состояние деревьев, покров, изменений в жизни человека, животных и растений); о

деятельности человека в разные сезоны года (выращивание растений, сбор урожая, народные праздники и развлечения др.); способствует усвоению детьми правил поведения в природе, формируя понимание ценности живого, воспитывает желание защитить и сохранить живую природу. В результате, к концу 6 года жизни, ребенок может объединяться со сверстниками для познавательной деятельности, определять общий замысел, распределять роли, согласовывать действия, оценивать полученный результат и характер взаимоотношений; регулирует свою активность: соблюдает очередность, учитывает права других.

От 6 лет до 7 лет. В области познавательного развития основными задачами образовательной деятельности являются: расширять самостоятельность, поощрять творчество детей в познавательно-исследовательской деятельности, избирательность познавательных интересов; развивать умения детей включаться в коллективное исследование, обсуждать его ход, договариваться о совместных продуктивных действиях, выдвигать и доказывать свои предположения, представлять совместные результаты познания; обогащать пространственные и временные представления, поощрять использование счета, вычислений, измерения, логических операций для познания и преобразования предметов окружающего мира; развивать умения детей применять некоторые цифровые средства для познания окружающего мира, соблюдая правила их безопасного использования; закреплять и расширять представления детей о способах взаимодействия со взрослыми и сверстниками в разных видах деятельности, развивать чувство собственной компетентности в решении различных познавательных задач; расширять представления о культурно-исторических событиях малой родины и Отечества, развивать интерес к достопримечательностям родной страны, ее традициям и праздникам; воспитывать эмоциональноположительное отношение к ним; формировать представления детей о многообразии стран и народов мира; расширять и уточнять представления детей о богатстве природного мира в разных регионах России и на планете, о некоторых способах приспособления животных и растений к среде обитания, их потребностях, образе жизни живой природы и человека в разные сезоны года, закреплять умения классифицировать объекты живой природы; расширять и углублять представления детей о неживой природе и ее свойствах, их использовании человеком, явлениях природы, воспитывать бережное и заботливое отношения к ней, формировать представления о профессиях, связанных с природой и ее защитой. Содержание образовательной деятельности. Сенсорные эталоны и познавательные действия. В процессе исследовательской деятельности педагог совершенствует способы познания свойств и отношений между различными предметами, сравнения нескольких предметов по 4-

6-ти основаниям с выделением сходства, отличия свойств материалов. В ходе специально организованной деятельности осуществляет развитие у детей способности к различению и называнию всех цветов спектра и ахроматических цветов, оттенков цвета, умения смешивать цвета для получения нужного тона и оттенка. Педагог поддерживает стремление детей к самостоятельному выбору способов осуществления разных видов познавательной деятельности, обеспечению самоконтроля и взаимоконтроля результатов деятельности и отдельных действий во взаимодействии со сверстниками, использованию разных форм совместной познавательной деятельности. Поощряет умение детей обсуждать проблему, совместно находить способы ее решения, проявлять инициативу. Обогащает представления о цифровых средствах познания окружающего мира, закрепляет правила безопасного обращения с ними. Математические представления. Педагог формирует у детей умения использовать для познания объектов и явлений окружающего мира математические способы нахождения решений: вычисление, измерение, сравнение по количеству, форме и величине с помощью условной меры, создание планов, схем, использование знаков, эталонов и др. В процессе специально организованной деятельности совершенствует умения считать в прямом и обратном порядке, знакомит с составом чисел из двух меньших в пределах первого десятка, закрепляет знания о цифрах, развивает умение составлять и решать простые арифметические задачи на сложение и вычитание. Обогащает представления о плоских и объемных геометрических фигурах, совершенствует умение выделять структуру геометрических фигур и устанавливать взаимосвязи между ними. Педагог способствует совершенствованию у детей умений классифицировать фигуры по внешним структурным признакам: округлые, многоугольники (треугольники, четырехугольники и т.п.), овладению различными способами видоизменения геометрических фигур: наложение, соединение, разрезание и др. Формирует представления и умение измерять протяженность, массу и объем веществ с помощью условной меры и понимание взаимообратных отношений между мерой и результатом измерения. Педагог закрепляет умения ориентироваться на местности и показывает способы ориентировки в двухмерном пространстве, по схеме, плану, на странице тетради в клетку. Формирует представления о календаре как системе измерения времени, развивает чувство времени, умения определять время по часам с точностью до четверти часа. Окружающий мир. В совместной с детьми деятельности педагог обогащает представления о родном городе (название улиц, некоторых архитектурных особенностях, достопримечательностей), о стране (герб, гимн, атрибуты государственной власти, Президент, столица и крупные города, особенности природы и населения). Раскрывает и уточняет назначения общественных учреждений, разных видов транспорта, рассказывает о местах

труда и отдыха людей в городе, об истории города и выдающихся горожанах, традициях городской жизни. Посредством поисковой и игровой деятельности педагог побуждает проявление интереса детей к ярким фактам из истории и культуры страны и общества, некоторым выдающимся людям России. Формирует представление о планете Земля как общем доме людей, о многообразии стран и народов мира на ней. Природа. Педагог расширяет и актуализирует представления детей о многообразии природного мира родного края, различных областей и регионов России и на Земле, рассказывает о некоторых наиболее ярких представителях животных и растений разных природных зон (пустыня, степь, тайга, тундра и др.), об их образе жизни и приспособлении к среде обитания, изменениях жизни в разные сезоны года. Закрепляет умение сравнивать, выделять свойства объектов, классифицировать их по признакам, формирует представления об отличии и сходстве животных и растений, их жизненных потребностях, этапах роста и развития, об уходе взрослых животных за своим потомством, способах выращивания человеком растений, животных (в том числе и культурных, лекарственных растений), профессиях с этим связанных. Педагог поддерживает стремление детей к наблюдениям за природными явлениями, живимыми и неживыми объектами, самостоятельному экспериментированию, наблюдению и другим способам деятельности для познания свойств объектов неживой природы (воды, воздуха, песка, глины, почвы, камней и др.), знакомит с многообразием водных ресурсов (моря, океаны, озера, реки, водопады), камней и минералов, некоторых полезных ископаемых региона проживания (нефть, уголь, серебро, золото, алмазы и др.); об использовании человеком свойств неживой природы для хозяйственных нужд (ветряные мельницы, водохранилища, солнечные батареи, ледяные катки); о некоторых небесных телах (планеты, кометы, звезды), роли солнечного света, тепла в жизни живой природы. Углубляет представления о характерных явлениях природы в разные сезоны года (изменение температуры воздуха, роль ветра, листопада и осадков в природе), изменениях в жизни животных, растений и человека, о влиянии деятельности человека на природу. Закрепляет правила поведения в природе, воспитывает осознанное, бережное и заботливое отношение к природе и ее ресурсам. Решение совокупных задач воспитания в рамках образовательной области «Познавательное развитие» направлено на приобщение детей к ценностям «Человек», «Семья», «Познание», «Родина» и «Природа», что предполагает: воспитание отношения к знанию как ценности, понимание значения образования для человека, общества, страны; приобщение к отечественным традициям и праздникам, к истории и достижениям родной страны, к культурному наследию народов России; воспитание уважения к людям представителям разных народов России независимо от их этнической принадлежности; воспитание

уважительного отношения к государственным символам страны (флагу, гербу, гимну); воспитание бережного и ответственного отношения к природе родного края, родной страны, приобретение первого опыта действий по сохранению природы.

Программно-методическое сопровождение

Дурова Н.В. «Обучение дошкольников грамоте», дидактические материалы допущенные Министерством образования РФ, «Школьная Пресса», 2006 — 2011 гг.

Занятия с детьми 3-7 лет по развитию эмоционально-коммуникативной и познавательной сфер средствами песочной терапии / авт.-сост. М.А. Федосеева. - Волгоград: Учитель, 2015

Хабарова ТВ. Педагогические технологии в дошкольном образовании. — СПб; «Издательство-ПРЕСС», 2012 Л.В. Михайлова-Свирская «Метод проектов в образовательной работе детского сада»: пособие для педагогов ДОО — М.: Просвещение, 2015

Познавательно-исследовательская деятельность как направление развития личности дошкольника. Опыты эксперименты, игры / сост. НВ. Нищева. — СПб.: ООО «Издательство «ДЕТСТВО-ПРЕСС», 2013

Опытно-экспериментальная деятельность в ДОУ, Конспекты занятий в разных возрастных группах / сост. Нищеева нв. - СПб.: 000 «Издательство «ДЕТСТВО-ПРЕСС», 2013

Неизведанное рядом: Опыты и эксперименты для дошкольников / Под ред. О.В. Дыбиной. - 2-е изд., испр. - М.: ТЦ Сфера, 2011.

А. Хюндлингс «Вода и воздух. Советы, игры и практические занятия для любопытных детей от 4 до 7 лет», под ред. АБ. Казанцевой, - М.: Просвещение, 2015 А. Хюндлингс «Магнетизм и электричество», практические занятия для любопытных детей от 4 до 7 лет, под ред. АБ. Казанцевой, - М.: Просвещение, 2015

А. Хюндлингс «Свет и сила», практические занятия для любопытных детей от 4 до 7 лет, под ред. АБ.

Казанцевой, - М.: Просвещение, 2015

Хюндлингс А. Магнетизм и электричество/практические занятия для любопытных детей от 4 до 7 лет. Учебнопрактическое пособие - М.: Издательство «Национальное образование», 2015

Н.А. Рыжова. «Растем вместе». Методика организации детских исследований по выращиванию растений в дошкольном учреждении., ООО «Чистые пруды», 2010 «Воздух вокруг нас»: методическое пособие / Н.А. Рыжова, СИ. Мусиенко. — 2-е изд. — М., Обруч, 2013 Теплюк С.Н. «Занятия на прогулках с детьми младшего дошкольного возраста»: пособие для педагогов дошк. учреждений. - М. Гуманит. изд. центрВЛАДОС, 2001 Уланова Л.А., Иордан СО. «Методические рекомендации по организации и проведению прогулок для детей 3-7 лет». — СПб.: ООО «Издательство «Детство-Пресс», 2012 Матова В.Н. «Краеведение в детском саду». — СПб. ООО «Издательство «Детство-Пресс», 2014 Яковлева М.А. «Веселые научные опыты для детей и взрослых». - М., Эксмо, 2013 Райхерт-Гаршхаммер Е. Проектная методика для педагогов дошкольных организаций. - М.: Издательство Национальное образование. 2017. Румянцева Е.А. Проекты в ДОУ: практика обучения детей 3-7лет. - Волгоград, 2017. Бостельман А. Математика в любое время. - М.: Издательство «Национальное образование». 2017. Кауфман С, Лоренц Жд. под редакцией Загвоздкина В.К. Математика в детском саду. Серия «Мате:плюс». Диагностические материалы для детей от 4 до 5 лет, от 5 до 6 лет - М: Издательство «Национальное образование», 2016. Михайлова-Свирская Л.В. Математика в детском саду. Учебно - практическое пособие для педагогов дошкольного образования. - М: Издательство «Национальное образование», 2016. Бостельман А., Финк М. Посмотрите, что я умею! Эвристическое обучение детей младшего дошкольного

возраста. - М.: Издательство Национальное образование. 2017

Национально - региональный компонент

Анатолий Статейнов. География Красноярского края. - Красноярск: Издательство «Буква С», 2008 Анатолий Статейнов. Флора и фауна Сибири. Жизнь копытных. (Серия «Уникальный мир природы») Красноярск: Издательство «Буква С», 2008 Анатолий Статейнов. Флора и фауна Сибири. Жизнь хищников. - Красноярск: Издательство «Буква С», 2008 Анатолий Статейнов. Флора и фауна Сибири. Красноярский парк флоры и фауны «Роев ручей». — Красноярск: Издательство «Буква С», 2008

Анатолий Статейнов. Зоопарки и заповедники России. — Красноярск: Издательство «Буква С», 2009с

## Речевое развитие

От 1 года до 2 лет. В области речевого развития основными задачами образовательной деятельности являются: От 1 года 6 месяцев до 2 лет – развитие понимания речи. Закреплять умение понимать слова, обозначающие предметы, некоторые действия, признаки, размер, цвет, местоположение; понимать речь взрослого и выполнять его просьбы; выполнять несложные поручения. Развитие активной речи. Побуждать детей использовать накопленный запас слов по подражанию и самостоятельно, упражнять в замене звукоподражательных слов общеупотребительными. Способствовать развитию диалогической речи, воспроизводить за взрослым отдельные слова и короткие фразы. Побуждать детей употреблять несложные для произношения слова и простые предложения. Развивать умение слушать чтение взрослым наизусть потешек, стихов, песенок, сказок с наглядным сопровождением (картинки, игрушки, книжкиигрушки, книжки-картинки). Развивать у детей умение эмоционально откликаться на ритм и мелодичность пестушек, песенок, потешек, сказок. Поддерживать положительные эмоциональные и избирательные реакции в процессе чтения произведений фольклора и коротких литературных художественных произведений. Формировать умение показывать и называть предметы, объекты, изображенные в книжках-картинках; показывая, называть совершаемые персонажами действия. Воспринимать вопросительные и восклицательные интонации поэтических произведений. Побуждать договаривать (заканчивать) слова и строчки знакомых ребенку песенок и стихов. Содержание образовательной

деятельности. От 1 года до 1 года 6 месяцев – развитие понимания речи. Педагог расширяет запас понимаемых слов ребенка за счет имени ребенка, предметов обихода, названий животных; активизирует в речи понимание слов, обозначающих предметы, действия («ложись спать», «покатай»), признаки предметов; закрепляет умение понимать речь взрослого, не подкрепленную ситуацией. Развитие активной речи. Педагог формирует у детей умения отвечать на простые вопросы («Кто?», «Что?», «Что делает?»), повторять за педагогом и произносить самостоятельно двухсложные слова (мама, Катя), называть игрушки и действия с ними, использовать в речи фразы из 2-3 слов. От 1 года 6 месяцев до 2 лет - развитие понимания речи. Педагог закрепляет умение детей понимать слова, обозначающие предметы в поле зрения ребенка (мебель, одежда), действия и признаки предметов, размер, цвет, местоположение предметов; совершенствует умения детей понимать слова, обозначающие предметы, находить предметы по слову педагога, выполнять несложные поручения, включающие 2 действия (найди и принеси), отвечать на вопросы о названии предметов одежды, посуды, овощей и фруктов и действиях с ними. Развитие активной речи. Педагог закрепляет умение детей называть окружающих его людей, употреблять местоимения, называть предметы в комнате и вне ее, отдельные действия взрослых, свойства предметов (маленький, большой); выражать словами свои просьбы, желания. Педагог активизирует речь детей, побуждает ее использовать как средство общения с окружающими, формирует умение включаться в диалог с помощью доступных средств (вокализаций, движений, мимики, жестов, слов); активизирует речевые реакции детей путем разыгрывания простых сюжетов со знакомыми предметами, показа картин, отражающих понятные детям ситуации, формирует у детей умение осуществлять самостоятельные предметные и игровые действия, подсказывать, как можно обозначить их словом, как развить несложный сюжет, иллюстрируя предметную деятельность, развивает речевую активность ребенка в процессе отобразительной игры. В процессе наблюдений детей за живыми объектами и движущимся транспортом педагог в любом контакте с ребенком поддерживает речевую активность, дает развернутое речевое описание происходящего, того, что ребенок пока может выразить лишь в однословном высказывании. Во время игр-занятий по рассматриванию предметов, игрушек педагог закрепляет у детей умение обозначать словом объекты и действия, выполнять одноименные действия разными игрушками.

От 2 лет до 3 лет В области речевого развития основными задачами образовательной деятельности являются: Формирование словаря. Развивать понимание речи и активизировать словарь. Формировать у детей умение по

словесному указанию педагога находить предметы, различать их местоположение, имитировать действия людей и движения животных. Обогащать словарь детей существительными, глаголами, прилагательными, наречиями и формировать умение использовать данные слова в речи. Звуковая культура речи. Упражнять детей в правильном произношении гласных и согласных звуков, звукоподражаний, отельных слов. Формировать правильное произношение звукоподражательных слов в разном темпе, с разной силой голоса. Грамматический строй речи. Формировать у детей умение согласовывать существительные и местоимения с глаголами, составлять фразы из 3-4 слов. Связная речь. Продолжать развивать у детей умения понимать речь педагога, отвечать на вопросы; рассказывать об окружающем в 2-4 предложениях. Интерес к художественной литературе. Формировать у детей умение воспринимать небольшие по объему потешки, сказки и рассказы с наглядным сопровождением (и без него). Побуждать договаривать и произносить четверостишия уже известных ребенку стихов и песенок, воспроизводить игровые действия, движения персонажей. Поощрять отклик на ритм и мелодичность стихотворений, потешек; формировать умение в процессе чтения произведения повторять звуковые жесты. Развивать умение произносить звукоподражания, связанные с содержанием литературного материала (мяу-мяу, тик-так, баю-бай, ква-ква и т.п.), отвечать на вопросы по содержанию прочитанных произведений. Побуждать рассматривать книги и иллюстрации вместе с педагогом и самостоятельно. Развивать восприятие вопросительных и восклицательных интонаций художественного произведения. Содержание образовательной деятельности. Формирование словаря. Педагог развивает понимание речи и активизирует словарь, формирует умение по словесному указанию находить предметы по цвету, размеру («Принеси красный кубик»), различать их местоположение, имитировать действия людей и движения животных; активизирует словарь детей: существительными, обозначающими названия транспортных средств, частей автомобиля, растений, фруктов, овощей, домашних животных и их детеньшей; глаголами, обозначающими трудовые действия (мыть, стирать), взаимоотношения (помочь); прилагательными, обозначающими величину, цвет, вкус предметов; наречиями (сейчас, далеко). Педагог закрепляет у детей названия предметов и действий с предметами, некоторых особенностей предметов; названия некоторых трудовых действий и собственных действий; имена близких людей, имена детей группы; обозначения личностных качеств, особенностей внешности окружающих ребенка взрослых и сверстников. Звуковая культура речи. Педагог формирует у детей умение говорить внятно, не торопясь, правильно произносить гласные и согласные звуки. В звукопроизношении для детей характерно физиологическое смягчение практически всех согласных звуков. В словопроизношении ребенок пытается

произнести все слова, которые необходимы для выражения его мысли. Педагог поощряет детей использовать разные по сложности слова, воспроизводить ритм слова, формирует умение детей не пропускать слоги в словах, выражать свое отношение к предмету разговора при помощи разнообразных вербальных и невербальных средств. У детей проявляется эмоциональная непроизвольная выразительность речи. Грамматический строй речи. Педагог помогает детям овладеть умением правильно использовать большинство основных грамматических категорий: окончаний существительных; уменьшительно-ласкательных суффиксов; поощряет словотворчество, формирует умение детей выражать свои мысли посредством трех-, четырехсловных предложений. Связная речь. Педагог формирует у детей умения рассказывать в 2-4 предложениях о нарисованном на картинке, об увиденном на прогулке, активно включаться в речевое взаимодействие, направленное на развитие умения понимать обращенную речь с опорой и без опоры на наглядность; побуждает детей проявлять интерес к общению со взрослыми и сверстниками, вступать в контакт с окружающими, выражать свои мысли, чувства, впечатления, используя речевые средства и элементарные этикетные формулы общения, реагировать на обращение с использованием доступных речевых средств, отвечать на вопросы педагога с использованием фразовой речи или формы простого предложения, относить к себе речь педагога, обращенную к группе детей, понимать ее содержание. Педагог развивает у детей умение использовать инициативную разговорную речь как средство общения и познания окружающего мира, употреблять в речи предложения разных типов, отражающие связи и зависимости объектов.

От 3 лет до 4 лет. В области речевого развития основными задачами образовательной деятельности являются: Формирование словаря. Обогащение словаря. Закреплять у детей умение различать и называть части предметов, качества предметов, сходные по назначению предметы, понимать обобщающие слова. Активизация словаря. Активизировать в речи слова, обозначающие названия предметов ближайшего окружения. Звуковая культура речи. Продолжать закреплять у детей умение внятно произносить в словах все гласные и согласные звуки, кроме шипящих и сонорных. Вырабатывать правильный темп речи, интонационную выразительность; отчетливо произносить слова и короткие фразы. Грамматический строй речи. Продолжать формировать у детей умения согласовывать слова в роде, числе, падеже; употреблять существительные с предлогами, использовать в речи имена существительные в форме единственного и множественного числа, обозначающие животных и их детеньшей; существительных в форме множественного числа в родительном падеже; составлять предложения с

однородными членами. Закреплять у детей умения образовывать повелительную форму глаголов, использовать приставочный способ для образования глаголов, знакомить детей с образованием звукоподражательных глаголов. Совершенствовать у детей умение пользоваться в речи разными способами словообразования. Связная речь. Продолжать закреплять у детей умение отвечать на вопросы педагога при рассматривании предметов, картин, иллюстраций; свободно вступать в общение со взрослыми и детьми, пользоваться простыми формулами речевого этикета. Воспитывать умение повторять за педагогом рассказ из 3-4 предложений об игрушке или по содержанию картины, побуждать участвовать в драматизации отрывков из знакомых сказок. Подводить детей к пересказыванию литературных произведений, формировать умение воспроизводить текст знакомой сказки или короткого рассказа сначала по вопросам педагога, а затем совместно с ним. Подготовка детей к обучению грамоте. Формировать умение вслушиваться в звучание слова, знакомить детей с терминами «слово», «звук» в практическом плане. Интерес к художественной литературе. Обогащать опыт восприятия жанров фольклора (потешки, песенки, прибаутки, сказки о животных) и художественной литературы (небольшие авторские сказки, рассказы, стихотворения). Формировать навык совместного слушания выразительного чтения и рассказывания (с наглядным сопровождением и без него). Способствовать восприятию и пониманию содержания и композиции текста (поступки персонажей, последовательность событий в сказках, рассказах). Формировать умение внятно, не спеша произносить небольшие потешки и стихотворения, воспроизводить короткие ролевые диалоги из сказок и прибауток в играх-драматизациях, повторять за педагогом знакомые строчки и рифмы из стихов, песенок, пальчиковых игр. Поддерживать общение детей друг с другом и с педагогом в процессе совместного рассматривания книжек-картинок, иллюстраций. Поддерживать положительные эмоциональные проявления (улыбки, смех, жесты) детей в процессе совместного слушания художественных произведений. Содержание образовательной деятельности. Формирование словаря. Обогащение словаря. Педагог обогащает словарь детей за счет расширения представлений о людях, предметах, частях предметов (у рубашки - рукава, воротник, пуговица), качеств предметов (величина, цвет, форма, материал), некоторых сходных по назначению предметов (стул - табурет), объектах природы ближайшего окружения, их действиях, ярко выраженных особенностях, формирует у детей умение понимать обобщающие слова (мебель, одежда). Активизация словаря. Педагог формирует у детей умение использовать в речи названия предметов и объектов ближайшего окружения, знать их назначение, части и свойства, действия с ними; названия действий гигиенических процессов умывания, одевания, купания, еды, ухода за внешним видом и поддержания порядка; названия некоторых качеств и свойств

предметов; материалов; объектов и явлений природы. Звуковая культура речи. Педагог продолжает развивать у детей звуковую и интонационную культуру речи, фонематический слух, умение правильно произносить гласные звуки; твердые и мягкие согласные звуки ([м], [б], [п], [т], [д], [н], [к], [г], [х], [ф], [в], [л], [с], [ц]); слышать специально интонируемый в речи педагога звук, формирует правильное речевое дыхание, слуховое внимание, моторику речевого аппарата, совершенствует умение детей воспроизводить ритм стихотворения. Грамматический строй речи. Педагог формирует у детей умения использовать в речи и правильно согласовывать прилагательные и существительные в роде, падеже, употреблять существительные с предлогами (в, на, под, за), использовать в речи названия животных и их детеньшей в единственном и множественном числе (кошка котенок, котята); составлять простое распространенное предложение и с помощью педагога строить сложные предложения. Педагог закрепляет овладение детьми разными способами словообразования (наименования предметов посуды с помощью суффиксов), формирует умение образовывать повелительную форму глаголов (беги, лови), использовать приставочный способ для образования глаголов (вошел – вышел), образовывать звукоподражательные глаголы (чирикает). Связная речь. Педагог развивает у детей следующие умения: по инициативе взрослого называть членов своей семьи, знакомых литературных героев и их действия на картинках, разговаривать о любимых игрушках; элементарно договариваться со сверстником о совместных действиях в игровом общении; с помощью педагога определять и называть ярко выраженные эмоциональные состояния детей, учитывать их при общении: пожалеть, развеселить, использовать ласковые слова. Педагог закрепляет у детей умения использовать основные формы речевого этикета в разных ситуациях общения. Педагог способствует освоению умений диалогической речи: отвечать на вопросы и обращения педагога; сообщать о своих впечатлениях, желаниях; задавать вопросы в условиях наглядно представленной ситуации общения. Педагог формирует умения у детей использовать дружелюбный, спокойный тон, речевые формы вежливого общения со взрослыми и сверстниками: здороваться, прощаться, благодарить, выражать просьбу, знакомиться, развивает у детей умения отвечать на вопросы, используя форму простого предложения или высказывания из 2-3-х простых фраз. Педагог способствует освоению умений монологической речи: по вопросам составлять рассказ по картинке из 3-4-х предложений; совместно с педагогом пересказывать хорошо знакомые сказки; читать наизусть короткие стихотворения, слушать чтение детских книг и рассматривать иллюстрации. Подготовка детей к обучению грамоте. Педагог формирует у детей умение вслушиваться в звучание слова, закрепляет в речи детей термины «слово», «звук» в практическом плане.

От 4 лет до 5 лет. В области речевого развития основными задачами образовательной деятельности являются: Развитие словаря. Обогащение словаря. Вводить в словарь детей существительные, обозначающие профессии, глаголы, трудовые действия. Продолжать учить детей определять и называть местоположение предмета, время суток, характеризовать состояние и настроение людей. Активизация словаря. Закреплять у детей умения использовать в речи существительные, обозначающие названия частей и деталей предметов, прилагательные, обозначающие свойства предметов, наиболее употребительные глаголы, наречия и предлоги; употреблять существительные с обобщающим значением. Звуковая культура речи. Закреплять правильное произношение гласных и согласных звуков, отрабатывать произношение свистящих, шипящих и сонорных звуков. Продолжать работу над дикцией: совершенствовать отчетливое произношение слов и словосочетаний. Проводить работу по развитию фонематического слуха: учить различать на слух и называть слова с определенным звуком. Совершенствовать интонационную выразительность речи. Грамматический строй речи. Продолжать формировать у детей умение правильно согласовывать слова в предложении. Совершенствовать умения: правильно использовать предлоги в речи; образовывать форму множественного числа существительных, обозначающих детенышей животных, употреблять эти существительные в именительном и родительном падежах; правильно использовать форму множественного числа родительного падежа существительных; употреблять формы повелительного наклонения глаголов; использовать простые сложносочиненные и сложноподчиненные предложения; правильно понимать и употреблять предлоги с пространственным значением (в, под, между, около); правильно образовывать названия предметов посуды. Связная речь. Продолжать совершенствовать диалогическую речь детей. Закреплять у детей умение поддерживать беседу: задавать вопросы по поводу предметов, их качеств, действий с ними, взаимоотношений с окружающими, правильно по форме и содержанию отвечать на вопросы. Поддерживать стремление детей рассказывать о своих наблюдениях, переживаниях; пересказывать небольшие сказки и рассказы, знакомые детям и вновь прочитанные; составлять по образцу небольшие рассказы о предмете, игрушке, по содержанию сюжетной картины. Воспитывать культуру общения: формирование умений приветствовать родных, знакомых, детей по группе. Использовать формулы речевого этикета при ответе по телефону, при вступлении в разговор с незнакомыми людьми, при встрече гостей. Развивать коммуникативно-речевые умения у детей (умение вступить, поддержать и завершить общение). Подготовка детей к обучению грамоте. Продолжать знакомить с терминами «слово», «звук» практически, учить понимать и употреблять эти слова при выполнении упражнений, в речевых играх. Знакомить

детей с тем, что слова состоят из звуков, звучат по-разному и сходно, звуки в слове произносятся в определенной последовательности, могут быть разные по длительности звучания (короткие и длинные). Формировать умения различать на слух твердые и мягкие согласные (без выделения терминов), определять и изолированно произносить первый звук в слове, называть слова с заданным звуком; выделять голосом звук в слове: произносить заданный звук протяжно, громче, четче, чем он произносится обычно, называть изолированно. Интерес к художественной литературе. Обогащать опыт восприятия жанров фольклора (загадки, считалки, заклички, сказки о животных, волшебные сказки) и художественной литературы (авторские сказки, рассказы, стихотворения); знать основные особенности жанров литературных произведений. Развивать способность воспринимать содержание и форму художественных произведений (устанавливать причинно-следственные связи в повествовании, понимать главные характеристики героев; привлекать внимание детей к ритму поэтической речи, образным характеристикам предметов и явлений). Развивать художественно-речевые и исполнительские умения (выразительное чтение наизусть потешек, прибауток, стихотворений; выразительное исполнение ролей в инсценировках; пересказ небольших рассказов и сказок). Воспитывать ценностное отношение к книге, уважение к творчеству писателей и иллюстраторов. Содержание образовательной деятельности. Развитие словаря. Педагог формирует у детей умение использовать в речи названия предметов и материалов, из которых они изготовлены; названия живых существ и сред их обитания, некоторые трудовые процессы; слова, обозначающие части предметов, объектов и явлений природы, их свойства и качества: цветовые оттенки, вкусовые качества, степени качества объектов, явлений; употреблять слова, обозначающие некоторые родовые и видовые обобщения, а также лежащие в основе этих обобщений существенные признаки; слова извинения, участия, эмоционального сочувствия. Звуковая культура речи. Педагог помогает детям овладеть правильным произношением звуков родного языка и словопроизношением, развивает у детей звуковую и интонационную культуру речи, фонематический слух, закрепляет у детей умения правильно произносить свистящие и шипящие звуки; четко воспроизводить фонетический и морфологический рисунок слова; формирует умения говорить внятно, в среднем темпе, голосом средней силы, выразительно читать стихи, регулируя интонацию, тембр, силу голоса и ритм речи в зависимости от содержания стихотворения. Грамматический строй речи. Педагог формирует у детей умение использовать полные, распространенные простые с однородными членами и сложноподчиненные предложения для передачи временных, пространственных, причинно-следственных связей; правильно употреблять суффиксы и приставки при словообразовании; использовать систему окончаний существительных,
прилагательных, глаголов для оформления речевого высказывания. Связная речь. Педагог развивает у детей связную, грамматически правильную диалогическую и монологическую речь, обучает детей использовать вопросы поискового характера («Почему?», «Зачем?», «Для чего?»); составлять описательные рассказ из 5-6 предложений о предметах и повествовательные рассказы из личного опыта; использовать элементарные формы объяснительной речи. Педагог развивает у детей речевое творчество, умения сочинять повествовательные рассказы по игрушкам, картинам; составлять описательные загадки об игрушках, объектах природы; поддерживает инициативность и самостоятельность ребенка в речевом общении со взрослыми и сверстниками; формирует умение использовать в практике общения описательные монологи и элементы объяснительной речи. Педагог развивает у детей умения использовать вариативные формы приветствия, прощания, благодарности, обращения с просьбой, поддерживает стремление детей задавать и правильно формулировать вопросы, при ответах на вопросы использовать элементы объяснительной речи, развивает умение пересказывать сказки, составлять описательные рассказы о предметах и объектах, по картинкам. Педагог помогает детям осваивать умения вступать в речевое общение с окружающими, задавать вопросы, отвечать на вопросы, слушать ответы других детей, использовать разные типы реплик, рассказывать о событиях, приглашать к деятельности; адекватно реагировать на эмоциональное состояние собеседника речевым высказыванием. Педагог формирует у детей умение участвовать в коллективном разговоре, поддерживая общую беседу, не перебивая собеседников, использовать средства интонационной речевой выразительности, элементы объяснительной речи при разрешении конфликтов, закрепляет у детей умения использовать в речи вариативные формы приветствия; прощания; обращения к взрослым и сверстникам с просьбой, благодарности, обиды, жалобы, формирует у детей навыки обращаться к сверстнику по имени, к взрослому – по имени и отчеству. Подготовка детей к обучению грамоте. Педагог закрепляет у детей умение понимать термины «слово», «звук», использовать их в речи; формирует представления о том, что слова состоят из звуков, могут быть длинными и короткими; формирует умение сравнивать слова по протяженности; помогает детям осваивать начальные умения звукового анализа слов: самостоятельно произносить слова, интонационно подчеркивая в них первый звук; узнавать слова на заданный звук.

От 5 лет до 6 лет. В области речевого развития основными задачами образовательной деятельности являются: Формирование словаря. Обогащение словаря. Вводить в словарь детей существительные, обозначающие

профессии (каменщик, тракторист, швея); названия техники (экскаватор, комбайн); прилагательные, обозначающие признаки предметов; наречия, характеризующие отношение людей к труду (старательно, бережно); глаголы, характеризующие трудовую деятельность людей. Упражнять детей в умении подбирать слова со сходными значениями (синонимы) и противоположными значениями (антонимы). Активизация словаря. Закреплять у детей умение правильно, точно по смыслу употреблять в речи существительные, прилагательные, глаголы, наречия, предлоги, использовать существительные с обобщающим значением (строитель, хлебороб). Звуковая культура речи. Закреплять правильное, отчетливое произношение всех звуков родного языка; умение различать на слух и отчетливо произносить часто смешиваемые звуки (с-ш, ж-з); определять место звука в слове. Продолжать развивать фонематический слух. Отрабатывать интонационную выразительность речи. Грамматический строй речи. Совершенствовать умение детей согласовывать в предложении существительные с числительными, существительные с прилагательным, образовывать множественное число существительных, обозначающих детенышей животных. Развивать умения пользоваться несклоняемыми существительными (метро); образовывать по образцу однокоренные слова (кот-котенок-котище), образовывать существительные с увеличительными, уменьшительными, ласкательными суффиксами и улавливать оттенки в значении слов. Познакомить с разными способами образования слов. Продолжать совершенствовать у детей умение составлять по образцу простые и сложные предложения; при инсценировках пользоваться прямой и косвенной речью. Связная речь. Совершенствовать диалогическую и монологическую формы речи: закреплять умения поддерживать непринужденную беседу, задавать вопросы, правильно отвечать на вопросы педагога и детей; объединять в распространенном ответе реплики других детей, отвечать на один и тот же вопрос по-разному (кратко и распространенно). Закреплять умение участвовать в общей беседе, внимательно слушать собеседника, не перебивать его, не отвлекаться. Поощрять разговоры детей по поводу игр, прочитанных книг, просмотренных фильмов. Продолжать формировать у детей умение использовать разнообразные формулы речевого этикета, употреблять их без напоминания; формировать культуру общения: называть взрослых по имени и отчеству, на «вы», называть друг друга ласковыми именами, во время разговора не опускать голову, смотреть в лицо собеседнику, не вмешиваться в разговор взрослых. Развивать коммуникативно-речевые умения, умение связно, последовательно и выразительно пересказывать небольшие литературные произведения (сказки, рассказы) без помощи вопросов педагога, выразительно передавая диалоги действующих лиц, характеристики персонажей, формировать умение самостоятельно составлять по плану и образцу небольшие рассказы о предмете, по картине,

набору картинок, составлять письма (педагогу, другу); составлять рассказы из опыта, передавая хорошо знакомые события. Формировать умение составлять небольшие рассказы творческого характера по теме, предложенной педагогом. Подготовка детей к обучению грамоте. Формировать у детей умение производить анализ слов различной звуковой структуры, выделять словесное ударение и определять его место в структуре слова, качественно характеризовать выделяемые звуки (гласные, твердый согласный, мягкий согласный, ударный гласный, безударный гласный звук), правильно употреблять соответствующие термины. Познакомить детей со словесным составом предложения и звуковым составом слова. Интерес к художественной литературе. Обогащать опыт восприятия жанров фольклора (потешки, песенки, прибаутки, сказки о животных, волшебные сказки) и художественной литературы (небольшие авторские сказки, рассказы, стихотворения). Развивать интерес к произведениям познавательного характера. Формировать положительное эмоциональное отношение к «чтению с продолжением» (сказка-повесть, цикл рассказов со сквозным персонажем). Формировать избирательное отношение к известным произведениям фольклора и художественной литературы, поддерживать инициативу детей в выборе произведений для совместного слушания (в том числе и повторное). Формировать представления о некоторых жанровых, композиционных, языковых особенностях произведений: поговорка, загадка, считалка, скороговорка, народная сказка, рассказ, стихотворение. Углублять восприятие содержания и формы произведений (оценка характера персонажа с опорой на его портрет, поступки, мотивы поведения и другие средства раскрытия образа; ритм в поэтическом тексте; рассматривание иллюстраций разных художников к одному и тому же произведению). Совершенствовать художественно-речевые и исполнительские умения (выразительное чтение наизусть потешек, прибауток, стихотворений; выразительное чтение по ролям в инсценировках; пересказ близко к тексту). Развивать образность речи и словесное творчество (умения выделять из текста образные единицы, понимать их значение; составлять короткие рассказы по потешке, прибаутке). Содержание образовательной деятельности. Формирование словаря. Педагог осуществляет обогащение словаря за счет расширения представлений о явлениях социальной жизни, взаимоотношениях и характерах людей; за счет слов, обозначающих: названия профессий, учреждений, предметов и инструментов труда, техники, помогающей в работе, трудовые действия и качество их выполнения; личностные характеристики человека, его состояния и настроения, внутренние переживания; социально-нравственные категории, оттенки цвета, тонкое дифференцирование формы, размера и других признаков объекта; названия обследовательских действий, необходимых для выявления качеств и свойств предметов. Педагог закрепляет у детей умение обобщать

предметы: объединять их в группы по существенным признакам. Звуковая культура речи. Педагог развивает у детей звуковую и интонационную культуру речи, фонематический слух, способствует освоению правильного произношения сонорных звуков ([л], [л'], [р], [р']); упражняет в чистом звукопроизношении в процессе повседневного речевого общения и при звуковом анализе слов; формирует умение использовать средства интонационной выразительности при чтении стихов, пересказе литературных произведений, в процессе общения (самостоятельное изменение темпа, ритма речи, силы и тембра голоса в зависимости от содержания). Грамматический строй речи. Педагог формирует у детей умение грамматически правильно использовать в речи: несклоняемые существительные, слова, имеющие только множественное или только единственное число, глаголы «одеть» и «надеть», существительные множественного числа в родительном падеже; образовывать слова, пользуясь суффиксами, приставками. Связная речь. Педагог способствует развитию у детей монологической речи, формирует умение замечать и доброжелательно исправлять ошибки в речи сверстников, обогащает представления детей о правилах речевого этикета, развивает умение соблюдать этику общения в условиях коллективного взаимодействия, поддерживает интерес детей к рассказыванию по собственной инициативе, поощряет использование в диалоге разных типов реплик. Педагог помогает детям осваивать этикет телефонного разговора, столового, гостевого этикета, этикет взаимодействия в общественных местах; использовать невербальные средства общения (мимика, жесты, позы); принятые нормы вежливого речевого общения; участвовать в коллективных разговорах, использовать разные виды деятельности и речевые ситуации для развития диалогической речи. Педагог формирует у детей умения самостоятельно строить игровые и деловые диалоги; пересказывать литературные произведения по ролям, по частям, правильно передавая идею и содержание, пользоваться прямой и косвенной речью; с помощью педагога определять и воспроизводить логику описательного рассказа; в описательных рассказах о предметах, объектах и явлениях природы использовать прилагательные и наречия; сочинять сюжетные рассказы по картине, из личного опыта; с помощью педагога строить свой рассказ в соответствии с логикой повествования; в повествовании отражать типичные особенности жанра сказки или рассказа. Педагог развивает у детей речевое творчество, формирует интерес к самостоятельному сочинению, созданию разнообразных видов творческих рассказов: придумывание продолжения и окончания к рассказу, рассказы по аналогии, рассказы по плану педагога, по модели. Педагог закрепляет у детей умение внимательно выслушивать рассказы сверстников, замечать речевые ошибки и доброжелательно исправлять их; использовать элементы речи-доказательства при отгадывании загадок, в

процессе совместных игр, в повседневном общении, помогает детям осваивать умения находить в текстах литературных произведений сравнения, эпитеты; использовать их при сочинении загадок, сказок, рассказов. Подготовка детей к обучению грамоте. Педагог помогает детям осваивать представления о существовании разных языков, термины «слово», «звук», «буква», «предложение», «гласный звук» и «согласный звук», проводить звуковой анализ слова, делить на слоги двух-, трехслоговые слова; осуществлять звуковой анализ простых трехзвуковых слов: интонационно выделять звуки в слове, различать гласные и согласные звуки, определять твердость и мягкость согласных, составлять схемы звукового состава слова; составлять предложения по живой модели; определять количество и последовательность слов в предложении. Педагог развивает мелкую моторику кистей рук детей с помощью раскрашивания, штриховки, мелких мозаик.

От 6 лет до 7 лет. В области речевого развития основными задачами образовательной деятельности являются: Формирование словаря. Обогащение словаря. Расширять запас слов, обозначающих название предметов, действий, признаков. Закреплять у детей умения использовать в речи синонимы, существительные с обобщающими значениями. Вводить в словарь детей антонимы, многозначные слова. Активизация словаря. Совершенствовать умение использовать разные части речи точно по смыслу. Звуковая культура речи. Совершенствовать умение различать на слух и в произношении все звуки родного языка. Отрабатывать дикцию: внятно и отчетливо произносить слова и словосочетания с естественной интонацией. Совершенствовать фонематический слух: называть слова с определенным звуком, находить слова с этим звуком в предложении, определять место звука в слове (в начале, в середине, в конце). Развивать интонационную сторону речи (мелодика, ритм, тембр, сила голоса, темп). Грамматический строй речи. Закреплять умение согласовывать существительные с числительными, существительные с прилагательными, образовывать по образцу существительные с суффиксами, глаголы с приставками, сравнительную и превосходную степени имен прилагательных. Совершенствовать умение детей образовывать однокоренные слова, использовать в речи сложные предложения разных видов. Связная речь. Совершенствовать диалогическую и монологическую формы речи. Закреплять умение отвечать на вопросы и задавать их, воспитывать культуру речевого общения. Продолжать развивать коммуникативно-речевые умения. Продолжать учить детей самостоятельно, выразительно, последовательно, без повторов передавать содержание литературного текста, использовать в пересказе выразительные средства, характерные для произведения. Совершенствовать умение составлять

рассказы о предмете, по картине, по серии сюжетных картинок. Продолжать учить детей составлять небольшие рассказы из личного опыта, творческие рассказы без наглядного материала. Закреплять умение составлять рассказы и небольшие сказки. Формировать умения строить разные типы высказывания (описание, повествование, рассуждение), соблюдая их структуру и используя разнообразные типы связей между предложениями и между частями высказывания. Подготовка детей к обучению грамоте. Упражнять в составлении предложений из 2-4 слов, членении простых предложений на слова с указанием их последовательности. Формировать у детей умение делить слова на слоги, составлять слова из слогов, делить на слоги трехсложные слова с открытыми слогами; знакомить детей с буквами; читать слоги, слова, простые предложения из 2-3 слов. Интерес к художественной литературе. Формировать отношение детей к книге как эстетическому объекту, поддерживать положительные эмоциональные проявления детей (радость, удовольствие при слушании произведений). Развивать интерес к изданиям познавательного и энциклопедического характера; знакомить с разнообразными по жанру и тематике художественными произведениями. Формировать положительное эмоциональное отношение к «чтению с продолжением» (сказка-повесть, цикл рассказов со сквозным персонажем). Формировать представления о жанровых, композиционных и языковых особенностях жанров литературы: литературная сказка, рассказ, стихотворение, басня, пословица, небылица, былина. Углублять восприятие содержания и формы произведений (оценка характера персонажа с опорой на его портрет, поступки, мотивы поведения и другие средства раскрытия образа; развитие поэтического слуха). Поддерживать избирательные интересы детей к произведениям определенного жанра и тематики. Развивать образность речи и словесное творчество (составление сравнений, метафор, описательных и метафорических загадок, сочинение текстов сказочного и реалистического характера, создание рифмованных строк). Содержание образовательной деятельности. Формирование словаря. Педагог формирует у детей умения подбирать точные слова для выражения мысли; выполнять операцию классификации - деления освоенных понятий на группы на основе выявленных признаков, использовать в речи средства языковой выразительности: антонимы, синонимы, многозначные слова, метафоры, олицетворения. Звуковая культура речи. Педагог способствует автоматизации и дифференциации сложных для произношения звуков в речи; проводит работу по исправлению имеющихся нарушений в звукопроизношении. Грамматический строй речи. Педагог развивает у детей умения образовывать сложные слова посредством слияния основ, самостоятельно использовать в речи разные типы предложений в соответствии с содержанием высказывания, с помощью игр и упражнений закрепляет умения согласовывать

существительные с числительными, существительные с прилагательными, образовывать по образцу существительные с суффиксами, глаголы с приставками, сравнительную и превосходную степени имен прилагательных. Связная речь. Педагог подводит детей к осознанному выбору этикетной формы в зависимости от ситуации общения, возраста собеседника, цели взаимодействия, формирует умение использовать средства языковой выразительности при сочинении загадок, сказок, стихотворений, помогает детям осваивать умения коллективного речевого взаимодействия при выполнении поручений и игровых заданий, употреблять вариативные этикетные формулы эмоционального взаимодействия с людьми, правила этикета в новых ситуациях. Например, формирует умение представить своего друга родителям, сверстникам. Педагог использует речевые ситуации и совместную деятельность для формирования коммуникативно-речевых умений у детей, закрепляет у детей умение пересказывать литературные произведения по ролям, близко к тексту, от лица литературного героя, передавая идею и содержание, выразительно воспроизводя диалоги действующих лиц, подводит к пониманию и запоминанию авторских средств выразительности, использованию их при пересказе, в собственной речи, умению замечать их в рассказах сверстников. В описательных рассказах педагог формирует у детей умения передавать эмоциональное отношение к образам, используя средства языковой выразительности: метафоры, сравнения, эпитеты, гиперболы, олицетворения; самостоятельно определять логику описательного рассказа; использовать разнообразные средства выразительности; формирует умение составлять повествовательные рассказы по картине, из личного и коллективного опыта, по набору игрушек, закрепляет у детей умение строить свой рассказ, соблюдая структуру повествования, составлять рассказы-контаминации (сочетание описания и повествования; описания и рассуждения). Педагог развивает у детей способность самостоятельно использовать в процессе общения со взрослыми и сверстниками объяснительную речь, речьдоказательство, речевое планирование, помогает детям осваивать умения самостоятельно сочинять разнообразные виды творческих рассказов. В творческих рассказах закрепляет умение использовать личный и литературный опыт в зависимости от индивидуальных интересов и способностей; развивает у детей умение внимательно выслушивать рассказы сверстников, помогать им в случае затруднений, замечать речевые и логические ошибки, доброжелательно и конструктивно исправлять их. Подготовка детей к обучению грамоте. Педагог продолжает формировать у детей интерес к языку, осознанное отношение к языковым явлениям, помогает освоить звуковой анализ четырехзвуковых и пятизвуковых слов; закрепляет умение интонационно выделять звуки в слове, определять их последовательность, давать им характеристику, составлять схемы слова,

выделять ударный гласный звука в слове; определять количество и последовательность слов в предложении; составлять предложения с заданным количеством слов; ориентироваться на листе, выполнять графические диктанты; штриховку в разных направлениях, обводку; знать названия букв, читать слоги. Решение совокупных задач воспитания в рамках образовательной области «Речевое развитие» направлено на приобщение детей к ценностям «Культура» и «Красота», что предполагает: владение формами речевого этикета, отражающими принятые в обществе правила и нормы культурного поведения; воспитание отношения к родному языку как ценности, умения чувствовать красоту языка, стремления говорить красиво (на правильном, богатом, образном языке).

Программно - методическое обеспечение

Смирнова Л.Н. «Развитие речи у детей 2-3лет» Методическое пособие для воспитателей и родителей, Москва  $2006r$ .

Михайлова-Свирская Л.В. Лаборатория грамотности. Учебно - практическое пособие для педагогов дошкольного образования. - М: Издательство «Национальное образование», 2016.

Новоторцева НВ. Развитие речи детей. Дидактический материал по развитию речи у дошкольников и младших школьников. — Ярославль: ООО «Академия развития», 1996.

НОУ Психолого — педагогический учебный центр им. Л.А. Венгера. Программно — методическое пособие «Развитие» (под ред. А.И Булычёвой — М. НОУ «Учебный центр им.Л.А..Венгера «Развитие») Москва, 201 бг. Рудик ОС «С детьми играем — речь развиваем». Учебно — методическое пособие: В 2ч.: ТЦ Сфера, 2013г. - 128 с. (Развитие речи шаг за шагом).

Козырева Л.М.Развитие речи. Дети от рождения до 5лет. - Ярославль: Академия развития: академия холдинг, 2001.-160с. (Серия: «Ваш ребёнок: наблюдаем, изучаем, развиваем»)

Шадрина Л.Г. Фомина Е.П. Развиваем связную речь. Методические рекомендации — М. ТЦ Сфера, 2012г.-128с. (библиотека воспитателя) Крупенчук О.И. «Научите меня говорить правильно»! Пособие для детей и родителей. Издательский Дом «Литера». 2004 — 208с. (Серия «Готовимся к школе») Ушакова О.С.Развитие речи детей 3-5л, 5-7л, 2-е изд., перераб. и доп./ Под ред. ОС. Ушаковой. — М. 6 ТЦ Сфера, 2011 г. — 192с. — (Развиваем речь). Ушакова ОС. Рабочая тетрадь по развитию речи для детей 6-7 лет. - М.: ТЦ Сфера, 2013 День за днем: Хрестоматия для детей 3-5 лет.-М.: Новая школа, 1996 Большая книга загадок/составители Е. Нефедова, О. Узорова. — М.: «Планета детства», ООО «Издательство

Астрель»: ООО «Издательство АСТ», 2001

Хрестоматия для чтения в детском саду. Детям от 4 до 7 лет: - М.: Махаон, 2007

Лучшая книга сказок. Составитель АС. Давыдов. — ЗАО «Издательствои»ЭКСМО — Пресс», 1999

Художественные произведения для чтения детям от 5-ти до 7-ми лет (сборник ч.

Национально - региональный компонент

• http://leo.ucoz.com/ Коллекция стихов о Красноярске http://www.stihi.ru / Стихи детям о Красноярске

## Художественно-эстетическое развитие

От 1 года до 2 лет. В области художественно-эстетического развития основными задачами образовательной деятельности являются: От 1 года до 1 года 6 месяцев. формировать у детей эмоциональный отклик на музыку (жестом, мимикой, подпеванием, движениями), желание слушать музыкальные произведения; создавать у детей радостное настроение при пении, движениях и игровых действиях под музыку. От 1 года 6 месяцев до 2 лет. развивать у детей способность слушать художественный текст и активно (эмоционально) реагировать на его

содержание; обеспечивать возможности наблюдать за процессом рисования, лепки взрослого, вызывать к ним интерес; поощрять у детей желание рисовать красками, карандашами, фломастерами, предоставляя возможность ритмично заполнять лист бумаги яркими пятнами, мазками, линиями; развивать у детей умение прислушиваться к словам песен и воспроизводить звукоподражания и простейшие интонации; развивать у детей умение выполнять под музыку игровые и плясовые движения, соответствующие словам песни и характеру музыки. Содержание образовательной деятельности. От 1 года до 1 года 6 месяцев – педагог приобщает детей к восприятию веселой и спокойной музыки. Формирует умение различать на слух звучание разных по тембру музыкальных инструментов (барабан, флейта или дудочка). Педагог содействует пониманию детьми содержания понравившейся песенки, помогает подпевать (как могут, умеют). Формирует у детей умение заканчивать петь вместе с взрослым. Педагог развивает у детей умение ходить под музыку, выполнять простейшие плясовые движения (пружинка, притопывание ногой, переступание с ноги на ногу, прихлопывание в ладоши, помахивание погремушкой, платочком; кружение, вращение руками – «фонарики»). В процессе игровых действий педагог развивает у детей интерес и желание передавать движения, связанные с образом (птичка, мишка, зайка). От 1 года 6 месяцев до 2 лет - педагог формирует у детей эмоциональное восприятие знакомого музыкального произведения, желание дослушать его до конца. Формирует у детей умение различать тембровое звучание музыкальных инструментов (дудочка, барабан, гармошка, флейта), показывать инструмент (один из двух или трех), на котором взрослый исполнял мелодию. Педагог поощряет самостоятельную активность у детей (звукоподражание, подпевание слов, фраз, несложных попевок и песенок). Продолжает развивать умение у детей двигаться под музыку в соответствии с ее характером, выполнять движения самостоятельно. Педагог развивает умение у детей вслушиваться в музыку и с изменением характера ее звучания изменять движения (переходить с ходьбы на притопывание, кружение). Формирует у детей умение чувствовать характер музыки и передавать его игровыми действиями (мишка идет, зайка прыгает, птичка клюет). Педагог поощряет экспериментирование детей с красками, глиной, пластилином. Педагог формирует у детей умение рисовать на больших цветных листах бумаги, обращая внимание на красоту цветовых пятен. Процесс рисования, лепки носит характер совместных действий.

От 2 лет до 3 лет. В области художественно-эстетического развития основными задачами образовательной деятельности являются: Приобщение к искусству: развивать у детей художественное восприятие (смотреть,

слушать и испытывать радость) в процессе ознакомления с произведениями музыкального, изобразительного искусства, природой; интерес, внимание, любознательность, стремлению к эмоциональному отклику детей на отдельные эстетические свойства и качества предметов и явлений окружающей действительности; развивать отзывчивость на доступное понимание произведений искусства, интерес к музыке (в процессе прослушивания классической и народной музыки), изобразительному искусству (в процессе рассматривания и восприятия красоты иллюстраций, рисунков, изделии декоративно-прикладного искусства); познакомить детей с народными игрушками (дымковской, богородской, матрешкой и другими). поддерживать интерес к малым формам фольклора (пестушки, заклички, прибаутки). поддерживать стремление детей выражать свои чувства и впечатления на основе эмоционально содержательного восприятия доступных для понимания произведений искусства или наблюдений за природными явлениями; Изобразительная деятельность: воспитывать интерес к изобразительной деятельности (рисованию, лепке) совместно со взрослым и самостоятельно; развивать положительные эмоции на предложение нарисовать, слепить; научить правильно держать карандаш, кисть; развивать сенсорные основы изобразительной деятельности: восприятие предмета разной формы, цвета (начиная с контрастных цветов); включать движение рук по предмету при знакомстве с его формой; познакомить со свойствами глины, пластилина, пластической массы; развивать эмоциональный отклик детей на отдельные эстетические свойства и качества предметов в процессе рассматривания игрушек, природных объектов, предметов быта, произведений искусства. Конструктивная деятельность: знакомить детей с деталями (кубик, кирпичик, трехгранная призма, пластина, цилиндр), с вариантами расположения строительных форм на плоскости; развивать интерес к конструктивной деятельности, поддерживать желание детей строить самостоятельно. Музыкальная деятельность: воспитывать интерес к музыке, желание слушать музыку, подпевать, выполнять простейшие танцевальные движения; приобщать к восприятию музыки, соблюдая первоначальные правила: не мешать соседу вслушиваться в музыкальное произведение и эмоционально на него реагировать. Театрализованная деятельность: пробуждать интерес к театрализованной игре путем первого опыта общения с персонажем (кукла Катя показывает концерт), расширения контактов со взрослым (бабушка приглашает на деревенский двор); побуждать детей отзываться на игры-действия со звуками (живой и неживой природы), подражать движениям животных и птиц под музыку, под звучащее слово (в произведениях малых фольклорных форм); способствовать проявлению самостоятельности, активности в игре с персонажамиигрушками; развивать умение следить за действиями заводных игрушек, сказочных героев, адекватно

реагировать на них; способствовать формированию навыка перевоплощения в образы сказочных героев; создавать условия для систематического восприятия театрализованных выступлений педагогического театра (взрослых). Культурно-досуговая деятельность: создавать эмоционально-положительный климат в группе и ДОО, обеспечение у детей чувства комфортности, уюта и защищенности; формировать умение самостоятельной работы детей с художественными материалами; привлекать детей к посильному участию в играх, театрализованных представлениях, забавах, развлечениях и праздниках; развивать умение следить за действиями игрушек, сказочных героев, адекватно реагировать на них; формировать навык перевоплощения детей в образы сказочных героев. Содержание образовательной деятельности. Приобщение к искусству. Педагог развивает у детей художественное восприятие; воспитывает эмоциональную отзывчивость на доступные пониманию детей произведения изобразительного искусства. Знакомит с народными игрушками: дымковской, богородской, матрешкой, ванькой-встанькой и другими, соответствующими возрасту детей. Педагог обращает внимание детей на характер игрушек (веселая, забавная и др.), их форму, цветовое оформление. Педагог воспитывает интерес к природе и отражению представлений (впечатлений) в доступной изобразительной и музыкальной деятельности. Изобразительная деятельность: Рисование. Педагог продолжает развивать у детей художественное восприятие; способствует обогащению их сенсорного опыта путем выделения формы предметов, обведения их по контуру поочередно то одной, то другой рукой. Побуждает, поощряет и подводит детей к изображению знакомых предметов, предоставляя им свободу выбора. Педагог обращает внимание детей на то, что карандаш (кисть, фломастер) оставляет след на бумаге, если провести по ней отточенным концом карандаша (фломастером, ворсом кисти). Учит следить за движением карандаша по бумаге. Педагог привлекает внимание детей к изображенным ими на бумаге разнообразным линиям, конфигурациям. Побуждает задумываться над тем, что они нарисовали, на что это похоже; вызывать чувство радости от штрихов и линий, которые дети нарисовали сами. Педагог побуждает детей к дополнению нарисованного изображения характерными деталями; к осознанному повторению ранее получившихся штрихов, линий, пятен, форм. Педагог развивает у детей эстетическое восприятие окружающих предметов. Учит детей различать цвета карандашей, фломастеров, правильно называть их; рисовать разные линии (длинные, короткие, вертикальные, горизонтальные, наклонные), пересекать их, уподобляя предметам: ленточкам, платочкам, дорожкам, ручейкам, сосулькам, заборчику и др. Подводит детей к рисованию предметов округлой формы. При рисовании педагог формирует у ребенка правильную позу (сидеть свободно, не наклоняться низко над листом бумаги), свободная рука поддерживает

лист бумаги, на котором рисует малыш. Педагог учит держать карандаш и кисть свободно: карандаш – тремя пальцами выше отточенного конца, кисть - чуть выше железного наконечника; набирать краску на кисть, макая ее всем ворсом в баночку, снимать лишнюю краску, прикасаясь ворсом к краю баночки. Лепка. Педагог поощряет у детей интерес к лепке. Знакомит с пластическими материалами: глиной, пластилином, пластической массой (отдавая предпочтение глине). Учит аккуратно пользоваться материалами. Педагог учит детей отламывать комочки глины от большого куска; лепить палочки и колбаски, раскатывая комочек между ладонями прямыми движениями; соединять концы палочки, плотно прижимая их друг к другу (колечко, бараночка, колесо и др.). Педагог учит раскатывать комочек глины круговыми движениями ладоней для изображения предметов круглой формы (шарик, яблоко, ягода и др.), сплющивать комочек между ладонями (лепешки, печенье, пряники); делать пальцами углубление в середине сплющенного комочка (миска, блюдце). Педагог учит соединять две вылепленные формы в один предмет: палочка и шарик (погремушка или грибок), два шарика (неваляшка) и т. п. Педагог приучает детей класть глину и вылепленные предметы на дощечку или специальную заранее подготовленную клеенку Конструктивная деятельность. В процессе игры с настольным и напольным строительным материалом педагог продолжает знакомить детей с деталями (кубик, кирпичик, трехгранная призма, пластина, цилиндр), с вариантами расположения строительных форм на плоскости. Педагог продолжает формировать умение у детей сооружать элементарные постройки по образцу, поддерживает желание строить чтото самостоятельно; способствует пониманию пространственных соотношений. Педагог учит детей пользоваться дополнительными сюжетными игрушками, соразмерными масштабам построек (маленькие машинки для маленьких гаражей и т. п.). По окончании игры приучает убирать все на место. Знакомит детей с простейшими пластмассовыми конструкторами. Учит совместно с взрослым конструировать башенки, домики, машины. В летнее время педагог развивает интерес у детей к строительным играм с использованием природного материала (песок, вода, желуди, камешки и т. п.). Музыкальная деятельность: Слушание. Педагог учит детей внимательно слушать спокойные и бодрые песни, музыкальные пьесы разного характера, понимать, о чем (о ком) поется, и эмоционально реагировать на содержание. Учит детей различать звуки по высоте (высокое и низкое звучание колокольчика, фортепьяно, металлофона). Пение. Педагог вызывает активность детей при подпевании и пении. Развивает умение подпевать фразы в песне (совместно с педагогом). Поощряет сольное пение. Музыкально-ритмические движения. Педагог развивает у детей эмоциональность и образность восприятия музыки через движения. Педагог продолжает формировать у детей способность воспринимать и

воспроизводить движения, показываемые взрослым (хлопать, притопывать ногой, полуприседать, совершать повороты кистей рук и т. д.). Учит детей начинать движение с началом музыки и заканчивать с ее окончанием; передавать образы (птичка летает, зайка прыгает, мишка косолапый идет). Педагог совершенствует умение ходить и бегать (на носках, тихо; высоко и низко поднимая ноги; прямым галопом), выполнять плясовые движения в кругу, врассыпную, менять движения с изменением характера музыки или содержания песни. Театрализованная деятельность: Педагог пробуждает интерес детей к театрализованной игре, создает условия для ее проведения. Формирует умение следить за развитием действия в играхдраматизациях и кукольных спектаклях, созданных силами взрослых и старших детей. Педагог учит детей имитировать характерные действия персонажей (птички летают, козленок скачет), передавать эмоциональное состояние человека (мимикой, позой, жестом, движением). Знакомит детей с приемами вождения настольных кукол. Учит сопровождать движения простой песенкой. Педагог поощряет у детей желание действовать с элементами костюмов (шапочки, воротнички и т. д.) и атрибутами как внешними символами роли. Культурно-досуговая деятельность: Педагог создает эмоционально-положительный климат в группе и ДОО, для обеспечения у детей чувства комфортности, уюта и защищенности; формирует у детей умение самостоятельной работы детей с художественными материалами. Привлекает детей к посильному участию в играх с пением, театрализованных представлениях (кукольный театр; инсценирование русских народных сказок), забавах, развлечениях (тематических, спортивных) и праздниках. Развивает умение следить за действиями игрушек, сказочных героев, адекватно реагировать на них. Формирует навык перевоплощения детей в образы сказочных героев.

От 3 лет до 4 лет. В области художественно-эстетического развития основными задачами образовательной деятельности являются: Приобщение к искусству: продолжать развивать художественное восприятие, подводить детей к восприятию произведений искусства (разглядывать и чувствовать); воспитывать интерес к искусству; формировать понимание красоты произведений искусства, потребность общения с искусством; развивать у детей эстетические чувства при восприятии музыки, изобразительного, народного декоративно-прикладного искусства; содействовать возникновению положительного эмоционального отклика на красоту окружающего мира, выраженного в произведениях искусства; формировать патриотическое отношение и чувство сопричастности к природе родного края, к семье в процессе музыкальной, изобразительной, театрализованной деятельности знакомить детей с элементарными средствами выразительности в разных видах искусства (музыке,

изобразительном искусстве, театрализованной деятельности); готовить детей к посещению кукольного театра, выставки детских работ и т.д. приобщать детей к участию в концертах, праздниках в семье и ДОО: исполнение танца, песни, чтение стихов. Изобразительная деятельность: формировать у детей интерес к занятиям изобразительной деятельностью; формировать у детей знания в области изобразительной деятельности; развивать у детей эстетическое восприятие; формировать умение у детей видеть цельный художественный образ в единстве изобразительно-выразительных средств колористической, композиционной и смысловой трактовки; формировать умение у детей в рисовании, лепке, аппликации изображать простые предметы и явления, передавая их образную выразительность; находить связь между предметами и явлениями окружающего мира и их изображениями (в рисунке, лепке, аппликации); развивать положительный эмоциональный отклик детей на эстетические свойства и качества предметов, на эстетическую сторону явлений природы и окружающего мира; отображать свои представления и впечатления об окружающем мире доступными графическими и живописными средствами; формировать у детей способы зрительного и тактильного обследования различных объектов для обогащения и уточнения восприятия особенностей их формы, пропорций, цвета, фактуры; вызывать у детей положительный эмоциональный отклик на красоту природы, произведения искусства (книжные иллюстрации, изделия народных промыслов, предметы быта и др.); формировать умение у детей создавать как индивидуальные, так и коллективные композиции в рисунках, лепке, аппликации; знакомить детей с народной игрушкой (филимоновской, дымковской, семеновской, богородской) для обогащения зрительных впечатлений и показа условно-обобщенной трактовки художественных образов; переводить детей от рисования-подражания к самостоятельному творчеству. Конструктивная деятельность: совершенствовать у детей конструктивные умения; формировать умение у детей различать, называть и использовать основные строительные детали (кубики, кирпичики, пластины, цилиндры, трехгранные призмы); сооружать новые постройки, используя полученные ранее умения (накладывание, приставление, прикладывание); формировать умение у детей использовать в постройках детали разного цвета. Музыкальная деятельность: развивать у детей эмоциональную отзывчивость на музыку; знакомить детей с тремя музыкальными жанрами: песней, танцем, маршем; формировать у детей умение узнавать знакомые песни, пьесы; чувствовать характер музыки (веселый, бодрый, спокойный), эмоционально на нее реагировать; выражать свое настроение в движении под музыку; учить детей петь простые народные песни, попевки, прибаутки, передавая их настроение и характер; поддерживать детское экспериментирование с немузыкальными (шумовыми, природными) и музыкальными звуками и исследования

качеств музыкального звука: высоты, длительности, динамики, тембра. Театрализованная деятельность: воспитывать у детей устойчивый интерес детей к театрализованной игре, создавать условия для ее проведения; формировать положительные, доброжелательные, коллективные взаимоотношения; формировать умение следить за развитием действия в играх-драматизациях и кукольных спектаклях, созданных силами взрослых и старших детей; формировать умение у детей имитировать характерные действия персонажей (птички летают, козленок скачет), передавать эмоциональное состояние человека (мимикой, позой, жестом, движением). познакомить детей с различными видами театра (кукольным, настольным, пальчиковым, театром теней, театром на фланелеграфе); знакомить детей с приемами вождения настольных кукол; формировать умение у детей сопровождать движения простой песенкой; вызывать желание действовать с элементами костюмов (шапочки, воротнички и т.д.) и атрибутами как внешними символами роли; формировать у детей интонационную выразительность речи в процессе театрально-игровой деятельности; развивать у детей диалогическую речь в процессе театрально-игровой деятельности; формировать у детей умение следить за развитием действия в драматизациях и кукольных спектаклях; формировать у детей умение использовать импровизационные формы диалогов действующих лиц в хорошо знакомых сказках. Культурно-досуговая деятельность: способствовать организации культурно-досуговой деятельности детей по интересам, обеспечивая эмоциональное благополучие и отдых; помогать детям организовывать свободное время с интересом; создавать условия для активного и пассивного отдыха; создавать атмосферу эмоционального благополучия в культурно-досуговой деятельности; развивать интерес к просмотру кукольных спектаклей, прослушиванию музыкальных и литературных произведений. формировать желание участвовать в праздниках и развлечениях; формировать основы праздничной культуры и навыки общения в ходе праздника и развлечения. Содержание образовательной деятельности. Приобщение к искусству. Педагог подводит детей к восприятию произведений искусства, содействует возникновению эмоционального отклика на музыкальные произведения, произведения народного и профессионального изобразительного искусства. Знакомит детей с элементарными средствами выразительности в разных видах искусства (цвет, звук, форма, движение, жесты, интонация), подводит к различению видов искусства через художественный образ. Педагог формирует у детей умение сосредотачивать внимание на эстетическую сторону предметно-пространственной среды, природных явлений. Педагог формирует у детей патриотическое отношение и чувства сопричастности к природе родного края, к семье в процессе музыкальной, изобразительной, театрализованной деятельности. Педагог, в процессе ознакомления с народным искусством:

глиняными игрушками, игрушками из соломы и дерева, предметами быта и одежды; скульптурой малых форм; репродукциями картин русских художников, с детскими книгами (иллюстрации художников Ю. Васнецова, В. Сутеева, Е. Чарушина), с близкими детскому опыту живописными образами, формирует у ребенка эстетическое и эмоционально-нравственное отношение к отражению окружающей действительности в изобразительном искусстве и художественных произведениях. Педагог развивает у детей эстетическое восприятие, умение видеть красоту и своеобразие окружающего мира, вызывать у детей положительный эмоциональный отклик на красоту природы, поддерживать желание отображать полученные впечатления в продуктивных видах художественноэстетической деятельности. Педагог начинает приобщать детей к посещению кукольного театра, различных детских художественных выставок. Изобразительная деятельность: Педагог формирует у детей интерес к занятиям изобразительной деятельностью; воспитывает у детей художественный вкус и чувство гармонии; продолжает развивать у детей художественное восприятие, закрепляет у детей умение выделять цвет, форму, величину как особые свойства предметов, группировать однородные предметы по нескольким сенсорным признакам: величине, форме, цвету, активно включая все органы чувств; учит детей видеть и восхищаться красотой изображенных предметов (формой, цветом) на картинах и при рассматривании народных игрушек, декоративно-прикладных изделий. Рисование. 88 ФОП ДО - 03 Педагог формирует у детей интерес к рисованию; умение передавать в рисунках красоту окружающих предметов и природы (голубое небо с белыми облаками; кружащиеся на ветру и падающие на землю разноцветные листья; снежинки и т. п.). Продолжает учить правильно держать карандаш, фломастер, кисть, не напрягая мышц и не сжимая сильно пальцы; формирует навык свободного движения руки с карандашом и кистью во время рисования. Учит детей набирать краску на кисть: аккуратно обмакивать ее всем ворсом в баночку с краской, снимать лишнюю краску о край баночки легким прикосновением ворса, хорошо промывать кисть, прежде чем набрать краску другого цвета. Приучает детей осушать промытую кисть о мягкую тряпочку или бумажную салфетку. Закрепляет знание названий цветов (красный, синий, зеленый, желтый, белый, черный); знакомит детей с оттенками (розовый, голубой, серый). Педагог обращает внимание детей на подбор цвета, соответствующего изображаемому предмету. Учит детей ритмичному нанесению линий, штрихов, пятен, мазков (опадают с деревьев листочки, идет дождь, «снег, снег кружится, белая вся улица», «дождик, дождик, кап, кап, кап...»). Педагог формирует у детей умение изображать простые предметы, рисовать прямые линии (короткие, длинные) в разных направлениях, перекрещивать их (полоски, ленточки, дорожки, заборчик, клетчатый платочек и др.). Подводит детей к изображению предметов

разной формы (округлая, прямоугольная) и предметов, состоящих из комбинаций разных форм и линий (неваляшка, снеговик, цыпленок, тележка, вагончик и др.). Формирует у детей умение создавать несложные сюжетные композиции, повторяя изображение одного предмета (елочки на нашем участке, неваляшки гуляют) или изображая разнообразные предметы, насекомых и т.п. (в траве ползают жучки и червячки; колобок катится по дорожке и др.). Учит детей располагать изображения по всему листу. Лепка. Педагог формирует у детей интерес к лепке. Закрепляет представления детей о свойствах глины, пластилина, пластической массы и способах лепки. Учит детей раскатывать комочки прямыми и круговыми движениями, соединять концы получившейся палочки, сплющивать шар, сминая его ладонями обеих рук. Педагог побуждает детей украшать вылепленные предметы, используя палочку с заточенным концом; учит детей создавать предметы, состоящие из 2-3 частей, соединяя их путем прижимания друг к другу. Закрепляет у детей умение аккуратно пользоваться глиной, класть комочки и вылепленные предметы на дощечку. Учит детей лепить несложные предметы, состоящие из нескольких частей (неваляшка, цыпленок, пирамидка и др.). Педагог предлагает объединять вылепленные фигурки в коллективную композицию (неваляшки водят хоровод, яблоки лежат на тарелке и др.). Педагог воспитывает у детей способность радоваться от восприятия результата общей работы. Аппликация. Педагог приобщает детей к искусству аппликации, формирует интерес к этому виду деятельности. Учит детей предварительно выкладывать (в определенной последовательности) на листе бумаги готовые детали разной формы, величины, цвета, составляя изображение (задуманное ребенком или заданное педагогом), и наклеивать их. Педагог учит детей аккуратно пользоваться клеем: намазывать его кисточкой тонким слоем на обратную сторону наклеиваемой фигуры (на специально приготовленной клеенке); прикладывать стороной, намазанной клеем, к листу бумаги и плотно прижимать салфеткой. Педагог формирует у детей навык аккуратной работы. Учит детей создавать в аппликации на бумаге разной формы (квадрат, розетта и др.) предметные и декоративные композиции из геометрических форм и природных материалов, повторяя и чередуя их по форме и цвету. Развивает у детей чувство ритма. Педагог закрепляет у детей знание формы предметов и их цвета. Народное декоративно-прикладное искусство. Педагог приобщает детей к декоративной деятельности: учит украшать дымковскими узорами силуэты игрушек, вырезанных педагогом (птичка, козлик, конь и др.), и разных предметов (блюдечко, рукавички). Конструктивная деятельность: Педагог учит детей простейшему анализу созданных построек; вызывает чувство радости при удавшейся постройке. Учит детей располагать кирпичики, пластины вертикально (в ряд, по кругу, по периметру четырехугольника), ставить их плотно друг к другу, на

определенном расстоянии (заборчик, ворота). Педагог побуждает детей к созданию вариантов конструкций, добавляя другие детали (на столбики ворот ставить трехгранные призмы, рядом со столбами - кубики и др.). Учит детей изменять постройки двумя способами: заменяя одни детали другими или надстраивая их в высоту, длину (низкая и высокая башенка, короткий и длинный поезд). Развивает у детей желание сооружать постройки по собственному замыслу. Продолжает формировать умение у детей обыгрывать постройки, объединять их по сюжету: дорожка и дома - улица; стол, стул, диван - мебель для кукол. Педагог приучает детей после игры аккуратно складывать детали в коробки. Педагог знакомит детей со свойствами песка, снега, сооружая из них постройки. Музыкальная деятельность: Слушание. Педагог учит детей слушать музыкальное произведение до конца, понимать характер музыки, узнавать и определять, сколько частей в произведении; выражать свои впечатления после прослушивания словом, мимикой, жестом. Развивает у детей способность различать звуки по высоте в пределах октавы - септимы, замечать изменение в силе звучания мелодии (громко, тихо). Совершенствует у детей умение различать звучание музыкальных игрушек, детских музыкальных инструментов (музыкальный молоточек, шарманка, погремушка, барабан, бубен, металлофон и др.). Пение. Педагог способствует развитию у детей певческих навыков: петь без напряжения в диапазоне ре (ми) – ля (си), в одном темпе со всеми, чисто и ясно произносить слова, передавать характер песни (весело, протяжно, ласково, напевно). Песенное творчество. Педагог учит детей допевать мелодии колыбельных песен на слог «баю-баю» и веселых мелодий на слог «ля-ля». Способствует у детей формированию навыка сочинительства веселых и грустных мелодий по образцу. Музыкально-ритмические движения. Педагог учит детей двигаться в соответствии с двухчастной формой музыки и силой ее звучания (громко, тихо); реагировать на начало звучания музыки и ее окончание. Совершенствует у детей навыки основных движений (ходьба и бег). Учит детей маршировать вместе со всеми и индивидуально, бегать легко, в умеренном и быстром темпе под музыку. Педагог улучшает качество исполнения танцевальных движений: притопывания попеременно двумя ногами и одной ногой. Развивает у детей умение кружиться в парах, выполнять прямой галоп, двигаться под музыку ритмично и согласно темпу и характеру музыкального произведения с предметами, игрушками и без них. Педагог способствует у детей развитию навыков выразительной и эмоциональной передачи игровых и сказочных образов: идет медведь, крадется кошка, бегают мышата, скачет зайка, ходит петушок, клюют зернышки цыплята, летают птички и т. д. Педагог активизирует танцевально-игровое творчество детей. Поддерживает у детей самостоятельность в выполнение танцевальных движений под плясовые мелодии. Учит

детей точности выполнения движений, передающих характер изображаемых животных. Педагог поощряет детей в использовании песен, музыкально-ритмических движений, музыкальных игр в повседневной жизни и различных видах досуговой деятельности (праздниках, развлечениях и др.). Игра на детских музыкальных инструментах. Педагог знакомит детей с некоторыми детскими музыкальными инструментами: дудочкой, металлофоном, колокольчиком, бубном, погремушкой, барабаном, а также их звучанием. Учит детей подыгрывать на детских ударных музыкальных инструментах. Формирует умение у детей сравнивать разные по звучанию детские музыкальные инструменты (предметы) в процессе манипулирования, звукоизвлечения. Поощряет детей в самостоятельном экспериментировании со звуками в разных видах деятельности, исследовании качества музыкального звука: высоты, длительности, тембра. Театрализованная деятельность. Педагог формирует у детей интерес к театрализованной деятельности, знакомит детей с различными видами театра (настольный, плоскостной, театр игрушек) и умением использовать их в самостоятельной игровой деятельности. Учит передавать песенные, танцевальные характеристики персонажей (ласковая кошечка, мишка косолапый, маленькая птичка и т. д.). Формирует умение использовать в игре различные шапочки, воротники, атрибуты. Педагог поощряет участие детей в играх-драматизациях, формирует умение следить за сюжетом. Культурно-досуговая деятельность. Педагог организует культурно-досуговую деятельность детей по интересам, обеспечивая эмоциональное благополучие и отдых; Педагог учит детей организовывать свободное время с пользой. Развивает умение проявлять интерес к различным видам досуговой деятельности (рассматривание иллюстраций, рисование, пение и т. д.), создает атмосферу эмоционального благополучия. Побуждает к участию в развлечениях (играхзабавах, музыкальных рассказах, просмотрах настольного театра и т. д.). Формирует желание участвовать в праздниках. Педагог знакомит с культурой поведения в ходе праздничных мероприятий. От 4 лет до 5 лет. В области художественно-эстетического развития основными задачами образовательной деятельности являются: Приобщение к искусству: продолжать развивать у детей художественное и эстетическое восприятие в процессе ознакомления с произведениями разных видов искусства; развивать воображение, художественный вкус; формировать у детей умение сравнивать произведения различных видов искусства; развивать отзывчивость и эстетическое сопереживание на красоту окружающей действительности; развивать у детей интерес к искусству как виду творческой деятельности человека; познакомить детей с видами и жанрами искусства, историей его возникновения, средствами выразительности разных видов искусства; формировать понимание красоты произведений искусства, потребность общения с искусством; формировать у детей интерес к детским выставкам, спектаклям; желание посещать театр, музей и др. приобщать детей к лучшим образцам отечественного и мирового искусства. воспитывать патриотизм и чувства гордости за свою страну, край в процессе ознакомления с различными видами искусства Изобразительная деятельность: продолжать развивать интерес детей и положительный отклик к различным видам изобразительной деятельности; продолжать у детей развивать эстетическое восприятие, образные представления, воображение, эстетические чувства, художественно-творческие способности; развивать у детей художественное восприятие, умение последовательно внимательно рассматривать произведения искусства и предметы окружающего мира; соотносить увиденное с собственным опытом; продолжать формировать у детей умение рассматривать и обследовать предметы, в том числе с помощью рук; обогащать представления детей об изобразительном искусстве (иллюстрации к произведениям детской литературы, репродукции произведений живописи, народное декоративное искусство, скульптура малых форм и др.) как основе развития творчества; формировать у детей умение выделять и использовать средства выразительности в рисовании, лепке, аппликации; продолжать формировать у детей умение создавать коллективные произведения в рисовании, лепке, аппликации; закреплять у детей умение сохранять правильную позу при рисовании: не горбиться, не наклоняться низко над столом, к мольберту; сидеть свободно, не напрягаясь; приучать детей быть аккуратными: сохранять свое рабочее место в порядке, по окончании работы убирать все со стола; поощрять детей воплощать в художественной форме свои представления, переживания, чувства, мысли; поддерживать личностное творческое начало в процессе восприятия прекрасного и собственной изобразительной деятельности; развивать художественно-творческие способности у детей в различных видах изобразительной деятельности; создавать условия для самостоятельного художественного творчества детей; воспитывать у детей желание проявлять дружелюбие при оценке работ других детей; Конструктивная деятельность: продолжать развивать у детей способность различать и называть строительные детали (куб, пластина, кирпичик, брусок); использовать их с учетом конструктивных свойств (устойчивость, форма, величина); формировать умение у детей сооружать постройки из крупного и мелкого строительного материала; обучать конструированию из бумаги; приобщать детей к изготовлению поделок из природного материала. Музыкальная деятельность: продолжать развивать у детей интерес к музыке, желание ее слушать, вызывать эмоциональную отзывчивость при восприятии музыкальных произведений; обогащать музыкальные впечатления детей, способствовать дальнейшему развитию основ музыкальной культуры; воспитывать слушательскую культуру детей; развивать музыкальность детей; воспитывать интерес и любовь к

высокохудожественной музыке; продолжать формировать умение у детей различать средства выразительности в музыке, различать звуки по высоте; поддерживать у детей интерес к пению; способствовать освоению элементов танца и ритмопластики для создания музыкальных двигательных образов в играх, драматизациях, инсценировании; способствовать освоению детьми приемов игры на детских музыкальных инструментах; поощрять желание детей самостоятельно заниматься музыкальной деятельностью. Театрализованная деятельность: продолжать развивать интерес детей к театрализованной деятельности; формировать опыт социальных навыков поведения, создавать условия для развития творческой активности детей; учить элементам художественно-образных выразительных средств (интонация, мимика, пантомимика); активизировать словарь детей, совершенствовать звуковую культуру речи, интонационный строй, диалогическую речь; познакомить детей с различными видами театра (кукольный, музыкальный, детский, театр зверей и др.); формировать у детей простейшие образно-выразительные умения, имитировать характерные движения сказочных животных; развивать эстетический вкус, воспитывать чувство прекрасного, побуждать нравственно-эстетические и эмоциональные переживания; побуждать интерес творческим проявлениям в игре и игровому общению со сверстниками. Культурно-досуговая деятельность: развивать умение организовывать свободное время с пользой; поощрять желание заниматься интересной самостоятельной деятельностью, отмечать красоту окружающего мира (кружение снежинок, пение птиц, шелест деревьев и пр.) и передавать это в различных видах деятельности (изобразительной, словесной, музыкальной); развивать интерес к развлечениям, знакомящим с культурой и традициями народов страны; осуществлять патриотическое и нравственное воспитание, приобщать к художественной культуре, эстетико-эмоциональному творчеству; приобщать к праздничной культуре, развивать желание принимать участие в праздниках (календарных, государственных, народных); формировать чувства причастности к событиям, происходящим в стране; развивать индивидуальные творческие способности и художественные наклонности ребенка; вовлекать детей в процесс подготовки разных видов развлечений; формировать желание участвовать в кукольном спектакле, музыкальных и литературных композициях, концертах. Содержание образовательной деятельности. Приобщение к искусству. Педагог продолжает приобщать детей к восприятию искусства, развивать интерес к нему. Поощряет выражение эстетических чувств, проявление эмоций при рассматривании предметов народного и декоративно-прикладного искусства, прослушивании произведений музыкального фольклора. Знакомит детей с творческими профессиями (артист, художник, композитор, писатель). Педагог, в процессе ознакомления детей с различными видами искусства,

воспитывает патриотизм и чувства гордости за свою страну, края. Педагог учит узнавать и называть предметы и явления природы, окружающей действительности в художественных образах (литература, музыка, изобразительное искусство). Развивает у детей умение различать жанры и виды искусства: стихи, проза, загадки (литература), песни, танцы (музыка), картина (репродукция), скульптура (изобразительное искусство), здание и сооружение (архитектура). Учит детей выделять и называть основные средства выразительности (цвет, форма, величина, ритм, движение, жест, звук) и создавать свои художественные образы в изобразительной, музыкальной, конструктивной деятельности. Педагог знакомит детей с жанрами живописи (натюрморт, пейзаж, портрет), с разными по художественному образу и настроению произведениями. Знакомит детей со средствами выразительности живописи (цвет, линия, композиция); многообразием цветов и оттенков, форм, фактуры в предметах и явлениях окружающего мира. Педагог знакомит детей со скульптурой, способами создания скульптуры (пластика, высекание), средствами выразительности (объемность, статика и движение, материал). Особенностями ее содержания – отображение животных (анималистика), портреты человека и бытовые сценки. Педагог знакомит детей с архитектурой. Формирует представления о том, что дома, в которых они живут (ДОО, школа, другие здания) – это архитектурные сооружения; учит видеть, что дома бывают разные по форме, высоте, длине, с разными окнами, с разным количеством этажей, подъездов и т. д. Способствует развитию у детей интереса к различным строениям, расположенным вокруг ДОО (дома, в которых живут ребенок и его друзья, школа, кинотеатр). Привлекает внимание детей к сходству и различиям разных зданий, поощряет самостоятельное выделение частей здания, его особенностей. Учит детей замечать различия в сходных по форме и строению зданиях (форма и величина входных дверей, окон и других частей). Педагог поощряет стремление детей изображать в рисунках, аппликации реальные и сказочные строения. Педагог организовывает посещение музея (совместно с родителями), рассказывает о назначении музея. Развивает у детей интерес к посещению кукольного театра, выставок. Педагог закрепляет знания детей о книге, книжной иллюстрации. Знакомит детей с библиотекой как центром хранения книг, созданных писателями и поэтами. Педагог знакомит детей с произведениями народного искусства (потешки, сказки, загадки, песни, хороводы, заклички, изделия народного декоративноприкладного искусства). Педагог поощряет проявление детских предпочтений: выбор детьми любимых песен, иллюстраций, предметов народных промыслов, пояснение детьми выбора. Воспитывает у детей бережное отношение к произведениям искусства. Изобразительная деятельность: Рисование. Педагог продолжает формировать у детей умение рисовать отдельные предметы и создавать сюжетные композиции,

повторяя изображение одних и тех же предметов (неваляшки гуляют, деревья на нашем участке зимой, цыплята гуляют по травке) и добавляя к ним другие (солнышко, падающий снег и т. д.). Формирует и закрепляет у детей представления о форме предметов (круглая, овальная, квадратная, прямоугольная, треугольная), величине, расположении частей. Педагог помогает детям при передаче сюжета располагать изображения на всем листе в соответствии с содержанием действия и включенными в действие объектами. Направляет внимание детей на передачу соотношения предметов по величине: дерево высокое, куст ниже дерева, цветы ниже куста. Продолжает закреплять и обогащать представления детей о цветах и оттенках окружающих предметов и объектов природы. Педагог формирует у детей умение к уже известным цветам и оттенкам добавить новые (коричневый, оранжевый, светло-зеленый); формирует у детей представление о том, как можно получить эти цвета. Учит детей смешивать краски для получения нужных цветов и оттенков. Развивает у детей желание использовать в рисовании, аппликации разнообразные цвета, обращает внимание детей на многоцветие окружающего мира. Педагог закрепляет у детей умение правильно держать карандаш, кисть, фломастер, цветной мелок; использовать их при создании изображения. Учит детей закрашивать рисунки кистью, карандашом, проводя линии и штрихи только в одном направлении (сверху вниз или слева направо); ритмично наносить мазки, штрихи по всей форме, не выходя за пределы контура; проводить широкие линии всей кистью, а узкие линии и точки - концом ворса кисти. Закрепляет у детей умение чисто промывать кисть перед использованием краски другого цвета. К концу года педагог формирует у детей умение получать светлые и темные оттенки цвета, изменяя нажим на карандаш. Формирует у детей умение правильно передавать расположение частей при рисовании сложных предметов (кукла, зайчик и др.) и соотносить их по величине. Народное декоративноприкладное искусство. Педагог продолжает у детей формировать умение создавать декоративные композиции по мотивам дымковских, филимоновских узоров. Учит детей использовать дымковские и филимоновские изделия для развития эстетического восприятия прекрасного и в качестве образцов для создания узоров в стиле этих росписей (для росписи могут использоваться вылепленные детьми игрушки и силуэты игрушек, вырезанные из бумаги). Педагог знакомит детей с городецкими изделиями. Учит детей выделять элементы городецкой росписи (бутоны, купавки, розаны, листья); видеть и называть цвета, используемые в росписи. Лепка. Педагог продолжает развивать интерес детей к лепке; совершенствует у детей умение лепить из глины (из пластилина, пластической массы). Закрепляет у детей приемы лепки, освоенные в предыдущих группах; учит детей прищипыванию с легким оттягиванием всех краев сплюснутого шара, вытягиванию отдельных частей из целого

куска, прищипыванию мелких деталей (ушки у котенка, клюв у птички). Педагог учит детей сглаживать пальцами поверхность вылепленного предмета, фигурки. Учит детей приемам вдавливания середины шара, цилиндра для получения полой формы. Знакомит с приемами использования стеки. Поощряет стремление украшать вылепленные изделия узором при помощи стеки. Педагог закрепляет у детей приемы аккуратной лепки. Аппликация. Педагог развивает у детей интерес к аппликации, усложняя ее содержание и расширяя возможности создания разнообразных изображений. Формирует у детей умение правильно держать ножницы и пользоваться ими. Обучает детей вырезыванию, начиная с формирования навыка разрезания по прямой сначала коротких, а затем длинных полос. Учит детей составлять из полос изображения разных предметов (забор, скамейка, лесенка, дерево, кустик и др.). Учит детей вырезать круглые формы из квадрата и овальные из прямоугольника путем скругления углов; использовать этот прием для изображения в аппликации овощей, фруктов, ягод, цветов и т. п. Педагог продолжает расширять количество изображаемых в аппликации предметов (птицы, животные, цветы, насекомые, дома, как реальные, так и воображаемые) из готовых форм. Учит детей преобразовывать эти формы, разрезая их на две или четыре части (круг - на полукруги, четверти; квадрат - на треугольники и т. д.). Закрепляет у детей навыки аккуратного вырезывания и наклеивания. Педагог поощряет проявление активности и творчества. Конструктивная деятельность: Педагог продолжает развивать у детей способность различать и называть строительные детали (куб, пластина, кирпичик, брусок); учит использовать их с учетом конструктивных свойств (устойчивость, форма, величина). Педагог развивает у детей умение устанавливать ассоциативные связи, предлагая вспомнить, какие похожие сооружения дети видели. Учит анализировать образец постройки: выделять основные части, различать и соотносить их по величине и форме, устанавливать пространственное расположение этих частей относительно друг друга (в домах - стены, вверху перекрытие, крыша; в автомобиле – кабина, кузов и т. д.). Педагог побуждает детей создавать постройки разной конструктивной сложности (гараж для нескольких автомашин, дом в 2-3 этажа, широкий мост для проезда автомобилей или поездов, идущих в двух направлениях и др.). Развивает у детей умение использовать в сюжетно-ролевой игре постройки из строительного материала. Учит детей самостоятельно измерять постройки (по высоте, длине и ширине), соблюдать заданный педагогом принцип конструкции (построй такой же домик, но высокий). Учит детей сооружать постройки из крупного и мелкого строительного материала, использовать детали разного цвета для создания и украшения построек. Педагог учит детей договариваться о том, что они будут строить, распределять между собой материал, согласовывать действия и совместными усилиями достигать

результат. Педагог обучает детей конструированию из бумаги: сгибать прямоугольный лист бумаги пополам, совмещая стороны и углы (альбом, флажки для украшения участка, поздравительная открытка), приклеивать к основной форме детали (к дому – окна, двери, трубу; к автобусу – колеса; к стулу – спинку). Приобщает детей к изготовлению поделок из природного материала: коры, веток, листьев, шишек, каштанов, ореховой скорлупы, соломы (лодочки, ежики и т. д.). Учит детей использовать для закрепления частей клей, пластилин; применять в поделках катушки, коробки разной величины и другие предметы. Музыкальная деятельность: Слушание. Педагог формирует навыки культуры слушания музыки (не отвлекаться, дослушивать произведение до конца). Педагог знакомит детей с биографиями и творчеством русских и зарубежных композиторов, о истории создания оркестра, о истории развития музыки, о музыкальных инструментах. Учит детей чувствовать характер музыки, узнавать знакомые произведения, высказывать свои впечатления о прослушанном. Учит детей замечать выразительные средства музыкального произведения: тихо, громко, медленно, быстро. Развивает у детей способность различать звуки по высоте (высокий, низкий в пределах сексты, септимы). Педагог учит детей выражать полученные впечатления с помощью слова, движения, пантомимы. Пение. Педагог учит детей выразительному пению, формирует умение петь протяжно, подвижно, согласованно (в пределах ре - си первой октавы). Развивает у детей умение брать дыхание между короткими музыкальными фразами. Формирует у детей умение петь мелодию чисто, смягчать концы фраз, четко произносить слова, петь выразительно, передавая характер музыки. Учит детей петь с инструментальным сопровождением и без него (с помощью педагога). Песенное творчество. Педагог учит детей самостоятельно сочинять мелодию колыбельной песни и отвечать на музыкальные вопросы («Как тебя зовут?», «Что ты хочешь, кошечка?», «Где ты?»). Формирует у детей умение импровизировать мелодии на заданный текст. Музыкально-ритмические движения. Педагог продолжает формировать у детей навык ритмичного движения в соответствии с характером музыки. Учит детей самостоятельно менять движения в соответствии с двух- и трехчастной формой музыки. Совершенствует танцевальные движения детей: прямой галоп, пружинка, кружение по одному и в парах. Учит детей двигаться в парах по кругу в танцах и хороводах, ставить ногу на носок и на пятку, ритмично хлопать в ладоши, выполнять простейшие перестроения (из круга врассыпную и обратно), подскоки. Продолжает совершенствовать у детей навыки основных движений (ходьба: «торжественная», спокойная, «таинственная»; бег: легкий, стремительный). Развитие танцевально-игрового творчества. Педагог способствует у детей развитию эмоционально-образного исполнения музыкально-игровых упражнений (кружатся листочки, падают снежинки) и сценок, используя

мимику и пантомиму (зайка веселый и грустный, хитрая лисичка, сердитый волк и т. д.). Учит детей инсценированию песен и постановке небольших музыкальных спектаклей. Игра на детских музыкальных инструментах. Педагог формирует у детей умение подыгрывать простейшие мелодии на деревянных ложках, погремушках, барабане, металлофоне. Способствует реализации музыкальных способностей ребенка в повседневной жизни и различных видах досуговой деятельности (праздники, развлечения и др.) Театрализованная деятельность. Педагог продолжает развивать и поддерживать интерес детей к театрализованной игре путем приобретения более сложных игровых умений и навыков (способность передавать художественный образ, следить за развитием и взаимодействием персонажей). Организует с детьми игровые этюды для развития восприятия, воображения, внимания, мышления. Педагог учит детей разыгрывать простые представления на основе знакомого литературного и сказочного сюжета; использовать для воплощения образа известные выразительные средства (интонацию, мимику, жест). Учит чувствовать и понимать эмоциональное состояние героя, вступать в ролевое взаимодействие с другими персонажами. Развивает навык режиссерской игры, создавая для этого специальные условия (место, материалы, атрибуты). Побуждает детей использовать в театрализованных играх образные игрушки и различные виды театра (бибабо, настольный, плоскостной). Педагог формирует у детей умение использовать в театрализованных играх образные игрушки, самостоятельно вылепленные фигурки из глины, пластмассы, пластилина. Поощряет проявление инициативы и самостоятельности в выборе роли, сюжета, средств перевоплощения; предоставляет возможность для экспериментирования при создании одного и того же образа. Учит чувствовать и понимать эмоциональное состояние героя, вступать в ролевое взаимодействие с другими персонажами. Способствует разностороннему развитию детей в театрализованной деятельности путем прослеживания количества и характера исполняемых каждым ребенком ролей. Педагог продолжает использовать возможности педагогического театра (взрослых) для накопления эмоционально-чувственного опыта, понимания детьми комплекса выразительных средств, применяемых в спектакле. Культурно-досуговая деятельность. Педагог развивает умение детей организовывать свой досуг с пользой. Осуществляет патриотическое и нравственное воспитание, приобщает к художественной культуре, эстетико-эмоциональному творчеству. Побуждает к самостоятельной организации выбранного вида деятельности (художественной, познавательной, музыкальной и др.). Вовлекает детей в процесс подготовки к развлечениям (концерт, кукольный спектакль, вечер загадок и пр.). Знакомит с традициями и культурой народов страны, воспитывает чувство гордости за свою страну (город, поселок). Приобщает к праздничной культуре,

развивает желание принимать участие в праздниках (календарных, государственных, народных). Развивает творческие способности. Активизирует желание посещать творческие объединения дополнительного образования. Педагог развивает индивидуальные творческие способности и художественные наклонности детей. Педагог привлекает детей к процессу подготовки разных видов развлечений; формирует желание участвовать в кукольном спектакле, музыкальных и литературных композициях, концертах. В процессе организации и проведения развлечений педагог заботится о формировании потребности заниматься интересным и содержательным делом.

От 5 лет до 6 лет. В области художественно-эстетического развития основными задачами образовательной деятельности являются: Приобщение к искусству: продолжать развивать эстетическое восприятие, эстетические чувства, эмоции, эстетический вкус, интерес к искусству; умение наблюдать и оценивать прекрасное в окружающей действительности, природе; развивать эмоциональный отклик на проявления красоты в окружающем мире, произведениях искусства и собственных творческих работах; способствовать освоению эстетических оценок, суждений; формировать духовно-нравственные качества, в процессе ознакомления с различными видами искусства духовно-нравственного содержания; формировать бережное отношение к произведениям искусства; активизировать проявление эстетического отношения к окружающему миру (искусству, природе, предметам быта, игрушкам, социальным явлениям); развивать эстетические интересы, эстетические предпочтения, желание познавать искусство и осваивать изобразительную и музыкальную деятельность; продолжать развивать у детей стремление к познанию культурных традиций своего народа через творческую деятельность; продолжать формировать умение выделять, называть, группировать произведения по видам искусства (литература, музыка, изобразительное искусство, архитектура, балет, театр, цирк, фотография); продолжать знакомить детей с жанрами изобразительного и музыкального искусства; продолжать знакомить детей с архитектурой; расширять представления детей о народном искусстве, музыкальном фольклоре, художественных промыслах; развивать интерес к участию в фольклорных праздниках. Продолжать формировать умение выделять и использовать в своей изобразительной, музыкальной, театрализованной деятельности средства выразительности разных видов искусства, знать и называть материалы для разных видов художественной деятельности; уметь называть вид художественной деятельности, профессию и людей, которые работают в том или ином виде искусства; поддерживать личностные проявления детей в процессе освоения

искусства и собственной творческой деятельности: самостоятельность, инициативность, индивидуальность, творчество. организовать посещение выставки, театра, музея, цирка. Изобразительная деятельность: продолжать развивать интерес детей к изобразительной деятельности; развивать художественно-творческих способностей в продуктивных видах детской деятельности. обогащать у детей сенсорный опыт, развивая органы восприятия: зрение, слух, обоняние, осязание, вкус; закреплять у детей знания об основных формах предметов и объектов природы; развивать у детей эстетическое восприятие, желание созерцать красоту окружающего мира; в процессе восприятия предметов и явлений развивать у детей мыслительные операции: анализ, сравнение, уподобление (на что похоже), установление сходства и различия предметов и их частей, выделение общего и единичного, характерных признаков, обобщение; формировать умение у детей передавать в изображении не только основные свойства предметов (форма, величина, цвет), но и характерные детали, соотношение предметов и их частей по величине, высоте, расположению относительно друг друга; совершенствовать у детей изобразительные навыки и умения, формировать художественно-творческие способности; развивать у детей чувство формы, цвета, пропорций; поддерживать у детей стремление самостоятельно сочетать знакомые техники, помогать осваивать новые, по собственной инициативе объединять разные способы изображения; обогащать содержание изобразительной деятельности в соответствии с задачами познавательного и социального развития детей; инициировать выбор сюжетов о семье, жизни в ДОО, а также о бытовых, общественных и природных явлениях (воскресный день в семье, группа на прогулке, профессии близких взрослых, любимые праздники, средства связи в их атрибутном воплощении, ферма, зоопарк, лес, луг, аквариум, герои и эпизоды из любимых сказок и мультфильмов); продолжать знакомить детей с народным декоративно-прикладным искусством (Городецкая роспись, Полховско-майданская роспись, Гжельская роспись), расширять представления о народных игрушках (городецкая игрушка, богородская игрушка, матрешка, бирюльки); развивать декоративное творчество детей (в том числе коллективное); поощрять детей воплощать в художественной форме свои представления, переживания, чувства, мысли; поддерживать личностное творческое начало; формировать у детей умение организовывать свое рабочее место, готовить все необходимое для занятий; работать аккуратно, экономно расходовать материалы, сохранять рабочее место в чистоте, по окончании работы приводить его в порядок. Конструктивная деятельность: продолжать развивать умение детей устанавливать связь между создаваемыми постройками и тем, что они видят в окружающей жизни; создавать разнообразные постройки и конструкции; поощрять у детей самостоятельность, творчество, инициативу, дружелюбие. Музыкальная деятельность:

продолжать формировать у детей эстетическое восприятие музыки, умение различать жанры (песня, танец, марш); развивать у детей музыкальную память, умение различать на слух звуки по высоте, музыкальные инструменты; формировать у детей музыкальную культуру на основе знакомства с классической, народной и современной музыкой; накапливать представления о жизни и творчестве композиторов; продолжать развивать у детей интерес и любовь к музыке, музыкальную отзывчивость на нее; продолжать развивать у детей музыкальные способности детей: звуковысотный, ритмический, тембровый, динамический слух; развивать у детей умение творческой интерпретации музыки разными средствами художественной выразительности; способствовать дальнейшему развитию у детей навыков пения, движений под музыку, игры и импровизации мелодий на детских музыкальных инструментах; творческой активности детей; развивать у детей умение сотрудничества в коллективной музыкальной деятельности. Театрализованная деятельность: знакомить детей с различными видами театрального искусства (кукольный театр, балет, опера и пр.); знакомить детей с театральной терминологией (акт, актер, антракт, кулисы и т.д.); развивать интерес к сценическому искусству; создавать атмосферу творческого выбора и инициативы для каждого ребенка; развивать личностные качеств (коммуникативные навыки, партнерские взаимоотношения; воспитывать доброжелательность и контактность в отношениях со сверстниками; развивать навыки действий с воображаемыми предметами; способствовать развитию навыков передачи образа различными способами (речь, мимика, жест, пантомима и пр.); создавать условия для показа результатов творческой деятельности, поддерживать инициативу изготовления декораций, элементов костюмов и атрибутов. Культурно-досуговая деятельность: развивать желание организовывать свободное время с интересом и пользой. Формировать основы досуговой культуры во время игр, творчества, прогулки и пр.; создавать условия для проявления культурных потребностей и интересов, а также их использования в организации своего досуга; формировать понятия праздничный и будний день, понимать их различия; знакомить с историей возникновения праздников, воспитывать бережное отношение к народным праздничным традициям и обычаям; развивать интерес к участию в праздничных программах и вызывать желание принимать участие в подготовке помещений к ним (украшение флажками, гирляндами, цветами и пр.); формировать внимание и отзывчивость к окружающим людям во время праздничных мероприятий (поздравлять, приглашать на праздник, готовить подарки и пр.); воспитывать интерес к народной культуре, продолжать знакомить с традициями народов страны; воспитывать интерес и желание участвовать в народных праздниках и развлечениях; поддерживать интерес к участию в творческих объединениях дополнительного образования в

ДОО и вне ее. Содержание образовательной деятельности. Приобщение к искусству: Педагог продолжает формировать у детей интерес к музыке, живописи, народному искусству, воспитывать бережное отношение к произведениям искусства. Развивает у детей эстетические чувства, эмоции, эстетический вкус, эстетическое восприятие произведений искусства, формирует умение выделять их выразительные средства. Учит соотносить художественный образ и средства выразительности, характеризующие его в разных видах искусства, подбирать материал и пособия для самостоятельной художественной деятельности. Формирует у детей умение выделять, называть, группировать произведения по видам искусства: литература, музыка, изобразительное искусство, архитектура, театр, цирк. Педагог продолжает развивать у детей стремление к познанию культурных традиций через творческую деятельность (изобразительную, музыкальную, театрализованную, культурно-досуговую). Педагог формирует духовно-нравственные качества в процессе ознакомления с различными видами искусства духовно-нравственного содержания; Педагог продолжает знакомить детей (без запоминания) с видами изобразительного искусства: графика, декоративно-прикладное искусство, живопись, скульптура, фотоискусство. Педагог продолжает знакомить детей с основными жанрами изобразительного искусства: натюрморт, пейзаж, портрет. Формирует у детей умение выделять и использовать в своей изобразительной, музыкальной, театрализованной деятельности средства выразительности разных видов искусства, называть материалы для разных видов художественной деятельности. Педагог знакомит детей с произведениями живописи (И.И. Шишкин, И.И. Левитан, В.А. Серов, И.Э. Грабарь, П.П. Кончаловский и др.), изображением родной природы в картинах художников. Расширяет представления о графике (ее выразительных средствах). Знакомить с творчеством художников-иллюстраторов детских книг (Ю.А. Васнецов, Е.М. Рачев, Е.И. Чарушин, И.Я. Билибин и др.). Знакомит с творчеством русских и зарубежных композиторов, а также детских композиторов-песенников (И.С. Бах, В.А. Моцарт, П.И. Чайковский, М.И. Глинка, С.С. Прокофьев, В.Я. Шаинский и др.). Педагог продолжает знакомить детей с архитектурой. Закрепляет у детей знания о том, что существуют различные по назначению здания: жилые дома, магазины, театры, кинотеатры и др. Обращает внимание детей на сходства и различия архитектурных сооружений одинакового назначения: форма, пропорции (высота, длина, украшения – декор и т. д.). Подводит детей к пониманию зависимости конструкции здания от его назначения: жилой дом, театр, храм и т.д. Развивает у детей наблюдательность, учит внимательно рассматривать здания, замечать их характерные особенности, разнообразие пропорций, конструкций, украшающих деталей. При чтении литературных произведений, сказок обращает внимание детей на описание сказочных домиков

(теремок, рукавичка, избушка на курьих ножках), дворцов. Расширяет представления детей о народном искусстве, фольклоре, музыке и художественных промыслах. Педагог знакомит детей с видами и жанрами фольклора. Поощряет участие детей в фольклорных развлечениях и праздниках. Педагог поощряет активное участие детей в художественной деятельности как по собственному желанию, так и под руководством взрослых. Педагог расширяет представления детей о творческих профессиях, их значении, особенностях: художник, композитор, музыкант, актер, артист балета и др. Педагог закрепляет и расширяет знания детей о телевидении, музеях, театре, цирке, кино, библиотеке; формирует желание посещать их. Изобразительная деятельность: Педагог продолжает развивать интерес детей к изобразительной деятельности. Выявляет задатки у детей и развивает на их основе художественно-творческие способности в продуктивных видах детской деятельности. Педагог обогащает сенсорный опыт детей; закрепляет знания об основных формах предметов и объектов природы. Развивает у детей эстетическое восприятие, учит созерцать красоту окружающего мира. Развивает у детей способность наблюдать, всматриваться (вслушиваться) в явления и объекты природы, замечать их изменения (например, как изменяются форма и цвет медленно плывущих облаков, как постепенно раскрывается утром и закрывается вечером венчик цветка, как изменяется освещение предметов на солнце и в тени). В процессе восприятия предметов и явлений развивает у детей мыслительные операции: анализ, сравнение, уподобление (на что похоже), установление сходства и различия предметов и их частей, выделение общего и единичного, характерных признаков, обобщения. Развивает у детей чувство формы, цвета, пропорций, учит передавать в изображении основные свойства предметов (форма, величина, цвет), характерные детали, соотношение предметов и их частей по величине, высоте, расположению относительно друг друга. Педагог продолжает совершенствовать умение детей рассматривать работы (рисунки, лепку, аппликации), радоваться достигнутому результату, замечать и выделять выразительные решения изображений. Предметное рисование. Педагог продолжает совершенствовать у детей умение передавать в рисунке образы предметов, объектов, персонажей сказок, литературных произведений. Обращает внимание детей на отличия предметов по форме, величине, пропорциям частей; побуждает их передавать эти отличия в рисунках. Учит передавать положение предметов в пространстве на листе бумаги, обращает внимание детей на то, что предметы могут по-разному располагаться на плоскости (стоять, лежать, менять положение: живые существа могут двигаться, менять позы, дерево в ветреный день - наклоняться и т. д.). Учит детей передавать движения фигур. Способствует у детей овладению композиционным умениям: учит располагать предмет на листе с учетом его пропорций (если предмет

вытянут в высоту, располагать его на листе по вертикали; если он вытянут в ширину, например, не очень высокий, но длинный дом, располагать его по горизонтали). Закрепляет у детей способы и приемы рисования различными изобразительными материалами (цветные карандаши, гуашь, акварель, цветные мелки, пастель, сангина, угольный карандаш, фломастеры, разнообразные кисти и т. п). Вырабатывает у детей навыки рисования контура предмета простым карандашом с легким нажимом на него, чтобы при последующем закрашивании изображения не оставалось жестких, грубых линий, пачкающих рисунок. Педагог учит детей рисовать акварелью в соответствии с ее спецификой (прозрачностью и легкостью цвета, плавностью перехода одного цвета в другой). Учит рисовать кистью разными способами: широкие линии - всем ворсом, тонкие - концом кисти; наносить мазки, прикладывая кисть всем ворсом к бумаге, рисовать концом кисти мелкие пятнышки. Педагог закрепляет знания детей об уже известных цветах, знакомить с новыми цветами (фиолетовый) и оттенками (голубой, розовый, темно-зеленый, сиреневый), развивать чувство цвета. Учит детей смешивать краски для получения новых цветов и оттенков (при рисовании гуашью) и высветлять цвет, добавляя в краску воду (при рисовании акварелью). При рисовании карандашами учит передавать оттенки цвета, регулируя нажим на карандаш. В карандашном исполнении дети могут, регулируя нажим, передать до трех оттенков цвета. Сюжетное рисование. Педагог учит детей создавать сюжетные композиции на темы окружающей жизни и на темы литературных произведений («Кого встретил Колобок», «Два жадных медвежонка», «Где обедал воробей?» и др.). Развивает у детей композиционные умения, учит располагать изображения на полосе внизу листа, по всему листу. Обращает внимание детей на соотношение по величине разных предметов в сюжете (дома большие, деревья высокие и низкие; люди меньше домов, но больше растущих на лугу цветов). Педагог учит располагать на рисунке предметы так, чтобы они загораживали друг друга (растущие перед домом деревья и частично его загораживающие и т. п.). Декоративное рисование. Педагог продолжает знакомить детей с изделиями народных промыслов, закрепляет и углубляет знания о дымковской и филимоновской игрушках и их росписи; предлагает создавать изображения по мотивам народной декоративной росписи, знакомит с ее цветовым строем и элементами композиции, поощряет детей за разнообразие используемых элементов. Продолжает знакомить детей с городецкой росписью, ее цветовым решением, спецификой создания декоративных цветов (как правило, не чистых тонов, а оттенков), учит использовать для украшения оживки. Продолжает знакомить детей с росписью Полхов-Майдана. Педагог включает городецкую и полхов-майданскую роспись в творческую работу детей, помогает осваивать специфику этих видов росписи. Знакомит детей с региональным (местным)

декоративным искусством. Учит детей составлять узоры по мотивам городецкой, полхов-майданской, гжельской росписи: знакомит с характерными элементами (бутоны, цветы, листья, травка, усики, завитки, оживки). Педагог учит создавать узоры на листах в форме народного изделия (поднос, солонка, чашка, розетка и др.). Для развития творчества в декоративной деятельности, педагог учит детей использовать декоративные ткани, предоставляя детям бумагу в форме одежды и головных уборов (кокошник, платок, свитер и др.), предметов быта (салфетка, полотенце), учит ритмично располагать узор. Педагог предлагает детям расписывать бумажные силуэты и объемные фигуры. Лепка. Педагог продолжает знакомить детей с особенностями лепки из глины, пластилина и пластической массы. Развивает у детей умение лепить с натуры и по представлению знакомые предметы (овощи, фрукты, грибы, посуда, игрушки); передавать их характерные особенности. Педагог продолжает формировать умение у детей лепить посуду из целого куска глины и пластилина ленточным способом. Закрепляет у детей умение лепить предметы пластическим, конструктивным и комбинированным способами. Учит сглаживать поверхность формы, делать предметы устойчивыми. Учит детей передавать в лепке выразительность образа, лепить фигуры человека и животных в движении, объединять небольшие группы предметов в несложные сюжеты (в коллективных композициях): «Курица с цыплятами», «Два жадных медвежонка нашли сыр», «Дети на прогулке» и др. Формировать у детей умения лепить по представлению героев литературных произведений (Медведь и Колобок, Лиса и Зайчик, Машенька и Медведь и т.п.). Педагог развивает у детей творчество, инициативу. Продолжает формировать у детей умение лепить мелкие детали; пользуясь стекой, наносить рисунок чешуек у рыбки, обозначать глаза, шерсть животного, перышки птицы, узор, складки на одежде людей и т. п. Продолжает формировать у детей технические умения и навыки работы с разнообразными материалами для лепки; побуждает использовать дополнительные материалы (косточки, зернышки, бусинки и т.д.). Педагог закрепляет у детей навыки аккуратной лепки. Закрепляет у детей навык тщательно мыть руки по окончании лепки. Декоративная лепка. Педагог продолжает знакомить детей с особенностями декоративной лепки. Формирует у детей интерес и эстетическое отношение к предметам народного декоративно-прикладного искусства. Учит детей лепить птиц, животных, людей по типу народных игрушек (дымковской, филимоновской, каргопольской и др.). Формирует у детей умение украшать узорами предметы декоративного искусства. Учит детей расписывать изделия гуашью, украшать их налепами и углубленным рельефом, использовать стеку. Педагог учит детей обмакивать пальцы в воду, чтобы сгладить неровности вылепленного изображения, когда это необходимо для передачи образа. Аппликация. Педагог закрепляет умение детей создавать изображения

(разрезать бумагу на короткие и длинные полоски; вырезать круги из квадратов, овалы из прямоугольников, преобразовывать одни геометрические фигуры в другие: квадрат - в два - четыре треугольника, прямоугольник - в полоски, квадраты или маленькие прямоугольники), создавать из этих фигур изображения разных предметов или декоративные композиции. Учит детей вырезать одинаковые фигуры или их детали из бумаги, сложенной гармошкой, а симметричные изображения - из бумаги, сложенной пополам (стакан, ваза, цветок и др.). С целью создания выразительного образа, педагог учит детей приему обрывания. Побуждает детей создавать предметные и сюжетные композиции, дополнять их деталями, обогащающими изображения. Педагог формирует у детей аккуратное и бережное отношение к материалам. Прикладное творчество. Педагог совершенствует у детей умение работать с бумагой: сгибать лист вчетверо в разных направлениях; работать по готовой выкройке (шапочка, лодочка, домик, кошелек). Закрепляет у детей умение создавать из бумаги объемные фигуры: делить квадратный лист на несколько равных частей, сглаживать сгибы, надрезать по сгибам (домик, корзинка, кубик). Закрепляет умение детей делать игрушки, сувениры из природного материала (шишки, ветки, ягоды) и других материалов (катушки, проволока в цветной обмотке, пустые коробки и др.), прочно соединяя части. Формирует умение самостоятельно создавать игрушки для сюжетно-ролевых игр (флажки, сумочки, шапочки, салфетки и др.); сувениры для родителей, сотрудников ДОО, елочные украшения. Педагог привлекает детей к изготовлению пособий для занятий и самостоятельной деятельности (коробки, счетный материал), ремонту книг, настольнопечатных игр. Закрепляет умение детей экономно и рационально расходовать материалы. Конструктивная деятельность: Педагог учит детей выделять основные части и характерные детали конструкций. Помогает детям анализировать сделанные педагогом поделки и постройки; на основе анализа находить конструктивные решения и планировать создание собственной постройки. Знакомит детей с новыми деталями: разнообразными по форме и величине пластинами, брусками, цилиндрами, конусами и др. Учит детей заменять одни детали другими. Педагог формирует у детей умение создавать различные по величине и конструкции постройки одного и того же объекта. Учит детей строить по рисунку, самостоятельно подбирать необходимый строительный материал. Продолжает развивать у детей умение работать коллективно, объединять свои поделки в соответствии с общим замыслом, договариваться, кто какую часть работы будет выполнять. Музыкальная деятельность: Слушание. Педагог учит детей различать жанры музыкальных произведений (марш, танец, песня). Совершенствует у детей музыкальную память через узнавание мелодий по отдельным фрагментам произведения (вступление, заключение, музыкальная фраза). Развивает у детей навык различения звуков по высоте в пределах квинты,

звучания музыкальных инструментов (клавишно-ударные и струнные: фортепиано, скрипка, виолончель, балалайка). Знакомит с творчеством некоторых композиторов. Пение. Педагог формирует у детей певческие навыки, умение петь легким звуком в диапазоне от «ре» первой октавы до «до» второй октавы, брать дыхание перед началом песни, между музыкальными фразами, произносить отчетливо слова, своевременно начинать и заканчивать песню, эмоционально передавать характер мелодии, петь умеренно, громко и тихо. Способствует развитию у детей навыков сольного пения, с музыкальным сопровождением и без него. Педагог содействует проявлению у детей самостоятельности и творческому исполнению песен разного характера. Развивает у детей песенный музыкальный вкус. Песенное творчество. Педагог учит детей импровизировать мелодию на заданный текст. Учит детей сочинять мелодии различного характера: ласковую колыбельную, задорный или бодрый марш, плавный вальс, веселую плясовую. Музыкально-ритмические движения. Педагог развивает у детей чувство ритма, умение передавать через движения характер музыки, ее эмоциональнообразное содержание. Учит детей свободно ориентироваться в пространстве, выполнять простейшие перестроения, самостоятельно переходить от умеренного к быстрому или медленному темпу, менять движения в соответствии с музыкальными фразами. Педагог способствует у детей формированию навыков исполнения танцевальных движений (поочередное выбрасывание ног вперед в прыжке; приставной шаг с приседанием, с продвижением вперед, кружение; приседание с выставлением ноги вперед). Знакомит детей с русским хороводом, пляской, а также с танцами других народов. Продолжает развивать у детей навыки инсценирования песен; учит изображать сказочных животных и птиц (лошадка, коза, лиса, медведь, заяц, журавль, ворон и т. д.) в разных игровых ситуациях. Музыкально-игровое и танцевальное творчество. Педагог развивает у детей танцевальное творчество; помогает придумывать движения к пляскам, танцам, составлять композицию танца, проявляя самостоятельность в творчестве. Учит детей самостоятельно придумывать движения, отражающие содержание песни. Побуждает детей к инсценированию содержания песен, хороводов. Игра на детских музыкальных инструментах. Педагог учит детей исполнять простейшие мелодии на детских музыкальных инструментах; знакомые песенки индивидуально и небольшими группами, соблюдая при этом общую динамику и темп. Развивает творчество детей, побуждает их к активным самостоятельным действиям. Педагог активизирует использование детьми различных видов музыки в повседневной жизни и различных видах досуговой деятельности для реализации музыкальных способностей ребенка. Театрализованная деятельность: Педагог продолжает знакомить детей с различными видами театрального искусства (кукольный театр, балет, опера и пр.); расширяет представления
детей в области театральной терминологии (акт, актер, антракт, кулисы и т.д.). Способствует развитию интереса к сценическому искусству, создает атмосферу творческого выбора и инициативы для каждого ребенка, поддерживает различные творческие группы детей. Развивает личностные качеств (коммуникативные навыки, партнёрские взаимоотношения. Способствует развитию навыков передачи образа различными способами (речь, мимика, жест, пантомима и пр.). Создает условия для показа результатов творческой деятельности, поддерживает инициативу изготовления декораций, элементов костюмов и атрибутов. Культурно-досуговая деятельность: Педагог развивает желание детей проводить свободное время с интересом и пользой, реализуя собственные творческие потребности (чтение книг, рисование, пение и т.д.). Формирует у детей основы праздничной культуры. Знакомит с историей возникновения праздников, учит бережно относиться к народным праздничным традициям и обычаям. Поддерживает желание участвовать в оформлении помещений к празднику. Формирует внимание и отзывчивость ко всем участникам праздничного действия (сверстники, педагоги, гости). Педагог знакомит с русскими народными традициями, а также с обычаями других народов страны. Поощряет желание участвовать в народных праздниках и развлечениях. Педагог создает условия для участия в объединениях дополнительного образования.

От 6 лет до 7 лет. В области художественно-эстетического развития основными задачами образовательной деятельности являются: Приобщение к искусству: продолжать развивать у детей интерес к искусству, эстетический вкус; формировать у детей предпочтения в области музыкальной, изобразительной, театрализованной деятельности; воспитывать уважительное отношение и чувство гордости за свою страну, в процессе ознакомления с разными видами искусства; закреплять знания детей о видах искусства (изобразительное, декоративноприкладное искусство, музыка, архитектура, театр, танец, кино, цирк); формировать у детей духовно-нравственные качества и чувства сопричастности к культурному наследию, традициям своего народа в процессе ознакомления с различными видами и жанрами искусства; формировать чувство патриотизма и гражданственности в процессе ознакомления с различными произведениями музыки, изобразительного искусства гражданственно-патриотического содержания; формировать гуманное отношение к людям и окружающей природе; формировать духовно-нравственное отношение и чувство сопричастности к культурному наследию своего народа; закреплять у детей знания об искусстве как виде творческой деятельности людей; помогать детям различать народное и профессиональное искусство; формировать у детей основы

художественной культуры; расширять знания детей об изобразительном искусстве, музыке, театре; расширять знания детей о творчестве известных художников и композиторов; расширять знания детей о творческой деятельности, ее особенностях; называть виды художественной деятельности, профессию деятеля искусства; организовать посещение выставки, театра, музея, цирка (совместно с родителями). Изобразительная деятельность: формировать у детей устойчивый интерес к изобразительной деятельности; развивать художественный вкус, творческое воображение, наблюдательность и любознательность; обогащать у детей сенсорный опыт, включать в процесс ознакомления с предметами движения рук по предмету; продолжать развивать у детей образное эстетическое восприятие, образные представления, формировать эстетические суждения; аргументированно и развернуто оценивать изображения, созданные как самим ребенком, так и его сверстниками, обращая внимание на обязательность доброжелательного и уважительного отношения к работам товарищей; показывать детям, чем отличаются одни произведения искусства от других как по тематике, так и по средствам выразительности; называть, к каким видам и жанрам изобразительного искусства они относятся, обсуждать их содержание, поощрять индивидуальные оценки детьми этих произведений; формировать у детей эстетическое отношение к предметам и явлениям окружающего мира, произведениям искусства, к художественно-творческой деятельности; воспитывать самостоятельность; активно и творчески применять ранее усвоенные способы изображения в рисовании, лепке и аппликации, используя выразительные средства; создавать условия для свободного, самостоятельного, разнопланового экспериментирования с художественными материалами; поощрять стремление детей сделать свое произведение красивым, содержательным, выразительным; поощрять стремление детей делать самостоятельный выбор, помогать другому, уважать и понимать потребности другого человека, бережно относиться к продуктам его труда; продолжать учить детей рисовать с натуры; развивать аналитические способности, умение сравнивать предметы между собой, выделять особенности каждого предмета; совершенствовать умение изображать предметы, передавая их форму, величину, строение, пропорции, цвет, композицию; развивать художественно-творческие способности детей в изобразительной деятельности; продолжать развивать у детей коллективное творчество; воспитывать у детей стремление действовать согласованно, договариваться о том, кто какую часть работы будет выполнять, как отдельные изображения будут объединяться в общую картину; формировать у детей умение замечать недостатки своих работ и исправлять их; вносить дополнения для достижения большей выразительности создаваемого образа; организовывать участие детей в создании индивидуальных творческих работ и тематических композиций

к праздничным утренникам и развлечениям, художественных проектах). Конструктивная деятельность: формировать умение у детей видеть конструкцию объекта и анализировать ее основные части, их функциональное назначение; закреплять у детей навыки коллективной работы: умение распределять обязанности, работать в соответствии с общим замыслом, не мешая друг другу; развивать у детей интерес к конструктивной деятельности; знакомить детей с различными видами конструкторов; знакомить детей с профессиями дизайнера, конструктора, архитектора, строителя и пр.; развивать у детей художественнотворческие способности и самостоятельную творческую конструктивную деятельность детей. Музыкальная деятельность: воспитывать гражданско-патриотические чувства через изучение Государственного гимна РФ; продолжать приобщать детей к музыкальной культуре, воспитывать музыкально-эстетический вкус; развивать детское музыкально-художественное творчество, реализация самостоятельной творческой деятельности детей; удовлетворение потребности в самовыражении; развивать у детей музыкальные способности: поэтический и музыкальный слух, чувство ритма, музыкальную память; продолжать обогащать музыкальные впечатления детей, вызывать яркий эмоциональный отклик при восприятии музыки разного характера; формирование у детей основы художественно-эстетического восприятия мира, становление эстетического и эмоциональнонравственного отношения к отражению окружающей действительности в музыке; совершенствовать у детей звуковысотный, ритмический, тембровый и динамический слух; способствовать дальнейшему формированию певческого голоса; развивать у детей навык движения под музыку; обучать детей игре на детских музыкальных инструментах; знакомить детей с элементарными музыкальными понятиями; формировать у детей умение использовать полученные знания и навыки в быту и на досуге. Театрализованная деятельность: продолжать приобщение детей к театральному искусству через знакомство с историей театра, его жанрами, устройством и профессиями; продолжать знакомить детей с разными видами театрализованной деятельности; развивать у детей умение создавать по предложенной схеме и словесной инструкции декорации и персонажей из различных материалов (бумага, ткань, бросового материала и пр.); продолжать развивать у детей умение передавать особенности характера персонажа с помощью мимики, жеста, движения и интонационно-образной речи; продолжать развивать навыки кукловождения в различных театральных системах (перчаточными, тростевыми, марионеткам и т.д.); формировать умение согласовывать свои действия с партнерами, приучать правильно оценивать действия персонажей в спектакле; поощрять желание разыгрывать в творческих театральных, режиссерских играх и играх драматизациях сюжетов сказок, литературных произведений, внесение в них

изменений и придумывание новых сюжетных линий, введение новых персонажей, действий; поощрять способность творчески передавать образ в играх драматизациях, спектаклях. Культурно-досуговая деятельность: продолжать формировать интерес к полезной деятельности в свободное время (отдых, творчество, самообразование); развивать желание участвовать в подготовке и участию в развлечениях, соблюдай культуру общения (доброжелательность, отзывчивость, такт, уважение); расширять представления о праздничной культуре народов России, поддерживать желание использовать полученные ранее знания и навыки в праздничных мероприятиях (календарных, государственных, народных); воспитывать уважительное отношение к своей стране в ходе предпраздничной подготовки; формировать чувство удовлетворения от участия в коллективной досуговой деятельности; поощрять желание детей посещать объединения дополнительного образования различной направленности (танцевальный кружок, хор, изостудия и пр.). Содержание образовательной деятельности. Приобщение к искусству: Педагог продолжает развивать у детей эстетическое восприятие, художественный вкус, эстетическое отношение к окружающему, к искусству и художественной деятельности; умение самостоятельно создавать художественные образы в разных видах деятельности. Поощряет активное участие детей в художественной деятельности по собственному желанию и под руководством взрослого. Педагог воспитывает гражданско-патриотические чувства средствами различных видов и жанров искусства. Педагог продолжает знакомить детей с историей и видами искусства (декоративноприкладное, изобразительное искусство, литература, музыка, архитектура, театр, танец, кино, цирк); формирует умение различать народное и профессиональное искусство. Педагог воспитывает интерес к национальным и общечеловеческим ценностям, культурным традициям народа в процессе знакомства с классической и народной музыкой, с шедеврами изобразительного искусства и народным декоративно-прикладным искусством. Воспитывает любовь и бережное отношение к произведениям искусства. Педагог формирует у детей основы художественной культуры, закрепляет знания об искусстве как виде творческой деятельности людей, организует посещение выставки, театра, музея, цирка (совместно с родителями). Педагог расширяет представления детей о творческих профессиях (художник, композитор, артист, танцор, певец, пианист, скрипач, режиссер, директор театра, архитектор и т. п.). Педагог формирует представление о значении органов чувств человека для художественной деятельности, формирует умение соотносить органы чувств с видами искусства (музыку слушают, картины рассматривают, стихи читают и слушают и т. д.). Педагог расширяет знания детей об основных видах изобразительного искусства (живопись, графика, скульптура), развивает художественное

восприятие, расширяет первичные представления об основных живописных жанрах (портрет, пейзаж, натюрморт, батальная и жанровая живопись). Продолжает знакомить детей с произведениями живописи: И.И. Шишкин, И.И. Левитан, А.К. Саврасов, А.А. Пластов, В.М. Васнецов и др. Расширять представления о художниках - иллюстраторах детской книги (И.Я. Билибин, Ю.А. Васнецов, В.М. Конашевич, В.В. Лебедев, Т.А. Маврина, Е.И. Чарушин и др.). Педагог продолжает знакомить детей с творчеством русских композиторов (Н.А. Римский-Корсаков, П.И. Чайковский, М.И. Глинка, А.П. Бородин и др.), зарубежных композиторов (А. Вивальди, Ф. Шуберт, Э. Григ, К. Сен-Санс др.), композиторов-песенников (Г.А. Струве, А.Л. Рыбников, Г.И. Гладков, М.И. Дунаевский и др.). Педагог обогащает представления детей о скульптуре малых форм, выделяя образные средства выразительности (форму, пропорции, цвет, характерные детали, позы, движения и др.). Продолжает знакомить детей с народным декоративноприкладным искусством (гжельская, хохломская, жостовская, мезенская роспись), с керамическими изделиями, народными игрушками. Расширяет представления о разнообразии народного искусства, художественных промыслов (различные виды материалов, разные регионы страны и мира). Воспитывает интерес к искусству родного края. Педагог продолжает знакомить детей с архитектурой, закрепляет и обогащает знания детей о том, что существуют здания различного назначения (жилые дома, магазины, кинотеатры, ДОО, школы и др.). Развивает умение выделять сходство и различия архитектурных сооружений одинакового назначения. Формирует умение выделять одинаковые части конструкции и особенности деталей. Знакомит детей со спецификой храмовой архитектуры: купол, арки, аркатурный поясок по периметру здания, барабан (круглая часть под куполом) и т.д. Знакомит с архитектурой с опорой на региональные особенности местности, в которой живут дети. Рассказывает детям о том, что, как и в каждом виде искусства, в архитектуре есть памятники, которые известны во всем мире: в России это Кремль, собор Василия Блаженного, Зимний дворец, Исаакиевский собор, Петергоф, памятники Золотого кольца и другие - в каждом городе свои. Развивает умения передавать в художественной деятельности образы архитектурных сооружений, сказочных построек. Поощряет стремление изображать детали построек (наличники, резной подзор по контуру крыши). Педагог поощряет желание детей посещать выставки, спектакли детского театра, музея, цирка. Педагог развивает у детей умение выражать в речи свои впечатления, высказывать суждения, оценки. Изобразительная деятельность: Предметное рисование. Педагог совершенствует у детей умение изображать предметы по памяти и с натуры; развивает наблюдательность, способность замечать характерные особенности предметов и передавать их средствами рисунка (форма, пропорции, расположение на

листе бумаги). Педагог совершенствует у детей технику изображения. Продолжает развивать у детей свободу и одновременно точность движений руки под контролем зрения, их плавность, ритмичность. Педагог расширяет набор материалов, которые дети могут использовать в рисовании (гуашь, акварель, сухая и жирная пастель, сангина, угольный карандаш и др.). Предлагает детям соединять в одном рисунке разные материалы для создания выразительного образа. Учит детей новым способам работы с уже знакомыми материалами (например, рисовать акварелью по сырому слою); разным способам создания фона для изображаемой картины: при рисовании акварелью и гуашью - до создания основного изображения; при рисовании пастелью и цветными карандашами фон может быть подготовлен как в начале, так и по завершении основного изображения. Продолжает формировать у детей умение свободно владеть карандашом при выполнении линейного рисунка, учит детей плавным поворотам руки при рисовании округлых линий, завитков в разном направлении (от веточки и от конца завитка к веточке, вертикально и горизонтально), учит детей осуществлять движение всей рукой при рисовании длинных линий, крупных форм, одними пальцами - при рисовании небольших форм и мелких деталей, коротких линий, штрихов, травки (хохлома), оживок (городец) и др. Педагог учит детей видеть красоту созданного изображения и в передаче формы, плавности, слитности линий или их тонкости, изящности, ритмичности расположения линий и пятен, равномерности закрашивания рисунка; чувствовать плавные переходы оттенков цвета, получившиеся при равномерном закрашивании и регулировании нажима на карандаш. Развивает у детей представление о разнообразии цветов и оттенков, опираясь на реальную окраску предметов, декоративную роспись, сказочные сюжеты; формирует умение создавать цвета и оттенки. Педагог постепенно подводит детей к обозначению цветов, например, включающих два оттенка (желтозеленый, серо-голубой) или уподобленных природным (малиновый, персиковый и т. п.). Обращает их внимание на изменчивость цвета предметов (например, в процессе роста помидоры зеленые, а созревшие – красные). Учит детей замечать изменение цвета в природе в связи с изменением погоды (небо голубое в солнечный день и серое в пасмурный). Развивает цветовое восприятие в целях обогащения колористической гаммы рисунка. Учит детей различать оттенки цветов и передавать их в рисунке, развивает восприятие, способность наблюдать и сравнивать цвета окружающих предметов, явлений (нежно-зеленые, только что появившиеся листочки, бледно-зеленые стебли одуванчиков и их темно-зеленые листья и т. п.). Развивает у детей художественно-творческие способности в продуктивных видах детской деятельности. Сюжетное рисование. Педагог продолжает формировать умение у детей размещать изображения на листе в соответствии с их реальным расположением (ближе или дальше от

рисующего; ближе к нижнему краю листа - передний план или дальше от него - задний план); передавать различия в величине изображаемых предметов (дерево высокое, цветок ниже дерева; воробышек маленький, ворона большая и т. п.). Формирует у детей умение строить композицию рисунка; передавать движения людей и животных, растений, склоняющихся от ветра. Продолжает формировать у детей умение передавать в рисунках, как сюжеты народных сказок, так и авторских произведений (стихотворений, сказок, рассказов); проявлять самостоятельность в выборе темы, композиционного и цветового решения. Декоративное рисование. Педагог продолжает развивать декоративное творчество детей; умение создавать узоры по мотивам народных росписей, уже знакомых детям и новых (городецкая, гжельская, хохломская, жостовская, мезенская роспись и др.). Учит детей выделять и передавать цветовую гамму народного декоративного искусства определенного вида. Закрепляет умение создавать композиции на листах бумаги разной формы, силуэтах предметов и игрушек; расписывать вылепленные детьми игрушки. Закрепляет у детей умение при составлении декоративной композиции на основе того или иного вида народного искусства использовать характерные для него элементы узора и цветовую гамму. Лепка. Педагог развивает творчество детей; учит свободно использовать для создания образов предметов, объектов природы, сказочных персонажей разнообразные приемы, усвоенные ранее; умение передавать форму основной части и других частей, их пропорции, позу, характерные особенности изображаемых объектов; обрабатывать поверхность формы движениями пальцев и стекой. Продолжает формировать у детей умение передавать характерные движения человека и животных, создавать выразительные образы (птичка подняла крылышки, приготовилась лететь; козлик скачет, девочка танцует; дети делают гимнастику коллективная композиция). Учит детей создавать скульптурные группы из двух-трех фигур, развивать чувство композиции, умение передавать пропорции предметов, их соотношение по величине, выразительность поз, движений, деталей. Декоративная лепка. Педагог продолжает развивать у детей навыки декоративной лепки; учит использовать разные способы лепки (налеп, углубленный рельеф), применять стеку. Учит при лепке из глины расписывать пластину, создавать узор стекой; создавать из глины, разноцветного пластилина предметные и сюжетные, индивидуальные и коллективные композиции. Аппликация. Педагог продолжает формировать умение детей создавать предметные и сюжетные изображения с натуры и по представлению: развивать чувство композиции (красиво располагать фигуры на листе бумаги формата, соответствующего пропорциям изображаемых предметов). Развивает у детей умение составлять узоры и декоративные композиции из геометрических и растительных элементов на листах бумаги разной формы; изображать птиц, животных по

замыслу детей и по мотивам народного искусства. Закрепляет приемы вырезания симметричных предметов из бумаги, сложенной вдвое; несколько предметов или их частей из бумаги, сложенной гармошкой. При создании образов педагог поощряет применение детьми разных приемов вырезания, обрывания бумаги, наклеивания изображений (намазывая их клеем полностью или частично, создавая иллюзию передачи объема); учит мозаичному способу изображения с предварительным легким обозначением карандашом формы частей и деталей картинки. Продолжает развивать у детей чувство цвета, колорита, композиции. Поощряет проявления детского творчества. Прикладное творчество. При работе с бумагой и картоном педагог закрепляет у детей умение складывать бумагу прямоугольной, квадратной, круглой формы в разных направлениях (пилотка); использовать разную по фактуре бумагу, делать разметку с помощью шаблона; создавать игрушки забавы (мишка-физкультурник, клюющий петушок и др.). Педагог формирует у детей умение создавать предметы из полосок цветной бумаги (коврик, дорожка, закладка), подбирать цвета и их оттенки при изготовлении игрушек, сувениров, деталей костюмов и украшений к праздникам. Формирует умение использовать образец. Совершенствует умение детей создавать объемные игрушки в технике оригами. При работе с тканью, педагог формирует у детей умение вдевать нитку в иголку, завязывать узелок; пришивать пуговицу, вешалку; шить простейшие изделия (мешочек для семян, фартучек для кукол, игольница) швом «вперед иголку». Педагог закрепляет у детей умение делать аппликацию, используя кусочки ткани разнообразной фактуры (шелк для бабочки, байка для зайчика и т.д.), наносить контур с помощью мелка и вырезать в соответствии с задуманным сюжетом. При работе с природным материалом закрепляет у детей умение создавать фигуры людей, животных, птиц из желудей, шишек, косточек, травы, веток, корней и других материалов, передавать выразительность образа, создавать общие композиции («Лесная поляна», «Сказочные герои»). Педагог закрепляет умение детей аккуратно и экономно использовать материалы. Развивает у детей фантазию, воображение. Народное декоративно-прикладное искусство. Педагог продолжает развивать у декоративное творчество детей; умение создавать узоры по мотивам народных росписей, уже знакомых детям и новых (городецкая, гжельская, хохломская, жостовская, мезенская роспись и др.). Продолжает формировать у детей умение свободно владеть карандашом, кистью при выполнении линейного рисунка, учит плавным поворотам руки при рисовании округлых линий, завитков в разном направлении (от веточки и от конца завитка к веточке, вертикально и горизонтально), учит осуществлять движение всей рукой при рисовании длинных линий, крупных форм, одними пальцами - при рисовании небольших форм и мелких деталей, коротких линий, штрихов, травки (хохлома),

оживок (городец) и др. Учит детей видеть красоту созданного изображения и в передаче формы, плавности, слитности линий или их тонкости, изящности, ритмичности расположения линий и пятен, равномерности закрашивания рисунка; чувствовать плавные переходы оттенков цвета. Педагог учит детей выделять и передавать цветовую гамму народного декоративного искусства определенного вида. Закрепляет у детей умение создавать композиции на листах бумаги разной формы, силуэтах предметов и игрушек; расписывать вылепленные детьми игрушки. Закрепляет у детей умение при составлении декоративной композиции на основе того или иного вида народного искусства использовать характерные для него элементы узора и цветовую гамму. Педагог продолжает развивать у детей навыки декоративной лепки; учит использовать разные способы лепки (налеп, углубленный рельеф), применять стеку. Конструктивная деятельность: Педагог формирует у детей интерес к разнообразным зданиям и сооружениям (жилые дома, театры и др.). Поощряет желание передавать их особенности в конструктивной деятельности. Предлагает детям самостоятельно находить отдельные конструктивные решения на основе анализа существующих сооружений. Конструирование из строительного материала. Педагог учит детей сооружать различные конструкции одного и того же объекта в соответствии с их назначением (мост для пешеходов, мост для транспорта). Педагог учит детей определять, какие детали более всего подходят для постройки, как их целесообразнее скомбинировать; продолжает развивать умение планировать процесс возведения постройки. Продолжает формировать умение у детей сооружать постройки, объединенных общей темой (улица, машины, дома). Конструирование из деталей конструкторов. Педагог знакомит детей с разнообразными пластмассовыми конструкторами. Учит детей создавать различные модели (здания, самолеты, поезда и т. д.) по рисунку, по словесной инструкции педагога, по собственному замыслу. Знакомит детей с деревянным конструктором, детали которого крепятся штифтами. Учит создавать различные конструкции (мебель, машины) по рисунку и по словесной инструкции педагога. Педагог учит детей создавать конструкции, объединенные общей темой (детская площадка, стоянка машин и др.). Учит детей разбирать конструкции при помощи скобы и киянки (в пластмассовых конструкторах). Музыкальная деятельность: Слушание. Педагог развивает у детей навык восприятия звуков по высоте в пределах квинты - терции; обогащает впечатления детей и формирует музыкальный вкус, развивает музыкальную память. Способствует развитию у детей мышления, фантазии, памяти, слуха. Педагог знакомит детей с элементарными музыкальными понятиями (темп, ритм); жанрами (опера, концерт, симфонический концерт), творчеством композиторов и музыкантов (русских, зарубежных и т.д.) Педагог знакомит детей с мелодией Государственного гимна

Российской Федерации. Пение. Педагог совершенствует у детей певческий голос и вокальнослуховую координацию. Закрепляет у детей практические навыки выразительного исполнения песен в пределах от до первой октавы до ре второй октавы; учит брать дыхание и удерживать его до конца фразы; обращает внимание на артикуляцию (дикцию). Закрепляет умение петь самостоятельно, индивидуально и коллективно, с музыкальным сопровождением и без него. Песенное творчество. Педагог учит детей самостоятельно придумывать мелодии, используя в качестве образца русские народные песни; поощряет желание детей самостоятельно импровизировать мелодии на заданную тему по образцу и без него, используя для этого знакомые песни, музыкальные пьесы и танцы. Музыкально-ритмические движения. Педагог способствует дальнейшему развитию у детей навыков танцевальных движений, совершенствует умение выразительно и ритмично двигаться в соответствии с разнообразным характером музыки, передавая в танце эмоциональнообразное содержание. Знакомит детей с национальными плясками (русские, белорусские, украинские и т. д.). Педагог развивает у детей танцевально-игровое творчество; формирует навыки художественного исполнения различных образов при инсценировании песен, театральных постановок. Музыкально-игровое и танцевальное творчество. Педагог способствует развитию творческой активности детей в доступных видах музыкальной исполнительской деятельности (игра в оркестре, пение, танцевальные движения и т.п.). Учит импровизировать под музыку соответствующего характера (лыжник, конькобежец, наездник, рыбак; лукавый котик и сердитый козлик и т. п.). Помогает придумывать движения, отражающие содержание песни; выразительно действовать с воображаемыми предметами. Учит детей самостоятельно искать способ передачи в движениях музыкальных образов. Формирует у детей музыкальные способности; содействует проявлению активности и самостоятельности. Игра на детских музыкальных инструментах. Педагог знакомит детей с музыкальными произведениями в исполнении на различных инструментах и в оркестровой обработке. Учит детей играть на металлофоне, свирели, ударных и электронных музыкальных инструментах, русских народных музыкальных инструментах: трещотках, погремушках, треугольниках; исполнять музыкальные произведения в оркестре и в ансамбле. Педагог активизирует использование песен, музыкально-ритмических движений, игру на музыкальных инструментах, музыкально-театрализованную деятельность в повседневной жизни и различных видах досуговой деятельности для реализации музыкально-творческих способностей ребенка. Театрализованная деятельность: Педагог развивает самостоятельность детей в организации театрализованных игр; поддерживает желание самостоятельно выбирать литературный и музыкальный материал для театральной постановки;

развивает проявление инициативы изготовления атрибутов и декораций к спектаклю; умение распределять между собой обязанности и роли; развивает творческую самостоятельность, эстетический вкус в передаче образа; отчетливость произношения; использовать средства выразительности (поза, жесты, мимика, интонация, движения). Воспитывает любовь к театру. Педагог учит детей использовать в театрализованной деятельности детей разные виды театра (бибабо, пальчиковый, театр на ложках, картинок, перчаточный, кукольный и др.). Воспитывает навыки театральной культуры, приобщает к театральному искусству через просмотр театральных постановок, видеоматериалов; рассказывает о театре, театральных профессиях. Знакомит со средствами погружения в художественные образы (музыка, слово, хореография, декорации, костюм, грим и др.) и возможностями распознавать их особенности. Педагог учит детей использовать разные формы взаимодействия детей и взрослых в театрализованной игре. Развивает воображение и фантазию детей в создании и исполнении ролей. Педагог формирует у детей умение вносить изменения и придумывать новые сюжетные линии сказок, литературных произведений, передавая их образ выразительными средствами в игре драматизации, спектакле; формирует умение выразительно передавать в действии, мимике, пантомимике, интонации эмоциональное состояние персонажей; самостоятельно придумывать детали костюма; формирует у детей умение действовать и говорить от имени разных персонажей, сочетать движения театральных игрушек с речью. Педагог формирует умение проводить анализ сыгранных ролей, просмотренных спектаклей. Культурно-досуговая деятельность: Педагог продолжает формировать у детей умение проводить свободное время с интересом и пользой (рассматривание иллюстраций, просмотр анимационных фильмов, слушание музыки, конструирование и т.д.). Развивает активность детей в участие в подготовке развлечений. Формирует навыки культуры общения со сверстниками, педагогами и гостями. Педагог расширяет знания детей об обычаях и традициях народов России, воспитывает уважение к культуре других этносов. Формирует чувство удовлетворения от участия в совместной досуговой деятельности. Поддерживает интерес к подготовке и участию в праздничных мероприятиях, опираясь на полученные навыки и опыт. Поощряет реализацию творческих проявлений в объединениях дополнительного образования. Решение совокупных задач воспитания в рамках образовательной области «Художественноэстетическое развитие» направлено на приобщение детей к ценностям «Культура» и «Красота», что предполагает: воспитание эстетических чувств (удивления, радости, восхищения) к различным объектам и явлениям окружающего мира (природного, бытового, социального), к произведениям разных видов, жанров и стилей искусства (в соответствии с возрастными особенностями); приобщение к традициям и великому

культурному наследию российского народа, шедеврам мировой художественной культуры; становление эстетического, эмоционально-ценностного отношения к окружающему миру для гармонизации внешнего и внутреннего мира ребенка; создание условий для раскрытия детьми базовых ценностей и их проживания в разных видах художественно-творческой деятельности; формирование целостной картины мира на основе интеграции интеллектуального и эмоционально-образного способов его освоения детьми; создание условий для выявления, развития и реализации творческого потенциала каждого ребенка с учетом его индивидуальности, поддержка его готовности к творческой самореализации и сотворчеству с другими людьми (детьми и взрослыми).

Программно - методическое обеспечение

«Музыка, музыкальное движение, танец»:

Петрова В. А. «Малыш». Программа развития музыкальности у детей раннего возраста (третий год жизни). -М. : «Виоланта», 1998.

«Хрестоматия музыкального репертуара» (сост. В. А. Петрова). — М.: Центр «Гармония», 1995.

Тарасова К В., Нестеренко Т.В., Рубан Т.Г. Гармония. Программа развития музыкальности у детей от 2-7 лет.

Бостельман, А. Театр в чемоданчике. Творческая деятельность и речевое развитие в детском саду: учебнопрактическое пособие для педагогов дошкольного образования / под ред. М.и. Кузнецовой. - М.: Издательство «Национальное образование», 2017.

Буренина А.И. Комплект аудио дисков. - СПб.: Фонд «Петербургский центр творческой педагогики «Аничков мост», 2017.

Ермолина Т.В. Музыка в детском саду: программно-дидактический комплект. - М.: Издательство «Национальное образование», 2018.

48. Рокитянская Т.А. Воспитание звуком. Музыкальные занятия от 3 до 9 лет: методическое пособие. - М.:

Издательство «Национальное образование», 2017.

Рокитянская Т.А. Театрализованные игры с детьми. - М.: Издательство «Национальное образование», 2017.

Изобразительные, пластические искусства, конструирование и моделирование.

Кьюксарт Б. Пластилинолепие: занятия с пластилином для детей дошкольного возраста. — М.: Издательство «Национальное образование», 2018.

Лельчук А. Игры с глиной: творческие занятия с детьми от 3 до 7 лет. - М.: Издательство «Национальное образование», 2018.

Лыкова И.А. Изобразительная деятельность в детском саду (ранний возраст, младшая группа, средняя группа, старшая группа, подготовительная к школе группа). — М., 2018.

Лыкова И.А. Художественный труд в детском саду (младшая группа, средняя группа, старшая группа, подготовительная к школе группа). - М., 2018

Финк М., Бостельман А. Творческая мастерская в детском саду//под.ред. Лыковой И.А. - М.: Издательство «Национальное образование», 2018.

## Физическое развитие

От 1 года до 2 лет. Основные задачи образовательной деятельности в области физического развития: создавать условия для последовательного становления первых основных движений (бросание, катание, ползание, лазанье, ходьба) в совместной деятельности педагога с ребенком; создавать условия для развития равновесия и ориентировки в пространстве; поддерживать желание выполнять физические упражнения в паре с педагогом;

привлекать к участию в играх-забавах, игровых упражнениях, подвижных играх, побуждать к самостоятельным действиям; укреплять здоровье ребенка средствами физического воспитания, способствовать усвоению культурно-гигиенических навыков для приобщения к здоровому образу жизни. Содержание образовательной деятельности. Педагог активизирует двигательную деятельность детей, создает условия для обучения основным движениям (бросание, катание, ползание, лазанье, ходьба), развития координации при выполнении упражнений; побуждает к самостоятельному выполнению движений; обеспечивает страховку для сохранения равновесия; поощряет и поддерживает, создаёт эмоционально-положительный настрой, способствует формированию первых культурно-гигиенических навыков. Основная гимнастика (основные движения, общеразвивающие упражнения). В процессе физического воспитания педагог обеспечивает условия для развития основных движений и выполнения общеразвивающих упражнений. Основные движения. Бросание и катание. Бросание мяча (диаметр 6-8 см) вниз, вдаль; катание мяча (диаметр 20-25 см) вперед из исходного положения сидя и стоя. Ползание, лазанье. Ползание по прямой на расстояние до 2 метров; подлезание под веревку, натянутую на высоте – 50 см; пролезание в обруч (диаметр 50 см), перелезание через бревно (диаметр 15-20 см); лазанье по лесенке-стремянке вверх и вниз (высота 1-1,5 метра). Ходьба. Ходьба за педагогом стайкой в прямом направлении. Упражнение в равновесии. Ходьба по дорожке (шириной 25-20-15 см), по ребристой доске; вверх и вниз по наклонной доске, приподнятой на 10-15-20 см (ширина доски 25-30 см, длина 1,5-2 м) с поддержкой; подъем на ступеньки и спуск с них, держась за опору; перешагивание через веревку, положенную на пол, палку или кубик высотой 5-15-18 см со страховкой. Общеразвивающие упражнения. Педагог помогает детям выполнять упражнения из исходного положения стоя, сидя, лежа с использованием предметов (погремушки, кубики, платочки и др.) и без них. В комплекс включаются упражнения: поднимание рук вперед и опускание, повороты корпуса вправо и влево из положения сидя, наклоны вперед (положить кубик и поднять его, перегибаясь через веревку, натянутую на высоте 40–45 см), сгибание и разгибание ног, приседание с поддержкой педагога или у опоры. Подвижные игры и игровые упражнения. Педагог организует и проводит игры-забавы, игровые упражнения, подвижные игры, побуждая детей к активному участию и вызывая положительные эмоции. Детям предлагаются разнообразные игровые упражнения для закрепления двигательных навыков. Формирование основ здорового образа жизни. Педагог помогает осваивать элементарные культурно-гигиенические действия при приеме пищи, уходе за собой (при помощи педагога мыть руки перед едой и по мере загрязнения, пользоваться салфеткой, есть ложкой, пользоваться личным полотенцем и др.).

От 2 лет до 3 лет. Основные задачи образовательной деятельности в области физического развития: обогащать двигательный опыт детей, помогая осваивать упражнения основной гимнастики: основные движения (бросание, катание, ловля, ползанье, лазанье, ходьба, бег, прыжки), общеразвивающие и музыкально-ритмические упражнения; развивать психофизические качества, равновесие и ориентировку в пространстве; поддерживать у детей желание играть в подвижные игры вместе с педагогом в небольших подгруппах; формировать интерес и положительное отношение к выполнению физических упражнений, совместным двигательным действиям; укреплять здоровье детей средствами физического воспитания, формировать культурно-гигиенические навыки и навыки самообслуживания, приобщая к здоровому образу жизни. Содержание образовательной деятельности. Педагог формирует умение выполнять основные движения, общеразвивающие и музыкально-ритмические упражнения в различных формах физкультурнооздоровительной работы (утренняя гимнастика, физкультурные занятия, подвижные игры, индивидуальная работа по развитию движений и др.), развивает психофизические качества, координацию, равновесие и ориентировку в пространстве. Педагог побуждает детей совместно играть в подвижные игры, действовать согласованно, реагировать на сигнал. Оптимизирует двигательную деятельность, предупреждая утомление, осуществляет помощь и страховку, поощряет стремление ребенка соблюдать правила личной гигиены и проявлять культурно-гигиенические навыки. Основная гимнастика (основные движения, общеразвивающие упражнения). В процессе обучения основным движениям педагог побуждает детей действовать сообща, двигаться не наталкиваясь друг на друга, придерживаться определенного направления движения, предлагает разнообразные упражнения. Основные движения. Бросание, катание, ловля. Скатывание мяча по наклонной доске; прокатывание мяча педагогу и друг другу двумя руками стоя и сидя (расстояние 50-100 см), под дугу, в воротца; остановка катящегося мяча; передача мячей друг другу стоя; бросание мяча от груди двумя руками, снизу, из-за головы; бросание предмета в горизонтальную цель и вдаль с расстояния 100-125 см двумя и одной рукой; перебрасывание мяча через сетку, натянутую на уровне роста ребенка с расстояния 1-1,5 м; ловля мяча, брошенного педагогом с расстояния до 1 м. Ползание и лазанье. Ползание на животе, на четвереньках до погремушки (флажка) 3-4 м (взяв ее, встать, выпрямиться), по доске, лежащей на полу, по наклонной доске, приподнятой одним концом на 20-30 см; по гимнастической скамейке; проползание под дугой (30-40 см); влезание на лесенку-стремянку и спуск с нее произвольным способом. Ходьба. Ходьба стайкой за педагогом с перешагиванием через линии, палки, кубы; на носках; с переходом на бег; на месте, приставным шагом вперед, в сторону, назад; с предметами в руке (флажок, платочек, ленточка и др.); врассыпную и в

заданном направлении; между предметами; по кругу по одному и парами, взявшись за руки. Бег. Бег стайкой за педагогом, в заданном направлении и в разных направлениях; между линиями (расстояние между линиями 40-30 см); за катящимся мячом; с переходом на ходьбу и обратно; непрерывный в течение 20-30-40 сек; медленный бег на расстояние 40–80 м. Прыжки. Прыжки на двух ногах на месте (10–15 раз); с продвижением вперед, через 1-2 параллельные линии (расстояние 10-20 см); в длину с места как можно дальше, через 2 параллельные линии (20-30 см); вверх, касаясь предмета, находящегося выше поднятых рук ребенка на 10-15 см. Упражнение в равновесии. Ходьба по дорожке (ширина 20 см, длина 2–3 м); по наклонной доске, приподнятой одним концом на 20 см; по гимнастической скамейке; перешагивание линий и предметов (высота 10-15 см); ходьба по извилистой дорожке (2-3 м), между линиями; подъем без помощи рук на скамейку, удерживая равновесие с положением рук в стороны; кружение на месте. Общеразвивающие упражнения. Педагог предлагает образец для подражания и выполняет вместе с детьми упражнения с предметами: погремушками, платочками, малыми обручами, кубиками, флажками и др., в том числе, сидя на стуле или на скамейке. Упражнения для кистей рук, развития и укрепления плечевого пояса: поднимание рук вперед, вверх, разведение в стороны, отведение назад, за спину, сгибание и разгибание, выполнение хлопков руками перед собой, над головой; махи руками вверхвниз, вперед-назад. Упражнения для развития и укрепления мышц спины и гибкости позвоночника: повороты вправо-влево, с передачей предмета сидящему рядом ребенку, наклоны вперед из исходного положения стоя и сидя; одновременное сгибание и разгибание ног из исходного положения сидя и лежа, поочередное поднимание рук и ног из исходного положения лежа на спине. Упражнения для развития и укрепления мышц брюшного пресса и гибкости позвоночника: сгибание и разгибание ног, держась за опору, приседание, потягивание с подниманием на носки и др. Музыкально-ритмические упражнения. Отдельные музыкально-ритмические упражнения, разученные на музыкальном занятии, включаются в содержание подвижных игр и игровых упражнений. Педагог показывает детям и выполняет вместе с ними: хлопки в ладоши под музыку, хлопки с одновременным притопыванием, приседание «пружинка», приставные шаги вперед-назад, кружение на носочках, имитационные упражнения. Подвижные игры. Педагог развивает и поддерживает у детей желание играть в подвижные игры с простым содержанием, с текстом, с включением музыкальноритмических упражнений. Создает условия для развития выразительности движений в имитационных упражнениях и сюжетных играх, помогает самостоятельно передавать простейшие действия некоторых персонажей (попрыгать, как зайчики, помахать крылышками, как птичка, походить как лошадка, поклевать зернышки, как цыплята, и т.

п.). Педагог формирует у детей полезные привычки и элементарные культурногигиенические навыки при приеме пищи, уходе за собой (самостоятельно и правильно мыть руки перед едой, после прогулки и посещения туалета, чистить зубы, пользоваться предметами личной гигиены); поощряет умения замечать нарушения правил гигиены, оценивать свой внешний вид, приводить в порядок одежду; способствует формированию положительного отношения к закаливающим и гигиеническим процедурам, выполнению физических упражнений.

От 3 лет до 4 лет. Основные задачи образовательной деятельности в области физического развития: обогащать двигательный опыт детей, используя упражнения основной гимнастики (строевые упражнения, основные движения, общеразвивающие, в том числе музыкально-ритмические упражнения), спортивные упражнения, подвижные игры, помогая согласовывать свои действия с действиями других детей, соблюдать правила в игре; развивать психофизические качества, ориентировку в пространстве, координацию, равновесие, способность быстро реагировать на сигнал; формировать интерес и положительное отношение к занятиям физической культурой и активному отдыху, воспитывать самостоятельность; укреплять здоровье детей средствами физического воспитания, создавать условия для формирования правильной осанки, способствовать усвоению правил безопасного поведения в двигательной деятельности; закреплять культурно-гигиенические навыки и навыки самообслуживания, формируя полезные привычки, приобщая к здоровому образу жизни. Содержание образовательной деятельности. Педагог формирует умение организованно выполнять строевые упражнения, находить свое место при совместных построениях, передвижениях. Выполнять общеразвивающие, музыкальноритмические упражнения по показу; создает условия для активной двигательной деятельности и положительного эмоционального состояния детей. Педагог воспитывает умение слушать и следить за показом, выполнять предложенные задания сообща, действуя в общем для всех темпе. Организует подвижные игры, помогая детям выполнять движения с эмоциональным отражением замысла, соблюдать правила в подвижной игре. Педагог продумывает и организует активный отдых, приобщает детей к здоровому образу жизни, к овладению элементарными нормами и правилами поведения в двигательной деятельности, формирует умения и навыки личной гигиены, воспитывает полезные для здоровья привычки. Основная гимнастика (основные движения, общеразвивающие и строевые упражнения). В процессе обучения основным движениям педагог организует выполнение детьми разнообразных упражнений. Основные движения. Бросание, катание, ловля, метание.

Прокатывание двумя руками большого мяча вокруг предмета, подталкивая его сверху или сзади; скатывание мяча по наклонной доске; катание мяча друг другу, сидя парами ноги врозь, стоя на коленях; прокатывание мяча в воротца, под дугу, стоя парами; ходьба вдоль скамейки, прокатывая по ней мяч двумя и одной рукой; произвольное прокатывание обруча, ловля обруча, катящегося от педагога; бросание мешочка в горизонтальную цель (корзину) двумя и одной рукой; подбрасывание мяча вверх и ловля его; бросание мяча о землю и ловля его; бросание и ловля мяча в парах; бросание, одной рукой мяча в обруч, расположенный на уровне глаз ребенка, с расстояния 1,5 м; метание вдаль; перебрасывание мяча через сетку. Ползание, лазанье. Ползание на четвереньках на расстояние 4-5-6 м до кегли (взять ее, встать, выпрямиться, поднять двумя руками над головой); по гимнастической скамейке, за катящимся мячом; проползание на четвереньках под 3-4 дугами (высота 50 см, расстояние 1 м); ползание на четвереньках с опорой на ладони и ступни по доске; влезание на лесенку-стремянку или гимнастическую стенку произвольным способом (не пропуская реек) и спуск с нее; подлезание под дугу, не касаясь руками пола. Ходьба. Ходьба в заданном направлении, небольшими группами, друг за другом по ориентирам (по прямой, по кругу, обходя предметы, врассыпную, «змейкой», с поворотом и сменой направления); на носках; высоко поднимая колени, перешагивая предметы, с остановкой по сигналу; парами друг за другом, в разных направлениях; с выполнением заданий (присесть, встать, идти дальше); по наклонной доске; в чередовании с бегом. Бег. Бег группами и по одному за направляющим, врассыпную, со сменой темпа; по кругу, обегая предметы, между двух или вдоль одной линии; со сменой направления, с остановками, мелким шагом, на носках; в чередовании с ходьбой; убегание от ловящего, ловля убегающего; бег в течение 50–60 сек; быстрый бег 10-15 м; медленный бег 120-150 м. Прыжки. Прыжки на двух и на одной ноге; на месте, продвигаясь вперед на 2-3 м; через линию, (вперед и, развернувшись, в обратную сторону); в длину с места (не менее 40 см); через 2 линии (расстояние 25-30 см), из обруча в обруч (плоский) по прямой; через 4-6 параллельных линий (расстояние 15-20 см); спрыгивание (высота 10-15 см), перепрыгивание через веревку (высота 2-5 см). Упражнение в равновесии. Ходьба по прямой и извилистой дорожке (ширина 15-20 см, длина 2-2,5 м.), обычным и приставным шагом; по гимнастической скамье, по ребристой доске, наклонной доске; перешагивая рейки лестницы, лежащей на полу; по шнуру, плоскому обучу, лежащему на полу, приставным шагом; с выполнением заданий (присесть, встать и продолжить движение); на носках, с остановкой. Общеразвивающие упражнения. Педагог выполняет вместе с детьми упражнения из разных исходных положений (стоя, ноги слегка расставлены, ноги врозь, сидя, лежа на спине, животе, с заданным положением

рук), с предметами (кубики двух цветов, флажки, кегли и др.). Упражнения для кистей рук, развития и укрепления мышц плечевого пояса: поднимание и опускание прямых рук вперед, отведение их в стороны, вверх, на пояс, за спину (одновременно, поочередно); перекладывание предмета из одной руки в другую; хлопки над головой и перед собой; махи руками; упражнения для кистей рук. Упражнения для развития и укрепления мышц спины и гибкости позвоночника: потягивание, приседание, обхватив руками колени; наклоны вперед и в стороны; сгибание и разгибание ног из положения сидя; поднимание и опускание ног из положения лежа; повороты со спины на живот и обратно. Упражнения для развития и укрепления мышц ног и брюшного пресса: поднимание и опускание ног, согнутых в коленях; приседание с предметами, поднимание на носки; выставление ноги вперед, в сторону, назад. Музыкально-ритмические упражнения. Отдельные музыкально-ритмические упражнения, разученные на музыкальных занятиях, педагог включает в содержание физкультурных занятий, различные формы активного отдыха и подвижные игры: ритмичная ходьба и бег под музыку по прямой и по кругу, держась за руки, на носках, топающим шагом, вперед, приставным шагом; поочередное выставление ноги вперед, на пятку, притопывание, приседания «пружинки», кружение; имитационные движения — разнообразные упражнения, раскрывающие понятный детям образ, настроение или состояние (веселый котенок, хитрая лиса, шустрый зайчик и т.д.). Строевые упражнения. Педагог предлагает детям следующие строевые упражнения: построение в колонну по одному, в шеренгу, в круг по ориентирам; перестроение в колонну по два, врассыпную, смыкание и размыкание обычным шагом, повороты направо и налево переступанием. Подвижные игры. Педагог поддерживает активность детей в процессе двигательной деятельности, организуя сюжетные и несюжетные подвижные игры. Воспитывает умение действовать сообща, соблюдать правила, начинать и заканчивать действия по указанию и в соответствии с сюжетом игры, двигаться определенным способом и в заданном направлении, придавать своим движениям выразительность (кошка просыпается, потягивается, мяукает). Спортивные упражнения. Педагог обучает детей спортивным упражнениям на прогулке или во время физкультурных занятий на свежем воздухе. Формирование основ здорового образа жизни. Педагог поддерживает стремление ребенка самостоятельно ухаживать за собой, соблюдать порядок и чистоту, ухаживать за своими вещами и игрушками; формирует первичные представления о роли чистоты, аккуратности для сохранения здоровья, напоминает о необходимости соблюдения правил безопасности в двигательной деятельности (бегать, не наталкиваясь друг на друга, не толкать товарища, не нарушать правила). Активный отдых. Физкультурные досуги. Досуг проводится 1-2 раза в месяц во второй половине дня на свежем воздухе,

продолжительностью 20-25 минут. Содержание составляют подвижные игры и игровые упражнения, игрызабавы, аттракционы, хороводы, игры с пением, музыкально-ритмические упражнения. Дни здоровья. В этот день проводятся подвижные игры на свежем воздухе, физкультурный досуг, спортивные упражнения, возможен выход за пределы участка ДОО (прогулка-экскурсия).

От 4 лет до 5 лет. Основные задачи образовательной деятельности в области физического развития: обогащать двигательный опыт детей, способствуя техничному выполнению упражнений основной гимнастики (строевые упражнения, основные движения, общеразвивающие, в том числе музыкально-ритмические упражнения), создавать условия для освоения спортивных упражнений, подвижных игр; формировать психофизические качества (сила, быстрота, выносливость, гибкость, ловкость), развивать координацию, меткость, ориентировку в пространстве; воспитывать волевые качества, самостоятельность, стремление соблюдать правила в подвижных играх, проявлять самостоятельность при выполнении физических упражнений; продолжать формировать интерес и положительное отношение к физической культуре и активному отдыху, формировать первичные представления об отдельных видах спорта; укреплять здоровье ребенка, опорно-двигательный аппарат, формировать правильную осанку, повышать иммунитет средствами физического воспитания; формировать представления о факторах, влияющих на здоровье, воспитывать полезные привычки, способствовать усвоению правил безопасного поведения в двигательной деятельности. Содержание образовательной деятельности. Педагог формирует двигательные умения и навыки, развивает психофизические качества при выполнении упражнений основной гимнастики, а также при проведении подвижных и спортивных игр. Помогает точно принимать исходное положение, поддерживает стремление соблюдать технику выполнения упражнений, правила в подвижной игре, показывает возможность использования разученного движения в самостоятельной двигательной деятельности, помогает укреплять дружеские взаимоотношения со сверстниками, слышать и выполнять указания, ориентироваться на словесную инструкцию; поощряет проявление целеустремленности и упорства в достижении цели, стремление к творчеству. Педагог способствует овладению элементарными нормами и правилами здорового образа жизни, формирует представление о правилах поведения в двигательной деятельности, закрепляет полезные привычки, способствующие укреплению и сохранению здоровья. Основная гимнастика (основные движения, общеразвивающие и строевые упражнения). Педагог обучает разнообразным упражнениям, которые дети могут переносить в самостоятельную двигательную деятельность. Основные

движения. Бросание, катание, ловля, метание. Прокатывание мяча между линиями, шнурами, палками (длина 2-3 м), положенными (на расстоянии 15-20 см одна от другой) и огибая кубики или кегли, расставленные по одной линии на расстоянии 70-80 см; прокатывание обруча педагогу, удержание обруча, катящегося от педагога; прокатывание обруча друг другу в парах; подбрасывание мяча вверх и ловля его после удара об пол; бросание и ловля мяча в паре; перебрасывание мяча друг другу в кругу; бросание мяча двумя руками из-за головы стоя; скатывание мяча по наклонной доске, попадая в предмет; отбивание мяча правой и левой рукой о землю не менее 5 раз подряд; подбрасывание и ловля мяча не менее 3-4 раз подряд; бросание мяча двумя руками из-за головы сидя; бросание вдаль; попадание в горизонтальную и вертикальную цели с расстояния 2-2,5 м. Ползание, лазанье. Ползание на четвереньках «змейкой» между расставленными кеглями, по наклонной доске, по гимнастической скамейке на животе, подтягиваясь руками; проползание в обручи, под дуги; влезание на гимнастическую стенку и спуск с нее, не пропуская реек; переход по гимнастической стенке с пролета на пролет вправо и влево на уровне 1-2 рейки, ползание на четвереньках с опорой на стопы и ладони; подлезание под веревку или дугу, не касаясь руками пола прямо и боком; Ходьба. Ходьба обычная, в колонне по одному, придерживаясь указанного направления, с изменением темпа; на носках, на пятках, на внешней стороне стопы, приставным шагом вперед и по шнуру; перешагивая предметы; чередуя мелкий и широкий шаг, «змейкой», с остановкой по сигналу, в противоположную сторону; со сменой ведущего; в чередовании с бегом, прыжками; приставным шагом вперед, в сторону, назад на месте; с разным положением рук (на поясе, в стороны (плечи развести), за спиной). Бег. Бег в колонне по одному, на носках, высоко поднимая колени; обегая предметы; на месте; бег врассыпную по сигналу с последующим нахождением своего места в колонне; в парах; по кругу, держась за руки; со сменой направляющего, меняя направление движения и темп; непрерывный бег 1-1,5 мин; пробегание 30-40 м в чередовании с ходьбой 2-3 раза; медленный бег 150-200 м; бег на скорость 20 м; челночный бег 2х5 м; перебегание подгруппами по 5-6 человек с одной стороны площадки на другую; бег врассыпную с ловлей и увертыванием. Прыжки. Прыжки на двух ногах на месте, с поворотом вправо и влево, вокруг себя, ноги вместе-ноги врозь, стараясь достать предмет, подвешенный над головой; подпрыгивание на двух ногах с продвижением вперед на 2-3 м; перепрыгивание через шнур, плоский кубик (высота 5 см), через 4-6 линий (расстояние между линиями 40-50 см); выполнение 20 подпрыгиваний с небольшими перерывами; прыжки в длину с места; спрыгивание со скамейки; прямой галоп; попытки выполнения прыжков с короткой скакалкой. Упражнение в равновесии. Ходьба по доске, по скамье (с перешагиванием через предметы, с

мешочком на голове, с предметом в руках, ставя ногу с носка руки в стороны); ходьба по доске до конца и обратно с поворотом; ходьба по наклонной доске вверх и вниз; стойка на одной ноге, вторая поднята коленом вперед, в сторону, руки в стороны или на поясе; пробегание по наклонной доске вверх и вниз; ходьба по доске и расхождение вдвоем на ней; кружение в одну, затем в другую сторону с платочками, руки на пояс, руки в стороны. Общеразвивающие упражнения. Повышаются требования к детям при выполнении общеразвивающих упражнений. Педагог предлагает выполнять общеразвивающие упражнения из разных исходных положений, в разном темпе (медленном, среднем, быстром) с предметами и без них. К предметам и пособиям, названным ранее, добавляются малые мячи, косички, палки, обручи и др. Разученные упражнения включаются в комплексы утренней гимнастики, физкультминутки и другие формы физкультурно-оздоровительной работы. Упражнения для кистей рук, развития и укрепления мышц рук и плечевого пояса: основные положения и движения рук (в стороны, вперед, вверх, назад, за спину, на пояс, перед грудью); перекладывание предмета из одной руки в другую; сгибание и разгибание рук, махи руками; сжимание и разжимание кистей рук, вращение кистями; выполнение упражнений пальчиковой гимнастики; повороты головы вправо и влево, наклоны головы. Упражнения для развития и укрепления мышц спины и гибкости позвоночника: наклоны вперед, вправо, влево, повороты корпуса вправо и влево из исходных положений стоя и сидя; поочередное поднимание ног из положения лежа на спине, на животе, стоя на четвереньках. Упражнения для развития и укрепления мышц ног и брюшного пресса: сгибание и разгибание ног; отведение ноги вперед, в сторону, назад; выставление ноги на пятку (носок); приседания на всей стопе и на носках с разведением коленей в стороны; поднимание на носки и опускание на всю ступню; захватывание стопами и перекладывание предметов с места на место. Ритмическая гимнастика. Музыкально-ритмические упражнения, разученные на музыкальном занятии, педагог включает в комплексы общеразвивающих упражнений (простейшие связки упражнений ритмической гимнастики), в физкультминутки и подвижные игры. Рекомендуемые упражнения: ритмичная ходьба под музыку в разном темпе; на носках, топающим шагом, приставным шагом прямо и боком, прямым галопом, по кругу, держась за руки, с высоким подниманием колена на месте и в движении прямо и вокруг себя, подскоки по одному и в парах под музыку; выставление ноги на пятку, на носок, притопывание под ритм, повороты, поочередное «выбрасывание» ног, движение по кругу выполняя шаг с носка, ритмичные хлопки в ладоши под ритмичную музыку, комбинации из двух освоенных движений в сочетании с хлопками. Строевые упражнения. Педагог предлагает детям следующие строевые упражнения: построение в колонну по одному, по два, по росту,

врассыпную; размыкание и смыкание на вытянутые руки, равнение по ориентирам и без; перестроение из колонны по одному в колонну по два в движении, со сменой ведущего; из одной колонны или шеренги в звенья на месте и в движении; повороты направо, налево, кругом на месте переступанием и в движении. Подвижные игры. Педагог продолжает закреплять основные движения и развивать психофизические качества в подвижных играх, поощряет желание выполнять роль водящего, развивает пространственную ориентировку, самостоятельность и инициативность в организации знакомых игр с небольшой группой сверстников; приучает к выполнению правил, поощряет проявление целеустремленности, настойчивости, творческих способностей детей (придумывание и комбинирование движений в игре). Спортивные упражнения. Педагог обучает детей спортивным упражнениям на прогулке или во время физкультурных занятий на свежем воздухеПедагог уточняет представления детей о здоровье, факторах, положительно влияющих на него, правилах безопасного поведения в двигательной деятельности (соблюдать очередность при занятиях с оборудованием, не толкать товарища, бегать в колонне, не обгоняя друг друга и др.), способствует пониманию детьми необходимости занятий физической культурой, важности правильного питания, соблюдения гигиены, закаливания для сохранения и укрепления здоровья. Формирует первичные представления об отдельных видах спорта. Активный отдых. Физкультурные праздники и досуги. Педагог привлекает детей данной возрастной группы к участию в праздниках детей старшего дошкольного возраста в качестве зрителей. Праздники проводятся 2 раза в год, продолжительностью не более 1-1,5 часов. Досуг организуется 1-2 раза в месяц во второй половине дня преимущественно на свежем воздухе, продолжительностью 20-25 минут. Содержание составляют: подвижные игры, игры с элементами соревнования, аттракционы, музыкально-ритмические и танцевальные упражнения. Досуги и праздники могут быть направлены на решение задач приобщения к здоровому образу жизни, иметь социально-значимую и патриотическую тематику, посвящаться государственным праздникам, включать подвижные игры народов России. Дни здоровья.

От 5 лет до 6 лет. Основные задачи образовательной деятельности в области физического развития: обогащать двигательный опыт, создавать условия для оптимальной двигательной деятельности, развивая умения осознанно, технично, точно, активно 136 ФОП ДО - 03 выполнять упражнения основной гимнастики, осваивать спортивные упражнения, элементы спортивных игр, элементарные туристские навыки; развивать психофизические качества, координацию, мелкую моторику ориентировку в пространстве, равновесие, точность и меткость, воспитывать

самоконтроль и самостоятельность, проявлять творчество при выполнении движений и в подвижных играх, соблюдать правила в подвижной игре, взаимодействовать в команде; воспитывать патриотические чувства и нравственно-волевые качества в подвижных и спортивных играх, формах активного отдыха; продолжать развивать интерес к физической культуре, формировать представления о разных видах спорта и достижениях российских спортсменов; укреплять здоровье ребенка, формировать правильную осанку, укреплять опорнодвигательный аппарат, повышать иммунитет средствами физического воспитания; расширять представления о здоровье и его ценности, факторах на него влияющих, оздоровительном воздействии физических упражнений, туризме как форме активного отдыха; воспитывать бережное и заботливое отношение к своему здоровью и здоровью окружающих, осознанно соблюдать правила здорового образа жизни и безопасности в двигательной деятельности и во время туристских прогулок и экскурсий. Содержание образовательной деятельности. Педагог совершенствует двигательные умения и навыки, развивает психофизические качества, обогащает двигательный опыт детей разнообразными физическими упражнениями, поддерживает детскую инициативу. Закрепляет умение осуществлять самоконтроль и оценку качества выполнения упражнений другими детьми; создает условия для освоения элементов спортивных игр, использует игры-эстафеты; поощряет осознанное выполнение упражнений и соблюдение правил в подвижных играх; поддерживает предложенные детьми варианты их усложнения; поощряет проявление нравственно-волевых качеств, дружеских взаимоотношения со сверстниками. Педагог уточняет, расширяет и закрепляет представления о здоровье и здоровом образ жизни, начинает формировать элементарные представления о разных формах активного отдыха, включая туризм, способствует формированию навыков безопасного поведения в двигательной деятельности. Организует для детей и родителей туристские прогулки и экскурсии, физкультурные праздники и досуги с соответствующей тематикой. Основная гимнастика (основные движения, общеразвивающие упражнения и строевые упражнения). Педагог продолжает обучать разнообразным физическим упражнениям, которые дети самостоятельно и творчески используют в игровой и повседневной деятельности. Основные движения. Бросание, катание, ловля, метание. Прокатывание мяча по гимнастической скамейке, направляя его рукой (правой и левой); прокатывание обруча, бег за ним и ловля; прокатывание набивного мяча; передача мяча друг другу стоя и сидя, в разных построениях; перебрасывание мяча друг другу и ловля его разными способами стоя и сидя, в разных построениях; отбивание мяча об пол на месте 10 раз; ведение мяча 5-6 м; метание в цель одной и двумя руками снизу и из-за головы; метание вдаль предметов разной массы (мешочки, шишки, мячи и др.); перебрасывание мяча из одной руки в

другую; подбрасывание и ловля мяча одной рукой 4-5 раз подряд; перебрасывание мяча через сетку, забрасывание его в баскетбольную корзину. Ползание, лазанье. Ползание на четвереньках, разными способами (с опорой на ладони и колени, на ступни и ладони, предплечья и колени), ползание на четвереньках по прямой, толкая головой мяч (3-4 м), «змейкой» между кеглями; переползание через несколько предметов подряд, под дугами, в туннеле; ползание на животе; ползание по скамейке с опорой на предплечья и колени; ползание на четвереньках по скамейке назад; проползание под скамейкой; лазанье по гимнастической стенке чередующимся шагом. Ходьба. Ходьба обычным шагом, на носках, на пятках, с высоким подниманием колен, приставным шагом в сторону (направо и налево), в полуприседе, мелким и широким шагом, перекатом с пятки на носок, гимнастическим шагом, с закрытыми глазами 3-4 м; ходьба «змейкой» без ориентиров; в колонне по одному и по два вдоль границ зала, обозначая повороты. Бег. Бег в колонне по одному, «змейкой», с перестроением на ходу в пары, звенья, со сменой ведущих; бег с пролезанием в обруч; с ловлей и увертыванием; высоко поднимая колени; между расставленными предметами; группами, догоняя убегающих, и убегая от ловящих; в заданном темпе, обегая предметы; мелким и широким шагом; непрерывный бег 1,5-2 мин; медленный бег 250-300 м; быстрый бег 10 м 2-3-4 раза; челночный бег 2х10 м, 3х10 м; пробегание на скорость 20 м; бег под вращающейся скакалкой. Прыжки. Подпрыгивание на месте одна нога вперед-другая назад, ноги скрестно-ноги врозь; на одной ноге; подпрыгивание с хлопками перед собой, над головой, за спиной; подпрыгивание с ноги на ногу, продвигаясь вперед через начерченные линии, из кружка в кружок; перепрыгивание с места предметы высотой 30 см; спрыгивание с высоты в обозначенное место; подпрыгивание на месте 30-40 раз подряд 2 раза; подпрыгивание на одной ноге 10-15 раз; прыжки на двух ногах с продвижением вперед на 3-4 м; на одной ноге (правой и левой) 2-2,5 м; перепрыгивание боком невысокие препятствия (шнур, канат, кубик); впрыгивание на возвышение 20 см двумя ногами; прыжки в длину с места; в высоту с разбега; в длину с разбега. Прыжки со скакалкой: перешагивание и прыжки через неподвижную скакалку (высота 3–5 см); перепрыгивание через скакалку с одной ноги на другую с места, шагом и бегом; прыжки через скакалку на двух ногах, через вращающуюся скакалку. Упражнения в равновесии. Ходьба по шнуру прямо и зигзагообразно, приставляя пятку одной ноги к носку другой; стойка на гимнастической скамье на одной ноге; поднимание на носки и опускание на всю стопу, стоя на скамье; пробегание по скамье; ходьба навстречу и расхождение вдвоем на лежащей на полу доске; ходьба по узкой рейке гимнастической скамейки (с поддержкой); приседание после бега на носках, руки в стороны; кружение парами, держась за руки; «ласточка». Общеразвивающие упражнения. Педагог

поддерживает стремление детей выполнять упражнения с разнообразными предметами (гимнастической палкой, обручем, мячом, скакалкой и др.). Подбирает упражнения из разнообразных исходных положений: сидя, лежа на спине, боку, животе, стоя на коленях, на четвереньках, с разным положением рук и ног (стоя ноги вместе, врозь; руки вниз, на поясе, перед грудью, за спиной). Педагог поддерживает инициативу, самостоятельность и поощряет комбинирование и придумывание детьми новых общеразвивающих упражнений. Разученные упражнения включаются в комплексы утренней гимнастики и другие формы физкультурно-оздоровительной работы. Упражнения для кистей рук, развития и укрепления мышц рук и плечевого пояса: поднимание рук вперед, в стороны, вверх, через стороны вверх (одновременно, поочередно, последовательно); махи руками вперед-назад с хлопком впереди и сзади себя; перекладывание предмета из одной руки в другую впереди и сзади себя; поднимание рук со сцепленными в замок пальцами (кисти повернуть тыльной стороной внутрь); сжимание и разжимание кистей. Упражнения для развития и укрепления мышц спины и гибкости позвоночника: поднимание рук вверх и опускание вниз, стоя у стены, касаясь ее затылком, лопатками и ягодицами или лежа на спине; наклоны вперед, касаясь ладонями пола, наклоны вправо и влево; поднимание ног, сгибание и разгибание и скрещивание их из исходного положения лежа на спине. Упражнения для развития и укрепления мышц ног и брюшного пресса: приседание, обхватывая колени руками; махи ногами; поочередное поднимание и опускание ног из положения лежа на спине, руки в упоре; захватывание предметов ступнями и пальцами ног и перекладывание их с места на место. Ритмическая гимнастика. Музыкально-ритмические упражнения и комплексы общеразвивающих упражнений (ритмической гимнастики) педагог включает в содержание физкультурных занятий, некоторые из упражнений в физкультминутки, утреннюю гимнастику, различные формы активного отдыха и подвижные игры. Рекомендуемые упражнения: ходьба и бег в соответствии с общим характером музыки, в разном темпе, на высоких полупальцах, на носках, пружинящим, топающим шагом, «с каблука», вперед и назад (спиной), с высоким подниманием колена (высокий шаг) с ускорением и замедлением темпа легкий ритмичный бег на носках, различные виды галопа (прямой галоп, боковой галоп, кружение); подскоки на месте и с продвижением вперед, вокруг себя, в сочетании с хлопками и бегом, кружение по одному и в парах, комбинации из двух-трех освоенных движений. Строевые упражнения. Педагог продолжает обучение детей строевым упражнениям: построение по росту, поддерживая равнение в колонне, шеренге; построение в колонну по одному, в шеренгу, в круг; перестроение в колонну по три, в две шеренги на месте и при передвижении; размыкание в колонне на вытянутые вперед руки, в шеренге на вытянутые руки в стороны;

повороты налево, направо, кругом переступанием и прыжком; ходьба «змейкой», расхождение из колонны по одному в разные стороны с последующим слиянием в пары. Подвижные игры. Педагог продолжает закреплять и совершенствовать основные движения детей в сюжетных и несюжетных подвижных играх, в играх с элементами соревнования, играх-эстафетах, оценивает качество движений и поощряет соблюдение правил, помогает быстро ориентироваться в пространстве, наращивать и удерживать скорость, проявлять находчивость, целеустремленность. Педагог обучает взаимодействию детей в команде, поощряет оказание помощи и взаимовыручки, инициативы при организации игр с небольшой группой сверстников, младшими детьми; воспитывает и поддерживает проявление нравственно-волевых качеств, самостоятельности и сплоченности, чувства ответственности за успехи команды, стремление к победе, стремление к преодолению трудностей; развивает творческие способности, поддерживает инициативу детей в играх (выбор игр, придумывание новых вариантов, комбинирование движений). Способствует формированию духовно-нравственных качеств, основ патриотизма и гражданской идентичности в подвижных играх. Спортивные игры. Педагог обучает детей элементам спортивных игр, которые проводятся в спортивном зале или на спортивной площадке в зависимости от имеющихся условий и оборудования, а также региональных и климатических особенностей. Городки: бросание биты сбоку, выбивание городка с кона (5-6 м) и полукона (2-3 м); знание 3-4 фигур. Элементы баскетбола: перебрасывание мяча друг другу от груди; ведение мяча правой и левой рукой; забрасывание мяча в корзину двумя руками от груди; игра по упрощенным правилам. Бадминтон: отбивание волана ракеткой в заданном направлении; игра с педагогом. Элементы футбола: отбивание мяча правой и левой ногой в заданном направлении; ведение мяча ногой между и вокруг предметов; отбивание мяча о стенку; передача мяча ногой друг другу (3–5 м); игра по упрощенным правилам. Спортивные упражнения. Формирование основ здорового образа жизни. Педагог продолжает уточнять и расширять представления детей о факторах, положительно влияющих на здоровье (правильное питание, выбор полезных продуктов, занятия физкультурой, прогулки на свежем воздухе). Формировать представления о разных видах спорта (футбол, хоккей, баскетбол, бадминтон, плавание, фигурное катание, художественная и спортивная гимнастика, лыжный спорт и др.) и выдающихся достижениях российских спортсменов, роли физкультуры и спорта для укрепления здоровья. Уточняет и расширяет представления о правилах безопасного поведения в двигательной деятельности (при активном беге, прыжках, взаимодействии с партнером, в играх и упражнениях с мячом, гимнастической палкой, скакалкой, обручем, предметами, пользовании спортивны инвентарем и оборудованием) и учит их соблюдать в ходе туристских

прогулок. Продолжает воспитывать заботливое отношение к здоровью своему и окружающих (соблюдать чистоту и правила гигиены, правильно питаться, выполнять профилактические упражнения для сохранения и укрепления здоровья). Активный отдых. Физкультурные праздники и досуги. Педагоги организуют праздники (2 раза в год, продолжительностью не более 1,5 часов). Содержание праздников составляют ранее освоенные движения, в том числе, спортивные и гимнастические упражнения, подвижные и спортивные игры. Досуг организуется 1-2 раза в месяц во второй половине дня преимущественно на свежем воздухе, продолжительностью 30-40 минут. Содержание составляют: подвижные игры, игры-эстафеты, музыкальноритмические упражнения, творческие задания. Досуги и праздники могут быть направлены на решение задач приобщения к здоровому образу жизни, иметь социально-значимую и патриотическую тематику, посвящаться государственным праздникам, олимпиаде и другим спортивным событиям, включать подвижные игры народов России. Дни здоровья. Педагог проводит 1 раз в квартал, в этот день проводятся оздоровительные мероприятия и туристские прогулки. Туристские прогулки и экскурсии. Педагог организует для детей непродолжительные пешие прогулки и экскурсии с постепенно удлиняющимися переходами - на стадион, в парк, на берег моря и др. Время перехода в одну сторону составляет 30-40 минут, общая продолжительность не более 1,5–2 часов. Время непрерывного движения 20 минут. Педагог формирует представления о туризме как виде активного отдыха и способе ознакомления с природой и культурой родного края; оказывает помощь в подборе снаряжения (необходимых вещей и одежды) для туристской прогулки, организует наблюдение за природой, обучает ориентироваться на местности, соблюдать правила гигиены и безопасного поведения, осторожность в преодолении препятствий; организует с детьми разнообразные подвижные игры во время остановки.

От 6 лет до 7 лет. Основные задачи образовательной деятельности в области физического развития: обогащать двигательный опыт детей с помощью упражнений основной гимнастики, развивать умения технично, точно, осознанно, рационально и выразительно выполнять физические упражнения, осваивать туристские навыки; развивать психофизические качества, точность, меткость, глазомер, мелкую моторику, ориентировку в пространстве; самоконтроль, самостоятельность, творчество; 142 ФОП ДО - 03 поощрять соблюдение правил в подвижной игре, проявление инициативы и самостоятельности при ее организации, партнерское взаимодействие в команде; воспитывать патриотизм, нравственно-волевые качества и гражданскую идентичность в двигательной

деятельности и различных формах активного отдыха; формировать осознанную потребность в двигательной деятельности, поддерживать интерес к физической культуре и спортивным достижениям России, расширять представления о разных видах спорта; сохранять и укреплять здоровье детей средствами физического воспитания, расширять и уточнять представления о здоровье, факторах на него влияющих, средствах его укрепления, туризме, как форме активного отдыха, физической культуре и спорте, спортивных событиях и достижениях, правилах безопасного поведения в двигательной деятельности и при проведении туристских прогулок и экскурсий; воспитывать бережное, заботливое отношение к здоровью и человеческой жизни, развивать стремление к сохранению своего здоровья и здоровья окружающих людей, оказывать помощь и поддержку другим людям. Содержание образовательной деятельности. Педагог создает условия для дальнейшего совершенствования основных движений, развития психофизических качеств и способностей, закрепления общеразвивающих, музыкально-ритмических упражнений и их комбинаций, спортивных упражнений, освоения элементов спортивных игр, игр-эстафет. Поощряет стремление выполнять упражнения технично, рационально, экономно, выразительно, в соответствии с разнообразным характером музыки, ритмом, темпом, амплитудой. В процессе организации разных форм физкультурно-оздоровительной работы педагог обучает детей следовать инструкции, слышать и выполнять указания, соблюдать дисциплину, осуществлять самоконтроль и давать оценку качества выполнения упражнений. Поддерживает стремление творчески использовать двигательный опыт в самостоятельной деятельности и на занятиях гимнастикой, самостоятельно организовывать и придумывать подвижные игры, общеразвивающие упражнения, комбинировать их элементы, импровизировать. Педагог продолжает приобщать детей к здоровому образу жизни: расширяет и уточняет представления о факторах, влияющих на здоровье, способах его сохранения и укрепления, оздоровительных мероприятиях, поддерживает интерес к физической культуре, спорту и туризму, активному отдыху, воспитывает полезные привычки, осознанное, заботливое, бережное отношение к своему здоровью и здоровью окружающих. Основная гимнастика (основные движения, общеразвивающие упражнения строевые упражнения). Педагог способствует совершенствованию двигательных навыков детей, создает условия для поддержания инициативы и развития творчества, выполнения упражнений в различных условиях и комбинациях, использования двигательного опыта в игровой деятельности и повседневной жизни. Основные движения. Бросание, катание, ловля, метание. Бросание мяча вверх, о землю и ловля его двумя руками не менее 20 раз подряд, одной рукой не менее 10 раз; передача и перебрасывание мяча друг другу сидя по-турецки, лежа на животе и на спине, в ходьбе;

прокатывание и перебрасывание друг другу набивных мячей; перебрасывание мяча друг другу снизу, от груди, сверху двумя руками; одной рукой от плеча; передача мяча с отскоком от пола из одной руки в другую; метание в цель из положения стоя на коленях и сидя; метание вдаль, метание в движущуюся цель; забрасывание мяча в баскетбольную корзину; катание мяча правой и левой ногой по прямой, в цель, между предметами, друг другу; ведение мяча, продвигаясь между предметами, по кругу; ведение мяча с выполнением заданий (поворотом, передачей другому). Ползание, лазанье. Ползание на четвереньках по гимнастической скамейке вперед и назад; на животе и на спине, отталкиваясь руками и ногами; влезание на гимнастическую стенку до верха и спуск с нее чередующимся шагом одноименным и разноименным способом; перелезание с пролета на пролет по диагонали; пролезание в обруч разными способами; лазанье по веревочной лестнице; выполнение упражнений на канате (захват каната ступнями ног, выпрямление ног с одновременным сгибанием рук, перехватывание каната руками); влезание по канату на доступную высоту. Ходьба. Ходьба обычная, гимнастическим шагом, скрестным шагом, спиной вперед; выпадами, с закрытыми глазами, приставными шагами назад; в приседе, с различными движениями рук, в различных построениях. Бег. Бег в колонне по одному, врассыпную, парами, тройками, четверками; с остановкой по сигналу, в сочетании с прыжками (с линии на линию, из кружка в кружок); высоко поднимая колени, стараясь коснуться коленями ладоней согнутых в локтях рук; с захлестыванием голени назад; выбрасывая прямые ноги вперед; бег 10 м с наименьшим числом шагов; медленный бег до 2-3 минут; быстрый бег 20 м 2-3 раза с перерывами; челночный бег 3х10 м; бег наперегонки; бег из разных исходных положений (лежа на животе, ногами по направлению к движению, сидя по-турецки, лежа на спине, головой к направлению бега); бег со скакалкой, бег по пересеченной местности. Прыжки. Подпрыгивания на двух ногах 30 раз в чередовании с ходьбой, на месте и с поворотом кругом; смещая ноги вправо-влево-вперед-назад, с движениями рук; впрыгивание на предметы высотой 30 см с разбега 3 шага; подпрыгивания вверх из глубокого приседа; прыжки на одной ноге, другой толкая перед собой камешек; прыжки в длину и в высоту с места и с разбега на соревнование. Прыжки с короткой скакалкой: прыжки на двух ногах с промежуточными прыжками и без них; прыжки с ноги на ногу; бег со скакалкой; прыжки через обруч, вращая его как скакалку. Прыжки через длинную скакалку: пробегание под вращающейся скакалкой, прыжки через вращающуюся скакалку с места; вбегание под вращающуюся скакалку – прыжок – выбегание; пробегание под вращающейся скакалкой парами. Упражнение в равновесии. Подпрыгивание на одной ноге, продвигаясь вперед, другой ногой катя перед собой набивной мяч; стойка на носках; стойка на одной ноге, закрыв по сигналу глаза; ходьба по гимнастической скамейке, с

перешагиванием посередине палки, пролезанием в обруч, приседанием и поворотом кругом; ходьба по гимнастической скамейке, приседая на одной ноге, другую пронося прямой вперед сбоку скамейки; ходьба по узкой рейке гимнастической скамейки прямо и боком; ходьба по гимнастической скамейке, на каждый шаг высоко поднимая прямую ногу и делая под ней хлопок; прыжки на одной ноге вперед, удерживая на колени другой ноги мешочек с песком; ходьба по шнуру, опираясь на стопы и ладони; кружение с закрытыми глазами, остановкой и сохранением заданной позы; после бега, прыжков, кружения остановка и выполнение «ласточки». Общеразвивающие упражнения. Педагог проводит с детьми разнообразные упражнения с акцентом на качестве выполнения движений, в том числе, в парах, с предметами и без них, из разных исходных положений, в разном темпе, с разным мышечным напряжением и амплитудой, с музыкальным сопровождением. Предлагает упражнения с разноименными движениями рук и ног, на ориентировку в пространстве, с усложнением исходных положений и техники выполнения (вращать обруч одной рукой вокруг вертикальной оси, на предплечье и кистях рук, перед собой и сбоку и др.). Педагог поддерживает и поощряет инициативу, самостоятельность и творчество детей (придумать новое упражнение или комбинацию из знакомых движений). Разученные упражнения включаются в комплексы утренней гимнастики, физкультминутки и другие формы физкультурнооздоровительной работы. Упражнения для кистей рук, развития и укрепления мышц рук и плечевого пояса: поднимание и опускание рук (одновременное, поочередное и последовательное) вперед, в сторону, вверх, сгибание и разгибание рук; сжимание пальцев в кулак и разжимание; махи и рывки руками; круговые движения вперед и назад; упражнения пальчиковой гимнастики. Упражнения для развития и укрепления мышц спины и гибкости позвоночника: повороты корпуса вправо и влево из разных исходных положений, наклоны вперед, вправо, влево из положения стоя и сидя; поочередное поднимание и опускание ног лежа на спине. Упражнения для развития и укрепления мышц ног и брюшного пресса: сгибание и разгибание ног, махи ногами из положения стоя, держась за опору, лежа на боку, сидя, стоя на четвереньках; выпады вперед и в сторону; приседания у стены (затылок, лопатки, ягодицы и пятки касаются стены); подошвенное и тыльное сгибание и разгибание стоп; захватывание предметов ступнями и пальцами ног, перекладывание их с места на место. Ритмическая гимнастика. Музыкально-ритмические упражнения и комплексы общеразвивающих упражнений (ритмической гимнастики) педагог включает в содержание физкультурных занятий, в физкультминутки, утреннюю гимнастику, различные формы активного отдыха и подвижные игры. Могут быть использованы следующие упражнения, разученные на музыкальных занятиях: танцевальный шаг польки,

переменный шаг, шаг с притопом, с хлопками, поочередное выбрасывание ног вперед в прыжке, на носок, приставной шаг с приседанием и без, с продвижением вперед, назад а сторону, кружение, подскоки, приседание с выставлением ноги вперед, в сторону на носок и на пятку, комбинации из двух-трех движений в сочетании с хлопками, с притопом, движениями рук, в сторону в такт и ритм музыки. Строевые упражнения. Педагог совершенствует навыки детей в построении, перестроении, передвижении строем: быстрое и самостоятельное построение в колонну по одному и по два, в круг, в шеренгу; равнение в колонне, шеренге; перестроение из одной колонны в колонну по двое, по трое, по четыре на ходу, из одного круга в несколько (2-3); расчет на первый – второй и перестроение из одной шеренги в две; размыкание и смыкание приставным шагом; повороты направо, налево, кругом; повороты во время ходьбы на углах площадки. Подвижные игры. Педагог продолжает знакомить детей подвижным играм, поощряет использование детьми в самостоятельной деятельности разнообразных по содержанию подвижных игр (в том числе, игр с элементами соревнования, игрэстафет), способствующих развитию психофизических и личностных качеств, координации движений, умению ориентироваться в пространстве. Педагог поддерживает стремление детей самостоятельно организовывать знакомые подвижные игры со сверстниками, справедливо оценивать свои результаты и результаты товарищей; побуждает проявлять смелость, находчивость, волевые качества, честность, целеустремленность. Поощряет творчество детей, желание детей придумывать варианты игр, комбинировать движения, импровизировать. Продолжает воспитывать сплоченность, взаимопомощь, чувство ответственности за успехи и достижения команды, стремление вносить свой вклад в победу команды, преодолевать трудности. Способствует формированию духовнонравственных качеств, основ патриотизма и гражданской идентичности. Спортивные игры. Педагог обучает детей элементам спортивных игр, которые проводятся в спортивном зале или на площадке в зависимости от имеющихся условий и оборудования, а также региональных и климатических особенностей. Городки: бросание биты сбоку, от плеча, занимая правильное исходное положение; знание 4-5 фигур, выбивание городков с полукона и кона при наименьшем количестве бросков бит. Элементы баскетбола: передача мяча друг другу (двумя руками от груди, одной рукой от плеча); перебрасывание мяча друг другу двумя руками от груди, стоя напротив друг друга и в движении; ловля летящего мяча на разной высоте (на уровне груди, над головой, сбоку, снизу, у пола и т. п.) и с разных сторон; забрасывание мяча в корзину двумя руками из-за головы, от плеча; ведение мяча одной рукой, передавая его из одной руки в другую, передвигаясь в разных направлениях, останавливаясь и снова передвигаясь по сигналу. Элементы футбола: передача мяча друг

другу, отбивая его правой и левой ногой, стоя на месте; ведение мяч «змейкой» между расставленными предметами, попадание в предметы, забивание мяча в ворота, игра по упрощенным правилам. Элементы хоккея: (без коньков – на снегу, на траве): ведение шайбы клюшкой, не отрывая ее от шайбы; прокатывание шайбы клюшкой друг другу, задерживание шайбы клюшкой; ведение шайбы клюшкой вокруг предметов и между ними; забрасывание шайбы в ворота, держа клюшку двумя руками (справа и слева); попадание шайбой в ворота, ударяя по ней с места и после ведения. Бадминтон: перебрасывание волана ракеткой на сторону партнера без сетки, через сетку, правильно удерживая ракетку. Элементы настольного тенниса: подготовительные упражнения с ракеткой и мячом (подбрасывать и ловить мяч одной рукой, ракеткой с ударом о пол, о стену); подача мяча через сетку после его отскока от стола. Спортивные упражнения. Формирование основ здорового образа жизни. Педагог расширяет, уточняет и закрепляет представления о факторах, положительно влияющих на здоровье, роли физической культуры и спорта в укреплении здоровья; разных видах спорта (санный спорт, борьба, теннис, синхронное плавание и др.), спортивных событиях и достижениях отечественных спортсменов. Дает доступные по возрасту представления о профилактике и охране здоровья, правилах безопасного поведения в двигательной деятельности (при активном беге, прыжках, играх-эстафетах, взаимодействии с партнером, в играх и упражнениях с мячом, гимнастической палкой, скакалкой, обручем, предметами, пользовании спортивны инвентарем, оборудованием), во время туристских прогулок и экскурсий. Приучает детей следить за своей осанкой, формирует представление о том, как оказывать элементарную первую помощь, оценивать свое самочувствие; воспитывает чувство сострадания к людям с особенностями здоровья, поддерживает стремление детей заботиться о своем здоровье и самочувствии других людей. Активный отдых. Физкультурные праздники и досуги. Педагоги организуют праздники (2 раза в год, продолжительностью не более 1,5 часов). Содержание праздников предусматривают сезонные спортивные упражнения, элементы соревнования, с включением игрэстафет, спортивных игр, на базе ранее освоенных физических упражнений. Досуг организуется 1-2 раза в месяц во второй половине дня преимущественно на свежем воздухе, продолжительностью 40-45 минут. Содержание досуга включает: подвижные игры, в том числе, игры народов России, игры-эстафеты, музыкально-ритмические упражнения, импровизацию, танцевальные упражнения, творческие задания. Досуги и праздники направлены на решение задач приобщения к здоровому образу жизни, должны иметь социально-значимую и патриотическую тематику, посвящаться государственным праздникам, ярким спортивным событиям и достижениям выдающихся спортсменов. Дни здоровья. Проводятся 1 раз в квартал, в этот день педагог организует оздоровительные

мероприятия, в том числе физкультурные досуги, и туристские прогулки. Туристские прогулки и экскурсии организуются при наличии возможностей дополнительного сопровождения и организации санитарных стоянок. Педагог организует пешеходные прогулки. Время перехода в одну сторону составляет 35-40 минут, общая продолжительность не более 2-2,5 часов. Время непрерывного движения 20-30 минут. В ходе туристкой прогулки с детьми проводятся подвижные игры и соревнования, наблюдения за природой родного края, ознакомление с памятниками истории, боевой и трудовой славы, трудом людей разных профессий. Для организации детского туризма педагог формирует представления о туризме, как форме активного отдыха, туристских маршрутах, видах туризма, правилах безопасности и ориентировки на местности: правильно по погоде одеваться для прогулки, знать содержимое походной аптечки, укладывать рюкзак весом от 500 г. до 1 кг (более тяжелые вещи класть на дно, скручивать валиком и аккуратно укладывать запасные вещи и коврик, продукты, мелкие вещи, игрушки, регулировать лямки); преодолевать несложные препятствия на пути, наблюдать за природой и фиксировать результаты наблюдений, ориентироваться на местности, оказывать помощь товарищу, осуществлять страховку при преодолении препятствий, соблюдать правила гигиены и безопасного поведения во время туристской прогулки. Решение совокупных задач воспитания в рамках образовательной области «Физическое развитие» направлено на приобщение детей к ценностям «Жизнь», «Здоровье», что предполагает: воспитание осознанного отношения к жизни как основоположной ценности и здоровью как совокупности физического, духовного и социального благополучия человека; формирование у ребенка возрастосообразных представлений и знаний в области физической культуры, здоровья и безопасного образа жизни; становление эмоционально-ценностного отношения к здоровому образу жизни, физическим упражнениям, подвижным играм, закаливанию организма, гигиеническим нормам и правилам; воспитание активности, самостоятельности, самоуважения, коммуникабельности, уверенности и других личностных качеств; приобщение детей к ценностям, нормам и знаниям физической культуры в целях их физического развития и саморазвития; формирование у ребенка основных гигиенических навыков, представлений о здоровом образе жизни.

Программно - методическое обеспечение

«Воспитание здорового ребенка» М.Д.Маханева. Москва, Аркти 1999г.

«Методика комплексного развития основных двигательных качеств детей 37 лет в режиме дошкольных учреждений» В.И.Иванов Красноярск Офсет 1997г.

«Здоровая спина» О.Н. Московченко, С.П. Рябинин Красноярск 1998г.

«Русские народные подвижные игры» М.Ф.Литвинова М, «Просвещение» 1986г.

«Общеразвивающие упражнения в детском саду» П.П.Буцинская М. «Просвещение» 1990г. «Учите бегать, прыгать, лазать, метать» Е.Н. Вавилова М. «Просвещение» 1983г.

Научно — практический журнал «Инструктор по физкультуре» ООО «ТЦ СФЕРА».

Тематические подвижные игры для дошкольников / авт.-сост. М.М. Борисова. - М., Обруч, 2015

Бабенкова Е.А., Параничева Т.М. Подвижные игры на прогулке. — 2-е издание испр. и доп. М. ТЦ Сфера, 2016

Национально — региональный компонент

Сборник подвижных игр и игровых упражнений для детей дошкольного возраста. Авторский сборник игр инструкторов по физической культуре г. Красноярск, 2015г.

Вариативный компонент программы по физической культуре «Культура красоты», разработка НВ. Васильевой инструктора по физической культуре, г. Красноярск, 1998

«Гибкие и ловкие», дополнительная программа для детей дошкольного возраста, разработка НВ. Васильевой инструктора по физической культуре, г. Красноярск, 1998

## 2.2. Описание вариативных форм, способов, методов и средств реализации ОП.

Форма получения ДО определяется родителями (законными представителями) несовершеннолетнего обучающегося. При выборе родителями (законными представителями) несовершеннолетнего обучающегося формы получения дошкольного образования учитывается мнение ребенка

Образовательная организация использует сетевую форму реализации образовательных программ ДО и (или) отдельных компонентов, предусмотренных образовательными программами. Сетевая форма обеспечивает возможность освоения обучающимися образовательных программ ДО с использованием ресурсов нескольких организаций, осуществляющих образовательную деятельность, а также с использованием ресурсов иных организаций (организации культуры, физкультуры и спорта и другие организации, обладающие ресурсами, необходимыми для осуществления образовательной деятельности по соответствующим образовательным программам), с которыми устанавливаются договорные отношения. При реализации образовательных программ дошкольного образования могут использоваться различные образовательные технологии, в том числе дистанционные образовательные технологии, электронное обучение, исключая образовательные технологии, которые могут нанести вред здоровью детей. Применение электронного обучения, дистанционных образовательных технологий, а также работа с электронными средствами обучения при реализации Федеральной программы осуществляется в соответствии с требованиями СанПиН 2.4.3648-20 и СанПиН 1.2.3685-21. Формы, способы, методы и средства реализации Федеральной программы педагог определяет самостоятельно в соответствии с задачами воспитания и обучения, возрастными и индивидуальными особенностями детей, спецификой их образовательных потребностей и интересов. Существенное значение имеют сформировавшиеся у педагога практики воспитания и обучения детей, оценка результативности форм, методов, средств образовательной деятельности применительно к конкретной возрастной группе детей.

Согласно ФГОС ДО педагог может использовать следующие формы реализации Федеральной программы в соответствии с видом детской деятельности и возрастными особенностями детей:

В раннем возрасте (1 год - 3 года) предметная деятельность (орудийно-предметные действия - ест ложкой, пьет из кружки и др.); экспериментирование с материалами и веществами (песок, вода, тесто и др.); ситуативноделовое общение со взрослым и эмоционально-практическое со сверстниками под руководством взрослого; двигательная деятельность (основные движения, общеразвивающие упражнения, простые подвижные игры);
игровая деятельность (отобразительная и сюжетно-отобразительная игра, игры с дидактическими игрушками); речевая (понимание речи взрослого, слушание и понимание стихов, активная речь); изобразительная деятельность (рисование, лепка) и конструирование из мелкого и крупного строительного материала; самообслуживание и элементарные трудовые действия (убирает игрушки, подметает веником, поливает цветы из лейки и др.); музыкальная деятельность (слушание музыки и исполнительство, музыкальноритмические движения).

В дошкольном возрасте (3 года – 8 лет) игровая деятельность (сюжетно-ролевая, театрализованная, режиссерская, строительно-конструктивная, дидактическая, подвижная и др.); общение со взрослым (ситуативно-деловое, внеситуативно-познавательное, внеситуативно-личностное) и сверстниками (ситуативноделовое, внеситуативноделовое); речевая деятельность (слушание речи взрослого и сверстников, активная диалогическая и монологическая речь); познавательно-исследовательская деятельность и экспериментирование; изобразительная деятельность (рисование, лепка, аппликация) и конструирование из разных материалов по образцу, условию и замыслу ребенка; двигательная деятельность (основные виды движений, общеразвивающие и спортивные упражнения, подвижные и элементы спортивных игр и др.); элементарная трудовая деятельность (самообслуживание, хозяйственнобытовой труд, труд в природе, ручной труд); музыкальная деятельность (слушание и понимание музыкальных произведений, пение, музыкально-ритмические движения, игра на детских музыкальных инструментах).

Для достижения задач воспитания в ходе реализации Федеральной программы педагог использует следующие методы: организации опыта поведения и деятельности (приучение к положительным формам общественного поведения, упражнение, воспитывающие ситуации, игровые методы); осознания детьми опыта поведения и деятельности (рассказ на моральные темы, разъяснение норм и правил поведения, чтение художественной литературы, этические беседы, обсуждение поступков и жизненных ситуаций, личный пример); мотивации опыта поведения и деятельности (поощрение, методы развития эмоций, игры, проектные методы). При организации обучения целесообразно дополнять традиционные методы (словесные, наглядные, практические) методами, в основу которых положен характер познавательной деятельности детей: информационнорецептивный метод – предъявление информации, организация действий ребёнка с объектом изучения (распознающее наблюдение, рассматривание картин, демонстрация кино- и диафильмов, просмотр

компьютерных презентаций, рассказы педагога или детей, чтение); репродуктивный метод - создание условий для воспроизведения представлений и способов деятельности, руководство их выполнением (упражнения на основе образца педагога, беседа, составление рассказов с опорой на предметную или предметно-схематическую модель); метод проблемного изложения – постановка проблемы и раскрытие пути её решения в процессе организации опытов, наблюдений; эвристический метод (частично-поисковый) – проблемная задача делится на части – проблемы, в решении которых принимают участие дети (применение представлений в новых условиях); исследовательский метод - составление и предъявление проблемных ситуаций, ситуаций для экспериментирования и опытов (творческие задания, опыты, экспериментирование). Для решения задач воспитания и обучения широко применяется метод проектов. Он способствует развитию у детей исследовательской активности, познавательных интересов, коммуникативных и творческих способностей, навыков сотрудничества и др. Выполняя совместные проекты, дети получают представления о своих возможностях, умениях, потребностях. Осуществляя выбор методов воспитания и обучения, педагог учитывает возрастные и личностные особенности детей, педагогический потенциал каждого метода, условия его применения, реализуемые цели и задачи, прогнозирует возможные результаты. Для решения задач воспитания и обучения используется комплекс методов. При реализации Федеральной программы педагог используются различные средства, представленные совокупностью материальных и идеальных объектов: демонстрационные и раздаточные; визуальные, аудийные, аудиовизуальные; естественные и искусственные; реальные и виртуальные. Данные средства используются для развития следующих видов деятельности детей: двигательной (оборудование для ходьбы, бега, ползания, лазанья, прыгания, занятий с мячом и др.); предметной (образные и дидактические игрушки, реальные предметы и др.); игровой (игры, игрушки, игровое оборудование и др.); коммуникативной (дидактический материал, предметы, игрушки, видеофильмы и др.); познавательно-исследовательской и экспериментирования (натуральные предметы и оборудование для исследования и образно-символический материал, в том числе макеты, плакаты, модели, схемы и др.); чтения художественной литературы (книги для детского чтения, в том числе аудиокниги, иллюстративный материал); трудовой (оборудование и инвентарь для всех видов труда); продуктивной (оборудование и материалы для лепки, аппликации, рисования и конструирования); музыкальной (детские музыкальные инструменты, дидактический материал и др.). ДОО самостоятельно определяет средства воспитания и обучения, в том числе технические, соответствующие материалы (в том числе расходные), игровое, спортивное, оздоровительное оборудование, инвентарь,

необходимые для реализации Федеральной программы. Вариативность форм, методов и средств реализации Федеральной программы зависит не только от учета возрастных особенностей обучающихся, их индивидуальных и особых образовательных потребностей, но и от личных интересов, мотивов, ожиданий, желаний детей. Важное значение имеет признание приоритетной субъективной позиции ребенка в образовательном процессе. При выборе форм, методов, средств реализации Федеральной программы педагог учитывает субъектные проявления ребенка в деятельности: интерес к миру и культуре; избирательное отношение к социокультурным объектам и разным видам деятельности; инициативность и желание заниматься той или иной деятельностью; самостоятельность в выборе и осуществлении деятельности; творчество в интерпретации объектов культуры и создании продуктов деятельности. Выбор педагогом педагогически обоснованных форм, методов, средств реализации Федеральной программы, адекватных образовательным потребностям и предпочтениям детей, их соотношение и интеграция при решении задач воспитания и обучения обеспечивает их вариативность.

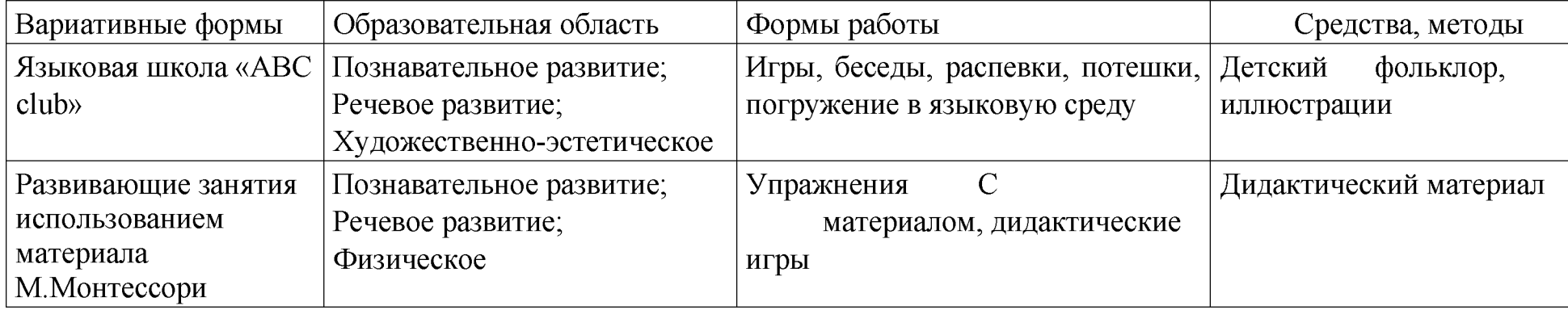

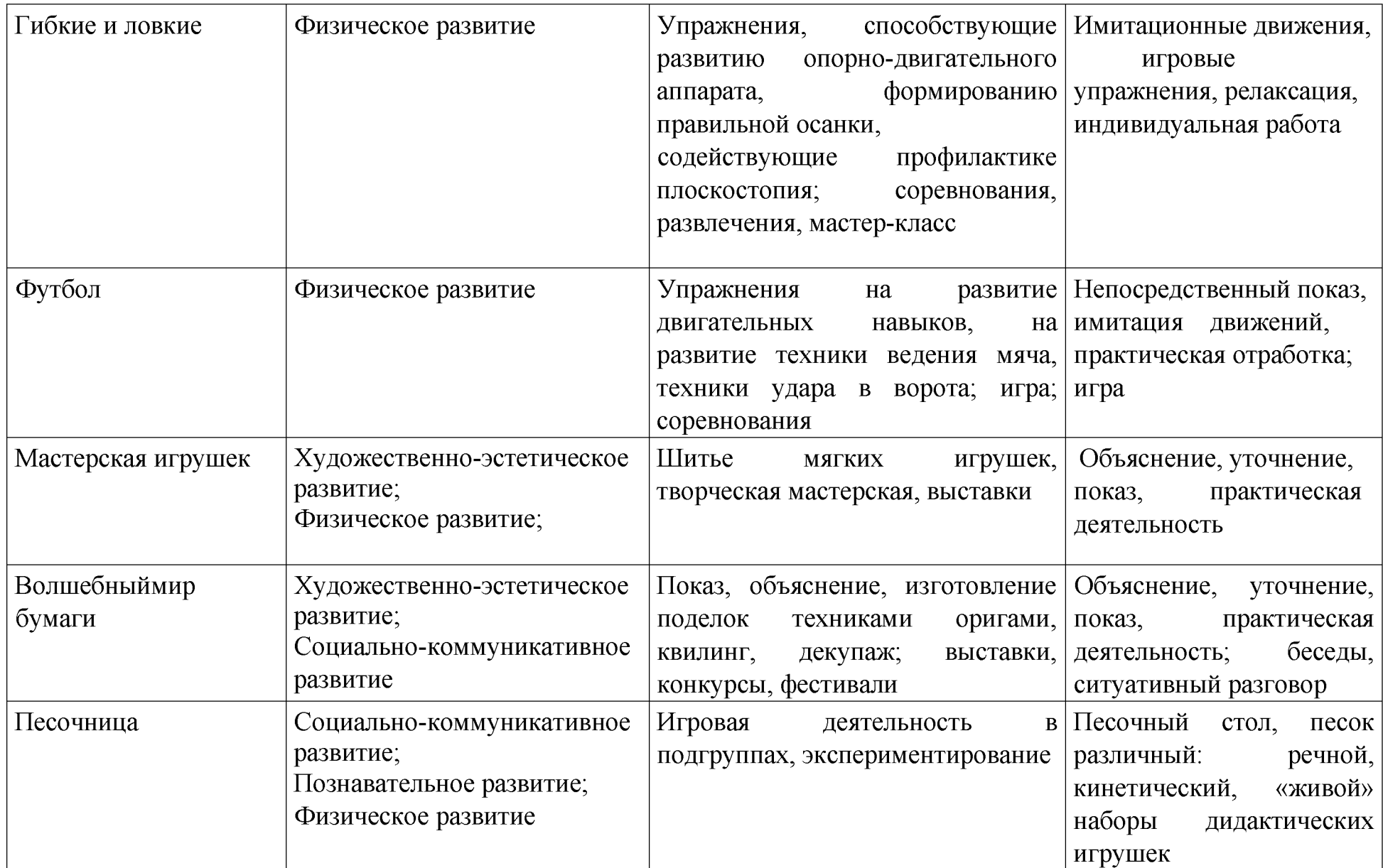

#### 2.3 Особенности образовательной деятельности разных видов и культурных практик

Образовательная деятельность в ДОО включает: образовательную деятельность, осуществляемую в процессе организации различных видов детской деятельности; образовательную деятельность, осуществляемую в ходе режимных процессов; самостоятельную деятельность детей; взаимодействие с семьями детей по реализации образовательной программы ДО. Образовательная деятельность организуется как совместная деятельность педагога и детей, самостоятельная деятельность детей. В зависимости от решаемых образовательных задач, желаний детей, их образовательных потребностей, педагог может выбрать один или несколько вариантов совместной деятельности: совместная деятельность педагога с ребенком, где, взаимодействуя с ребенком, он выполняет функции педагога: обучает ребенка чему-то новому; совместная деятельность ребенка с педагогом, при которой ребенок и педагог - равноправные партнеры; совместная деятельность группы детей под руководством педагога, который на правах участника деятельности на всех этапах ее выполнения (от планирования до завершения) направляет совместную деятельность группы детей; совместная деятельность детей со сверстниками без участия педагога, но по его заданию. Педагог в этой ситуации не является участником деятельности, но выступает в роли ее организатора, ставящего задачу группе детей, тем самым, актуализируя лидерские ресурсы самих детей; самостоятельная, спонтанно возникающая, совместная деятельность детей без всякого участия педагога. Это могут быть самостоятельные игры детей (сюжетноролевые, режиссерские, театрализованные, игры с правилами, музыкальные и др.), самостоятельная изобразительная деятельность по выбору детей, самостоятельная познавательно-исследовательская деятельность (опыты, эксперименты и др.). Организуя различные виды деятельности, педагог учитывает опыт ребенка, его субъектные проявления (самостоятельность, творчество при выборе содержания деятельности и способов его реализации, стремление к сотрудничеству с детьми, инициативность и желание заниматься определенным видом деятельности). Эту информацию педагог может получить в процессе наблюдения за деятельностью детей в ходе проведения педагогической диагностики. На основе полученных результатов организуются разные виды деятельности, соответствующие возрасту детей. В процессе их организации педагог создает условия для свободного выбора детьми деятельности, оборудования, участников совместной деятельности, принятия детьми решений, выражения своих чувств и мыслей, поддерживает детскую инициативу и самостоятельность, устанавливает правила взаимодействия детей. Педагог использует образовательный потенциал каждого вида деятельности для

решения задач воспитания, обучения и развития детей. Все виды деятельности взаимосвязаны между собой, часть из них органично включается в другие виды деятельности (например, коммуникативная, познавательноисследовательская). Это обеспечивает возможность их интеграции в процессе образовательной деятельности. Игра занимает центральное место в жизни ребенка, являясь преобладающим видом его самостоятельной деятельности. В игре закладываются основы личности ребенка, развиваются психические процессы, формируется ориентация в отношениях между людьми, первоначальные навыки кооперации. Играя вместе, дети строят свои взаимоотношения, учатся общению, проявляют активность и инициативу и др. Детство без игры и вне игры не представляется возможным. Игра в педагогическом процессе выполняет различные функции: обучающую, познавательную, развивающую, воспитательную, социокультурную, коммуникативную, эмоциогенную, развлекательную, диагностическую, психотерапевтическую и др. В образовательном процессе игра занимает особое место, выступая как форма организации жизни и деятельности детей, средство разностороннего развития личности; метод или прием обучения; средство саморазвития, самовоспитания, самообучения, саморегуляции. Отсутствие или недостаток игры в жизни ребенка приводит к серьезным проблемам, прежде всего, в социальном развитии детей. Учитывая потенциал игры для разностороннего развития ребенка и становления его личности, педагог максимально использует все варианты ее применения в ДО. Образовательная деятельность в режимных процессах имеет специфику и предполагает использование особых форм работы в соответствии с реализуемыми задачами воспитания, обучения и развития ребенка. Основная задача педагога в утренний отрезок времени состоит в том, чтобы включить детей в общий ритм жизни ДОО, создать у них бодрое, жизнерадостное настроение. Образовательная деятельность, осуществляемая в утренний отрезок времени, может включать: игровые ситуации, индивидуальные игры и игры небольшими подгруппами (сюжетно-ролевые, режиссерские, дидактические, подвижные, музыкальные и др.); беседы с детьми по их интересам, развивающее общение педагога с детьми (в том числе в форме утреннего и вечернего круга), рассматривание картин, иллюстраций; практические, проблемные ситуации, упражнения (по освоению культурногигиенических навыков и культуры здоровья, правил и норм поведения и др.); наблюдения за объектами и явлениями природы, трудом взрослых; трудовые поручения и дежурства (сервировка стола к приему пищи, уход за комнатными растениями и др.); индивидуальную работу с детьми в соответствии с задачами разных образовательных областей; продуктивную деятельность детей по интересам детей (рисование, конструирование, лепка и др.); оздоровительные и закаливающие процедуры, здоровьесберегающие

мероприятия, двигательную деятельность (подвижные игры, гимнастика и др.). Согласно требованиям СанПиН 1.2.3685-21 «Гигиенические нормативы и требования к обеспечению безопасности и (или) безвредности для человека факторов среды обитания», утвержденным постановлением Главного государственного санитарного врача Российской Федерации от 28 января 2021 г. № 2, действующим до 1 марта 2027 г. (далее – СанПиН 1.2.3685-21) в режиме дня предусмотрено время для проведения занятий. Занятие рассматривается как дело, занимательное и интересное детям, развивающее их; как деятельность, направленная на освоение детьми одной или нескольких образовательных областей, или их интеграцию с использованием разнообразных форм и методов работы, выбор которых осуществляется педагогам самостоятельно. В отечественной педагогической науке занятие является формой организации обучения, наряду с экскурсиями, дидактическими играми, играми путешествиями и др. Оно может проводиться в виде образовательных ситуаций, тематических событий, проектной деятельности, проблемно-обучающих ситуаций, интегрирующих содержание образовательных областей, творческих и исследовательских проектов и др. В рамках отведенного времени педагог может организовывать образовательную деятельность с учетом интересов, желаний детей, их образовательных потребностей, включая детей дошкольного возраста в процесс сотворчества, содействия, сопереживания. При организации занятий педагог использует опыт, накопленный при проведении образовательной деятельности в рамках сформировавшихся подходов. Время проведения занятий, их продолжительность, длительность перерывов, суммарная образовательная нагрузка для детей дошкольного возраста определяются СанПиН 1.2.3685-21. Введение термина «занятие» не означает регламентацию процесса. Термин фиксирует форму организации образовательной деятельности. Содержание и педагогически обоснованную методику проведения занятий педагог может выбирать самостоятельно. Образовательная деятельность, осуществляемая во время прогулки, включает: наблюдения за объектами и явлениями природы, направленные на установление разнообразных связей и зависимостей в природе, воспитание отношения к ней; подвижные игры и спортивные упражнения, направленные на оптимизацию режима двигательной активности и укрепление здоровья детей; экспериментирование с объектами неживой природы; сюжетно-ролевые и конструктивные игры (с песком, со снегом, с природным материалом); элементарную трудовую деятельность детей на участке ДОО; свободное общение педагога с детьми, индивидуальную работу; проведение спортивных праздников (при необходимости). Образовательная деятельность, осуществляемая во вторую половину дня, включает: элементарную трудовую деятельность детей (уборка групповой комнаты; ремонт книг, настольно-печатных игр; стирка кукольного белья;

изготовление игрушек-самоделок для игр малышей); проведение зрелищных мероприятий, развлечений, праздников (кукольный, настольный, теневой театры, игры-драматизации; концерты; спортивные, музыкальные и литературные досуги и др.); игровые ситуации, индивидуальные игры и игры небольшими подгруппами (сюжетно-ролевые, режиссерские, дидактические, подвижные, музыкальные и др.); опыты и эксперименты, практико-ориентированные проекты, коллекционирование и др.; чтение художественной литературы, прослушивание аудиозаписей лучших образов чтения, рассматривание иллюстраций, просмотр мультфильмов и др.; слушание и исполнение музыкальных произведений, музыкально-ритмические движения, музыкальные игры и импровизации; организация и/или посещение выставок детского творчества, изобразительного искусства, мастерских; просмотр репродукций картин классиков и современных художников и др.; индивидуальную работу по всем видам деятельности и образовательным областям; работу с родителями (законными представителями). Для организации самостоятельной деятельности детей в группе создаются различные центры активности (игровой, литературный, спортивный, творчества, познания и др.). Самостоятельная деятельность предполагает самостоятельный выбор ребенком ее содержания, времени, партнеров. Педагог может направлять и поддерживать свободную самостоятельную деятельность детей (создавать проблемно-игровые ситуации, ситуации общения, поддерживать познавательные интересы детей, изменять предметно-развивающую среду и др.). Во вторую половину дня педагог может организовывать культурные практики. Они расширяют социальные и практические компоненты содержания образования, способствуют формированию у детей культурных умений при взаимодействии со взрослым и самостоятельной деятельности. Ценность культурных практик состоит в том, что они ориентированы на проявление детьми самостоятельности и творчества, активности и инициативности в разных видах деятельности, обеспечивают их продуктивность. К культурным практикам относят игровую, продуктивную, познавательноисследовательскую, коммуникативную практики, чтение художественной литературы. Культурные практики предоставляют ребенку возможность проявить свою субъектность с разных сторон, что, в свою очередь, способствует становлению разных видов детских инициатив: в игровой практике ребенок проявляет себя как творческий субъект (творческая инициатива); в продуктивной - созидающий и волевой субъект (инициатива целеполагания); в познавательно-исследовательской практике - как субъект исследования (познавательная инициатива); коммуникативной практике - как партнер по взаимодействию и собеседник (коммуникативная инициатива); чтение художественной литературы дополняет развивающие возможности других культурных практик детей дошкольного возраста (игровой, познавательноисследовательской, продуктивной деятельности). Тематику культурных практик педагогу помогают определить детские вопросы, проявленный интерес к явлениям окружающей действительности или предметам, значимые события, неожиданные явления, художественная литература и др. В процессе культурных практик педагог создает атмосферу свободы выбора, творческого обмена и самовыражения, сотрудничества взрослого и детей. Организация культурных практик предполагает подгрупповой способ объединения детей.

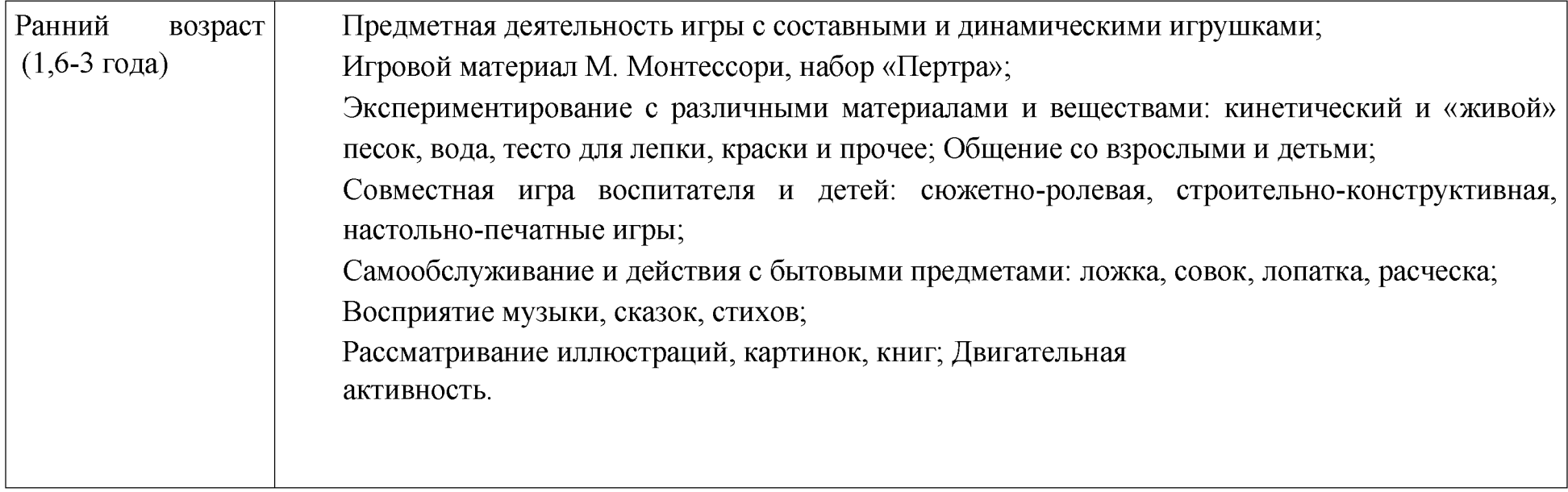

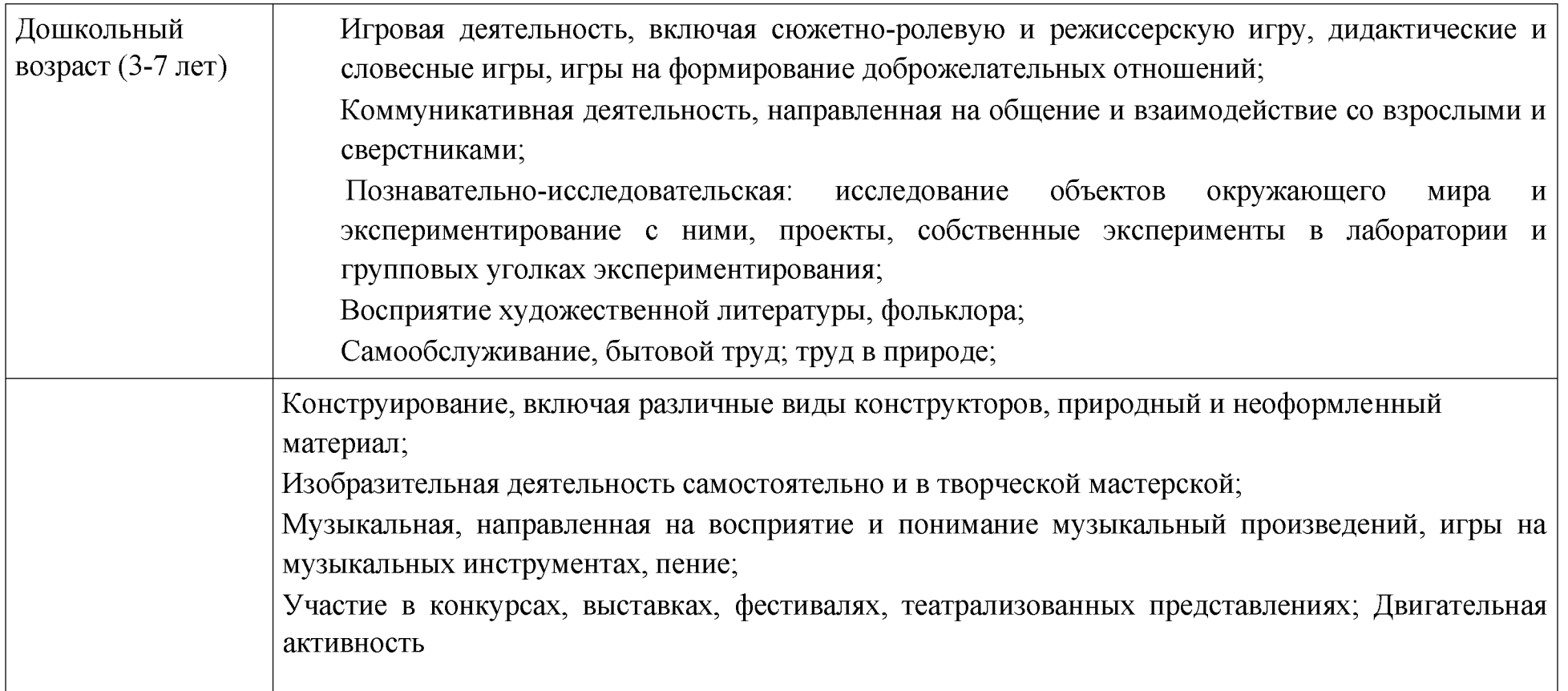

# 2.4 Описание способов и направления поддержки детской инициативы.

Для поддержки детской инициативы педагог поощряет свободную самостоятельную деятельность детей, основанную на детских интересах и предпочтениях. Появление возможности у ребенка исследовать, играть, лепить, рисовать, сочинять, петь, танцевать, конструировать, ориентируясь на собственные интересы, позволяет обеспечить такие важные составляющие эмоционального благополучия ребенка ДОО как уверенность в себе, чувство защищенности, комфорта, положительного самоощущения. Наиболее благоприятными отрезками времени для организации свободной самостоятельной деятельности детей является утро, когда ребенок приходит

в ДОО и вторая половина дня. Любая деятельность ребенка в ДОО может протекать в форме самостоятельной инициативной деятельности, например: самостоятельная исследовательская деятельность и экспериментирование; свободные сюжетно-ролевые, театрализованные, режиссерские игры; игры импровизации и музыкальные игры; речевые и словесные игры, игры с буквами, слогами, звуками; логические игры, развивающие игры математического содержания; самостоятельная деятельность в книжном уголке; самостоятельная изобразительная деятельность, конструирование; самостоятельная двигательная деятельность, подвижные игры, выполнение ритмических и танцевальных движений. Для поддержки детской инициативы педагог должен учитывать следующие условия: уделять внимание развитию детского интереса к окружающему миру, поощрять желание ребенка получать новые знания и умения, осуществлять деятельностные пробы в соответствии со своими интересами, задавать познавательные вопросы; организовывать ситуации, способствующие активизации личного опыта ребенка в деятельности, побуждающие детей к применению знаний, умений при выборе способов деятельности; расширять и усложнять в соответствии с возможностями и особенностями развития детей область задач, которые ребенок способен и желает решить самостоятельно, уделять внимание таким задачам, которые способствуют активизации у ребенка творчества, сообразительности, поиска новых подходов; поощрять проявление детской инициативы в течение всего дня пребывания ребенка в ДОО, используя приемы поддержки, одобрения, похвалы; создавать условия для развития произвольности в деятельности, использовать игры и упражнения, направленные на тренировку волевых усилий, поддержку готовности и желания ребенка преодолевать трудности, доводить деятельность до результата; поощрять и поддерживать желание детей получить результат деятельности, обращать внимание на важность стремление к качественному результату, подсказывать ребенку, проявляющему небрежность и равнодушие к результату, как можно довести дело до конца, какие приемы можно использовать, чтобы проверить качество своего результата; внимательно наблюдать за процессом самостоятельной деятельности детей, в случае необходимости оказывать детям помощь, но стремиться к ее дозированию. Если ребенок испытывает сложности при решении уже знакомой ему задачи, когда изменилась обстановка или иные условия деятельности, то целесообразно и достаточно использовать приемы наводящих вопросов, активизировать собственную активность и смекалку ребенка, намекнуть, посоветовать вспомнить, как он действовал в аналогичном случае; поддерживать у детей чувство гордости и радости от успешных самостоятельных действий, подчеркивать рост возможностей и достижений каждого ребенка, побуждать к проявлению инициативы и творчества через использование приемов

похвалы, одобрения, восхищения. В возрасте трех-четырех лет у ребенка активно проявляется потребность в общении со взрослым, ребенок стремиться через разговор с педагогом познать окружающий мир, узнать об интересующих его действиях, сведениях. Поэтому ребенок задает различного рода вопросы. Важно поддержать данное стремление ребенка, поощрять познавательную активность детей младшего дошкольного возраста, использовать педагогические приемы, направленные на развитие стремлений ребенка наблюдать, сравнивать предметы, обследовать их свойства и качества. Педагогу важно проявлять внимание к детским вопросам, поощрять и поддерживать их познавательную активность, создавать ситуации, побуждающие ребенка самостоятельно искать решения возникающих проблем, осуществлять деятельностные пробы. При проектировании режима дня педагог уделяет особое внимание организации вариативных активностей детей, чтобы ребенок получил возможность участвовать в разнообразных делах: в играх, в экспериментах, в рисовании, в общении, в творчестве (имитации, танцевальные импровизации и т. п.), в двигательной деятельности. С четырех-пяти лет у детей наблюдается высокая активность. Данная потребность ребенка является ключевым условием для развития самостоятельности во всех сферах его жизни и деятельности. Педагогу важно обращать особое внимание на освоение детьми системы разнообразных обследовательских действий, приемов простейшего анализа, сравнения, умения наблюдать для поддержки самостоятельности в познавательной деятельности. Педагог намеренно насыщает жизнь детей проблемными практическими и познавательными ситуациями, в которых детям необходимо самостоятельно применить освоенные приемы. Всегда необходимо доброжелательно и заинтересованно относится к детским вопросам и проблемам, быть готовым стать партнером в обсуждении, поддерживать и направлять детскую познавательную активность, уделять особе внимание доверительному общению с ребенком. В течение дня педагог создает различные ситуации, побуждающие детей проявить инициативу, активность, желание совместно искать верное решение проблемы. Такая планомерная деятельность способствует развитию у ребенка решать возникающие перед ними задачи, что способствует развитию самостоятельности и уверенности в себе. Педагог стремится создавать такие ситуации, в которых дети приобретают опыт дружеского общения, совместной деятельности, умений командной работы. Это могут быть ситуации волонтерской направленности: взаимной поддержки, проявления внимания к старшим, заботы о животных, бережного отношения к вещам и игрушкам. Важно, чтобы у ребенка всегда была возможность выбора свободной деятельности, поэтому атрибуты и оборудование для детских видов деятельности должны быть достаточно разнообразными и постоянно меняющимися (смена примерно раз в два месяца). Дети пяти-семи лет имеют яркую потребность в самоутверждении и признании со стороны взрослых. Поэтому педагогу важно обратить внимание на те педагогические условия, которые развивают детскую самостоятельность, инициативу и творчество. Для этого педагог создает ситуации, активизирующие желание детей применять свои знания и умения, имеющийся опыт для самостоятельного решения задач. Он регулярно поощряет стремление к самостоятельности, старается определять для детей все более сложные задачи, активизируя их усилия, развивая произвольные умения и волю, постоянно поддерживает желание преодолевать трудности и поощряет ребенка за стремление к таким действиям, нацеливает на поиск новых, творческих решений возникших затруднений. Для поддержки детской инициативы педагогу рекомендуются использовать ряд способов и приемов: Не следует сразу помогать ребенку, если он испытывает затруднения решения задачи, важно побуждать его к самостоятельному решению, подбадривать и поощрять попытки найти решение. В случае необходимости оказания помощи ребенку, педагог сначала стремится к ее минимизации: лучше дать совет, задать наводящие вопросы, активизировать имеющийся у ребенка прошлый опыт. У ребенка всегда должна быть возможность самостоятельного решения поставленных задач. При этом педагог помогает детям искать разные варианты решения одной задачи, поощряет активность детей в поиске, принимает любые предположения детей, связанные с решением задачи, поддерживает инициативу и творческие решения, а также обязательно акцентирует внимание детей на качестве результата, их достижениях, одобряет и хвалит за результат, вызывает у них чувство радости и гордости от успешных самостоятельных, инициативных действий. Особое внимание педагог уделяет общению с ребенком в период проявления кризиса семи лет: характерные для ребенка изменения в поведении и деятельности становятся поводом для смены стиля общения с ребенком. Важно уделять внимание ребенку, уважать его интересы, стремления, инициативы в познании, активно поддерживать стремление к самостоятельности. Дети седьмого года жизни очень чувствительны к мнению взрослых. Необходимо поддерживать у них ощущение своего взросления, вселять уверенность в своих силах. Педагог может акцентировать внимание на освоении ребенком универсальных умений организации своей деятельности и формировании у него основ целеполагания: поставить цель (или принять ее от педагога), обдумать способы ее достижения, осуществить свой замысел, оценить полученный результат с позиции цели. Задача развития данных умений ставится педагогом в разных видах деятельности. Педагог использует средства, помогающие детям планомерно и самостоятельно осуществлять свой замысел: опорные схемы, наглядные модели, пооперационные карты. Создание творческих ситуаций в игровой, музыкальной, изобразительной деятельности и театрализации,

в ручном труде также способствует развитию самостоятельности у детей. Сочетание увлекательной творческой деятельности и необходимости решения задачи и проблемы привлекает ребенка, активизирует его желание самостоятельно определить замысел, способы и формы его воплощения. Педагог уделяет особое внимание обогащению РППС, обеспечивающей поддержку инициативности ребенка. В пространстве группы появляются предметы, побуждающие детей к проявлению интеллектуальной активности. Это могут быть новые игры и материалы, детали незнакомых устройств, сломанные игрушки, нуждающиеся в починке, зашифрованные записи, посылки письма-схемы, новые таинственные книги и пр. Разгадывая загадки, заключенные в таких предметах, дети учатся рассуждать, анализировать, отстаивать свою точку зрения, строить предположения, испытывают радость открытия и познания.

Нашим коллективом разработана модель образовательных условий, необходимых для достижения одного из ключевых целевых ориентиров ФГОС ДО - инициативности детей. Инициатива - это действие, направленное на преодоление наличной ситуации в соответствии с собственным замыслом. Инициативное действие всегда осознанно, целенаправленно и учитывает социальные рамки.

В соответствии с таким представлением об инициативности дошкольника, мы полагаем, что условиями для её становления являются:

Развернутая игра

Ориентация педагогов на интерес ребенка

Особая организация предметно-пространственной среды

Инициативный взрослый

Отправной точкой инициативы в дошкольном возрасте является игра. При полноценной игре, дошкольник имеет опыт замысливания, произвольного поведения и опыт преодоления наличной ситуации. Можно выделить универсальные условия, необходимые для развития игры:

Идентификация и принадлежность к какой-либо группе: традиции и уклад группы, игры, направленные на развитие чувства общности со сверстниками.

Для разворачивания игры нужно время: не менее 45 минут.

Игровой материал должен быть многофункциональным: предметы, которые можно «превратить» в нужные для игры атрибуты.

Позиции взрослого в игре могут быть разными: «активное ничегонеделание», «равноправный партнёр», «помощник».

Воспитателю (и родителям) необходимо предоставлять детям впечатления и эмоциональное обсуждение событий. Можно использовать вспомогательные средства в других видах деятельности, способствующие развитию игры: упражнения на замещение предметов, игры в «перевоплощение», проигрывание или создание сказки, упражнения по созданию новых сюжетов, историй, упражнение «Создание своего мира».

Кроме создания условий для развития игровой деятельности детей, требуется создание специальных условий для возможностей инициативного действия в других видах деятельности. Ребенок должен получать в группе детского сада: • опыт удивления, обнаружения своего интереса, • опыт пробы действия в соответствии с интересом в социально заданных рамках, • опыт выбора видов деятельности, партнеров и места действия, • социальную поддержку достижений.

В качестве одной из технологий, учитывающих детский интерес и развивающих инициативность, нами был взят «Метод проектов в дошкольном образовании» СМ. Оберемок. Познавательная деятельность детей, идущая от их интереса, не просто учит чему-то новому, а формирует потребность в знании.

Кратко описать схему метода проекта можно так: воспитателю важно «поймать» детский вопрос и интерес, затем рассмотреть варианты реализации этого интереса, и оформить среду соответствующим образом.

Еще один метод, который нами был применен, имеет успешную реализацию и работает на достижение нашей цели, называется «Педагогическая технология «Клубный час». Она является частью проекта Н.П. Гришаевой «Современная технология эффективной социализации дошкольника в образовательном комплексе». По своим основаниям «Клубный час» это методика развития саморегуляции, способствующая осуществлению свободного выбора осознанию своего поведения.

В мероприятии принимают участие дети старшего и подготовительного возрастов, воспитатели групп и узкие специалисты. «Клубный час» проходит каждую пятницу с 15.30 до 16.30. Двери старших и подготовительных групп

открыты, дети свободно перемещаются по саду. После клубного часа происходит обсуждение в группах, каждый ребенок делится впечатлениями, что помогает в дальнейшем более осознанно подходить к выбору клуба.

Развивающая предметно-пространственная среда должна обеспечивать два условия.

Первое условие — ребенок может относиться к обстановке в группе как к объекту своего управления. Он воспринимает существующее пространство и предметы не как нечто строго заданное и недвижимое, к чему надо приспособиться, подстроиться. Напротив, он относится к предметам и пространству как к ресурсу, видя в них возможности для реализации своего замысла вместе с партнерами.

Второе условие, необходимое для развития инициативности - ребенок сам может выбирать вид деятельности, место действия и партнеров в соответствии с замыслом.

Программно - методическое обеспечение

Т.И.Юстус, А.И.Дударева, Ю.А.Короткова, Е.А.Кривецкая, Н.М.Матвеюк. Создание условий для становления инициативности дошкольников в детском саду: методические рекомендации. - Красноярск, 2015. - 44с.

СМ. Оберемок. Метод проектов в дошкольном образовании: Учебно-методическое пособие. - Новосибирск: ниипкипро, 2005. - 48 с.

Н.П. Гришаева. Педагогическая технология «Клубный час как средство развития саморегуляции поведения дошкольников в образовательном комплексе. Статья....

#### 2.5. Описание особенностей взаимодействия педагогического коллектива с семьями обучающихся.

Главными целями взаимодействия педагогического коллектива ДОО с семьями обучающихся дошкольного возраста являются: обеспечение психолого-педагогической поддержки семьи и повышение компетентности родителей (законных представителей) в вопросах образования, охраны и укрепления здоровья детей младенческого, раннего и дошкольного возраста; обеспечение единства подходов к воспитанию и обучению детей в условиях ДОО и семьи; повышение воспитательного потенциала семьи. Эта деятельность должна дополнять, поддерживать и тактично направлять воспитательные действия родителей (законных представителей)

детей младенческого, раннего и дошкольного возрастов. Достижение этих целей должно осуществляться через решение основных задач: информирование родителей (законных представителей) и общественность относительно целей ДО, общих для всего образовательного пространства РФ, о мерах господдержки семьям, имеющим детей дошкольного возраста, а также об образовательной программе, реализуемой в ДОО; просвещение родителей, повышение их правовой, психолого-педагогической компетентности в вопросах охраны и укрепления здоровья, развития и образования детей; способствование развитию ответственного и осознанного родительства как базовой основы благополучия семьи; построение взаимодействия в форме сотрудничества и установления партнёрских отношений с родителями (законными представителями) детей младенческого, раннего и дошкольного возраста для решения образовательных задач; вовлечение родителей (законных представителей) в образовательный процесс. При построении взаимодействия с родителями (законными представителями) в детском саду придерживаются следующих принципов: приоритет семьи в воспитании, обучении и развитии ребенка: в соответствии с Законом об образовании у родителей (законных представителей) обучающихся не только есть преимущественное право на обучение и воспитание детей, но именно они обязаны заложить основы физического, нравственного и интеллектуального развития личности ребенка; открытость: для родителей (законных представителей) должна быть доступна актуальная информация об особенностях пребывания ребенка в группе; каждому из родителей (законных представителей) должен быть предоставлен свободный доступ в ДОО; между педагогическими работниками и родителями необходим обмен информацией об особенностях развития ребенка в ДОО и семье; взаимное доверие, уважение и доброжелательность во взаимоотношениях педагогов и родителей: при взаимодействии педагогу необходимо придерживаться этики и культурных правил общения, проявлять позитивный настрой на общение и сотрудничество с родителями (законными представителями); важно этично и разумно использовать полученную информацию как со стороны педагогов, так и со стороны родителей в интересах детей; индивидуально-дифференцированный подход к каждой семье: при взаимодействии необходимо учитывать особенности семейного воспитания, потребности родителей в отношении образования ребенка, отношение к педагогу и ДОО, проводимым мероприятиям; возможности включения родителей в совместное решение образовательных задач; возрастосообразность: при планировании и осуществлении взаимодействия необходимо учитывать особенности и характер отношений ребенка с родителями, прежде всего, с матерью (преимущественно для детей младенческого и раннего возраста), обусловленные возрастными особенностями развития детей.

Деятельность педагогического коллектива ДОО по построению взаимодействия с родителями (законными представителями) обучающихся осуществляется по нескольким направлениям:

1. Диагностико-аналитическое – получение и анализ данных о семье каждого обучающегося, ее запросах в отношении охраны здоровья и развития ребенка; об уровне психолого-педагогической компетентности родителей; а также планирование работы с семьей с учетом результатов проведенного анализа; согласование воспитательных задач.

2. Просветительское – просвещение родителей (законных представителей) по вопросам особенностей психофизиологического и психического развития детей младенческого, раннего и дошкольного возрастов; выбора эффективных методов обучения и воспитания детей определенного возраста; ознакомление с актуальной информацией о государственной политике в области ДО, включая информирование о мерах господдержки семьям с детьми дошкольного возраста; информирование об особенностях реализуемой в ДОО образовательной программы; условиях пребывания ребенка в группе ДОО; содержании и методах образовательной работы с детьми.

3. Консультационное - консультирование родителей по вопросам их взаимодействия с ребенком, преодоления возникающих проблем воспитания и обучения детей, в том числе с ООП в условиях семьи; особенностей поведения и взаимодействия ребенка со сверстниками и педагогом; возникающих проблемных ситуациях; способам воспитания и построения продуктивного взаимодействия с детьми младенческого, раннего и дошкольного возрастов; способам организации и участия в детских деятельностях, образовательном процессе и др. Совместная образовательная деятельность педагогов и родителей (законных представителей) обучающихся предполагает сотрудничество в реализации некоторых образовательных задач, вопросах организации РППС и образовательных мероприятий; поддержку образовательных инициатив родителей (законных представителей) детей младенческого, раннего и дошкольного возрастов; разработку и реализацию образовательных проектов ДОО совместно с семьёй. Особое внимание в просветительской деятельности ДОО должно уделяться повышению уровня компетентности родителей (законных представителей) в вопросах здоровьесбережения ребенка. Реализация данной темы может быть реализовано в процессе следующих направления просветительской деятельности: - информирование о факторах, положительно влияющих на физическое и

психическое здоровье ребенка (рациональная организация режима дня ребенка, правильное питание в семье, закаливание, организация двигательной активности, благоприятный психологический микроклимат в семье и спокойное общение с ребенком и др.), о действии негативных факторов (переохлаждение, перегревание, перекармливание и др.), наносящих непоправимый вред здоровью ребенка; - своевременное информирование о важности вакцинирования в соответствии с рекомендациями Национального календаря профилактических прививок и по эпидемическим показаниям; - информирование родителей об актуальных задачах физического воспитания детей на разных возрастных этапах их развития, а также о возможностях ДОО и семьи в решении данных задач; - знакомство родителей с оздоровительными мероприятиями, проводимыми в ДОО; информирование родителей о негативном влиянии на развитие детей систематического и бесконтрольного использования IT-технологий (нарушение сна, возбудимость, изменения качества памяти, внимания, мышления; проблемы социализации и общения и др.). Эффективность просветительской работы по вопросам здоровьесбережения детей может быть повышена за счет привлечения к тематическим встречам профильных специалистов (медиков, нейропсихологов, физиологов, IТспециалистов и др.). Направления деятельности педагога реализуются в разных формах (групповых и/или индивидуальных) посредством различных методов, приемов и способов взаимодействия с родителями (законными представителями): диагностико-аналитическое направление реализуется через опросы, социологические срезы, индивидуальные блокноты, «почтовый ящик», педагогические беседы с родителями (законными представителями); дни (недели) открытых дверей, открытые просмотры занятий и других видов деятельности детей и др.; просветительское и консультационные направления реализуются через групповые родительские собрания, конференции, круглые столы, семинарыпрактикумы, тренинги и ролевые игры, консультации, педагогические гостиные, родительские клубы и др.; информационные проспекты, стенды, ширмы, папкипередвижки для родителей; журналы и газеты, издаваемые ДОО для родителей, педагогические библиотеки для родителей; сайты ДОО и социальные группы в сети Интернет; медиарепортажи и интервью; фотографии, выставки детских работ, совместных работ родителей и детей. Включают также и досуговую форму - совместные праздники и вечера, семейные спортивные и тематические мероприятия, тематические досуги, знакомство с семейными традициями и др. Для вовлечения родителей (законных представителей) в образовательную деятельность целесообразно использовать специально разработанные/подобранные дидактические материалы для организации совместной деятельности родителей с детьми в семейных условиях в соответствии с образовательными задачами, реализуемыми в ДОО. Эти

материалы должны сопровождаться подробными инструкциями по их использованию и рекомендациями по построению взаимодействия с ребенком (с учетом возрастных особенностей). Кроме того, активно используется воспитательный потенциал семьи для решения образовательных задач, привлекая родителей (законных представителей) к участию в образовательных мероприятиях, направленных на решение познавательных и воспитательных задач. Незаменимой формой установления доверительного делового контакта между семьей и ДОО является диалог педагога и родителей (законных представителей). Диалог позволяет совместно анализировать поведение или проблемы ребенка, выяснять причины проблем и искать подходящие возможности, ресурсы семьи и пути их решения. В диалоге проходит просвещение родителей (законных представителей), их консультирование по вопросам выбора оптимального образовательного маршрута для конкретного ребенка, а также согласование совместных действий, которые могут быть предприняты со стороны ДОО и семьи для разрешения возможных проблем и трудностей ребенка в освоении образовательной программы. Педагоги самостоятельно выбирают педагогически обоснованные методы, приемы и способы взаимодействия с семьями обучающихся, в зависимости от стоящих перед ними задач. Сочетание традиционных и инновационных технологий сотрудничества позволит педагогическим работникам ДОО устанавливать доверительные и партнерские отношения с родителями (законными представителями), эффективно осуществлять просветительскую деятельность и достигать основные цели взаимодействия ДОО с родителями (законными представителями) детей дошкольного возраста.

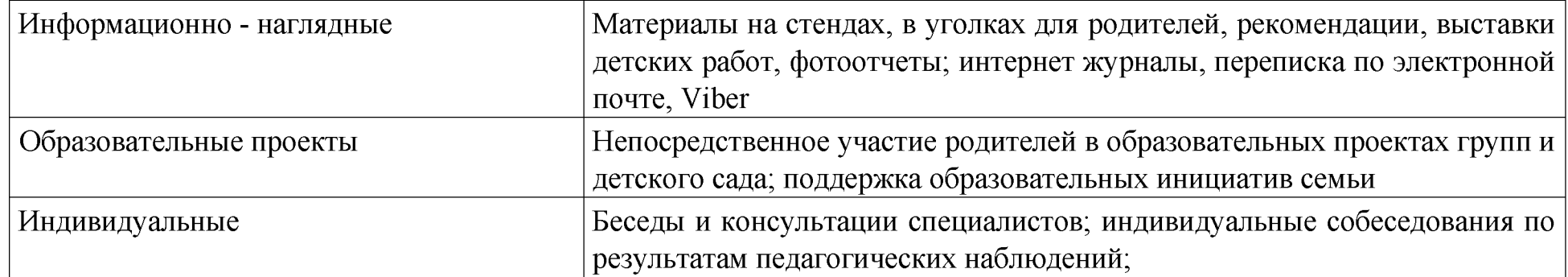

#### Формы взаимодействия детского сада с семьями

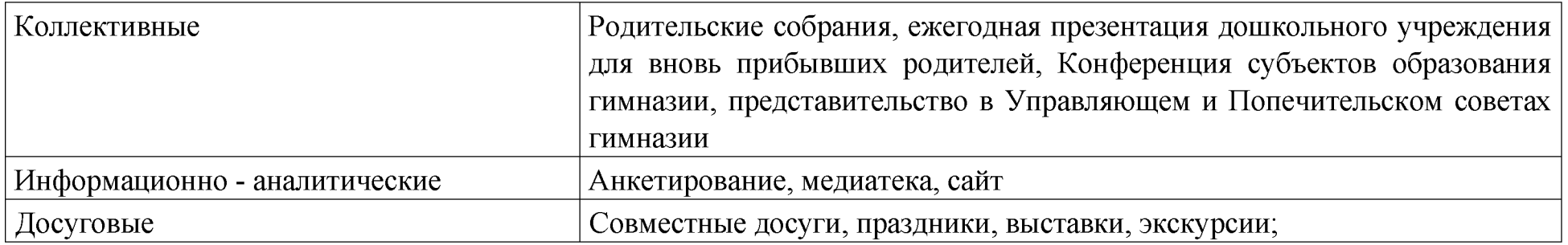

## 2.6. Описание содержания коррекционно-развивающей работы и инклюзивной работы.

КРР и/или инклюзивное образование в ДОО направлено на обеспечение коррекции нарушений развития у различных категорий детей (целевые группы), включая детей с ООП, в том числе детей с ОВЗ и детейинвалидов; оказание им квалифицированной помощи в освоении Программы, их разностороннее развитие с учетом возрастных и индивидуальных особенностей, социальной адаптации.

КРР представляет собой комплекс мер по психолого-педагогическому сопровождению обучающихся, включающий психолого-педагогическое обследование, проведение индивидуальных и групповых коррекционноразвивающих занятий, а также мониторинг динамики их развития. КРР в ДОО осуществляют педагоги, педагоги-психологи, учителя-дефектологи, учителялогопеды и другие квалифицированные специалисты. ДОО имеет право и возможность разработать программу КРР в соответствии с ФГОС ДО, которая может включать: план диагностических и коррекционно-развивающих мероприятий; рабочие программы КРР с обучающимися различных целевых групп, имеющих различные ООП и стартовые условия освоения Программы. методический инструментарий для реализации диагностических, коррекционно-развивающих и просветительских задач программы КРР. Задачи КРР на уровне ДО: определение ООП обучающихся, в том числе с трудностями освоения Федеральной программы и социализации в ДОО; своевременное выявление обучающихся с трудностями социальной адаптации, обусловленными различными причинами; осуществление индивидуально ориентированной психолого-педагогической помощи обучающимся с учетом особенностей их психического и (или) физического развития, индивидуальных возможностей и потребностей (в соответствии с

рекомендациями ПМПК или ППК; оказание родителям (законным представителям) обучающихся консультативной психолого-педагогической помощи по вопросам развития и воспитания детей дошкольного возраста; содействие поиску и отбору одаренных обучающихся, их творческому развитию; выявление детей с проблемами развития эмоциональной и интеллектуальной сферы; реализация комплекса индивидуально ориентированных мер по ослаблению, снижению или устранению отклонений в развитии и проблем поведения. КРР организуется: по обоснованному запросу педагогов и родителей (законных представителей); на основании результатов психологической диагностики; на основании рекомендаций ППК. КРР в ДОО реализуется в форме групповых и/или индивидуальных коррекционно-развивающих занятий. Выбор конкретной программы коррекционноразвивающих мероприятий, их количестве, форме организации, методов и технологий реализации определяется ДОО самостоятельно, исходя из возрастных особенностей и ООП обучающихся. Содержание КРР для каждого обучающегося определяется с учетом его ООП на основе рекомендаций ППК ДОО. В образовательной практике определяются нижеследующие категории целевых групп обучающихся для оказания им адресной психологической помощи и включения их в программы психолого-педагогического сопровождения:

1. Нормотипичные дети с нормативным кризисом развития.

2. Обучающиеся с ООП: с ОВЗ и/или инвалидностью, получившие статус в установленном порядке; обучающиеся по индивидуальному учебному плану/учебному расписанию на основании медицинского заключения (ЧБД); обучающиеся, испытывающие трудности в освоении образовательных программ, развитии, социальной адаптации; одаренные обучающиеся.

3. Дети и/или семьи, находящиеся в трудной жизненной ситуации, признанные таковыми в нормативно установленном порядке.

4. Дети и/или семьи, находящиеся в социально опасном положении (безнадзорные, беспризорные, склонные к бродяжничеству), признанные таковыми в нормативно установленном порядке.

5. Обучающиеся «группы риска»: проявляющие комплекс выраженных факторов риска негативных проявлений (импульсивность, агрессивность, неустойчивая или крайне низкая/завышенная самооценка, завышенный уровень притязаний). КРР с обучающимися целевых групп в ДОО осуществляется в ходе всего образовательного процесса, во всех видах и формах деятельности, как в совместной деятельности детей в условиях дошкольной группы, так и в форме коррекционноразвивающих групповых/индивидуальных занятий. КРР строится дифференцированно в зависимости от имеющихся у обучающихся дисфункций и особенностей развития (в познавательной, речевой, эмоциональной, коммуникативной, регулятивной сферах) и должна предусматривать индивидуализацию психолого-педагогического сопровождения.

Содержание КРР на уровне ДО Диагностическая работа включает: своевременное выявление детей, нуждающихся в психолого-педагогическом сопровождении; раннюю (с первых дней пребывания обучающегося в ДОО) диагностику отклонений в развитии и анализ причин трудностей социальной адаптации; комплексный сбор сведений об обучающемся на основании диагностической информации от специалистов разного профиля; определение уровня актуального и зоны ближайшего развития обучающегося с ОВЗ, с трудностями в обучении и социализации, выявление его резервных возможностей; изучение уровня общего развития обучающихся (с учетом особенностей нозологической группы), возможностей вербальной и невербальной коммуникации со сверстниками и взрослыми; изучение развития эмоционально-волевой сферы и личностных особенностей обучающихся; изучение индивидуальных образовательных и социально-коммуникативных потребностей обучающихся; изучение социальной ситуации развития и условий семейного воспитания ребенка; изучение уровня адаптации и адаптивных возможностей обучающегося; изучение направленности детской одаренности; изучение, констатацию в развитии ребенка его интересов и склонностей, одаренности; мониторинг развития детей и предупреждение возникновения психологопедагогических проблем в их развитии; выявление детеймигрантов, имеющих трудности в обучении и социальнопсихологической адаптации, дифференциальная диагностика и оценка этнокультурной природы имеющихся трудностей; всестороннее психолого-педагогическое изучение личности ребенка; выявление и изучение неблагоприятных факторов социальной среды и рисков образовательной среды; системный разносторонний контроль специалистов за уровнем и динамикой развития обучающегося, а также за созданием необходимых условий, соответствующих особым (индивидуальным) образовательным потребностям обучающегося. КРР включает: выбор оптимальных для развития обучающегося коррекционно-развивающих программ/методик психолого-педагогического сопровождения в соответствии с его особыми (индивидуальными) образовательными потребностями; организацию, разработку и проведение

специалистами индивидуальных и групповых коррекционно-развивающих занятий, необходимых для преодоления нарушений поведения и развития, трудностей в освоении образовательной программы и социализации; коррекцию и развитие высших психических функций; развитие эмоционально-волевой и личностной сферы обучающегося и психологическую коррекцию его поведения; развитие коммуникативных способностей, социального и эмоционального интеллекта обучающихся, формирование их коммуникативной компетентности; коррекцию и развитие психомоторной сферы, координации и регуляции движений; создание условий, обеспечивающих развитие, обучение и воспитание детей с ярко выраженной познавательной направленностью, высоким уровнем умственного развития или иной направленностью одаренности; создание насыщенной РППС для разных видов деятельности; формирование инклюзивной образовательной среды, в том числе обеспечивающей включение детей иностранных граждан в российское образовательное пространство с сохранением культуры и идентичности, связанных со страной исхода происхождения; оказание поддержки ребенку в случаях неблагоприятных условий жизни, психотравмирующих обстоятельствах при условии информирования соответствующих структур социальной защиты; преодоление педагогической запущенности в работе с обучающимся, стремление устранить неадекватные методы воспитания в семье во взаимодействии родителей (законных представителей) с детьми; помощь в устранении психотравмирующих ситуаций в жизни ребенка. Консультативная работа включает: разработку рекомендаций по основным направлениям работы с обучающимся с трудностями в обучении и социализации, единых для всех участников образовательных отношений; консультирование специалистами педагогов по выбору индивидуально ориентированных методов и приемов работы с обучающимся; консультативную помощь семье в вопросах выбора оптимальной стратегии воспитания и приемов КРР с ребенком. Информационно-просветительская работа предусматривает: различные формы просветительской деятельности (лекции, беседы, информационные стенды, печатные материалы, электронные ресурсы), направленные на разъяснение участникам образовательных отношений – обучающимся (в доступной для дошкольного возраста форме), их родителям (законным представителям), педагогическим работникам - вопросов, связанных с особенностями образовательного процесса и психолого-педагогического сопровождения обучающихся, в том числе с ОВЗ, трудностями в обучении и социализации; проведение тематических выступлений, онлайн-консультаций для педагогов и родителей по разъяснению индивидуальнотипологических особенностей различных категорий обучающихся, в том числе с ОВЗ, трудностями в обучении и социализации. Реализация КРР с обучающимися с ОВЗ и детьми - инвалидами согласно нозологическим

группам, осуществляется в соответствии с ФАОП ДО. КРР с обучающимися с ОВЗ и детьми-инвалидами должна предусматривать предупреждение вторичных биологических и социальных отклонений в развитии, затрудняющих образование и социализацию обучающихся, коррекцию нарушений психического и физического развития средствами коррекционной педагогики, специальной психологии и медицины; формирование у обучающихся механизмов компенсации дефицитарных функций, не поддающихся коррекции, в том числе с использованием ассистивных технологий.

КРР с ЧБД имеет выраженную специфику. ЧБД характеризуются повышенной заболеваемостью вирусными и вирусно-бактериальными респираторными инфекциями, которые не связаны с врожденными, наследственными или приобретенными патологическими состояниями, приводящими к большому количеству пропусков ребенком в посещении ДОО. ЧБД свойственны выраженная тревожность, боязливость, неуверенность в себе, быстрая утомляемость. Специфические особенности межличностного взаимодействия и деятельности ЧБД: ограниченность круга общения больного ребенка, объективная зависимость от взрослых (родителей, педагогов), стремление постоянно получать от них помощь. Для ЧБД старшего дошкольного возраста характерны изменения в отношении ведущего вида деятельности - сюжетно-ролевой игры, что оказывает негативное влияние на развитие его личности и эмоциональное благополучие. В итоге у ребенка появляются сложности в освоении программы и социальной адаптации. Направленность КРР с ЧБД на дошкольном уровне образования: коррекция/развитие коммуникативной, личностной, эмоционально-волевой сфер, познавательных процессов; снижение тревожности; помощь в разрешении поведенческих проблем; создание условий для успешной социализации, оптимизация межличностного взаимодействия со взрослыми и сверстниками. Включение ЧБД в программу КРР, определение индивидуального маршрута психолого-педагогического сопровождения осуществляется на основании медицинского заключения и рекомендаций ППК по результатам психологической и педагогической диагностики. Направленность КРР с одаренными обучающимися на дошкольном уровне образования: определение вида одаренности, интеллектуальных и личностных особенностей детей, прогноз возможных проблем и потенциала развития. вовлечение родителей в образовательный процесс и установление с ними отношений сотрудничества как обязательного условия поддержки и развития одаренного ребенка, как в ДОО, так и в условиях семенного воспитания; создание атмосферы доброжелательности, заботы и уважения по отношению к ребенку, обстановки, формирующей у ребенка чувство собственной значимости, поощряющей

проявление его индивидуальности; сохранение и поддержка индивидуальности ребёнка, развитие его индивидуальных способностей и творческого потенциала как субъекта отношений с людьми, миром и самим собой; формирование коммуникативных навыков и развитие эмоциональной устойчивости; организация предметно-развивающей, обогащённой образовательной среды в условиях ДОО, благоприятную для развития различных видов способностей и одаренности. Включение ребенка в программу КРР, определение индивидуального маршрута психолого-педагогического сопровождения осуществляется на основе заключения ППК по результатам психологической и педагогической диагностики. Направленность КРР с билингвальными обучающимися, детьми мигрантов, испытывающими трудности с пониманием государственного языка РФ на дошкольном уровне образования: развитие коммуникативных навыков, формирование чувствительности к сверстнику, его эмоциональному состоянию, намерениям и желаниям; формирование уверенного поведения и социальной успешности; коррекцию деструктивных эмоциональных состояний, возникающих вследствие попадания в новую языковую и культурную среду (тревога, неуверенность, агрессия); создание атмосферы доброжелательности, заботы и уважения по отношению к ребенку. Таким образом, работу по социализации и языковой адаптации детей иностранных граждан, обучающихся в организациях, реализующих программы ДО в РФ, рекомендуется организовывать с учетом особенностей социальной ситуации каждого ребенка персонально. Психолого-педагогическое сопровождение детей данной целевой группы может осуществляться в контексте общей программы адаптации ребенка к ДОО. В случаях выраженных проблем социализации, личностного развития и общей дезадаптации ребенка, его включение в программу КРР может быть осуществлено на основе заключения ППК по результатам психологической диагностики или по запросу родителей (законных представителей) ребенка. К целевой группе обучающихся «группы риска» могут быть отнесены дети, имеющие проблемы с психологическим здоровьем; эмоциональные проблемы (повышенная возбудимость, апатия, раздражительность, тревога, появление фобий); поведенческие проблемы (грубость, агрессия, обман); проблемы неврологического характера (потеря аппетита); проблемы общения (стеснительность, замкнутость, излишняя чувствительность, выраженная нереализованная потребность в лидерстве); проблемы регуляторного характера (расстройство сна, быстрая утомляемость, навязчивые движения, двигательная расторможенность, снижение произвольности внимания). Направленность КРР с обучающимися, имеющими девиации развития и поведения на дошкольном уровне образования: коррекция/развитие социально-коммуникативной, личностной, эмоционально- волевой сферы; помощь в решении поведенческих проблем; формирование адекватных,

социально-приемлемых способов поведения; развитие рефлексивных способностей; совершенствование способов саморегуляции. Включение ребенка из «группы риска» в программу КРР, определение индивидуального маршрута психолого-педагогического сопровождения осуществляется на основе заключения ППК по результатам психологической диагностики или по обоснованному запросу педагога/родителей (законных представителей).

### Условия для получения образования детьми с ОВЗ

Включении ребенка с ОВЗ (в том числе с инвалидностью). в образовательный процесс ДОУ невозможен без непрерывного психолого-педагогического организации систематического, адекватного, сопровождения. Организационно-управленческой формой сопровождения является психолого-педагогический консилиум образовательной организации (ППК). ППК - форма взаимодействия специалистов детского сада, целью которой является создания оптимальных условий воспитания, развития, социализации и адаптации воспитанников, имеющих статус ОВЗ (в том числе с инвалидность). посредством психолого-педагогического сопровождения. Задачами ППК являются:

- выявление трудностей в освоении образовательных программ, особенностей в развитии, социальной адаптации и поведении воспитанников для последующего принятия решений об организации психолого-педагогического сопровождения; • разработка рекомендаций по организации психолого-педагогического сопровождения воспитанников; • консультирование участников образовательных отношений по вопросам актуального психофизического состояния и возможностей воспитанников; содержания и оказания им психолого-педагогической помощи, создания специальных условий получения образования; Основные направления деятельности ППк: • диагностическое; • консультативное; • информационно-просветительское Приложение 4.

Коррекционная работа обеспечивается рядом взаимодополняющих факторов:

- наличие специалистов, осуществляющих квалифицированную коррекционную помощь (учитель-дефектолог, учитель-логопед, педагог- психолог) в тесном взаимодействии с воспитателями, музыкальными руководителями, инструктором по физической культуре, педагогом ИЗО•.

- наличие специализированных кабинетов (учителя-дефектолога и учителя-логопеда, педагога-психолога, лаборатория, песочная студия) для осуществления квалифицированной коррекционной помощи и психического развития детей; физкультурных и музыкального залов; • материально-техническое оснащение ДОУ с учетом возрастных и индивидуальных особенностей воспитанников, современных требований;

Важным компонентом успешного включения ребенка с ОВЗ (в том числе с инвалидностью). в сообщество сверстников является подготовка педагогов к инклюзивному процессу с помощью обучающих программ повышения квалификации для специалистов дошкольных учреждений, программ повышения родительской компетентности. Включение родителей в совместную деятельность со специалистами, педагогами предполагает поэтапное обучение родителей педагогическим технологиям, так как они выступают основными заказчиками образовательных услуг для своих детей. Воспитательнообразовательная деятельность с детьми с ОВЗ (и/или инвалидностью). в соответствии с направлениями развития ребёнка, представленными в пяти образовательных областях.

Детский сад посещают дети с тяжелыми нарушениями речи (далее — ТНР), с задержкой психического развития (далее ЗПР), дети с нарушениями эмоционально-волевой сферы и поведения и с расстройством аутистического спектра (далее РАС). В работе с ребёнком с ОВЗ педагоги создают индивидуальную адаптированную образовательную программу. (далее АОП). АОП ДО разрабатывается самостоятельно Учреждением с учетом федеральных государственных образовательных стандартов дошкольного образования на основании основной образовательной программы дошкольного образования и в соответствии с особыми образовательными потребностями лиц с ОВЗ (в том числе с инвалидностью).

Для коррекции и развития основных сфер развития детей с ОВЗ (и/или инвалидность) используются методы психокоррекции:

• игровая терапия: подвижные, познавательные игры, игры с водой, сюжетно-ролевые; • сказкотерапия: чтение, проигрывание психотерапевтических сказок, составление историй совместно с детьми; • психогимнастика; • арттерапия: работа с красками, пластилином, соленым тестом; • песочная терапия; • релаксационные упражнения: нервно-мышечное расслабление, дыхательные техники.

Важнейший принцип адаптации основной образовательной программы для детей с ОВЗ: вариативные формы, способы, методы и средства реализации Программы должны обеспечивать активное участие ребенка с ОВЗ в образовательном процессе в соответствии с его индивидуальными возможностями и интересами.

Модель организации коррекционно-образовательного процесса:

1 этап: Исходно-диагностический Задачи этапа:

1. Сбор анамнестических данных посредством изучения медицинской и педагогической документации ребёнка.

2. Проведение процедуры психолого-педагогической и логопедической диагностики детей. Результат:

- определение уровня актуального и зоны ближайшего развития воспитанника, выявление его резервных возможностей

- определение целей и задач коррекционной работы; - заполнение необходимой документации.

2 этап: Организационно-подготовительный Задачи этапа:

Определение содержания деятельности по реализации задач коррекционно-образовательной деятельности,  $\mathbf{1}$ . формирование подгрупп для занятий.

Пополнение фонда ДОУ учебно-методическими пособиями, наглядным дидактическим материалом в  $2_{-}$ соответствии с составленными планами работы.

3. Формирование информационной готовности педагогов ДОУ и родителей к проведению эффективной коррекционнопедагогической работы с детьми.

4. Индивидуальное консультирование родителей знакомство с данными обследований, определение задач совместной помощи ребёнку в преодолении трудностей, рекомендации по организации деятельности ребёнка вне детского сада. Результат:

- составление АОП в соответствии с учётом данных, полученных в ходе логопедического, психолого-педагогического обследования, программ взаимодействия с педагогами и родителями ребёнка. З этап: Коррекционно-технологический Задачи этапа:

1. Реализация задач, определённых в АОП.

2. Психолого-педагогический и логопедический мониторинг, отслеживание динамики развития.

3. Согласование, уточнение и корректировка меры и характера коррекционно-педагогического влияния субъектов коррекционно-образовательного процесса.

Индивидуальное консультирование родителей о ходе коррекционного процесса, посещение ими индивидуальных 4. занятий с целью овладения приёмов работы с детьми..

Взаимодействие с педагогами по тетрадям взаимодействия, проведение консультаций.  $5<sub>1</sub>$ 

Результат:

- достижение определённой позитивной динамики в соответствии с АОП.

4 этап: Итогово - диагностический Задачи этапа:

Проведение диагностической процедуры — оценка динамики, качества и устойчивости результатов 1. коррекционной работы с детьми.

Определение дальнейших образовательных (коррекционно-образовательных) перспектив детей с ОВЗ.  $2.$ Результат:

- решение о прекращении коррекционной работы с ребёнком или изменении её характера или продолжении работы.

Формы организации деятельности ребёнка с ОВЗ (и/или инвалидностью)

Коррекционно-развивающая работа осуществляется систематически и регулярно.

Знания, умения и навыки, полученные ребёнком на индивидуальных занятиях, закрепляются воспитателями, специалистами и родителями. На каждого ребёнка (ОВЗ) оформляется индивидуальная тетрадь. В неё записываются задания для закрепления знаний, умений и навыков, полученных на занятиях. В рабочие дни воспитатели работают с ребёнком по тетради, в конце недели тетрадь передаётся родителям для домашних заданий.

Виды деятельности, через которые идет реализация АОП:

- Коммуникативная (общение и взаимодействие со взрослыми и сверстниками);

- Коррекционно-развивающая (на занятиях с логопедом, дефектологом, педагогом-психологом); • Восприятие художественной литературы и фольклора;

Двигательная активность, в том числе развитие крупной, мелкой, мимической, артикуляционной моторики, участие в подвижных играх и соревнованиях;

- Игровая деятельность (включая дидактические, подвижные, сюжетно-ролевые, театрализованные игры); • Познавательно-исследовательская деятельность, экспериментирование; • Музыкальная;

- Изобразительная.

Формы организации коррекционно-развивающей деятельности воспитателей и специалистов зависят от ведущего нарушения у ребёнка с ОВЗ, а также от результатов психологической, педагогической и логопедической диагностики ребёнка.

Система коррекционно-развивающей работы учителя — дефектолога

Цель: выявление и преодоление (исправление) недостатков в развитии личности ребёнка, оказание помощи детям с особенностями развития в овладении программного материала, в освоении картины мира и адекватной интеграции в социум.

Задачи:

- Коррекция отклонений в познавательной сфере ребёнка.
- Восполнение пробелов предшествующего развития и обучения.
- Развитие недостаточно сформированных умений и навыков.
- Повышение общего уровня развития ребёнка.
- Профилактика (предупреждение) вторичных отклонений в развитии ребёнка.

Направления работы:

- Разработка индивидуальных адаптированных программ совместно с педагогами ДОУ • Коррекция индивидуальных пробелов в знаниях.

- Сенсорное развитие.
- Развитие внимания, памяти.
- Развитие пространственных представлений и ориентировок.
- Развитие различных видов мышления и мыслительных операций.
- Расширение представлений об окружающем мире и обогащение словаря, коммуникативных умений.
- Информирование и координация работы педагогов ДОУ и родителей в создании полноценной развивающей среды для детей с ОВЗ.
- Оценка результатов коррекционной работы.

Форма работы: индивидуальная, подгрупповая. Методы работы:

- Словесные (рассказ, объяснение, описание, беседа).
- Наглядные (иллюстрации).
- Практические (упражнения, познавательная игра).

Система коррекционной работы учителя-логопеда

Цель: выявление и преодоление дефектов речи детей, имеющих статус ОВЗ дошкольного возраста (3-7 лет).

Задачи:

- Изучение уровня речевого развития и индивидуально-типологических особенностей детей с ОВЗ, определение основных направлений и содержания работы с каждым из них. Разработка индивидуальных адаптированных программ совместно с педагогами ДОУ;

- Предупреждение и преодоление трудностей у детей с ОВЗ в освоении образовательной программы ДОУ;

- Информирование и координация работы педагогов ДОУ и родителей в создании полноценной речевой среды для детей с ОВЗ;

- Оценка результатов коррекционной работы. Направления работы:
- Нормализация тонуса в мышцах артикуляционного аппарата.
- Развитие просодической стороны речи.
- Постановка автоматизация и дифференциация дефектных звуков.
- Работа над слоговым составом слов.
- Развитие фонематической стороны речи.
- Развитие лексико-грамматической стороны и связной речи.

Форма работы: индивидуальная. Методы работы:

- Словесные (рассказ, объяснение, описание, беседа).
- Наглядные (иллюстрации, демонстрации).
- Практические (упражнения, познавательная игра).

Система коррекционно-образовательной работы педагога-психолога

Цель: Создание условий для раскрытия потенциальных возможностей ребенка, коррекция отклонений психического развития.

Задачи:

- Оптимизация социальной ситуации развития (как взаимоотношений с социальной средой)
- Анализ и организация условий для становления разнообразных видов деятельности ребенка (в том числе ведущей деятельности).
- Оптимизация условий для формирования возрастно-психологических новообразований.

Направления работы:

- Помощь всем участникам коррекционно-образовательного процесса в формировании толерантного отношения в коллективе относительно индивидуальных особенностей детей.
- Проведение психологической диагностики;
- Совместный с педагогами анализ, поиск методов и средств и создание системы для нормализации психических процессов, оптимизации механизмов психической адаптации, формирования произвольной регуляции, становления личности ребёнка;
- Разработка индивидуальных адаптированных программ совместно с педагогами ДОУ;
- Консультационная работа с родителями по использованию эффективных приёмов воспитания и образования ребёнка в домашних условиях;
- Проведение коррекционных занятий в зависимости от структуры нарушения психики ребёнка

Посещаемость детей фиксируется в журнале. Продолжительность занятий организуется с учетом гигиенических требований к нагрузке для детей дошкольного возраста.

Темы занятий планируются с учетом тематики проектов в группе, событий в детском саду и интересов и уровня развития каждого ребенка с ОВЗ (и/или инвалидностью).

Программно - методическое обеспечение

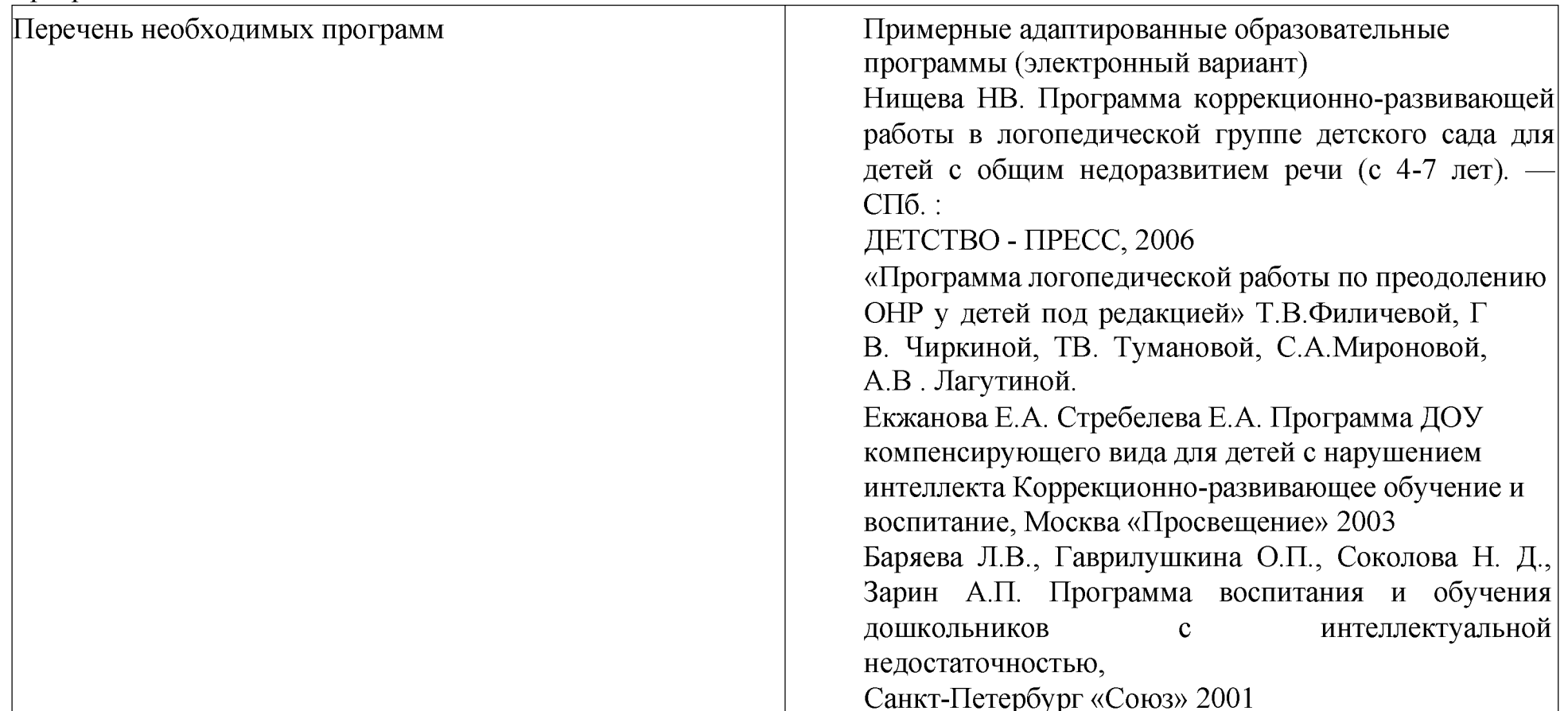

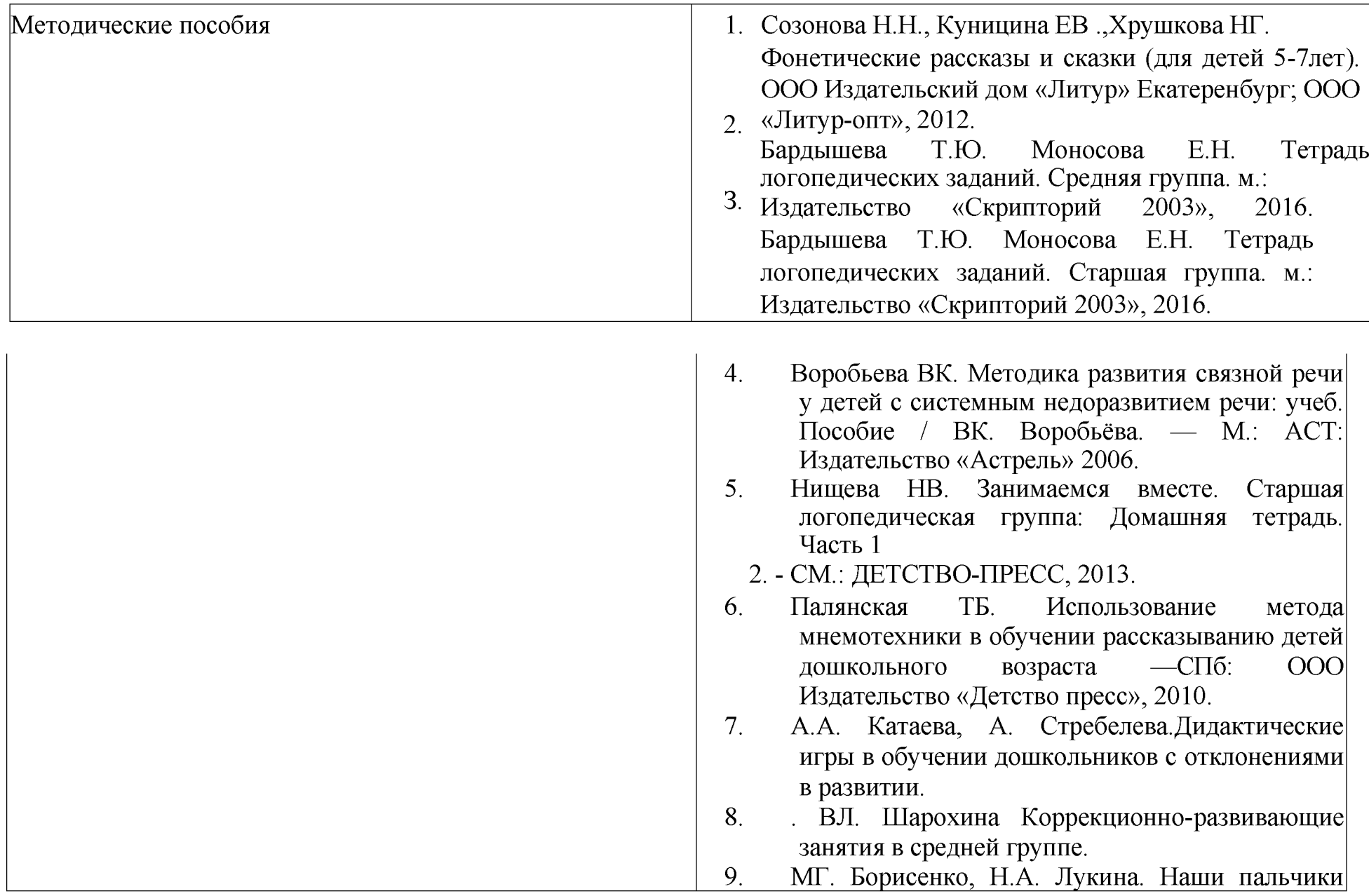

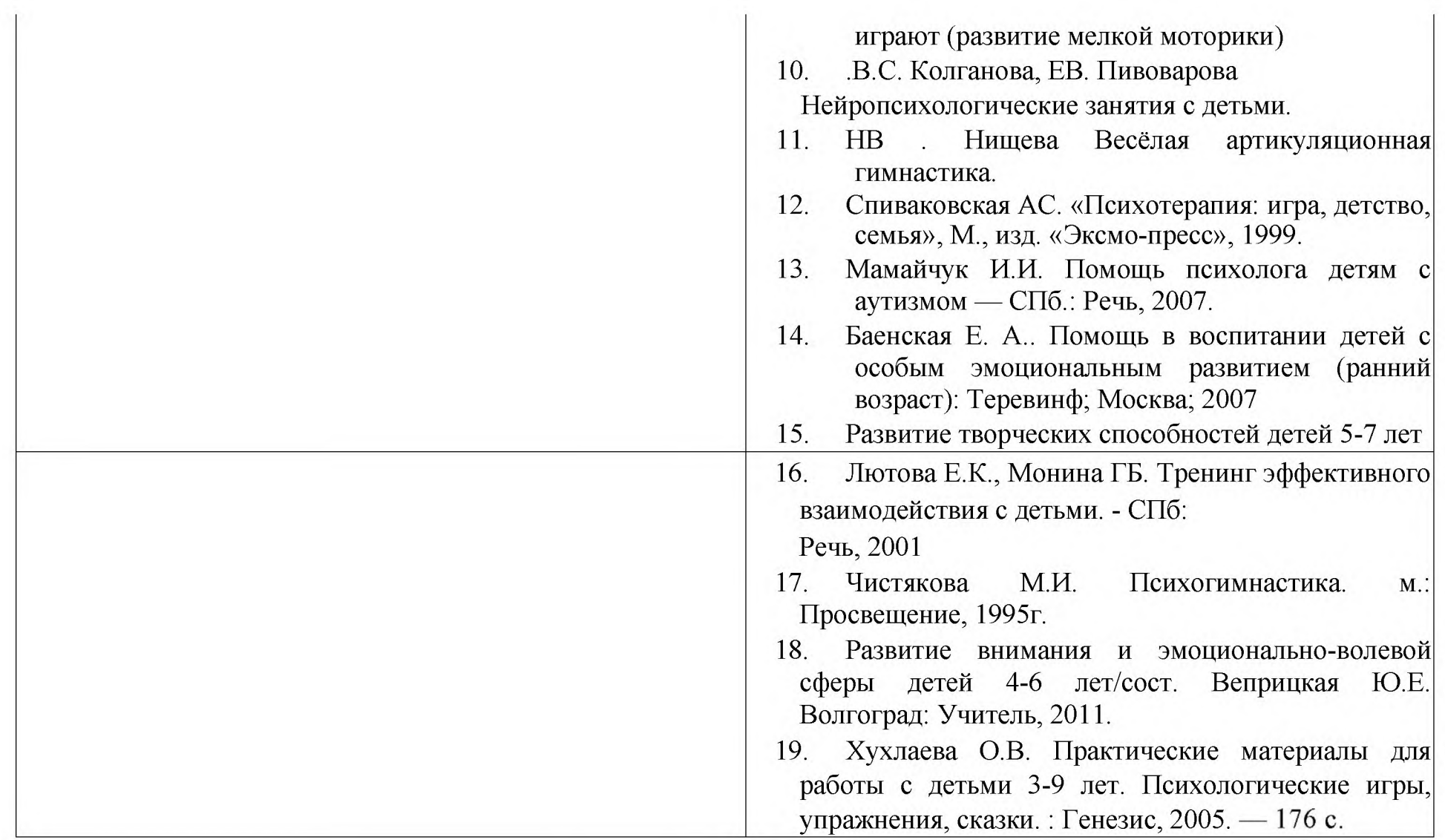
### 2.5. Федеральная рабочая программа воспитания.

#### Пояснительная записка

Программа воспитания основана на воплощении национального воспитательного идеала, который понимается как высшая цель образования, нравственное (идеальное) представление о человеке. Современный национальный воспитательный идеал - это высоконравственный, творческий, компетентный гражданин России, принимающий судьбу Отечества как свою личную, осознающий ответственность за настоящее и будущее своей страны, укоренённый в духовных и культурных традициях многонационального народа РФ. Под воспитанием понимается «деятельность, направленная на развитие личности, создание условий для самоопределения и социализации обучающихся на основе социокультурных, духовно-нравственных ценностей и принятых в российском обществе правил и норм поведения в интересах человека, семьи, общества и государства, формирование у обучающихся чувства патриотизма, гражданственности, уважения к памяти защитников Отечества и подвигам Героев Отечества, закону и правопорядку, человеку труда и старшему поколению, взаимного уважения, бережного отношения к культурному наследию и традициям многонационального народа РФ, природе и окружающей среде»

Основу воспитания на всех уровнях, начиная с дошкольного, составляют традиционные ценности российского общества. Традиционные ценности – это нравственные ориентиры, формирующие мировоззрение граждан России, передаваемые от поколения к поколению, лежащие в основе общероссийской гражданской идентичности и единого культурного пространства страны, укрепляющие гражданское единство, нашедшие свое уникальное, самобытное проявление в духовном, историческом и культурном развитии многонационального народа России. Программа воспитания предусматривает приобщение детей к традиционным ценностям российского общества - жизнь, достоинство, права и свободы человека, патриотизм, гражданственность, служение Отечеству и ответственность за его судьбу, высокие нравственные идеалы, крепкая семья, созидательный труд, приоритет духовного над материальным, гуманизм, милосердие, справедливость, коллективизм, взаимопомощь и взаимоуважение, историческая память и преемственность поколений, единство народов России9. Вся система ценностей российского народа находит отражение в содержании воспитательной работы ДОО, в соответствии с возрастными особенностями детей. Ценности Родина и природа лежат в основе

патриотического направления воспитания. Ценности милосердие, жизнь, добро лежат в основе духовнонравственного направления воспитания Ценности человек, семья, дружба, сотрудничество лежат в основе социального направления воспитания. Ценность познание лежит в основе познавательного направления воспитания. Ценности жизнь и здоровье лежат в основе физического и оздоровительного направления воспитания. Ценность труд лежит в основе трудового направления воспитания. Ценности культура и красота лежат в основе эстетического направления воспитания. Целевые ориентиры воспитания следует рассматривать как возрастные характеристики возможных достижений ребенка, которые коррелируют с портретом выпускника ДОО и с традиционными ценностями российского общества. С учетом особенностей социокультурной среды, в которой воспитывается ребенок, в программе воспитания находит отражение взаимодействие всех субъектов воспитательных отношений. Реализация Программы воспитания предполагает социальное партнерство ДОО с другими учреждениями образования и культуры (музеи, театры, библиотеки, и др.), в т. ч. системой дополнительного образования детей. Структура Программы воспитания включает три раздела — целевой, содержательный и организационный.

2.5.1. Целевой раздел Программы воспитания. Цели и задачи воспитания Общая цель воспитания в ДОО личностное развитие каждого ребенка с учетом его индивидуальности и создание условий для позитивной социализации детей на основе традиционных ценностей российского общества, что предполагает: 1) Формирование первоначальных представлений о традиционных ценностях российского народа, социально приемлемых нормах и правилах поведения; 2) Формирование ценностного отношения к окружающему миру (природному и социокультурному), другим людям, самому себе; 3) Становление первичного опыта деятельности и поведения в соответствии с традиционными ценностями, принятыми в обществе нормами и правилами. Общие задачи воспитания в ДОО: содействовать развитию личности, основанному на принятых в обществе представлениях о добре и зле, должном и недопустимом; способствовать становлению нравственности, основанной на духовных отечественных традициях, внутренней установке личности поступать согласно своей совести; создавать условия для развития и реализации личностного потенциала ребенка, его готовности к творческому самовыражению и саморазвитию, самовоспитанию; осуществлять поддержку позитивной социализации ребенка посредством проектирования и принятия уклада, воспитывающей среды, создания воспитывающих общностей. Направления воспитания Патриотическое направление воспитания. Цель

патриотического направления воспитания – содействовать формированию у ребенка личностной позиции наследника традиций и культуры), ответственного за будущее своей страны. Ценности Родина и природа лежат в основе патриотического направления воспитания. Чувство патриотизма возникает у ребенка вследствие воспитания у него нравственных качеств, интереса, чувства любви и уважения к своей стране - России, своему краю, малой родине, своему народу и народу России в целом (гражданский патриотизм), ответственности, ощущения принадлежности к своему народу. Патриотическое направление воспитания базируется на идее патриотизма как нравственного чувства, которое вырастает из культуры человеческого бытия, особенностей образа жизни и ее уклада, народных и семейных традиций. Духовно-нравственное направление воспитания. Цель духовно-нравственного направления воспитания – формирование способности к духовному развитию, нравственному самосовершенствованию, индивидуально-ответственному поведению. Ценности жизнь, милосердие, добро лежат в основе духовно-нравственного направления воспитания. Духовно-нравственное воспитание - это процесс целенаправленного развития ценностно-смысловой сферы дошкольников на основе творческого взаимодействия в детско-взрослой общности, содержанием которого является освоение социокультурного опыта в его культурно-историческом и личностном аспектах. Социальное направление воспитания. Цель социального направления воспитания - формирование ценностного отношения детей к семье, другому человеку, развитие дружелюбия, умения находить общий язык с другими людьми. Ценности семья, дружба, человек и сотрудничество лежат в основе социального направления воспитания. В дошкольном детстве ребенок начинает осваивать все многообразие социальных отношений и социальных ролей. Он учится действовать сообща, подчиняться правилам, нести ответственность за свои поступки, действовать в интересах других людей. Формирование ценностно-смыслового отношения ребенка к социальному окружению невозможно без грамотно выстроенного воспитательного процесса, в котором проявляется личная социальная инициатива ребенка в детско-взрослых и детских общностях.

Важной составляющей социального воспитания является освоение ребенком моральных ценностей, формирование у него нравственных качеств и идеалов, способности жить в соответствии с моральными принципами и нормами и воплощать их в своем поведении. Культура поведения в своей основе имеет глубоко социальное нравственное чувство — уважение к человеку, к законам человеческого общества. Конкретные представления о культуре поведения усваиваются ребенком вместе с опытом поведения, с накоплением

нравственных представлений, формированием навыка культурного поведения. Познавательное направление воспитания. Цель познавательного направления воспитания - формирование ценности познания. Ценность познание лежит в основе познавательного направления воспитания. В ДОО проблема воспитания у детей познавательной активности охватывает все стороны воспитательного процесса и является непременным условием формирования умственных качеств личности, самостоятельности и инициативности ребенка. Познавательное и духовно-нравственное воспитание должны осуществляться в содержательном единстве, так как знания наук и незнание добра ограничивает и деформирует личностное развитие ребенка. Значимым является воспитание у ребенка стремления к истине, становление целостной картины мира, в которой интегрировано ценностное, эмоционально окрашенное отношение к миру, людям, природе, деятельности человека. Физическое и оздоровительное направление воспитания. Цель физического и оздоровительного воспитания – формирование ценностного отношения детей к здоровому образу жизни, овладение элементарными гигиеническими навыками и правилами безопасности. Ценности жизнь и здоровье лежит в основе физического и оздоровительного направления воспитания. Физическое и оздоровительное направление воспитания основано на идее охраны и укрепления здоровья детей, становления осознанного отношения к жизни как основоположной ценности и здоровью как совокупности физического, духовного и социального благополучия человека. Трудовое направление воспитания. Цель трудового воспитания – формирование ценностного отношения детей к труду, трудолюбию и приобщение ребенка к труду. Ценность труд лежит в основе трудового направления воспитания. Трудовое направление воспитания направлено на формирование и поддержку привычки к трудовому усилию, к доступному напряжению физических, умственных и нравственных сил для решения трудовой задачи; стремление приносить пользу людям. Повседневный труд постепенно приводит детей к осознанию нравственной стороны труда. Самостоятельность в выполнении трудовых поручений способствует формированию ответственности за свои действия.

Эстетическое направление воспитания. Цель эстетического направления воспитания - способствовать становлению у ребенка ценностного отношения к красоте. Ценности культура, красота, лежат в основе эстетического направления воспитания. Эстетическое воспитание - воспитание любви к прекрасному в окружающей обстановке, в природе, в искусстве, в отношениях, развитие у детей желания и умения творить. Эстетическое воспитание через обогащение чувственного опыта и развитие эмоциональной сферы личности

влияет на становление нравственной и духовной составляющих внутреннего мира ребенка. Искусство делает ребенка отзывчивее, добрее, обогащает его духовный мир, способствует воспитанию воображения, чувств. Красивая и удобная обстановка, чистота помещения, опрятный вид детей и взрослых содействуют воспитанию художественного вкуса.

### Целевые ориентиры воспитания

Деятельность воспитателя нацелена на перспективу становления личности и развития ребенка. Поэтому планируемые результаты представлены в виде целевых ориентиров как обобщенные «портреты» ребенка к концу раннего и дошкольного возрастов. В соответствии с ФГОС ДО оценка результатов воспитательной работы не осуществляется, так как целевые ориентиры основной образовательной программы дошкольного образования не подлежат непосредственной оценке, в том числе в виде педагогической диагностики (мониторинга), и не являются основанием для их формального сравнения с реальными достижениями детей.

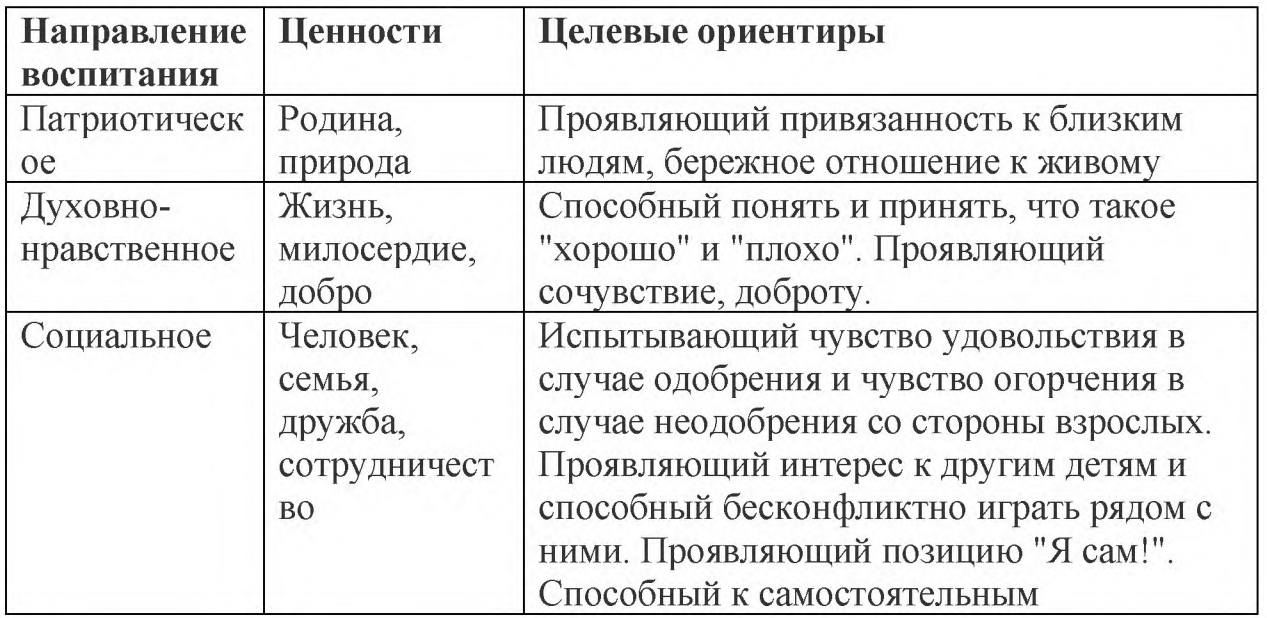

Целевые ориентиры воспитания детей раннего возраста (к трем годам).

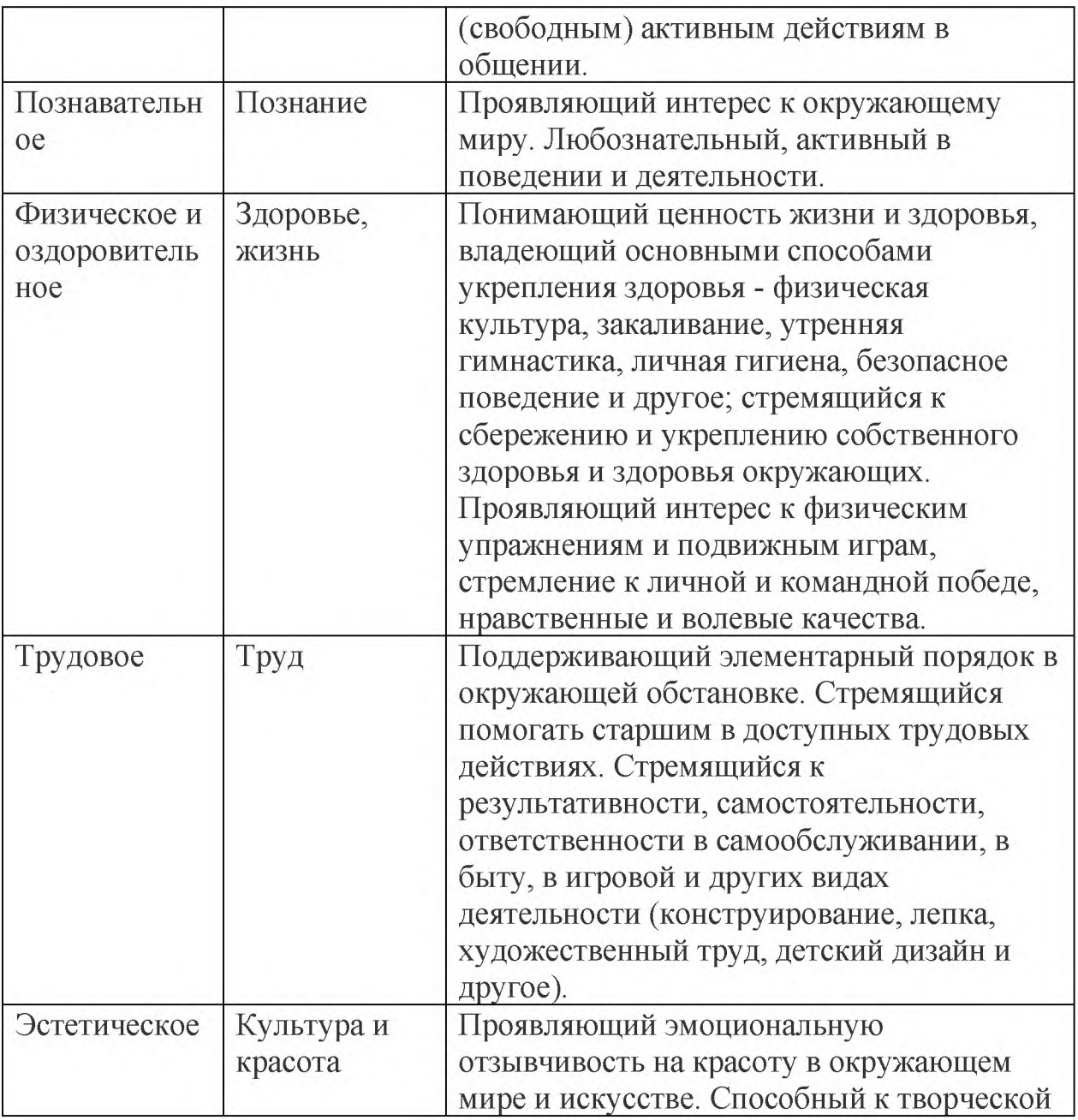

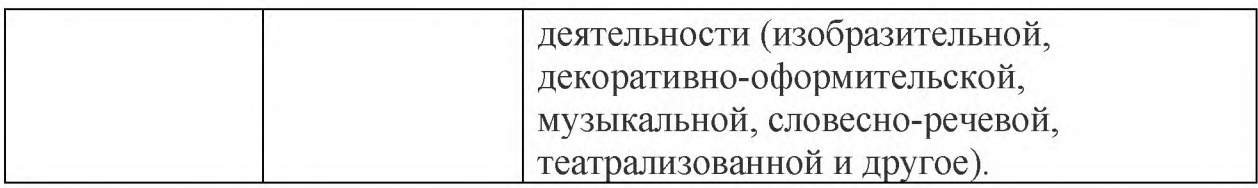

Целевые ориентиры воспитания детей на этапе завершения освоения программы.

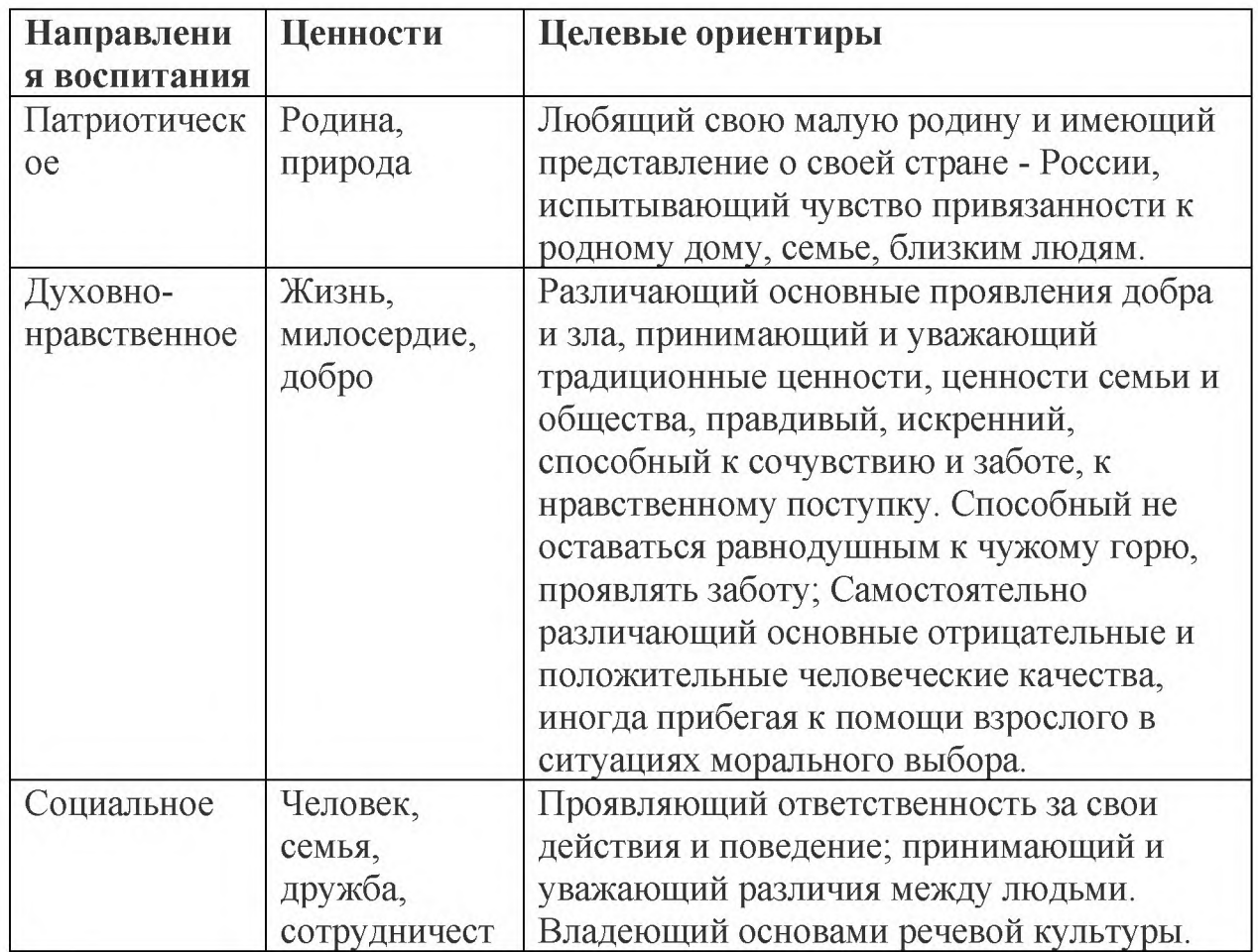

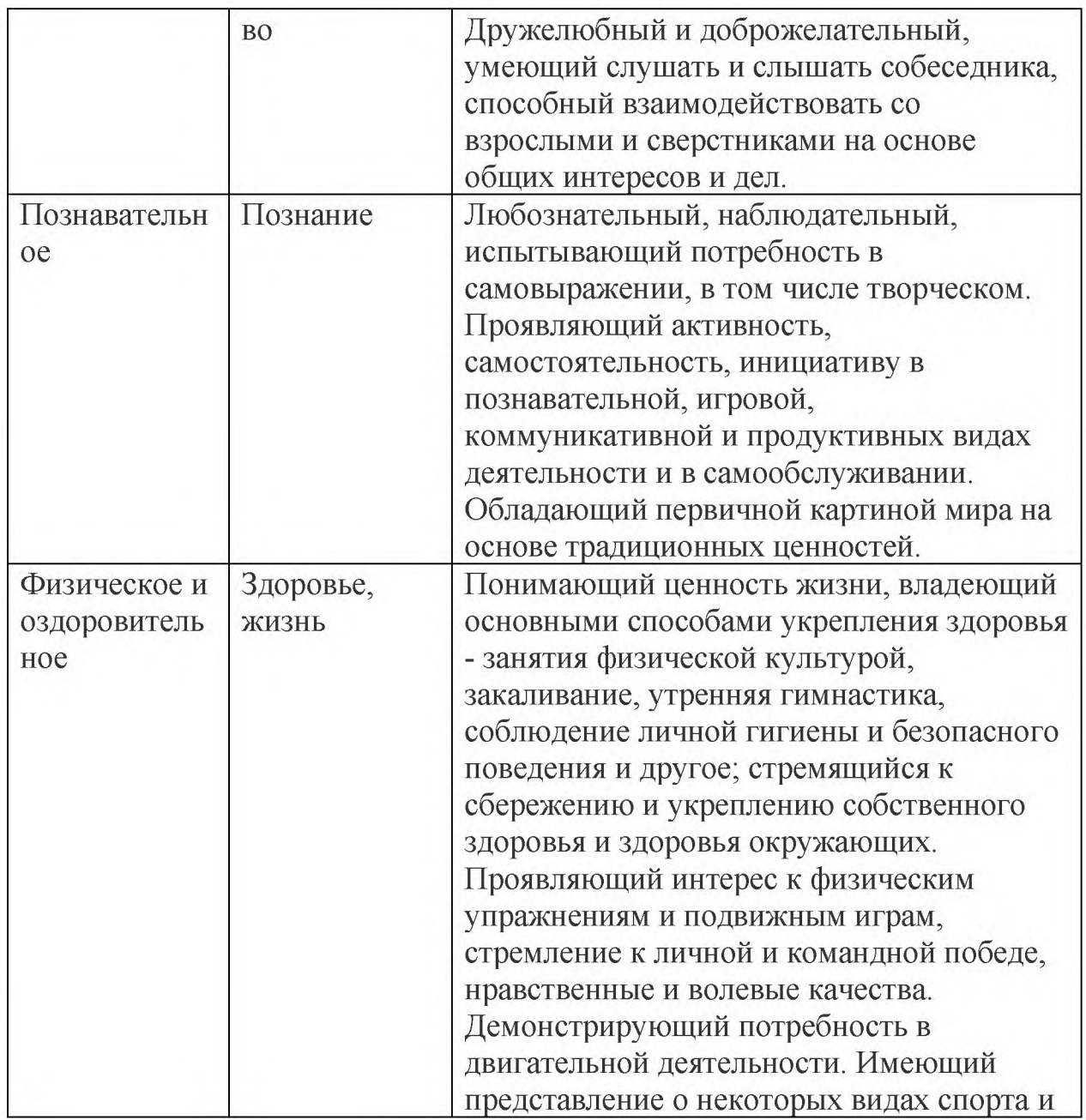

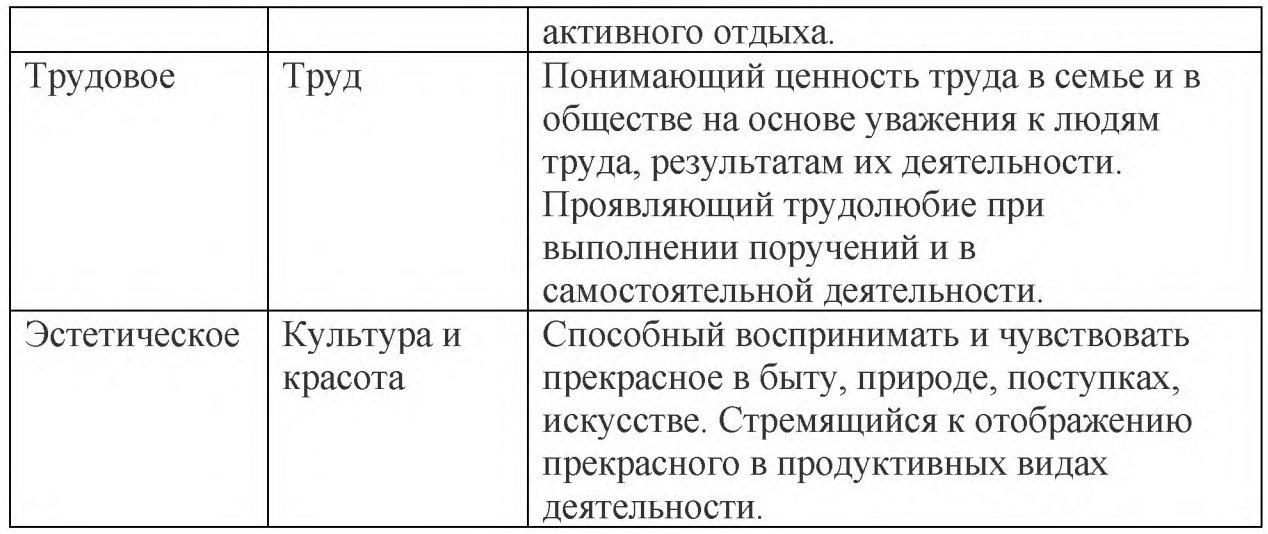

### 2.5. Содержательный раздел Программы воспитания.

Уклад образовательной организации В данном разделе раскрываются особенности уклада ДОО. Уклад - это установившийся порядок жизни ДОО, определяющий мировосприятие, гармонизацию интересов и возможностей совместной деятельности детских, взрослых и детско-взрослых общностей в пространстве дошкольного образования. Уклад ДОО - это ее необходимый фундамент, основа и инструмент воспитания. Уклад задает и удерживает ценности воспитания для всех участников образовательных отношений: руководителей ОО, воспитателей и специалистов, вспомогательного персонала, воспитанников, родителей (законных представителей), субъектов социокультурного окружения ОО.

Детский сад является структурным подразделением Муниципального автономного общеобразовательного учреждения «Красноярская университетская гимназия №1 — Универс». Юридический адрес: 660028 г. Красноярск, улица Академика Киренского, 120, адреса реализации Образовательной программы г. Красноярск, улица Академика Киренского, 120, улица Новая Заря, 15, улица Новосибирская, 37. Режим работы — 5 дней в неделю, с 7.00 до 19.00.

Безопасность детей в детском саду осуществляет охранное агентство «КрасОхрана» В дошкольной организации функционируют 18 групп:

3 группы раннего возраста (1,6 -3 года)

15 разновозрастных групп (3-7 лет)

Три группы имеют статус комбинированных групп. В эти группы включены дети с ограниченными возможностями здоровья, дети-инвалиды. Это дети с тяжёлым нарушением речи, общим недоразвитием речи или с расстройством аутистического спектра. Дети включены в общий ритм жизни групп

Группа детей, посещающих детский сад в режиме кратковременного пребывания, распределена по соответствующим возрасту группам и включена в образовательную деятельность этих групп. Возраст детей, посещающих образовательное учреждение, с 1,6 до 7 лет. При реализации программы учитываются

возрастные и индивидуальные особенности детей, воспитывающихся в образовательном учреждении.

В ДОО созданы условия для выбора дополнительных образовательных услуг, функционирует 7 кружков: «Хореография», «Основы единоборств», «Мастерская игрушек», «Футбол», Языковая школа «АВС club», «Студия вокала».

В ДОО реализуется авторская практика «Группы-тандемы», которая дает возможности существенного расширения образовательного пространства для каждого ребенка. В отведенное определенное время дети выбирают себе занятие на территории двух групп и ближайших общих помещений (песочница, музыкальный, спортивный зал) Дети перемещаются свободно и самостоятельно, в каждом помещении находится взрослый, который предлагает деятельность. Такая практика способствует развитию инициативности, самостоятельности, ответственности за свой выбор, планирования своей деятельности.

Ценности нашего детского сада неизменны

- осознанный выбор всех участников процесса;
- поддержка и развитие детской инициативы;
- непрерывное педагогическое творчество.

В основу сложившегося уклада легли принципы, теоретические положения многих научных педагогических и психологических трудов, в том числе:

концепция культурно-исторического подхода Л.С Выготского

— концепция дошкольного образования под редакцией В. А. Петровского, декларирующая личностноориентированную модель воспитания

- теория А. В. Запорожца о самоценности дошкольного периода развития, согласно которой основной путь развития ребёнка — это амплификация развития, т.е. его обогащение, наполнение наиболее значимыми для дошкольника формами и способами деятельности.

В построении уклада наш педагогический коллектив исходит из идеи, что каждый человек обладает своей уникальностью, особой индивидуальной сущностью, которую он реализует в процессе своей жизни. Именно эта индивидуальная сущность во многом определяет сам процесс самоопределения человека, его выбор того или иного рода деятельности и средств достижения цели. Исходя из этого, главная цель образования состоит для нас в том, чтобы помочь ребёнку выработать и развить те способы взаимодействия с собой и с окружающим миром, которые позволили бы ему максимально реализовывать себя, руководствуясь гуманистическими ценностями.

В связи с этим применительно к дошкольному периоду основными задачами становятся: узнавание ребёнком себя, постепенное складывание образа своего «Я», поиск наиболее подходящих для него способов взаимодействия с окружающим миром, другими людьми, самим собой. Для ребёнка дошкольного возраста это узнавание возможно только опытным путём, в процессе осуществления собственных проб и экспериментирования. Поскольку основной путь развития ребёнка-дошкольника — эмпирическое обобщение, т.е. обобщение своего собственного чувственного опыта, это время активного освоения окружающего мира с помощью органов чувств (рассматривая, двигаясь, манипулируя предметами, вслушиваясь...). Подобным же образом происходит у ребёнка знакомство с миром других людей и их отношений и с самим собой. Именно этой исключительной ролью сенсорного опыта ребёнка в процессе познания в дошкольный период и определяется то особое внимание, которое уделяется в детском саду условиям для развития органов чувств: осязания, обоняния, слуха, зрения, умения владеть собственным телом. Естественный язык ребёнка — игра. Играя, дети проживают

самые разные состояния, актуальные для них. В игре ребёнок выражает себя, свои чувства и эмоции, проявляет свою волю и фантазию, приобретает опыт совместного творчества. В игре развивается способность ребёнка к действию, его индивидуальность. Именно игра позволяет ребёнку ассимилировать впечатления о внешнем мире и опыт своего взаимодействия с ним. Отсюда рождается приоритет свободной игры перед формой организованных занятий и возникает такое устройство группы, которое позволяет этой игре разворачиваться.

Ключевыми компонентами Уклада сада, структурирующего жизнь, являются

Общесадовские события, которые легли в основу календарного плана работы. Общие праздники-события являются тем полем, на котором можно показать результат работы всех вместе и каждого в отдельности

Разновозрастные группы. Разновозрастная группа является для нас живым социальным организмом. В основу её положен принцип большой семьи, где у каждого ребёнка есть возможность занимать разные позиции и приобретать богатый жизненный опыт выстраивания отношений. Пробуя себя в разных ролях — старшего и младшего, учась у другого, более старшего, находясь среди детей разных возрастов, ребёнок гармонично переживает своё взросление: глядя на трёхлетних, он может видеть, каким был раньше, на примере старших он понимает, каким будет через год. Кроме того, в такой группе заложена возможность даже самому слабому, робкому ребёнку стать старшим, тем, кто является носителем норм и правил группы, от кого ждут помощи, кого слушают — так он обретает уверенность в себе.

Таким образом, уклад нашего учреждения способствует созданию психолого-педагогических условий для:

- наиболее полного раскрытия и развития индивидуальности ребёнка, становления его

личности;

— приобретения ребёнком опыта выбора деятельности, позиции, роли;

— появления у ребёнка представлений о своей индивидуальности, а также способности видеть индивидуальность другого, его ценность и уникальность;

— получение ребёнком первоначального опыта выстраивания субъектных отношений с миром, людьми, самим собой;

- полноценного, наполненного событиями, деятельностью и переживаниями проживания дошкольного детства; поддержки и усиления интереса ребёнка к жизни, к людям и к самому себе, ощущения собственной важности и нужности.

Особой педагогической задачей в детском саду является выстраивание таких отношений с детьми, которые способствуют поддержанию у ребёнка доверия к самому себе, его позитивного самоотношения. В ряде случаев эта задача становится и коррекционной — если ребёнок к моменту прихода в детский сад уже накопил опыт подмены собственных ощущений, чувств, переживаний родительскими («так тебе будет хорошо», «тебе не может быть холодно» и т. п.) и усвоил представление о себе как о «плохом мальчике» или «плохой девочке». Помимо этого все педагоги детского сада способствуют гуманизации отношения к ребёнку в семье, помогая родителям увидеть запросы и нужды их ребёнка, его индивидуальные особенности и потребности. Решение всех этих задач позволит ребёнку в дальнейшем реализовывать себя творчески, свободно и продуктивно, а применительно к школе — успешно ориентироваться в её свободном образовательном пространстве.

В основании созданного Уклада сада лежат следующие принципы:

1. Доверие к ребёнку, его возможностям, его индивидуальности.

2. Единство психического и физического развития ребёнка, необходимость для него большого объёма двигательной активности.

3. Целостный взгляд на жизнь ребёнка, влекущий за собой организацию целостной жизнедеятельности.

4. Органичность, понимаемая нами как соответствие особенностям и задачам возраста.

5. Приоритет свободной игры как наиболее органичной для дошкольника деятельности.

6. Вариативность, версионность, гибкость воспитательно-образовательного процесса, отказ от программирования деятельности детей.

7. Открытость пространств и — как следствие — широкие возможности для выбора.

8. Разновозрастность как пространство социализации и приобретения опыта разных позиций.

9. Ценность детского сообщества как пространства приобретения опыта выстраивания отношений с другими, обретения своих границ при столкновении с границами другого.

10. Сотрудничество с родителями как процесс соотнесения ценностей и представлений об условиях, необходимых ребёнку для развития его индивидуальности.

11. Важность общего поля как пространства взаимодействия, взаимообучения, сотрудничества.

12. Принцип непрерывности образования на разных возрастных ступенях для обеспечения преемственности в развитии ребёнка.

#### Уклад. Развивающая предметно-пространственная организация детского сада

#### как условие развития индивидуальности ребёнка.

Под образовательно-воспитывающим пространством нами понимается некая совокупность специально организованных средовых условий, в которую входят окружающие ребёнка люди, окружающая культурная среда (или среды) и разнообразие форм определённого вида деятельности, в которую включён ребёнок — это не пространство трансляции учебных знаний, это пространство создания возможностей двигаться по своей собственной траектории, формировать себя.

Пространственная организация детского сада в целом и каждой группы в отдельности реализуется через совокупность образовательных пространств, в которых ребёнок свободно действует, создаёт и поддерживает вместе с другими нормы и правила этих пространств.

Каждое пространство, с одной стороны, является открытым, свободным и предлагает ребёнку целый веер возможностей для разворачивания своей активности, с другой — обладает своими рамками и правилами

(поведения, взаимодействия, безопасности и т. д.), и жёсткость этих правил прямо пропорциональна насыщенности пространства и степени ограничения возможностей прямого воздействия педагога на ребёнка в HËM.

При этом важно подчеркнуть, что все пространства детского сада включены в систему целостной жизнедеятельности, в связи с чем чёткие границы между ними отсутствуют, и все они являются взаимосвязанными и взаимопроникающими.

Основными пространствами детского сада являются:

- игровое пространство;
- пространство художественного творчества;
- пространство физической культуры;
- пространство познания окружающего мира;
- пространство экологической направленности, природных зон родного края.
- основы трудового, правового и информационного пространств.

Каждое пространство предполагает возможности разных видов деятельности для каждого ребёнка: от свободной игры до овладения культуросообразными способами действия, свойственными той или иной области.

Кроме того, взаимодействуя с разными педагогами, каждый из которых создаёт своё особое пространство со своими особыми правилами, ребёнок учится строить отношения с разными людьми, овладевает разными способами деятельности, выбирает, чему и у кого учиться, при этом происходит и выращивание у ребёнка авторитета взрослого, учителя, что является важным условием готовности ребёнка к школе и его успешности. Всё это в совокупности становится основой для будущего обучения.

По пространственному принципу организована и жизнь группы — от устройства помещения с его модульными зонами, ориентированными на разные виды активности и легко трансформируемыми под потребности свободной игры детей до выращивания своего, особого уклада в каждой группе.

## Игровое пространство

Игровое пространство является самым приоритетным и наиболее интегрированным во все остальные пространства, т.к. игра является ведущей деятельностью ребёнка дошкольного возраста. Поскольку именно в игре ребёнок осваивает окружающий мир и накапливает представления о самом себе, в детском саду создаются условия для разворачивания игровой деятельности самых разных видов: свободной игры, ролевых игр, сюжетных игр, игр с разной степенью жёсткости заданных правил и различной предметностью (например, математических).

Модульные игровые зоны в группах устроены таким образом, что в них всегда есть возможность творческого приспособления пространства к задачам игры, разворачиваемой данным ребёнком (или несколькими детьми) в данный момент.

### Пространство художественного творчества

Пространство художественного творчества представлено в детском саду целым рядом взаимопроникающих областей: изобразительной, музыкальной, пластической, художественного конструирования, театральной. Все эти пространства представлены как в общем поле детского сада, так и внутри групп.

В детском саду — через занятия-мастерские и праздники, концерты и сюжетно-ролевые игры и подготовку к НИМ.

Внутри групп — через развитие эмоциональной отзывчивости и накопление у ребёнка эстетических впечатлений; - через предоставление самых разных возможностей творческой деятельности различных видов: рисование, свободное музицирование, художественное конструирование, создание своих «сказок» и т. д.). Задача каждого из этих пространств — создание условий для приобретения ребёнком новых возможностей

самовыражения, работы со своим внутренним состоянием, развития своей индивидуальности, овладения новым языком общения с самим собой, с другими людьми и с миром.

Пространство физической (двигательно-телесной) культуры

Под физической культурой применительно к дошкольному возрасту нами понимается выращивание ребёнком представлений о собственном теле, его возможностях и ограничениях. Это пространство - одно из важнейших в детском саду в силу возрастных особенностей дошкольника: потребности в большом объёме двигательной активности, становления психических функций через развитие физических способностей. Именно в этом пространстве наиболее остро возникает проблема обеспечения безопасности жизнедеятельности, решаемая нами, с одной стороны, с помощью доверия к ребёнку, что позволяет ему самому больше доверять себе и лучше чувствовать свои возможности, а с другой — через введение (а отчасти — совместное выстраивание) правил безопасности. И главным для нас здесь оказывается то, что через физическую культуру возможно осознание себя и мира. Игровое исследование и узнавание возможностей собственного тела и ощущений в движении приводит к осознанию себя в своей физической оболочке. Окружающий материальный мир ребёнок также изучает собой (буквально — своим телом): как он вписывается в пространство, которое наполнено различными предметами, элементами; как эти предметы — в зависимости от их строения, формы, материала — реагируют на его тело; насколько они опасны или безопасны. Огромный материал для рождения представлений о мире дают руки благодаря осязанию, прикосновению. Но и вся физическая граница тела реагирует на встречу с предметами материального мира — соответственно свойствам этих предметов и особенностям человеческого строения.

В связи с этим физическая культура применительно к детскому саду — это, в первую очередь, культура «вписывания» себя в окружающий мир (который всё время встречается на пути ребёнка в процессе игры или какой-либо другой его деятельности). Отсюда задача взрослых, занимающихся физической культурой, - не проводить занятия, а создавать в саду условия, в которых ребёнок всё время попадал бы в ситуацию испытания своих физических возможностей, своей реакции на встречу с преградами. Кроме того, это пространство узнавания, определения своих физических возможностей, фиксации преодолений и достижений. И именно этим, с нашей точки зрения, должен заниматься педагог физической культуры в детском саду вместо проведения занятий по гимнастике.

Для решения этих задач большое внимание уделяется созданию особых условий для двигательной активности детей. В первую очередь, это специально оборудованный спортивный зал, состоящий из двух пространств: свободное пространство для бега и игр и пространство для «объёмного лазания» (спортивный комплекс и другие объекты, по которым можно передвигаться в трёх плоскостях). Кроме того, спортивными комплексами оборудованы и все группы детского сада. Все спортивные комплексы (по сути, являющиеся многоуровневыми игровыми пространствами) — не только и не столько оборудование для физического развития, сколько пространство, в котором ребёнок может ставить перед собой задачи и искать способы их решения, учиться сосредотачиваться, заботиться о своей безопасности и строить взаимоотношения с другими.

Физкультурный комплекс - это задачник для детей. С его помощью и взрослый может ставить детям пространственные задачи, групповые и индивидуальные.

Пространство познания окружающего мира

Все пространства детского сада тесно связаны друг с другом, являются взаимопроникающими и взаимодополняющими, обеспечивая ребёнку целостную жизнедеятельность, исследовательская активность и познавательный интерес стимулируются в детском саду повсеместно.

Познавательный процесс в дошкольном возрасте — это всегда непосредственная деятельность ребёнка, и это в большой степени определяет организацию среды, где ребёнок, играя, может познавать окружающий мир. На это работают и многообразие модульных зон в группах

Содержание Программы воспитания реализуется в ходе освоения детьми дошкольного возраста всех образовательных областей, обозначенных в ФГОС ДО:

Требования ФГОС ДО к содержанию Программы в соответствии с образовательными областями

### Социально-коммуникативное развитие

Усвоение норм и ценностей, принятых в обществе, включая моральные и нравственные ценности; развитие общения и взаимодействия ребенка с взрослыми и сверстниками; становление самостоятельности, целенаправленности и саморегуляции собственных действий; развитие социального и эмоционального интеллекта, эмоциональной отзывчивости,

сопереживания, формирование готовности к совместной деятельности со сверстниками, формирование уважительного отношения и чувства принадлежности к своей семье и к сообществу детей и взрослых в Организации; формирование позитивных установок к различным видам труда и творчества; формирование основ безопасного поведения в быту, социуме, природе.

### Познавательное развитие

Развитие интересов детей, любознательности и познавательной мотивации; формирование познавательных действий, становление сознания; развитие воображения и творческой активности; формирование первичных представлений о себе, других людях, объектах окружающего мира, о свойствах и отношениях объектов окружающего мира (форме, цвете, размере, материале, звучании, ритме, темпе, количестве, числе, части и целом, пространстве и времени, движении и покое, причинах и следствиях и др.), о малой родине и Отечестве, представлений о социокультурных ценностях нашего народа, об отечественных традициях и праздниках, о планете Земля как общем доме людей, об особенностях ее природы, многообразии стран и народов мира.

### Речевое развитие

Владение речью как средством общения и культуры; обогащение активного словаря; развитие связной, грамматически правильной диалогической и монологической речи; развитие речевого творчества; знакомство с книжной культурой.

### Художественно- эстетическое развитие

Развитие предпосылок ценностно-смыслового восприятия и понимания произведений искусства (словесного, музыкального, изобразительного), мира природы; становление эстетического отношения к окружающему миру; формирование элементарных представлений о видах искусства; восприятие музыки, художественной литературы, фольклора; стимулирование сопереживания персонажам художественных произведений.

### Физическое развитие

Становление целенаправленности и саморегуляции в двигательной сфере; становление ценностей здорового образа жизни, овладение его элементарными нормами и правилами (в

питании, двигательном режиме, закаливании, при формировании полезных привычек и др.). В соответствии с направлениями Программы воспитания, определенными на основе базовых ценностей воспитания, каждое из направлений раскрывается в комплексе задач, форм и видов деятельности. Это предполагает решение задач нескольких направлений воспитания: воспитание любви к своей семье, своему городу, родному краю, своей стране; воспитание уважительного отношения к ровесникам, родителям, соседям, другим людям вне зависимости от их этнической принадлежности; воспитание ценностного отношения к культурному наследию своего народа, к нравственным и культурным традициям России; содействие становлению целостной картины мира, основанной на представлениях о добре и зле, прекрасном и безобразном, правдивом и ложном; воспитание социальных чувств и навыков: способности к сопереживанию, общительности, дружелюбия, сотрудничества, умения соблюдать правила, активной личностной позиции. создание условий для возникновения у ребенка нравственного, социально значимого поступка, приобретения ребенком опыта милосердия и заботы; поддержка трудового усилия, привычки к доступному дошкольнику напряжению физических, умственных и нравственных сил для решения трудовой задачи; формирование способности бережно и уважительно относиться к результатам своего труда и труда других людей. Решение задач воспитания в рамках образовательной области «Познавательное развитие» направлено на приобщение детей к ценностям «Человек», «Семья», «Познание», «Родина» и «Природа», что предполагает: воспитание отношения к знанию как ценности, понимание значения образования для человека, общества, страны; приобщение к отечественным традициям и праздникам, к истории и достижениям родной страны, к культурному наследию народов России; воспитание уважения к людям - представителям разных народов России независимо от их этнической принадлежности; воспитание уважительного отношения к государственным символам страны (флагу, гербу, гимну); воспитание бережного и ответственного отношения к природе родного края, родной страны, приобретение первого опыта действий по сохранению природы. Решение задач воспитания в рамках образовательной области «Речевое развитие» направлено на приобщение детей к ценностям «Культура», «Красота», что предполагает: владение формами речевого этикета, отражающими принятые в обществе правила и нормы культурного поведения; воспитание отношения к родному языку как ценности, умения чувствовать красоту языка, стремления говорить красиво (на правильном, богатом, образном языке). Решение задач воспитания в рамках образовательной области «Художественно-эстетическое развитие» направлено на приобщение детей к ценностям «Красота», «Культура», «Человек», «Природа», что предполагает: воспитание эстетических чувств (удивления, радости,

восхищения, любви) к различным объектам и явлениям окружающего мира (природного, бытового, социокультурного), к произведениям разных видов, жанров и стилей искусства (в соответствии с возрастными особенностями); приобщение к традициям и великому культурному наследию российского народа, шедеврам мировой художественной культуры с целью раскрытия ценностей «Красота», «Природа», «Культура»; становление эстетического, эмоционально-ценностного отношения к окружающему миру для гармонизации внешнего мира и внутреннего мира ребенка; формирование целостной картины мира на основе интеграции интеллектуального и эмоционально-образного способов его освоения детьми; создание условий для выявления, развития и реализации творческого потенциала каждого ребенка с учетом его индивидуальности, поддержка его готовности к творческой самореализации и сотворчеству с другими людьми (детьми и взрослыми). Решение задач воспитания в рамках образовательной области «Физическое развитие» направлено на приобщение детей к ценностям «Жизнь», «Здоровье», что предполагает: формирование у ребенка возрастосообразных представлений о жизни, здоровье и физической культуре; становление эмоционально-ценностного отношения к здоровому образу жизни, интереса к физическим упражнениям, подвижным играм, закаливанию организма, к овладению гигиеническим нормам и правилами; воспитание активности, самостоятельности, уверенности, нравственных и волевых качеств. Формы совместной деятельности в образовательной организации Работа с родителями Работа с родителями (законными представителями) детей дошкольного возраста должна строиться на принципах ценностного единства и сотрудничества всех субъектов социокультурного окружения ДОО.

## Формы деятельности сотрудничества педагогов и родителей (законных представителей), используемые в ДОО в процессе воспитательной работы:

родительское собрание; педагогические лектории; родительские школы; родительские конференции; круглые столы; родительские клубы, мастер-классы, события.. Событие - это форма взаимодействия ребенка и взрослого, в котором активность взрослого приводит к приобретению ребенком собственного опыта переживания той или иной ценности. Событием может быть не только организованное мероприятие, но и спонтанно возникшая ситуация, и любой режимный момент, традиции утренней встречи детей, индивидуальная беседа, общие дела, совместно реализуемые проекты и пр. Проектирование событий позволяет построить целостный годовой цикл методической работы на основе традиционных ценностей российского общества. Это поможет каждому педагогу спроектировать работу с группой в целом, с подгруппами детей, с каждым ребенком.

Общие дела; ритмы жизни (утренний и вечерний круг, прогулка); режимные моменты (прием пищи, подготовка ко сну и пр.); свободная игра; свободная деятельность детей. Совместная деятельность в образовательных ситуациях. Совместная деятельность в образовательных ситуациях - это ведущая форма организации совместной деятельности взрослого и ребенка по освоению ООП ДО, в рамках которой возможно решение конкретных задач воспитания. Воспитание в образовательной деятельности осуществляется в течение всего времени пребывания ребенка в ДОО. К основным видам организации совместной деятельности в образовательных ситуациях в ДОО можно отнести: ситуативная беседа, рассказ, советы, вопросы; социальное моделирование, воспитывающая (проблемная) ситуация, составление рассказов из личного опыта; чтение художественной литературы с последующим обсуждением и выводами, сочинение рассказов, историй, сказок, заучивание и чтение стихов наизусть; разучивание и исполнение песен, театрализация, драматизация, этюдыинсценировки; рассматривание и обсуждение картин и книжных иллюстраций, просмотр видеороликов, презентаций, мультфильмов; организация выставок (книг, репродукций картин, тематических или авторских, детских поделок и т. п.), экскурсии (в музей, в школу и т. п.), посещение спектаклей, выставок; игровые методы (игровая роль, игровая ситуация, игровое действие и др.); демонстрация собственной нравственной позиции педагогом, личный пример педагога, приучение к вежливому общению, поощрение (одобрение, тактильный контакт, похвала, поощряющий взгляд).

### Организация предметно-пространственной среды

Реализация воспитательного потенциала предметно-пространственной среды предусматривает совместную деятельность педагогов, обучающихся, других участников образовательных отношений по её созданию, поддержанию, использованию в воспитательном процессе (указываются конкретные позиции, имеющиеся в ДОО или запланированные): знаки и символы государства, региона, города и ДОО; компоненты среды, отражающие региональные, этнографические и другие особенности социокультурных условий, в которых находится ДОО; компоненты среды, отражающие экологичность, природосообразность и безопасность; компоненты среды, обеспечивающие детям возможность общения, игры и совместной деятельности; компоненты среды, отражающие ценность семьи, людей разных поколений, радость общения с семьей; компоненты среды, обеспечивающие ребенку возможность познавательного развития, экспериментирования, освоения новых технологий, раскрывающие красоту знаний, необходимость научного познания, формирующие научную картину мира; компоненты среды, обеспечивающие ребенку возможность посильного труда, а также отражающие ценности труда в жизни человека и государства; компоненты среды, обеспечивающие ребенку возможности для укрепления здоровья, раскрывающие смысл здорового образа жизни, физической культуры и спорта; компоненты среды, предоставляющие ребенку возможность погружения в культуру России, знакомства с особенностями традиций многонационального российского народа. Вся среда ДОО гармонична и эстетически привлекательна. Игрушки, материалы и оборудование соответствуют возрастным задачам воспитания детей дошкольного возраста и имеет документы, подтверждающие соответствие требованиям безопасности.

# 2.5.3. Организационный раздел Программы воспитания.

## Кадровое обеспечение

Реализация Программы обеспечивается коллективом детского сада. ДОО полностью укомплектовано квалифицированными кадрами: руководящими, педагогическими, учебно-вспомогательными, административнохозяйственными работниками. Все педагоги имеют педагогическое образование, не реже одного раза в три года проходят обучение на курсах повышение квалификации, участвуют в методических и содержательных мероприятиях краевого и федерального уровней. Все педагоги при необходимости могут получить профессиональную поддержку от педагогов наставников в детском саду. Многим есть, чем поделится с другими. Уровень профессиональной подготовленности воспитателей, их мастерство, умение руководить процессом также оказывают большое влияние на его ход и результаты. Процесс воспитания имеет двусторонний характер. Его течение необычно тем, что идет в двух направлениях: от воспитателя к воспитаннику и от воспитанника к воспитателю. Основным признаком эффективного педагогического взаимодействия является взаимосвязь всех педагогов ДОУ направленная на развитие личности ребенка, социального становления, гармонизацию взаимоотношений детей с окружающим социумом, природой, самим собой. При организации воспитательных отношений используется потенциал как основной образовательной программы и включение обучающихся в разнообразную, соответствующую их возрастным индивидуальным особенностям, деятельность, направленную на: - формирование у детей гражданственности и патриотизма; - опыта взаимодействия со

сверстниками и взрослыми в соответствии с общепринятыми нравственными нормами; - приобщение к системе культурных ценностей;

Воспитательная деятельность педагога включает в себя реализацию психолого-педагогических задач, решаемых педагогом с целью обеспечения оптимального развития личности ребенка.

### Нормативно-методическое обеспечение

В основе процесса воспитания детей в ДОО лежат традиционные ценности российского общества. Программа предполагает создание следующих условий, обеспечивающих достижение целевых ориентиров в работе с особыми категориями детей:

1. Направленное на формирование личности взаимодействие взрослых с детьми, предполагающее создание таких ситуаций, в которых каждому ребенку с особыми образовательными потребностями предоставляется возможность выбора деятельности, партнера и средств; учитываются особенности деятельности, средств ее реализации, ограниченный объем личного опыта детей особых категорий.

2. Формирование игры как важнейшего фактора воспитания и развития ребенка с особыми образовательными потребностями, с учетом необходимости развития личности ребенка, создание условий для самоопределения и социализации детей на основе социокультурных, духовно-нравственных ценностей и принятых в российском обществе правил и норм поведения.

3. Создание воспитывающей среды, способствующей личностному развитию особой категории дошкольников, их позитивной социализации, сохранению их индивидуальности, охране и укреплению их здоровья и эмоционального благополучия.

4. Доступность воспитательных мероприятий, совместных и самостоятельных, подвижных и статичных форм активности с учетом особенностей развития и образовательных потребностей ребенка. Речь идет не только о физической доступности, но и об интеллектуальной, когда созданные условия воспитания и применяемые правила должны быть понятны ребенку с особыми образовательными потребностями. 5. Участие семьи как

необходимое условие для полноценного воспитания ребенка дошкольного возраста с особыми образовательными потребностями.

Нормативно-методическое обеспечение реализации Программы воспитания представляет собой Перечень локальных правовых документов ДОУ, в которые вносятся изменения

- Основная образовательная программа дошкольного образования
- Программа развития;
- Календарный план воспитательной работы на учебный год:
- План работы на учебный год;

- Должностные инструкции специалистов, отвечающих за организацию воспитательной деятельности в ДОУ;

# 3. ОРГАНИЗАЦИОННЫЙ РАЗДЕЛ ПРОГРАММЫ

### 3.1. Описание психолого-педагогических условий реализации образовательной программы.

Успешная реализация Федеральной программы обеспечивается следующими психолого-педагогическими условиями: признание детства как уникального периода в становлении человека, понимание неповторимости личности каждого ребенка, принятие воспитанника таким, какой он есть, со всеми его индивидуальными проявлениями; проявление уважения к развивающейся личности, как высшей ценности, поддержка уверенности в собственных возможностях и способностях у каждого воспитанника; решение образовательных задач с использованием как новых форм организации процесса образования (проектная деятельность, образовательная ситуация, образовательное событие, обогащенные игры детей в центрах активности, проблемно-обучающие ситуации в рамках интеграции образовательных областей и др.), так и традиционных (фронтальные, подгрупповые, индивидуальные занятий. При этом занятие рассматривается как дело, занимательное и интересное детям, развивающее их; деятельность, направленная на освоение детьми одной или нескольких

образовательных областей, или их интеграцию с использованием разнообразных педагогически обоснованных форм и методов работы, выбор которых осуществляется педагогом; обеспечение преемственности содержания и форм организации образовательного процесса в ДОО, в том числе дошкольного и начального общего уровней образования (опора на опыт детей, накопленный на предыдущих этапах развития, изменение форм и методов образовательной работы, ориентация на стратегический приоритет непрерывного образования - формирование умения учиться); учет специфики возрастного и индивидуального психофизического развития обучающихся (использование форм и методов, соответствующих возрастным особенностям детей; видов деятельности, специфических для каждого возрастного периода, социальной ситуации развития); создание развивающей и эмоционально комфортной для ребенка образовательной среды, способствующей эмоционально-ценностному, социальноличностному, познавательному, эстетическому развитию ребенка и сохранению его индивидуальности, в которой ребенок реализует право на свободу выбора деятельности, партнера, средств и пр.; построение образовательной деятельности на основе взаимодействия взрослых с детьми, ориентированного на интересы и возможности каждого ребенка и учитывающего социальную ситуацию его развития; индивидуализация образования (в том числе поддержка ребенка, построение его образовательной траектории) и оптимизация работы с группой детей, основанные на результатах педагогической диагностики (мониторинга); оказание ранней коррекционной помощи детям с ООП, в том числе с ОВЗ на основе специальных психологопедагогических подходов, методов, способов общения и условий, способствующих получению ДО, социальному развитию этих детей, в том числе посредством организации инклюзивного образования; совершенствование образовательной работы на основе результатов выявления запросов родительского и профессионального сообщества; психологическая, педагогическая и методическая помощь и поддержка, консультирование родителей (законных представителей) в вопросах обучения, воспитания и развитии детей, охраны и укрепления их здоровья; вовлечение родителей (законных представителей) в процесс реализации образовательной программы и построение отношений сотрудничества в соответствии с образовательными потребностями и возможностями семьи обучающихся; формирование и развитие профессиональной компетентности педагогов, психолого-педагогического просвещения родителей (законных представителей) обучающихся; непрерывное психолого-педагогическое сопровождение участников образовательных отношений в процессе реализации Федеральной программы в ДОО, обеспечение вариативности его содержания, направлений и форм, согласно запросам родительского и профессионального сообществ; взаимодействие с различными социальными

институтами (сферы образования, культуры, физкультуры и спорта, другими социально-воспитательными субъектами открытой образовательной системы), использование форм и методов взаимодействия, востребованных современной педагогической практикой и семьей, участие всех сторон взаимодействия в совместной социально-значимой деятельности; использование широких возможностей социальной среды, социума как дополнительного средства развития личности, совершенствования процесса ее социализации; предоставление информации о Федеральной программе семье, заинтересованным лицам, вовлеченным в образовательную деятельность, а также широкой общественности; обеспечение возможностей для обсуждения Федеральной программы, поиска, использования материалов, обеспечивающих ее реализацию, в том числе в информационной среде.

### 3.2. Описание особенностей организации развивающей предметно-пространственной среды.

РППС - часть образовательной среды и фактор, мощно обогащающий развитие детей. РППС ДОО выступает основой для разнообразной, разносторонне развивающей, содержательной и привлекательной для каждого ребенка деятельности. РППС представляет собой единство специально организованного пространства как внешнего (территория ДОО), так и внутреннего (групповые, специализированные, технологические, административные и иные пространства), материалов, оборудования, электронных образовательных ресурсов и средств обучения и воспитания детей дошкольного возраста, охраны и укрепления их здоровья, материалов для организации самостоятельной творческой деятельности детей. РППС создает возможности для учета особенностей, возможностей и интересов детей, коррекции недостатков их развития. Федеральная программа не выдвигает жестких требований к организации РППС и оставляет за ДОО право самостоятельного проектирования РППС. В соответствии со ФГОС ДО возможны разные варианты создания РППС при условии учета целей и принципов Программы, возрастной и гендерной специфики для реализации образовательной программы. РППС ДОО создается как единое пространство, все компоненты которого, как в помещении, так и вне его, согласуются между собой по содержанию, масштабу, художественному решению. При проектировании РППС ДОО учитываются: местные этнопсихологические, социокультурные, культурно-исторические и природно-климатические условия, в которых находится ДОО; возраст, уровень развития детей и особенности их

деятельности, содержание образования; задачи образовательной программы для разных возрастных групп; возможности и потребности участников образовательной деятельности (детей и их семей, педагогов и других сотрудников ДОО, участников сетевого взаимодействия и пр.). С учетом возможности реализации образовательной программы ДОО в различных организационных моделях и формах РППС соответствует: требованиям ФГОС ДО; образовательной программе ДОО; материально-техническим и медико-социальным условиям пребывания детей в ДОО; возрастным особенностям детей; воспитывающему характеру обучения детей в ДОО; требованиям безопасности и надежности. Определяя наполняемость РППС, следует помнить о целостности образовательного процесса и включать необходимое для реализации содержания каждого из направлений развития и образования детей согласно ФГОС ДО. РППС ДОО обеспечивает возможность реализации разных видов индивидуальной и коллективной деятельности: игровой, коммуникативной, познавательно-исследовательской, двигательной, продуктивной и пр. в соответствии с потребностями каждого возрастного этапа детей, охраны и укрепления их здоровья, возможностями учета особенностей и коррекции недостатков их развития. В соответствии с ФГОС ДО РППС содержательно-насыщенная; трансформируемая; полифункциональная; доступная; безопасная. РППС в ДОО обеспечивает условия для эмоционального благополучия детей и комфортной работы педагогических и учебновспомогательных сотрудников. В ДОО созданы условия для информатизации образовательного процесса. Для этого в некоторых групповых помещениях ДОО имеется оборудование для использования информационно-коммуникационных технологий в образовательном процессе.

Важнейшим требованием к предметно — пространственной среде является ее содержательная насыщенность, которая предполагает наличие необходимых и достаточных материалов для разных видов детской деятельности: игры (ролевой, режиссерской, с правилами), продуктивной, познавательной деятельности, физической активности. Развитию активной детской деятельности способствуют созданные в группах «Центры активности», «Уголки экспериментирования», творческие мастерские. Наличие предметов — заместителей (неоформленный и природный материал), игрушек, максимально открытых, чтобы ребенок мог по-разному использовать их и придавать ей свое значение обогащают предметную среду, способствуют развитию воображения, знаково-символической функции мышления детей.

Наличие в группах деревянных домиков, ширм, передвижных модулей, подиумов, геометрических модулей, разнообразных тканей дает возможность реализовать следующее требование — трансформируемость среды, которая подразумевает возможность изменения пространства в зависимости от характера игры, сюжета, меняющихся интересов и возможностей детей. У детей есть возможность оптимально использовать площадь помещения в предметно — пространственной среде и трансформировать ее под конкретную игру.

Полифункциональность материалов предполагает использование различных составляющих предметно пространственной среды. Для свободной игры дети могут использовать маты, столы, стулья, вместо традиционных игрушек, могут использовать природные или бросовые материалы, в качестве предметов — заместителей. Все это способствует накоплению опыта самостоятельного преобразования действительности и активного освоения пространства своей жизни.

Вариативность предметно — пространственной среды предполагает наличие различных игровых пространств: центры активности, уголки уединений, разнообразие игр и игрушек. Все это обеспечивает свободный выбор детей.

Доступность среды предполагает свободный доступ детей к играм, игрушкам и игровым материалам, этому способствует расположение всех материалов на уровне «глаз» ребенка. Такое размещение игр и игрушек, материалов для творческой деятельности, конструирования обеспечивает каждому ребенку свободный к ним доступ, удобство их использования.

Безопасность предметно — пространственной среды предполагает соответствие всех ее элементов требованиям по обеспечению надежности и безопасности их использования.

Рациональное использование всех помещений ДОО (игровые комнаты, спальни, приемные, коридоры и холлы), гибкое полифункциональное использование пространства позволяет создать условия для эмоционального благополучия детей, дает возможность свободно передвигаться по ДОС), вступать в общение с детьми других возрастных групп.

Развивающая предметно — пространственная среда должна обеспечить возможность общения и совместной деятельности детей и взрослых, двигательную активность, возможность уединения; реализацию программы с учетом климатических, национально — культурных условий; учет возрастных и индивидуальных особенностей детей, в том числе детей разной национальности. Оснащение РППС:

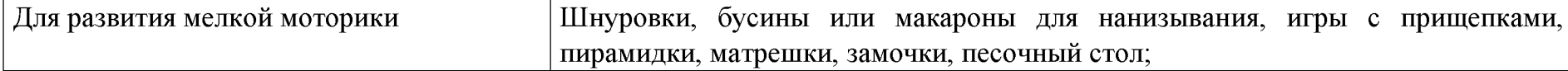

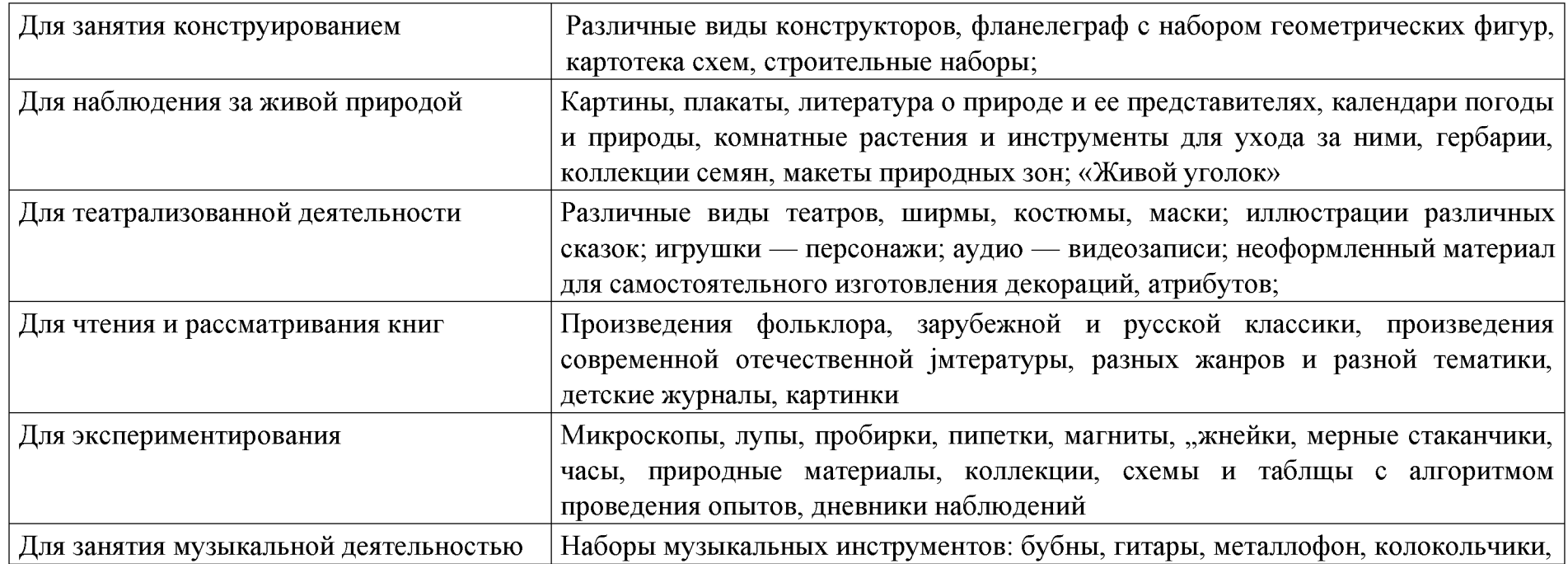

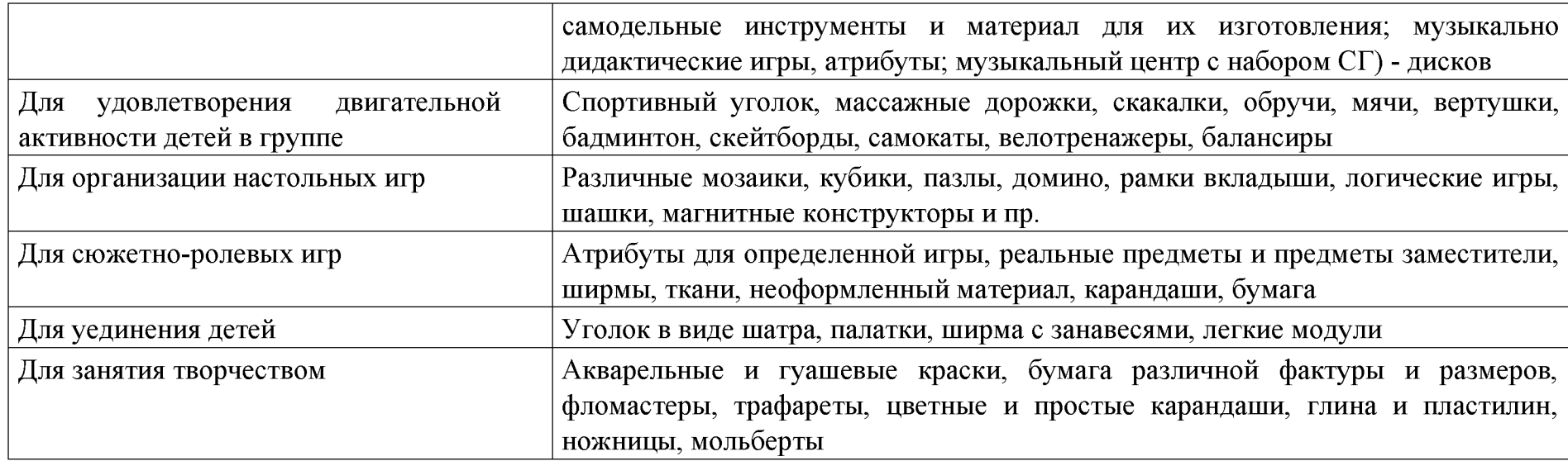

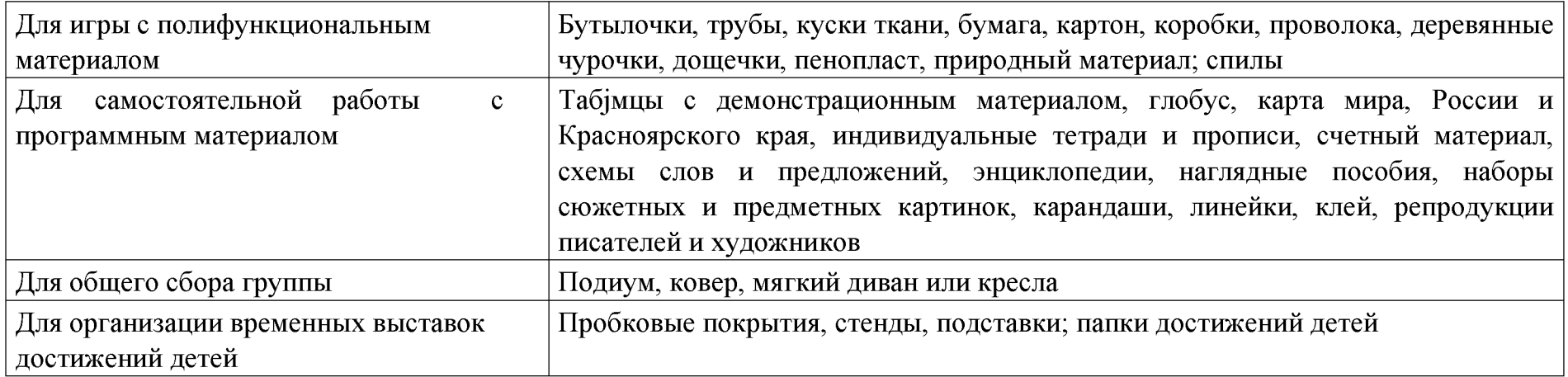

# 3.3. Материально-техническое обеспечение, обеспеченность методическими материалами и средствами обучения и воспитания.

В ДОО созданы материально-технические условия, обеспечивающие: 1. Возможность достижения обучающимися планируемых результатов освоения Федеральной программы; 2. Выполнение ДОО требований санитарно-эпидемиологических правил и гигиенических нормативов, содержащихся в СП 2.4.3648-20, СанПиН 2.3/2.4.3590-20, СанПиН 1.2.3685-21: к условиям размещения организаций, осуществляющих образовательную деятельность; оборудованию и содержанию территории; помещениям, их оборудованию и содержанию; естественному и искусственному освещению помещений; отоплению и вентиляции; водоснабжению и канализации; организации питания; медицинскому обеспечению; приему детей в организации, осуществляющих образовательную деятельность; организации режима дня; организации физического воспитания; личной гигиене персонала. 3. Выполнение ДОО требований пожарной безопасности и электробезопасности; 4. Выполнение ДОО требований по охране здоровья обучающихся и охране труда работников ДОО; 5. Возможность для беспрепятственного доступа обучающихся с ОВЗ, в том числе детей-инвалидов к объектам инфраструктуры ДОО. ДОО имеет необходимое оснащение и оборудование для всех видов воспитательной и образовательной

деятельности обучающихся (в том числе детей с ОВЗ и детей-инвалидов), педагогической, административной и хозяйственной деятельности: помещения для занятий и проектов, обеспечивающие образование детей через игру, общение, познавательно-исследовательскую деятельность и другие формы активности ребенка с участием взрослых и других детей; оснащение РППС, включающей средства обучения и воспитания, подобранные в соответствии с возрастными и индивидуальными особенностями детей дошкольного возраста, содержания Федеральной программы; мебель, техническое оборудование, спортивный и хозяйственный инвентарь, инвентарь для художественного, театрального, музыкального творчества, музыкальные инструменты; административные помещения, методический кабинет; помещения для занятий специалистов (учитель-логопед, учитель-дефектолог, педагог-психолог); помещения, обеспечивающие охрану и укрепление физического и психологического здоровья, в том числе медицинский кабинет; оформленная территория и оборудованные участки для прогулки ДОО.

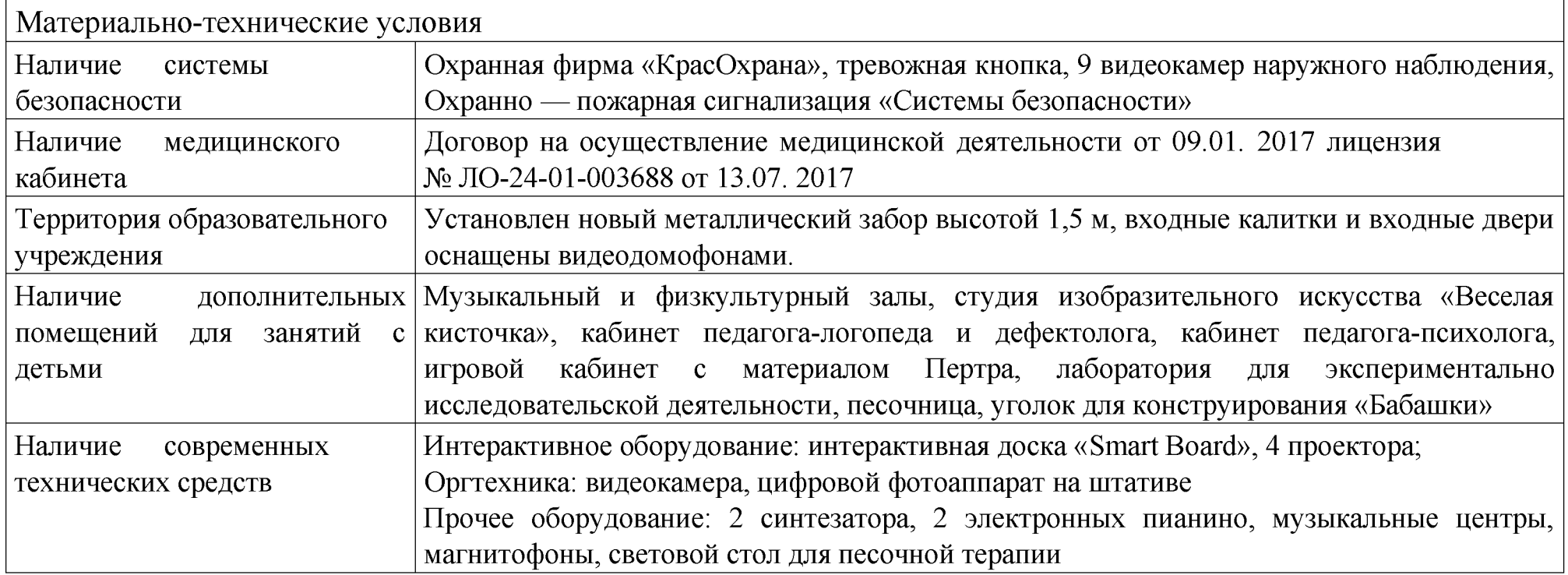

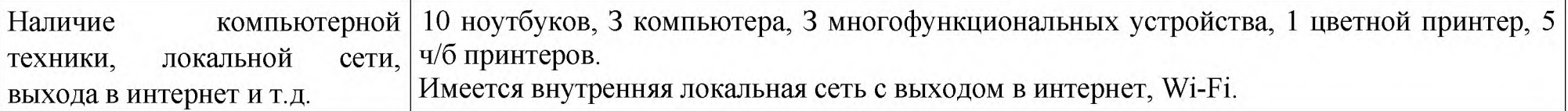

Перечень методических материалов:

Библиотека методической литературы;

Библиотека периодических изданий;

Демонстрационный материал для образовательной деятельности;

Учебно — методические пособия: плакаты, карточки, схемы;

Иллюстративный материал: картины, иллюстрации, репродукции;

Предметы декоративно — прикладного искусства; • Наборы муляжей: овощи, фрукты, грибы.

Перечень программ, пособий:

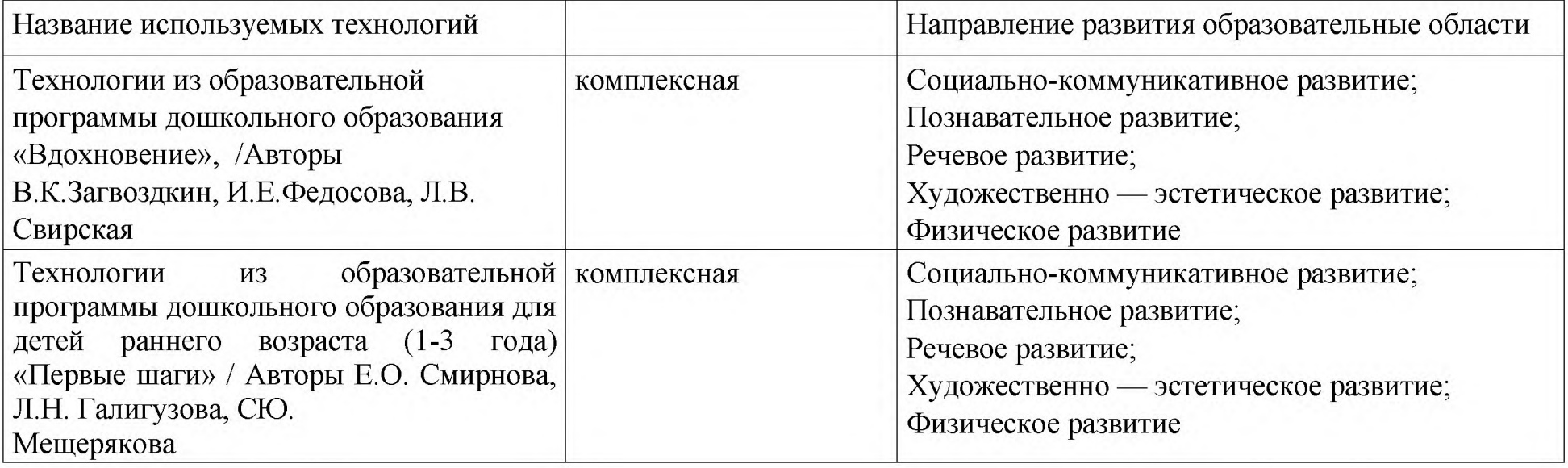

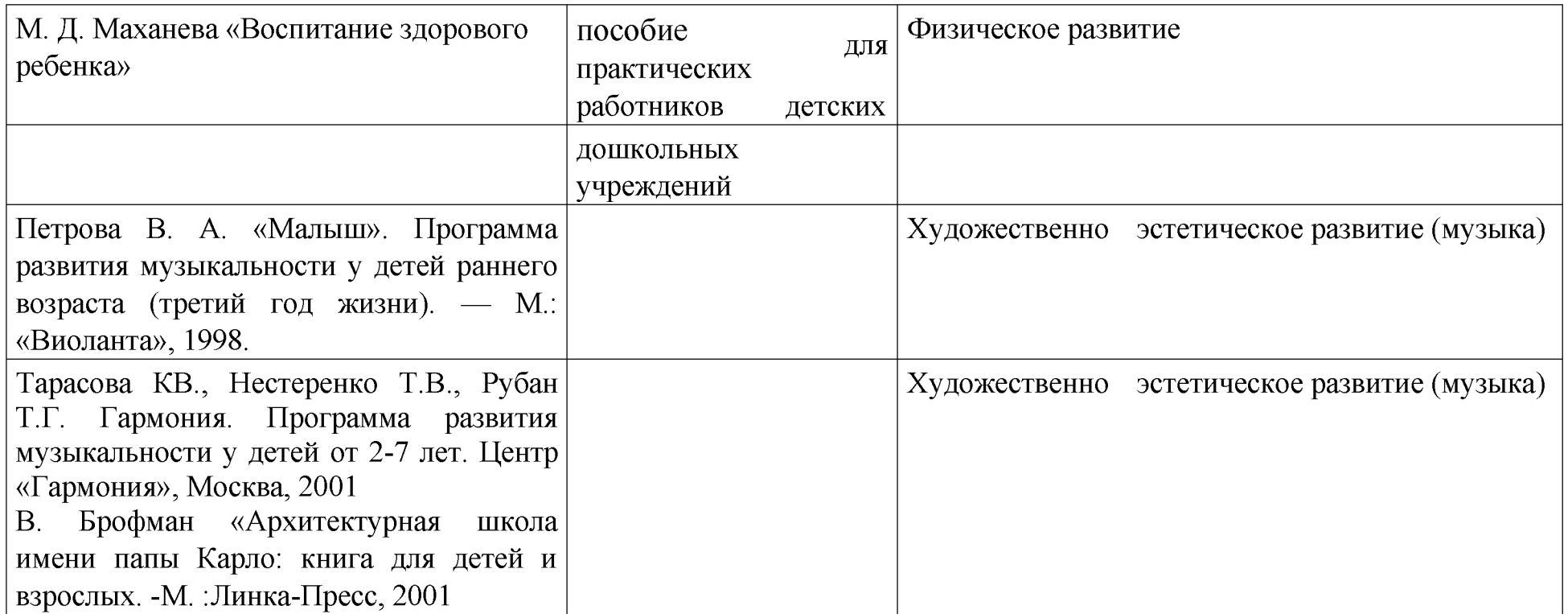

# 3.4 Примерный перечень литературных, музыкальных, художественных, анимационных произведений для реализации ОП

Примерный перечень художественной литературы:

От 2 до 3 лет. Малые формы фольклора. «А баиньки-баиньки», «Бежала лесочком лиса с кузовочком...», «Большие ноги», «Водичка, водичка», «Вот и люди спят», «Дождик, дождик, полно лить...», «Заяц Егорка...», «Идет коза рогатая», «Из-за леса, из-за гор...», «Катя, Катя...», «Кисонька-мурысонька...», «Наша Маша маленька...», «Наши уточки с утра», «Огуречик, огуречик...», «Ой ду-ду, ду-ду, ду-ду! Сидит ворон на дубу»,

«Поехали, поехали», «Пошел котик на Торжок...», «Тили-бом!...», «Уж ты, радуга-дуга», «Улитка, улитка...», «Чики, чики, кички...». Русские народные сказки. «Заюшкина избушка» (обработка О. Капицы), «Как коза избушку построила» (обработка М.А. Булатова), «Кот, петух и лиса» (обработка М. Боголюбской), «Лиса и заяц» (обработка В. Даля), «Маша и медведь» (обработка М.А. Булатова), «Снегурушка и лиса» (обработка А.Н. Толстого). Фольклор народов мира. «В гостях у королевы», «Разговор», англ. нар. песенки (пер. и обработка С. Маршака); «Ой ты заюшка-пострел...», пер. с молд. И. Токмаковой; «Снегирек», пер. с нем. В. Викторова, «Три веселых братца», пер. с нем. Л. Яхнина; «Ты, собачка, не лай...», пер. с молд. И. Токмаковой; «У солнышка в гостях», словацк. нар. сказка (пер. и обраб. С. Могилевскойи Л. Зориной). Произведения поэтов и писателей России. Поэзия. Аким Я.Л. «Мама»; Александрова З.Н. «Гули-гули», «Арбуз»; Барто А., Барто П. «Девочкарёвушка»; Берестов В.Д. «Веселое лето», «Мишка,мишка, лежебока», «Котенок», «Воробушки»; Введенский А.И. «Мышка»;Лагздынь Г.Р. «Петушок»; Лермонтов М.Ю. «Спи, младенец...» (из стихотворения «Казачья колыбельная»); Маршак С.Я. «Сказка о глупом мышонке»; Мошковская Э.Э. «Приказ» (в сокр.), «Мчится поезд»; Пикулева Н.В. «Лисийхвостик», «Надувала кашка шар...»; Плещеев А.Н. «Травка зеленеет...»; СаконскаяН.П. «Где мой пальчик?»; Сапгир Г.В. «Кошка»; Хармс Д.И. «Кораблик»; Чуковский К.И. «Путаница». Проза. Бианки В.В. «Лис и мышонок»; Калинина Н.Д. «В лесу» (из книги«Летом»), «Про жука», «Как Саша и Алеша пришли в детский сад» (1-2 рассказа повыбору); Павлова Н.М. «Земляничка»; Симбирская Ю.С. «По тропинке, подорожке»; Сутеев В.Г. «Кто сказал «мяу?», «Под грибом»; Тайц Я.М. «Кубик накубик», «Впереди всех», «Волк» (рассказы по выбору); Толстой Л.Н. «Три медведя», «Косточка»; Ушинский К.Д. «Васька», «Петушок с семьей», «Уточки» (рассказы повыбору); Чарушин Е.И. «В лесу» (1-3 рассказа по выбору), «Волчишко»;Чуковский К.И. «Мойдодыр». Произведения поэтов и писателей разных стран. Биссет Д. «Га-гага!», пер. сангл. Н. Шерешевской; Дональдсон Д. «Мишка-почтальон», пер. М. Бородицкой; Капутикян С.Б. «Все спят», «Маша обедает», пер. с арм. Т. Спендиаровой; Остервальдер М. «Приключения маленького Бобо. Истории в картинках для самых маленьких», пер. Т. Зборовская; Эрик К. «Очень голодная гусеница».

### От 3 до 4 лет.

Малые формы фольклора. «Ай, качи-качи-качи...», «Божья коровка...», «Волчок-волчок, шерстяной бочок...», «Дождик, дождик, пуще...», «Еду-еду к бабе, к деду...», «Жили у бабуси...», «Заинька, попляши...», «Зарязаряница...»; «Как бездудки, без дуды...», «Как у нашего кота...», «Кисонька-мурысенька...»,

«Курочкарябушечка...», «На улице три курицы...», «Ночь пришла...», «Пальчик-мальчик...», «Привяжу я козлика», «Радуга-дуга...», «Сидит белка на тележке...», «Сорока,сорока...», «Тень, тень, потетень...», «Тили-бом! Тили-бом!..», «Травка-муравка...», «Чики-чики-чикалочки...». Русские народные сказки. «Бычок – черный бочок, белые копытца» (обработка М. Булатова; «Волк и козлята» (обработка А.Н. Толстого); «Кот, петух и лиса» (обработка М. Боголюбской); «Лиса и заяц» (обработка В. Даля); «Снегурочка илиса» (обработка М. Булатова); «У страха глаза велики» (обработка М. Серовой). Фольклор народов мира. Песенки. «Кораблик», «Храбрецы», «Маленькие феи», «Три зверолова» англ., обр. С. Маршака; «Что за грохот», пер. с латыша. С. Маршака; «Купите лук...», пер. с шотл. И. Токмаковой; «Разговор лягушек», «Несговорчивый удод», «Помогите!» пер. с чеш. С. Маршака.Сказки. «Два жадных медвежонка», венг., обр. А. Краснова и В. Важдаева; «Упрямые козы», узб. обр. Ш. Сагдуллы; «У солнышка в гостях», пер. с словац. С. Могилевской и Л. Зориной; «Храбрец-молодец», пер. с болг. Л. Грибовой; «Пых», белорус. обр. Н. Мялика: «Лесной мишка и проказница мышка», латыш., обр. Ю.Ванага, пер. Л. Воронковой. Произведения поэтов и писателей России. Поэзия. Бальмонт К.Д. «Осень»; Благинина Е.А. «Радуга»; Городецкий С.М. «Кто это?»; Заболоцкий Н.А. «Как мыши с котом воевали»; Кольцов А.В. «Дуют ветры...» (из стихотворения «Русская песня»); Косяков И.И. «Все она»; Майков А.Н. «Колыбельная песня»; Маршак С.Я. «Детки в клетке» (стихотворения из цикла повыбору), «Тихая сказка», «Сказка об умном мышонке»; Михалков С.В. «Песенка друзей»; Мошковская Э.Э. «Жадина»; Плещеев А.Н. «Осень наступила...», «Весна»(в сокр.); Пушкин А.С. «Ветер, ветер! Ты могуч!..», «Свет наш, солнышко!..», повыбору); Токмакова И.П. «Медведь»; Чуковский К.И. «Мойдодыр», «Мухацокотуха», «Ежики смеются», «Елка», Айболит», «Чудо-дерево», «Черепаха» (повыбору). Проза. Бианки В.В. «Купание медвежат»; Воронкова Л.Ф. «Снег идет» (из книги «Снег идет»); Дмитриев Ю. «Синий шалашик»; Житков Б.С. «Что я видел»(1-2 рассказа по выбору); Зартайская И. «Душевные истории про Пряника и Вареника»; Зощенко М.М. «Умная птичка»; Прокофьева С.Л. «Маша и Ойка», «Сказка про грубое слово «Уходи»», «Сказка о невоспитанном мышонке» (из книги«Машины сказки», по выбору); Сутеев В.Г. «Три котенка»; Толстой Л.Н. «Птицасвила гнездо...»; «Таня знала буквы...»; «У Вари был чиж...», «Пришла весна...»(1-2 рассказа по выбору); Ушинский К.Д. «Петушок с семьей», «Уточки», «Васька», «Лиса-Патрикеевна» (1-2 рассказа по выбору); Хармс Д.И. «Храбрый ёж». Произведения поэтов и писателей разных стран. Поэзия. Виеру Г. «Ежик и барабан», пер. с молд. Я. Акима; Воронько П.«Хитрый ежик», пер. с укр. С. Маршака; Дьюдни А. «Лама красная пижама», пер. Т. Духановой; Забила Н.Л. «Карандаш», пер. с укр. 3. Александровой; Капутикян С.«Кто скорее допьет», пер. с арм.
Спендиаровой; Карем М. «Мой кот», пер. с франц. М. Кудиновой; Макбратни С. «Знаешь, как я тебя люблю», пер. Е. Канищевой, Я. Шапиро; Милева Л. «Быстроножка и серая Одежка», пер. с болг. М. Маринова. Проза. Бехлерова Х. «Капустный лист», пер. с польск. Г. Лукина; Биссет Д. «Лягушка в зеркале», пер. с англ. Н. Шерешевской; Муур Л. «Крошка Енот и Тот, кто сидит в пруду», пер. с англ. О. Образцовой; Чапек Й. «В лесу» (из книги«Приключения песика и кошечки»), пер. чешск. Г. Лукина.

### От 4 до 5 лет.

Малые формы фольклора. «Барашеньки...», «Гуси, вы гуси...», «Дождикдождик, веселей», «Дон! Дон! Дон!...», «Жил у бабушки козел», «Зайчишкатрусишка...», «Идет лисичка по мосту...», «Иди весна, иди, красна...», «Кот на печку пошел...», «Наш козел...», «Ножки, ножки, где вы были?..», «Раз, два, три, четыре, пять - вышел зайчик погулять», «Сегодня день целый...», «Сидит, сидит зайка...», «Солнышко-ведрышко...», «Стучит, бренчит», «Тень-тень, потетень». Русские народные сказки. «Гуси-лебеди» (обработка М.А. Булатова); «Жихарка» (обработка И. Карнауховой); «Заяц-хваста» (обработка А.Н. Толстого); «Зимовье» (обр. И. Соколова-Микитова); «Коза-дереза» (обработка М.А. Булатова); «Петушок и бобовое зернышко» (обр. О. Капицы); «Лиса-лапотница» (обработкаВ. Даля); «Лисичка-сестричка и волк (обработка М.А. Булатова); «Смоляной бычок»(обработка М.А. Булатова); «Снегурочка» (обработка М.А. Булатова). Фольклор народов мира. Песенки. «Утята», франц., обр. Н. Гернет и С. Гиппиус; «Пальцы», пер. с нем. Л. Яхина; «Песня моряка» норвежск. нар. песенка (обработка Ю. Вронского); «Барабек», англ. (обработка К. Чуковского); «Шалтай-Болтай», англ. (обработка С. Маршака).Сказки. «Бременские музыканты» из сказок братьев Гримм, пер. с. нем.А. Введенского, под ред. С. Маршака; «Два жадных медвежонка», венгер. сказка(обработка А. Красновой и В. Важдаева); «Колосок», укр. нар. сказка (обработкаС. Могилевской); «Красная Шапочка», из сказок Ш. Перро, пер. с франц. Т. Габбе; «Три поросенка», пер. с англ. С. Михалкова. Произведения поэтов и писателей России. Поэзия. Аким Я.Л. «Первый снег»; Александрова З.Н. «Таня пропала», «Теплый дождик» (по выбору); Бальмонт К.Д. «Росинка»; Барто А.Л. «Уехали», «Я знаю, что надо придумать» (по выбору); Берестов В.Д. «Искалочка»; Благинина Е.А. «Дождик, дождик...», «Посидим в тишине» (по выбору); БрюсовВ.Я. «Колыбельная»; Бунин И.А. «Листопад» (отрывок); Гамазкова И.«Колыбельная для бабушки»; Гернет Н. и Хармс Д. «Очень-очень вкусный пирог»;Есенин С.А. «Поет зима – аукает...»; Заходер Б.В. «Волчок», «Кискино горе» (повыбору); Кушак Ю.Н. «Сорок сорок»; Лукашина М. «Розовые очки», Маршак С.Я. «Багаж», «Про все на свете», «Вот какой рассеянный», «Мяч», «Усатый-полосатый», «Пограничники» (1-2 по выбору); Матвеева Н. «Она умеет превращаться»; Маяковский В.В. «Что такое хорошо и что такое плохо?»; Михалков С.В. «А что у Вас?», «Рисунок», «Дядя Степа милиционер» (1-2 по выбору); Мориц Ю.П.«Песенка про сказку», «Дом гнома, гном – дома!», «Огромный собачий секрет» (1-2 по выбору); Мошковская Э.Э. «Добежали до вечера»; Орлова А. «Невероятно длинная история про таксу»; Пушкин А.С. «Месяц, месяц...» (из «Сказки о мертвойцаревне...»), «У лукоморья...» (из вступления к поэме «Руслан и Людмила»), «Ужнебо осенью дышало...» (из романа «Евгений Онегин) (по выбору); Сапгир Г.В. «Садовник»; Серова Е. «Похвалили»; Сеф Р.С. «На свете все на все похоже...», «Чудо» (по выбору); Токмакова И.П. «Ивы», «Сосны», «Плим», «Где спит рыбка?»(по выбору); Толстой А.К. «Колокольчики мои»; Усачев А. «Выбрал папа ёлочку»; Успенский Э.Н. «Разгром»; Фет А.А. «Мама! Глянь-ка из окошка...»; Хармс Д.И. «Очень страшная история», «Игра» (по выбору); Черный С. «Приставалка»;Чуковский К.И. «Путаница», «Закаляка», «Радость», «Тараканище» (по выбору). Проза. Абрамцева Н.К. «Дождик», «Как у зайчонка зуб болел» (по выбору);Берестов В.Д. «Как найти дорожку»; Бианки В.В. «Подкидыш», «Лис и мышонок», «Первая охота», «Лесной колобок – колючий бок» (1-2 рассказа по выбору); Вересаев В.В. «Братишка»; Воронин С.А. «Воинственный Жако»; Воронкова Л.Ф. «Как Аленка разбила зеркало» (из книги «Солнечный денек»); Дмитриев Ю. «Синий шалашик»; Драгунский В.Ю. «Он живой и светится...», «Тайное становится явным» (по выбору); Зощенко М.М. «Показательный ребенок», «Глупая история» (повыбору); Коваль Ю.И. «Дед, баба и Алеша»; Козлов С.Г. «Необыкновенная весна», «Такое дерево» (по выбору); Носов Н.Н. «Заплатка», «Затейники»; Пришвин М.М. «Ребята и утята», «Журка» (по выбору); Сахарнов С.В. «Кто прячется лучше всех?»;Сладков Н.И. «Неслух»; Сутеев В.Г. «Мышонок и карандаш»; Тайц Я.М. «По пояс», «Все здесь» (по выбору); Толстой Л.Н. «Собака шла по дощечке...», «Хотела галкапить...», «Правда всего дороже», «Какая бывает роса на траве», «Отец приказалсыновьям...» (1-2 по выбору); Ушинский К.Д. «Ласточка»; Цыферов Г.М. «В медвежачий час»; Чарушин Е.И. «Тюпа, Томка и сорока» (1-2 рассказа по выбору).Литературные сказки. Горький М. «Воробьишко»; Мамин-Сибиряк Д.Н. «Сказка про Комара Комаровича - Длинный Нос и про Мохнатого Мишу -Короткий Хвост»; Москвина М.Л. «Что случилось с крокодилом»; Сеф Р.С. «Сказкао кругленьких и длинненьких человечках»; Чуковский К.И. «Телефон», «Тараканище», «Федорино горе», «Айболит и воробей» (1-2 рассказа по выбору). Произведения поэтов и писателей разных странПоэзия. Бжехва Я. «Клей», пер. с польск. Б. Заходер; Грубин Ф. «Слезы», пер.с чеш. Е. Солоновича; Квитко Л.М. «Бабушкины руки» (пер. с евр.Т. Спендиаровой); Райнис Я. «Наперегонки», пер. с латыш. Л. Мезинова; Тувим Ю. «Чудеса», пер. с польск. В. Приходько; «Про пана Трулялинского», пересказ спольск. Б. Заходера; «Овощи», пер с польск. С. Михалкова.Литературные сказки. Балинт А. «Гном Гномыч и Изюмка» (1-2 главы изкниги по выбору), пер. с венг. Г. Лейбутина; Дональдсон Д. «Груффало», «Хочу кмаме» (пер. М. Бородицкой) (по выбору); Ивамура К.

«14 лесных мышей» (пер.Е. Байбиковой); Ингавес Г. «Мишка Бруно» (пер. О. Мяэотс); Керр Д. «Мяули Истории из жизни удивительной кошки» (пер. М. Аромштам); Лангройтер Ю. «А дома лучше!» (пер. В. Фербикова); Мугур Ф. «Рилэ-Йепурилэ и Жучок с золотымикрылышками» (пер. с румынск. Д. Шполянской); Пенн О. «Поцелуй в ладошке» (пер. Е. Сорокиной); Родари Д. «Собака, которая не умела лаять» (из книги «Сказки, у которых три конца»), пер. с итал. И. Константиновой; Хогарт Э. «Мафин и еговеселые друзья» (1-2 главы из книги по выбору), пер. с англ. О. Образцовойи Н. Шанько; Юхансон Г. «Мулле Мек и Буффа» (пер. Л. Затолокиной).

### От 5 до 6 лет.

Малые формы фольклора. Загадки, небылицы, дразнилки, считалки, пословицы, поговорки, заклички, народные песенки, прибаутки, скороговорки. Русские народные сказки. «Жил-был карась...» (докучная сказка); «Жилибыли два братца...» (докучная сказка); «Заяц-хвастун» (обработка О.И. Капицы/пересказ А.Н. Толстого); «Крылатый, мохнатый да масляный» (обработка И.В.Карнауховой); «Лиса и кувшин» (обработка О.И. Капицы); «Морозко» (пересказМ. Булатова); «По щучьему веленью» (обработка А.Н. Толстого); «СестрицаАлёнушка и братец Иванушка» (пересказ А.Н. Толстого); «Сивка-бурка» (обработкаМ.А. Булатова/ обработка А.Н. Толстого/ пересказ К.Д. Ушинского); «Царевналягушка» (обработка А.Н. Толстого/ обработка М. Булатова).Сказки народов мира. «Госпожа Метелица», пересказ с нем. А. Введенского, под редакцией С.Я. Маршака, из сказок братьев Гримм; «Жёлтый аист», пер. с кит. Ф. Ярлина; «Златовласка», пер. с чешск. К.Г. Паустовского; «Летучий корабль», пер.с укр. А. Нечаева; «Рапунцель» пер. с нем. Г. Петникова/ пер. и обработкаИ. Архангельской. Произведения поэтов и писателей России. Поэзия. Аким Я.Л. «Жадина»; Барто А.Л. «Верёвочка», «Гуси-лебеди», «Есть такие мальчики», «Мы не заметили жука» (1-2 стихотворения по выбору);Бородицкая М. «Тетушка Луна»; Бунин И.А. «Первый снег»; Волкова Н. «Воздушные замки»; Городецкий С.М. «Котёнок»; Дядина Г. «Пуговичныйгородок»; Есенин С.А. «Берёза»; Заходер Б.В. «Моя Вообразилия»; Маршак С.Я. «Пудель»; Мориц Ю.П. «Домик с трубой»; Мошковская Э.Э. «Какие бывают подарки»; Пивоварова И.М. «Сосчитать не могу»; Пушкин А.С. «У лукоморья дуб зелёный....» (отрывок из поэмы «Руслан и Людмила»), «Ель растёт переддворцом....» (отрывок из «Сказки о царе Салтане....» (по выбору); Сеф Р.С. «Бесконечные стихи»; Симбирская Ю. «Ехал дождь в командировку»; СтепановВ.А. «Родные просторы»; Суриков И.З. «Белый снег пушистый», «Зима» (отрывок); Токмакова И.П. «Осенние листья»; Тютчев Ф.И. «Зима недаром злится....»;

УсачевА. «Колыбельная книга», «К нам приходит Новый год»; Фет А.А. «Мама, глянь-каиз окошка....»; Цветаева М.И. «У кроватки»; Чёрный С. «Волк»; Чуковский К.И. «Ёлка»; Яснов М.Д. «Мирная считалка», «Жила-была семья», «Подарки для Елки. Зимняя книга» (по выбору). Проза. Аксаков С.Т. «Сурка»; Алмазов Б.А. «Горбушка»; Баруздин С.А.Берегите свои косы!», «Забракованный мишка» (по выбору); Бианки В.В. «Лесная газета» (2-3 рассказа по выбору); Гайдар А.П. «Чук и Гек», «Поход» (по выбору); Голявкин В.В. «И мы помогали», «Язык», «Как я помогал маме мыть пол», «Закутанный мальчик» (1-2 рассказа по выбору); Дмитриева В.И. «Малыш и Жучка»; Драгунский В.Ю. «Денискины рассказы» (1-2 рассказа по выбору); Москвина М.Л. «Кроха»; Носов Н.Н. «Живая шляпа», «Дружок», «На горке» (повыбору); Пантелеев Л. «Буква ТЫ»; Паустовский К.Г. «Кот-ворюга»; Погодин Р.П. «Книжка про Гришку» (1-2 рассказа по выбору); Пришвин М.М. «Глоток молока», «Беличья память», «Курица на столбах» (по выбору); Симбирская Ю. «Лапин»;Сладков Н.И. «Серьёзная птица», «Карлуха» (по выбору); Снегирёв Г.Я. «Пропингвинов» (1-2 рассказа по выбору); Толстой Л.Н. «Косточка», «Котёнок» (по выбору); Ушинский К.Д. «Четыре желания»; Фадеева О. «Фрося – ель обыкновенная»; Шим Э.Ю. «Петух и наседка», «Солнечная капля» (по выбору).Литературные сказки. Александрова Т.И. «Домовёнок Кузька»; Бажов П.П. «Серебряное копытце»; Бианки В.В. «Сова», «Как муравьишка домой спешил», «Синичкин календарь», «Молодая ворона», «Хвосты», «Чей нос лучше?», «Чьи это ноги?», «Кто чем поёт?», «Лесные домишки», «Красная горка», «Кукушонок», «Где раки зимуют» (2-3 сказки по выбору); Даль В.И. «Старик-годовик»; Ершов П.П. «Конёк-горбунок»; Заходер Б.В. «Серая Звёздочка»; Катаев В.П. «Цветиксемицветик», «Дудочка и кувшинчик» (по выбору); Мамин-Сибиряк Д.Н. «Алёнушкины сказки» (1-2 сказки по выбору); Михайлов М.Л. «Два Мороза»; Носов Н.Н. «Бобик в гостях у Барбоса»; Петрушевская Л.С. «От тебя одни слёзы»; Пушкин А.С. «Сказка о царе Салтане, о сыне его славном и могучем богатыре князе Гвидоне Салтановиче и о прекрасной царевне лебеди», «Сказка о мёртвой царевне и о семибогатырях» (по выбору); Сапгир Г.Л. «Как лягушку продавали»; Телешов Н.Д. «Крупеничка»; Ушинский К.Д. «Слепая лошадь»; Чуковский К.И. «Доктор Айболит» (по мотивам романа Х. Лофтинга). Произведения поэтов и писателей разных стран. Поэзия. Бжехва Я. «На Горизонтских островах» (пер. с польск. Б.В. Заходера); Валек М. «Мудрецы» (пер. со словацк. Р.С. Сефа); Капутикян С.Б. «Моя бабушка» (пер. с армянск. Т. Спендиаровой); Карем М. «Мирная считалка» (пер. с франц. В.Д. Берестова); Сиххад А. «Сад» (пер. с азербайдж. А. Ахундовой); Смит У.Д. «Пролетающую корову» (пер. с англ. Б.В. Заходера); Фройденберг А. «Великан и мышь» (пер. с нем. Ю.И. Коринца); Чиарди Дж. «О том, у кого три глаза» (пер. с англ.Р.С. Сефа). Литературные сказки. Сказки-повести

(для длительного чтения). Андерсен Г.Х. «Огниво» (пер. с датск. А. Ганзен), «Свинопас» (пер. с датского. Ганзен), «Дюймовочка» (пер. с датск. и пересказ А. Ганзен), «Гадкий утёнок» (пер. с датск. А. Ганзен, пересказ Т. Габбе и А. Любарской), «Новое платье короля» (пер. с датск. А. Ганзен), «Ромашка» (пер. с датск. А. Ганзен), «Дикие лебеди» (пер.с датск. А. Ганзен) (1-2 сказки по выбору); Киплинг Дж. Р. «Сказка о слонёнке» (пер. с англ. К.И. Чуковского), «Откуда у кита такая глотка» (пер. с англ.К.И. Чуковского, стихи в пер. С.Я. Маршака) (по выбору); Коллоди К. «Пиноккио. История деревянной куклы» (пер. с итал. Э.Г. Казакевича); Лагерлёф С. «Чудесноепутешествие Нильса с дикими гусями» (в пересказе З. Задунайскойи А. Любарской); Линдгрен А. «Карлсон, который живёт на крыше, опять прилетел» (пер. со швед. Л.З. Лунгиной); Лофтинг Х. «Путешествия доктора Дулиттла» (пер. сангл. С. Мещерякова); Милн А.А. «Винни-Пух и все, все, все» (перевод с англ.Б.В. Заходера); Пройслер О. «Маленькая Баба-яга» (пер. с нем. Ю. Коринца), «Маленькое привидение» (пер. с нем. Ю. Коринца); Родари Д. «ПриключенияЧипполино» (пер. с итал. З. Потаповой), «Сказки, у которых три конца» (пер. с итал.И.Г. Константиновой).

### От 6 до 7 лет.

Малые формы фольклора. Загадки, небылицы, дразнилки, считалки, пословицы, поговорки, заклички, народные песенки, прибаутки, скороговорки. Русские народные сказки. «Василиса Прекрасная» (из сборникаА.Н. Афанасьева); «Вежливый Кот-воркот» (обработка М. Булатова); «ИванЦаревич и Серый Волк» (обработка А.Н. Толстого); «Зимовье зверей» (обработкаА.Н. Толстого); «Кощей Бессмертный» (2 вариант) (из сборника А.Н. Афанасьева); «Рифмы» (авторизованный пересказ Б.В. Шергина); «Семь Симеонов - семь работников» (обработка И.В. Карнауховой); «Солдатская загадка» (из сборникаА.Н. Афанасьева); «У страха глаза велики» (обработка О.И. Капицы); «Хвосты»(обработка О.И. Капицы). Былины. «Садко» (пересказ И.В. Карнауховой/ запись П.Н. Рыбникова); «Добрыня и Змей» (обработка Н.П. Колпаковой/пересказ И.В. Карнауховой); «Илья Муромец и Соловей-Разбойник» (обработка А.Ф. Гильфердинга/пересказИ.В. Карнауховой).Сказки народов мира. «Айога», нанайск., обработка Д. Нагишкина; Беляночка и Розочка», нем. из сказок Бр. Гримм, пересказ А.К. Покровской; «Самый красивый наряд на свете», пер. с япон. В. Марковой; «Голубая птица», туркм. обработка А. Александровой и М. Туберовского; «Кот в сапогах» (пер. сфранц. Т. Габбе), «Волшебница» (пер. с франц. И.С. Тургенева), «Мальчик с пальчик» (пер. с франц. Б.А. Дехтерёва), «Золушка» (пер. с франц. Т. Габбе) из сказок Перро Ш. Произведения поэтов и писателей России. Поэзия. Аким Я.Л. «Мой верный чиж»; Бальмонт

К.Д. «Снежинка»; БлагининаЕ.А. «Шинель», «Одуванчик», «Наш дедушка» (по выбору); Бунин И.А. «Листопад»; Владимиров Ю.Д. «Чудаки»; Гамзатов Р.Г. «Мой дедушка» (перевод саварского языка Я. Козловского), Городецкий С.М. «Весенняя песенка»; Есенин С.А. «Поёт зима, аукает....», «Пороша»; Жуковский В.А. «Жаворонок»;Левин В.А. «Зелёная история»; Маршак С.Я. «Рассказ о неизвестном герое»; Маяковский В.В. «Эта книжечка моя, про моря и про маяк»; Моравская М.«Апельсинные корки»; Мошковская Э.Э. «Добежали до вечера», «Хитрые старушки»; Никитин И.С. «Встреча зимы»; Орлов В.Н. «Дом под крышей голубой»; Пляцковский М.С. «Настоящий друг»; Пушкин А.С. «Зимний вечер», «Унылая пора! Очей очарованье!..» («Осень»), «Зимнее утро» (по выбору); Рубцов Н.М. «Прозайца»; Сапгир Г.В. «Считалки», «Скороговорки», «Людоед и принцесса, или Всё наоборот» (по выбору); Серова Е.В. «Новогоднее»; Соловьёва П.С. «Подснежник», «Ночь и день»; Степанов В.А. «Что мы Родиной зовём?»; Токмакова И.П. «Мнегрустно», «Куда в машинах снег везут» (по выбору); Тютчев Ф.И. «Чародейкоюзимою...», «Весенняя гроза»; Успенский Э.Н. «Память»; Чёрный С. «На коньках», «Волшебник» (по выбору). Проза. Алексеев С.П. «Первый ночной таран»; Бианки В.В. «Тайна ночноголеса»; Воробьёв Е.З. «Обрывок провода»; Воскобойников В.М. «Когда АлександрПушкин был маленьким»; Житков Б.С. «Морские истории» (1-2 рассказа повыбору); Зощенко М.М. «Рассказы о Лёле и Миньке» (1-2 рассказа по выбору); Коваль Ю.И. «Русачок-травник», «Стожок», «Алый» (по выбору); Куприн А.И.«Слон»; Мартынова К., Василиади О. «Елка, кот и Новый год»; Носов Н.Н.«Заплатка», «Огурцы», «Мишкина каша» (по выбору); Митяев А.В. «Мешоковсянки»; Погодин Р.П. «Жаба», «Шутка» (по выбору); Пришвин М.М. «Лисичкинхлеб», «Изобретатель» (по выбору); Ракитина Е. «Приключения новогоднихигрушек», «Серёжик» (по выбору); Раскин А.Б. «Как папа был маленьким» (1-2рассказа по выбору); Сладков Н.И. «Хитрющий зайчишка», «Синичка необыкновенная», «Почему ноябрь пегий» (по выбору); Соколов-Микитов И.С.«Листопадничек»; Толстой Л.Н. «Филипок», «Лев и собачка», «Прыжок», «Акула», «Пожарные собаки» (1-2 рассказа по выбору); Фадеева О. «Мне письмо!»; ЧаплинаВ.В. «Кинули»; Шим Э.Ю. «Хлеб растет». Литературные сказки. Гайдар А.П. «Сказка о Военной тайне, о Мальчише Кибальчише и его твёрдом слове»; Гаршин В.М. «Лягушка-путешественница»; Козлов С.Г. «Как Ёжик с Медвежонком звёзды протирали»; Маршак С.Я. «Двенадцать месяцев»; Паустовский К.Г. «Тёплый хлеб», «Дремучий медведь» (повыбору); Ремизов А.М. «Гуси-лебеди», «Хлебный голос»; Скребицкий Г.А. «Всякпо-своему»; Соколов-Микитов И.С. «Соль Земли». Произведения поэтов и писателей разных стран. Поэзия. Брехт Б. «Зимний вечер через форточку» (пер. с нем. К. Орешина); Дриз О.О. «Как сделать утро волшебным» (пер. с евр. Т.

Спендиаровой); Лир Э.«Лимерики» (пер. с англ. Г. Кружкова); Станчев Л. «Осенняя гамма» (пер. с болг.И.П. Токмаковой); Стивенсон Р.Л. «Вычитанные страны» (пер. с англ. Вл. Ф. Ходасевича). Литературные сказки. Сказки-повести (для длительного чтения). Андерсен Г.Х. «Оле-Лукойе» (пер. с датск. А. Ганзен), «Соловей» (пер. с датск.А. Ганзен, пересказ Т. Габбе и А. Любарской), «Стойкий оловянный солдатик» (пер.с датск. А. Ганзен, пересказ Т. Габбе и А. Любарской), «Снежная Королева» (пер. с датск. А. Ганзен), «Русалочка» (пер. с датск. А. Ганзен) (1-2 сказки по выбору); Гофман Э.Т.А. «Щелкунчик и мышиный Король» (пер. с нем. И. Татариновой); Киплинг Дж. Р. «Маугли» (пер. с англ. Н. Дарузес/И. Шустовой), «Кошка, котораягуляла сама по себе» (пер. с англ. К.И. Чуковского/Н. Дарузерс); Кэррол Л. «Алиса встране чудес» (пер. с англ. Н. Демуровой, Г. Кружкова, А. Боченкова, стихи в пер.С.Я. Маршака, Д. Орловской, О. Седаковой); Линдгрен А. «Три повести о Малыше и Карлсоне» (пер. со шведск. Л.З. Лунгиной); Нурдквист С. «История о том, какФиндус потерялся, когда был маленьким»; Поттер Б. «Сказка про Джемайму Нырнивлужу» (пер. с англ. И.П. Токмаковой); Родари Дж. «Путешествие Голубой Стрелы» (пер. с итал. Ю. Ермаченко); Топпелиус С. «Три ржаных колоска» (пер. сошведск. А. Любарской); Эме М. «Краски» (пер. с франц. И. Кузнецовой); Янссон Т. «Шляпа волшебника» (пер. со шведск. языка В.А. Смирнова/Л. Брауде).

# Примерный перечень музыкальных произведений

## От 1 года до 1 года 6 месяцев.

Слушание. «Полянка», рус. нар. мелодия, обраб. Г. Фрида; «Колыбельная», муз. В. Агафонникова; «Искупался Иванушка», рус. нар. мелодия; «Как у наших у ворот», рус. нар. мелодия, обраб. А. Быканова; «Мотылек», «Сказочка», муз. С. Майкапара.

Пение и подпевание. «Кошка», муз. Ан. Александрова, сл. Н. Френкель;

«Наша елочка», муз. М. Красева, сл. М. Клоковой; «Бобик», муз. Т. Попатенко, сл.

Н. Найденовой; «Лиса», «Лягушка», «Сорока», «Чижик», рус. нар. попевки.

Образные упражнения. «Зайка и мишка», муз. Е. Тиличеевой; «Идет коза

рогатая», рус. нар. мелодия; «Собачка», муз. М. Раухвергера.

Музыкально-ритмические движения. «Шарик мой голубой», муз.

Е. Тиличеевой; «Мы идем», муз. Р. Рустамова, сл. Ю. Островского; «Маленькая

кадриль», муз. М. Раухвергера; «Вот так», белорус. нар. мелодия («Микита»), обр.

С. Полонского, сл. М. Александровской; «Юрочка», белорус. пляска, обр.

Ан. Александрова; «Да, да, да!», муз. Е. Тиличеевой, сл. Ю. Островского.

### От 1 года 6 месяцев до 2 лет.

Слушание. «Лошадка», муз. Е. Тиличеевой, сл. Н. Френкель; «Курочки и цыплята», муз. Е. Тиличеевой; «Вальс собачек», муз. А. Артоболевской; «Три подружки», муз. Д. Кабалевского; «Весело – грустно», муз. Л. Бетховена; «Марш», муз. С. Прокофьева; «Спортивный марш», муз. И. Дунаевского; «Наша Таня», «Уронили мишку», «Идет бычок», муз. Э. Елисеевой-Шмидт, стихи А. Барто; «Материнские ласки», «Жалоба», «Грустная песенка», «Вальс», муз. А. Гречанинова.

Пение и подпевание. «Водичка», муз. Е. Тиличеевой, сл. А. Шибицкой; «Колыбельная», муз. М. Красева, сл. М. Чарной; «Машенька-Маша», рус. нар. мелодия, обраб. В. Герчик, сл. М. Невельштейн; «Воробей», рус. нар. мелодия; «Гули», «Баю-бай», «Едет паровоз», «Лиса», «Петушок», «Сорока», муз. С. Железнова.

Музыкально-ритмические движения. «Марш и бег», муз. Р. Рустамова; «Постучим палочками», рус. нар. мелодия; «Бубен», рус. нар. мелодия, обраб. М. Раухвергера; «Барабан», муз. Г. Фрида; «Мишка», муз. Е. Тиличеевой, сл. Н. Френкель; «Догонялки», муз. Н. Александровой, сл. Т. Бабаджан, И. Плакиды. Пляска. «Вот как хорошо», муз. Т. Попатенко, сл. О. Высотской; «Вот как пляшем», белорус. нар. мелодия, обр. Р. Рустамова; «Солнышко сияет», сл. и муз.

М. Чарной.

Образные упражнения. «Идет мишка», муз. В. Ребикова; «Скачет зайка», рус. нар. мелодия, обр. Ан. Александрова; «Лошадка», муз. Е. Тиличеевой; «Зайчики и лисичка», муз. Б. Финоровского, сл. В. Антоновой; «Птичка летает», «Птичка клюет», муз. Г. Фрида; «Цыплята и курочка», муз. А. Филиппенко. Игры с пением. «Зайка», «Солнышко», «Идет коза рогатая», «Петушок», рус.

нар. игры, муз. А. Гречанинова; «Зайчик», муз. А. Лядова; «Воробушки и кошка», нем. плясовая мелодия, сл. А. Ануфриевой; «Прокати, лошадка, нас!», муз. В. Агафонникова и К. Козыревой, сл. И. Михайловой; «Мы умеем», «Прятки», муз. Т. Ломовой; «Разноцветные флажки», рус. нар. мелодия. Инсценирование. рус. нар. сказок («Репка», «Курочка Ряба»), песен («Пастушок», муз. А. Филиппенко; «Петрушка и Бобик», муз. Е. Макшанцевой), показ кукольных спектаклей («Петрушкины друзья», Т. Караманенко; «Зайка простудился», М. Буш; «Любочка и ее помощники», А. Колобова; «Игрушки», А. Барто). «Бабочки», обыгрывание рус. нар. потешек, сюрпризные моменты: «Чудесный мешочек», «Волшебный сундучок», «Кто к нам пришел?», «В лесу», муз. Е. Тиличеевой; «Праздник», «Музыкальные инструменты», муз. Г. Фрида.

# От 2 до 3 лет.

Слушание. «Наша погремушка», муз. И. Арсеева, сл. И. Черницкой; «Весною», «Осенью», муз. С. Майкапара; «Цветики», муз. В. Карасевой, сл. Н. Френкель; «Вот как мы умеем», «Марш и бег», муз. Е. Тиличеевой, сл. Н. Френкель; «Кошечка» (к игре «Кошка и котята»), муз. В. Витлина, сл. Н. Найденовой; «Микита», белорус. нар. мелодия, обраб. С. Полонского; «Пляска с платочком», муз. Е. Тиличеевой, сл. И. Грантовской; «Полянка», рус. нар. мелодия, обраб. Г. Фрида; «Утро», муз. Г. Гриневича, сл. С. Прокофьевой. Пение. «Баю» (колыбельная), муз. М. Раухвергера; «Белые гуси», муз. М. Красева, сл. М. Клоковой; «Дождик», рус. нар. мелодия, обраб. В. Фере; «Елочка», муз. Е. Тиличеевой, сл. М. Булатова; «Кошечка», муз. В. Витлина, сл. Н. Найденовой; «Ладушки», рус. нар. мелодия; «Птичка», муз. М. Раухвергера, сл. А. Барто; «Собачка», муз. М. Раухвергера, сл. Н. Комиссаровой; «Цыплята», муз. А. Филиппенко, сл. Т. Волгиной; «Колокольчик», муз. И. Арсеева, сл. И. Черницкой. Музыкально-ритмические движения. «Дождик», муз. и сл. Е. Макшанцевой; «Воробушки», «Погремушка, попляши», «Колокольчик», «Погуляем», муз. И. Арсеева, сл. И. Черницкой; «Вот как мы умеем», муз. Е. Тиличеевой, сл.

Н. Френкель.

Рассказы с музыкальными иллюстрациями. «Птички», муз. Г. Фрида;

«Праздничная прогулка», муз. Ан. Александрова.

Игры с пением. «Игра с мишкой», муз. Г. Финаровского; «Кто у нас

хороший?», рус. нар. песня.

Музыкальные забавы. «Из-за леса, из-за гор», Т. Казакова; «Котик и козлик»,

муз. Ц. Кюи.

Инсценирование песен. «Кошка и котенок», муз. М. Красева, сл.

О. Высотской; «Неваляшки», муз. 3. Левиной; Компанейца.

От 3 до 4 лет.

Слушание. «Осенью», муз. С. Майкапара; «Ласковая песенка», муз.

М. Раухвергера, сл. Т. Мираджи; «Колыбельная», муз. С. Разаренова; «Мишка с куклой пляшут полечку», муз. М. Качурбиной; «Зайчик», муз. Л. Лядовой; «Резвушка» и «Капризуля», муз. В. Волкова; «Воробей», муз. А. Руббах; «Дождик и радуга», муз. С. Прокофьева; «Со вьюном я хожу», рус. нар. песня; «Лесные картинки», муз. Ю. Слонова.

Пение.

Упражнения на развитие слуха и голоса. «Лю-лю, бай», рус. нар. колыбельная;

«Я иду с цветами», муз. Е. Тиличеевой, сл. Л. Дымовой; «Маме улыбаемся», муз.

В. Агафонникова, сл. 3. Петровой; пение народной потешки «Солнышко-ведрышко;

муз. В. Карасевой, сл. Народные.

Песни. «Петушок» и «Ладушки», рус. нар. песни; «Зайчик», рус. нар. песня,

обр. Н. Лобачева; «Зима», муз. В. Карасевой, сл. Н. Френкель; «Наша елочка», муз.

М. Красева, сл. М. Клоковой; «Прокати, лошадка, нас», муз. В. Агафонникова

и К. Козыревой, сл. И. Михайловой; «Маме песенку пою», муз. Т. Попатенко, сл.

Е. Авдиенко; «Цыплята», муз. А. Филиппенко, сл. Т. Волгиной.

Песенное творчество. «Бай-бай, бай-бай», «Лю-лю, бай», рус. нар.

колыбельные; «Как тебя зовут?», «Спой колыбельную», «Ах ты, котенька-коток»,

рус. нар. колыбельная; придумывание колыбельной мелодии и плясовой мелодии. Музыкально-ритмические движения.

Игровые упражнения, ходьба и бег под музыку «Марш и бег»

Ан. Александрова; «Скачут лошадки», муз. Т. Попатенко; «Шагаем как

физкультурники», муз. Т. Ломовой; «Топотушки», муз. М. Раухвергера; «Птички

летают», муз. Л. Банниковой; перекатывание мяча под музыку Д. Шостаковича

(вальс-шутка); бег с хлопками под музыку Р. Шумана (игра в жмурки).

Этюды-драматизации. «Зайцы и лиса», муз. Е. Вихаревой; «Медвежата», муз.

М. Красева, сл. Н. Френкель; «Птички летают», муз. Л. Банниковой; «Жуки», венгер. нар. мелодия, обраб. Л. Вишкарева.

Игры. «Солнышко и дождик», муз. М. Раухвергера, сл. А. Барто; «Жмурки с Мишкой», муз. Ф. Флотова; «Где погремушки?», муз. Ан. Александрова; «Заинька,

выходи», муз. Е. Тиличеевой; «Игра с куклой», муз. В. Карасевой; «Ходит Ваня», рус. нар. песня, обр. Н. Метлова.

Хороводы и пляски. «Пляска с погремушками», муз. и сл. В. Антоновой;

«Пальчики и ручки», рус. нар. мелодия, обраб. М. Раухвергера; танец с листочками

под рус. нар. плясовую мелодию; «Пляска с листочками», муз. Н. Китаевой, сл. А.

Ануфриевой; «Танец около елки», муз. Р. Равина, сл. П. Границыной; танец с

платочками под рус. нар. мелодию; «Помирились», муз. Т. Вилькорейской.

Характерные танцы. «Танец снежинок», муз. Бекмана; «Фонарики», муз. Р.

Рустамова; «Танец зайчиков», рус. нар. мелодия; «Вышли куклы танцевать», муз. В. Витлина.

Развитие танцевально-игрового творчества. «Пляска», муз. Р. Рустамова;

«Зайцы», муз. Е. Тиличеевой; «Веселые ножки», рус. нар. мелодия, обраб. В.

Агафонникова; «Волшебные платочки», рус. нар. мелодия, обраб. Р. Рустамова.

Музыкально-дидактические игры.

Развитие звуковысотного слуха. «Птицы и птенчики», «Веселые матрешки», «Три медведя».

Развитие ритмического слуха. «Кто как идет?», «Веселые дудочки». Развитие тембрового и динамического слуха. «Громко - тихо», «Узнай свой инструмент»; «Колокольчики».

Определение жанра и развитие памяти. «Что делает кукла?», «Узнай и спой песню по картинке».

Подыгрывание на детских ударных музыкальных инструментах. Народные мелодии.

# От 4 лет до 5 лет.

Слушание. «Ах ты, береза», рус. нар. песня; «Осенняя песенка», муз.

Д. Васильева-Буглая, сл. А. Плещеева; «Музыкальный ящик» (из «Альбома пьес для детей» Г. Свиридова); «Вальс снежных хлопьев» из балета «Щелкунчик», муз.

П. Чайковского; «Итальянская полька», муз. С. Рахманинова; «Как у наших у

ворот», рус. нар. мелодия; «Мама», муз. П. Чайковского, «Жаворонок», муз.

М. Глинки; «Марш», муз. С. Прокофьева.

Пение

Упражнения на развитие слуха и голоса. «Путаница» – песня-шутка; муз. Е. Тиличеевой, сл. К. Чуковского, «Кукушечка», рус. нар. песня, обраб. И. Арсеева; «Паучок» и «Кисонька-мурысонька», рус. нар. песни; заклички: «Ой, кулики! Весна поет!» и «Жаворонушки, прилетите!».

Песни. «Осень», муз. И. Кишко, сл. Т. Волгиной; «Санки», муз. М. Красева,

сл. О. Высотской; «Зима прошла», муз. Н. Метлова, сл. М. Клоковой; «Подарок

маме», муз. А. Филиппенко, сл. Т. Волгиной; «Воробей», муз. В. Герчик, сл.

А. Чельцова; «Дождик», муз. М. Красева, сл. Н. Френкель.

Музыкально-ритмические движения.

Игровые упражнения. «Пружинки» под рус. нар. мелодию; ходьба под

«Марш», муз. И. Беркович; «Веселые мячики» (подпрыгивание и бег), муз.

М. Сатулиной; лиса и зайцы под муз. А. Майкапара «В садике»; ходит медведь под

муз. «Этюд» К. Черни; «Полька», муз. М. Глинки; «Всадники», муз. В. Витлина;

потопаем, покружимся под рус. нар. мелодии; «Петух», муз. Т. Ломовой; «Кукла»,

муз. М. Старокадомского; «Упражнения с цветами» под муз. «Вальса» А. Жилина.

Этюды-драматизации. «Барабанщик», муз. М. Красева; «Танец осенних

листочков», муз. А. Филиппенко, сл. Е. Макшанцевой; «Барабанщики», муз.

Д. Кабалевского и С. Левидова; «Считалка», «Катилось яблоко», муз.

В. Агафонникова.

Хороводы и пляски. «Топ и хлоп», муз. Т. Назарова-Метнер, сл.

Е. Каргановой; «Танец с ложками» под рус. нар. мелодию; новогодние хороводы по выбору музыкального руководителя.

Характерные танцы. «Снежинки», муз. О. Берта, обраб. Н. Метлова; «Танец зайчат» под «Польку» И. Штрауса; «Снежинки», муз. Т. Ломовой; «Бусинки» под «Галоп» И. Дунаевского.

Музыкальные игры. «Курочка и петушок», муз. Г. Фрида; «Жмурки», муз.

Ф. Флотова; «Медведь и заяц», муз. В. Ребикова; «Самолеты», муз. М. Магиденко; «Найди себе пару», муз. Т. Ломовой; «Займи домик», муз. М. Магиденко.

Игры с пением. «Огородная-хороводная», муз. Б. Можжевелова, сл.

А. Пассовой; «Гуси, лебеди и волк», муз. Е. Тиличеевой, сл. М. Булатова; «Мы на луг ходили», муз. А. Филиппенко, сл. Н. Кукловской.

Песенное творчество. «Как тебя зовут?»; «Что ты хочешь, кошечка?»; «Наша песенка простая», муз. Ан. Александрова, сл. М. Ивенсен; «Курочка-рябушечка», муз. Г. Лобачева, сл. Народные.

Развитие танцевально-игрового творчества. «Лошадка», муз. Н. Потоловского; «Зайчики», «Наседка и цыплята», «Воробей», муз. Т. Ломовой; «Ой, хмель мой, хмелек», рус. нар. мелодия, обраб. М. Раухвергера; «Кукла», муз.

М. Старокадомского; «Медвежата», муз. М. Красева, сл. Н. Френкель.

Музыкально-дидактические игры.

Развитие звуковысотного слуха. «Птицы и птенчики», «Качели».

Развитие ритмического слуха. «Петушок, курочка и цыпленок», «Кто как

идет?», «Веселые дудочки»; «Сыграй, как я».

Развитие тембрового и динамического слуха. «Громко-тихо», «Узнай свой инструмент»; «Угадай, на чем играю». Определение жанра и развитие памяти. «Что делает кукла?», «Узнай и спой песню по картинке», «Музыкальный магазин». Игра на детских музыкальных инструментах. «Гармошка», «Небо синее», «Андрей-воробей», муз. Е. Тиличеевой, сл. М. Долинова; «Сорока-сорока», рус. нар. прибаутка, обр. Т. Попатенко.

# От 5 лет до 6 лет.

Слушание. «Зима», муз. П. Чайковского, сл. А. Плещеева; «Осенняя песня», из цикла «Времена года» П. Чайковского; «Полька»; муз. Д. Львова-Компанейца, сл. З. Петровой; «Моя Россия», муз. Г. Струве, сл. Н. Соловьевой; «Детская полька», муз. М. Глинки; «Жаворонок», муз. М. Глинки; «Мотылек», муз. С. Майкапара; «Пляска птиц», «Колыбельная», муз. Н. Римского-Корсакова. Пение.

Упражнения на развитие слуха и голоса. «Ворон», рус. нар. песня, обраб.

Е. Тиличеевой; «Андрей-воробей», рус. нар. песня, обр. Ю. Слонова; «Бубенчики»,

«Гармошка», муз. Е. Тиличеевой; «Паровоз», «Барабан», муз. Е. Тиличеевой, сл. Н. Найденовой.

Песни. «К нам гости пришли», муз. Ан. Александрова, сл. М. Ивенсен;

«Огородная-хороводная», муз. Б. Можжевелова, сл. Н. Пассовой; «Голубые санки»,

муз. М. Иорданского, сл. М. Клоковой; «Гуси-гусенята», муз. Ан. Александрова, сл.

Г. Бойко; «Рыбка», муз. М. Красева, сл. М. Клоковой.

Песенное творчество.

Произведения. «Колыбельная», рус. нар. песня; «Марш», муз. М. Красева;

«Дили-дили! Бом! Бом!», укр. нар. песня, сл. Е. Макшанцевой; Потешки, дразнилки, считалки и другие рус. нар. попевки.

Музыкально-ритмические движения.

Упражнения. «Шаг и бег», муз. Н. Надененко; «Плавные руки», муз. Р. Глиэра

(«Вальс», фрагмент); «Кто лучше скачет», муз. Т. Ломовой; «Росинки», муз.

С. Майкапара.

Упражнения с предметами. «Упражнения с мячами», муз. Т. Ломовой;

«Вальс», муз. Ф. Бургмюллера.

Этюды. «Тихий танец» (тема из вариаций), муз. В. Моцарта.

Танцы и пляски. «Дружные пары», муз. И. Штрауса («Полька»);

«Приглашение», рус. нар. мелодия «Лен», обраб. М. Раухвергера; «Круговая пляска», рус. нар. мелодия, обр. С. Разоренова.

Характерные танцы. «Матрешки», муз. Б. Мокроусова; «Пляска Петрушек»,

«Танец Снегурочки и снежинок», муз. Р. Глиэра.

Хороводы. «Урожайная», муз. А. Филиппенко, сл. О. Волгиной; «Новогодняя хороводная», муз. С. Шайдар; «Пошла млада за водой», рус. нар. песня, обраб. В. Агафонникова.

Музыкальные игры.

Игры. «Не выпустим», муз. Т. Ломовой; «Будь ловким!», муз. Н. Ладухина; «Ищи игрушку», «Найди себе пару», латв. нар. мелодия, обраб. Т. Попатенко. Игры с пением. «Колпачок», «Ворон», рус. нар. песни; «Заинька», рус. нар. песня, обраб. Н. Римского-Корсакова; «Как на тоненький ледок», рус. нар. песня, обраб. А. Рубца.

Музыкально-дидактические игры.

Развитие звуковысотного слуха. «Музыкальное лото», «Ступеньки», «Где мои детки?», «Мама и детки». Развитие чувства ритма. «Определи по ритму», «Ритмические полоски», «Учись танцевать», «Ищи».

Развитие тембрового слуха. «На чем играю?», «Музыкальные загадки», «Музыкальный домик».

Развитие диатонического слуха. «Громко, тихо запоем», «Звенящие колокольчики».

Развитие восприятия музыки и музыкальной памяти. «Будь внимательным»,

«Буратино», «Музыкальный магазин», «Времена года», «Наши песни».

Инсценировки и музыкальные спектакли. «Где был, Иванушка?», рус. нар.

мелодия, обраб. М. Иорданского; «Моя любимая кукла», автор Т. Коренева;

«Полянка» (музыкальная играсказка), муз. Т. Вилькорейской.

Развитие танцевально-игрового творчества «Я полю, полю лук», муз.

Е. Тиличеевой; «Вальс кошки», муз. В. Золотарева; «Гори, гори ясно!», рус. нар. мелодия, обраб. Р. Рустамова; «А я по лугу», рус. нар. мелодия, обраб.

Т. Смирновой.

Игра на детских музыкальных инструментах. «Дон-дон», рус. нар. песня, обраб. Р. Рустамова; «Гори, гори ясно!», рус. нар. мелодия; ««Часики», муз. С. Вольфензона.

# От 6 лет до 7 лет.

Слушание. «Колыбельная», муз. В. Моцарта; «Осень» (из цикла «Времена года» А. Вивальди); «Октябрь» (из цикла «Времена года» П. Чайковского); «Детская полька», муз. М. Глинки; «Море», «Белка», муз. Н. Римского-Корсакова (из оперы «Сказка о царе Салтане»); «Итальянская полька», муз. С. Рахманинова; «Танец с саблями», муз. А. Хачатуряна; «Пляска птиц», муз. Н. Римского-Корсакова (из оперы «Снегурочка»); «Рассвет на Москве-реке», муз. М. Мусоргского (вступление к опере «Хованщина»).

# Пение.

Упражнения на развитие слуха и голоса. «Бубенчики», «Наш дом», «Дудка», «Кукушечка», муз. Е. Тиличеевой, сл. М. Долинова; «В школу», муз. Е. Тиличеевой, сл. М. Долинова; «Котя-коток», «Колыбельная», «Горошина», муз. В. Карасевой; «Качели», муз. Е. Тиличеевой, сл. М. Долинова.

Песни. «Листопад», муз. Т. Попатенко, сл. Е. Авдиенко; «Здравствуй, Родина моя!», муз. Ю. Чичкова, сл. К. Ибряева; «Зимняя песенка», муз. М. Красева, сл.

С. Вышеславцевой; «Елка», муз. Е. Тиличеевой, сл. Е. Шмановой; сл. З. Петровой;

«Самая хорошая», муз. В. Иванникова, сл. О. Фадеевой; «Хорошо у нас в саду», муз.

В. Герчик, сл. А. Пришельца; «Новогодний хоровод», муз. Т. Попатенко;

«Новогодняя хороводная», муз. С. Шнайдера; «Песенка про бабушку», муз.

М. Парцхаладзе; «До свиданья, детский сад», муз. Ю. Слонова, сл. В. Малкова; «Мы

теперь ученики», муз. Г. Струве; «Праздник Победы», муз. М. Парцхаладзе; «Песня о Москве», муз. Г. Свиридова.

Песенное творчество. «Веселая песенка», муз. Г. Струве, сл. В. Викторова;

«Плясовая», муз. Т. Ломовой; «Весной», муз. Г. Зингера.

Музыкально-ритмические движения

Упражнения. «Марш», муз. М. Робера; «Бег», «Цветные флажки», муз.

Е. Тиличеевой; «Кто лучше скачет?», «Шагают девочки и мальчики», муз.

В. Золотарева; поднимай и скрещивай флажки («Этюд», муз. К. Гуритта); полоскать

платочки: «Ой, утушка луговая», рус. нар. мелодия, обраб. Т. Ломовой;

«Упражнение с кубиками», муз. С. Соснина.

Этюды. «Медведи пляшут», муз. М. Красева; Показывай направление

(«Марш», муз. Д. Кабалевского); каждая пара пляшет по-своему («Ах ты, береза»,

рус. нар. мелодия); «Попрыгунья», «Лягушки и аисты», муз. В. Витлина.

Танцы и пляски. «Задорный танец», муз. В. Золотарева; «Полька», муз.

В. Косенко; «Вальс», муз. Е. Макарова; «Яблочко», муз. Р. Глиэра (из балета

«Красный мак»); «Прялица», рус. нар. мелодия, обраб. Т. Ломовой; «Сударушка»,

рус. нар. мелодия, обраб. Ю. Слонова.

Характерные танцы. «Танец снежинок», муз. А. Жилина; «Выход к пляске

медвежат», муз. М. Красева; «Матрешки», муз. Ю. Слонова, сл. Л. Некрасовой.

Хороводы. «Выйду ль я на реченьку», рус. нар. песня, обраб. В. Иванникова;

«На горе-то калина», рус. нар. мелодия, обраб. А. Новикова.

Музыкальные игры

Игры. Кот и мыши», муз. Т. Ломовой; «Кто скорей?», муз. М. Шварца; «Игра с погремушками», муз. Ф. Шуберта «Экоссез»; «Поездка», «Пастух и козлята», рус. нар. песня, обраб. В. Трутовского.

Игры с пением. «Плетень», рус. нар. мелодия «Сеяли девушки», обр.

И. Кишко; «Узнай по голосу», муз. В. Ребикова («Пьеса»); «Теремок», рус. нар.

песня; «Метелица», «Ой, вставала я ранешенько», рус. нар. песни; «Ищи», муз.

Т. Ломовой; «Со вьюном я хожу», рус. нар. песня, обраб. А. Гречанинова; «Савка и Гришка», белорус. нар. песня.

Музыкально-дидактические игры.

Развитие звуковысотного слуха. «Три поросенка», «Подумай, отгадай»,

«Звуки разные бывают», «Веселые Петрушки».

Развитие чувства ритма. «Прогулка в парк», «Выполни задание», «Определи по ритму». Развитие тембрового слуха. «Угадай, на чем играю», «Рассказ музыкального инструмента», «Музыкальный домик».

Развитие диатонического слуха. «Громко-тихо запоем», «Звенящие КОЛОКОЛЬЧИКИ, ИЩИ».

Развитие восприятия музыки. «На лугу», «Песня - танец - марш», «Времена года», «Наши любимые произведения».

Развитие музыкальной памяти. «Назови композитора», «Угадай песню»,

«Повтори мелодию», «Узнай произведение».

Инсценировки и музыкальные спектакли. «Как у наших у ворот», рус. нар.

мелодия, обр. В. Агафонникова; «Как на тоненький ледок», рус. нар. песня; «На

зеленом лугу», рус. нар. мелодия; «Заинька, выходи», рус. нар. песня, обраб.

Е. Тиличеевой; «Золушка», авт. Т. Коренева, «Муха-цокотуха» (опера-игра по мотивам сказки К. Чуковского), муз. М. Красева.

Развитие танцевально-игрового творчества. «Полька», муз. Ю. Чичкова;

«Хожу я по улице», рус. нар. песня, обраб. А. Б. Дюбюк; «Зимний праздник», муз.

М. Старокадомского; «Вальс», муз. Е. Макарова; «Тачанка», муз. К. Листова; «Два петуха», муз. С. Разоренова; «Вышли куклы танцевать», муз. В. Витлина; «Полька»,

латв. нар. мелодия, обраб. А. Жилинского; «Русский перепляс», рус. нар. песня, обраб. К. Волкова.

Игра на детских музыкальных инструментах. «Бубенчики», «Гармошка», муз.

Е. Тиличеевой, сл. М. Долинова; «Наш оркестр», муз. Е. Тиличеевой, сл.

Ю. Островского «На зеленом лугу», «Во саду ли, в огороде», «Сорока-сорока», рус.

нар. мелодии; «Белка» (отрывок из оперы «Сказка о царе Салтане», муз.

Н. Римского-Корсакова); «Я на горку шла», «Во поле береза стояла», рус. нар.

песни; «К нам гости пришли», муз. Ан. Александрова; «Вальс», муз. Е. Тиличеевой.

### Примерный перечень художественных произведений изобразительного искусства от 2 до 3 лет

Иллюстрации к книгам: В.Г.Сутеев «Кораблик», «Кто сказал мяу?», «Цыпленок и Утенок»; Ю.А. Васнецов к книге «Колобок», «Теремок».

### от 3 до 4 лет

Иллюстрации к книгам: Е.И.Чарушин «Рассказы о животных»; Ю.А.Васнецов к книге Л.Н. Толстого «Три медведя».

Иллюстрации, репродукции картин: П.П.Кончаловский «Клубника», «Сирень в корзине»; К.С.Петров-Водкин «Яблоки на красном фоне»; Н.Н.Жуков «Ёлка в нашей гостиной»; М.И.Климентов «Курица с цыплятами».

## от 4 ло 5 лет

Иллюстрации, репродукции картин: И.Е. Репин «Яблоки и листья»; В.М. Васнецов «Снегурочка»; В.А. Тропинин «Девочка с куклой»; А.И. Бортников «Весна пришла»; А.Н. Комаров «Наводнение»; И.И. Левитан «Сирень»; И.И. Машков «Рябинка», «Малинка».

Иллюстрации к книгам: В.В. Лебедев к книге С.Я. Маршака «Усатыйполосатый».

# от 5 до 6 лет

Иллюстрации, репродукции картин: Ф.А. Васильев «Перед дождем»; И.Е.

Репин «Осенний букет»; А.А. Пластов «Первый снег»; И.Э. Грабарь «Февральская

лазурь»; Б.М. Кустодиев «Масленица»; Ф.В. Сычков «Катание с горы зимой»; И.И.

Левитан «Березовая роща», «Зимой в лесу»; Т.Н. Яблонская «Весна»; В.Т. Тимофеев

«Девочка с ягодами»; И.И. Машков «Натюрморт. Фрукты на блюде»; Ф.П. Толстой

«Букет цветов, бабочка и птичка»; И.Е. Репин «Стрекоза»; В.М. Васнецов «Коверсамолет». Иллюстрации к книгам: И.Я. Билибин «Сестрица Алёнушка и братец Иванушка», «Царевна-лягушка», «Василиса Прекрасная».

#### от 6 до 7 лет

Иллюстрации, репродукции картин: И.И. Левитан «Золотая осень», «Осенний день. Сокольники», «Стога», «Март», «Весна. Большая вода»; В.М. Васнецов «Аленушка», «Богатыри», «Иван – царевич на Сером волке», «Гусляры»; Ф.А. Васильев «Перед дождем»; В.Д. Поленов «Золотая осень»; И.Ф. Хруцкий «Цветы и плоды»; И.И. Шишкин, К.А. Савицкий «Утро в сосновом лесу», И.И. Шишкин «Рожь»; А.И. Куинджи «Березовая роща»; А.А. Пластов «Летом», «Сенокос»; И.С. Остроухов «Золотая осень», З.Е. Серебрякова «За завтраком»; В.А. Серов «Девочка с персиками»; А.С. Степанов «Катание на Масленицу»; И.Э. Грабарь «Зимнее утро»; Ю. Кугач «Накануне праздника»; А.К. Саврасов «Грачи прилетели», «Ранняя весна»; К.Ф. Юон «Мартовское солнце»; К.С. Петров – Водкин «Утренний натюрморт»; К.Е. Маковский «Дети, бегущие от грозы», «Портрет детей художника»; И.И. Ершов «Ксения читает сказки куклам»; М.А. Врубель «Царевна-Лебедь». Иллюстрации к книгам: И.Я. Билибин «Марья Моревна», «Сказка о царе Салтане», «Сказке о рыбаке и рыбке»; Л.В. Владимирский к книге А.Н. Толстой «Приключения Буратино, или Золотой ключик»; Е.М. Рачев «Терем-теремок».

### Примерный перечень анимационных произведений

В перечень входят анимационные произведения для совместного семейного просмотра, бесед и обсуждений, использования их элементов в образовательном процессе в качестве иллюстраций природных, социальных и психологических явлений, норм и правил конструктивного взаимодействия, проявлений сопереживания и взаимопомощи; расширения эмоционального опыта ребенка, формирования у него эмпатии и ценностного отношения к окружающему миру. Полнометражные анимационные фильмы рекомендуются только для семейного просмотра и не могут быть включены в образовательный процесс ДОО.

Время просмотра ребенком цифрового и медиа контента должно регулироваться родителями (законными представителями) и соответствовать его возрастным возможностям. Некоторые анимационные произведения требуют особого внимания к эмоциональному состоянию ребенка и не рекомендуются к просмотру без обсуждения со взрослым переживаний ребенка. Ряд фильмов содержат серию образцов социально неодобряемых сценариев поведения на протяжении длительного экранного времени, что требует предварительного и последующего обсуждения с детьми.

Выбор цифрового контента, медиа продукции, в том числе анимационных фильмов, должен осуществляться в соответствии с нормами, ограничивающими доступ к информации, причиняющей вред здоровью и развитию детей в Российской Федерации10

### Анимационные произведения

Для детей дошкольного возраста (с пяти лет).

Анимационный сериал «Тима и Тома», студия «Рики», реж. А.Борисова,

А. Жидков, О. Мусин, А. Бахурин и др., 2015.

Фильм «Паровозик из Ромашкова», студия Союзмультфильм, реж. В. Дегтярев, 1967.

Фильм «Как львенок и черепаха пели песню», студия Союзмультфильм, режиссер И. Ковалевская, 1974.

Фильм «Мама для мамонтенка», студия «Союзмультфильм», режиссер О. Чуркин, 1981.

Фильм «Катерок», студия «Союзмультфильм», режиссёр И. Ковалевская ,1970. Фильм «Мешок яблок», студия «Союзмультфильм», режиссёр В. Бордзиловский,

1974.

Фильм «Крошка енот», ТО «Экран», режиссер О. Чуркин, 1974.

Фильм «Гадкий утенок», студия «Союзмультфильм», режиссер В.Дегтярев.

Фильм «Котенок по имени Гав», студия Союзмультфильм, режиссер Л. Атаманов Фильм «Маугли», студия «Союзмультфильм», режиссер Р. Давыдов, 1971. Фильм «Кот Леопольд», студия «Экран», режиссер А. Резников, 1975 - 1987. Фильм «Рикки-Тикки-Тави», студия «Союзмультфильм», режиссер А. Снежко-Блоцкой, 1965.

Фильм «Дюймовочка», студия «Союзмульфильм», режиссер Л. Амальрик, 1964. Фильм «Пластилиновая ворона», ТО «Экран», режиссер А. Татарский, 1981. Фильм «Каникулы Бонифация», студия «Союзмультфильм», режиссер Ф. Хитрук, 1965.

Фильм «Последний лепесток», студия «Союзмультфильм», режиссер Р. Качанов, 1977.

Фильм «Умка» и «Умка ищет друга», студия «Союзмультфильм», реж. В. Попов, В. Пекарь, 1969, 1970.

Фильм «Умка на елке», студия «Союзмультфильм», режиссер А. Воробьев, 2019. Фильм «Сладкая сказка», студия Союзмультфильм, режиссёр В. Дегтярев, 1970. Цикл фильмов «Чебурашка и крокодил Гена», студия «Союзмультфильм», режиссер

Р. Качанов, 1969-1983.

Цикл фильмов «38 попугаев», студия «Союзмультфильм», режиссер И. Уфимцев, 1976-91

Цикл фильмов «Винни-Пух», студия «Союзмультфильм», режиссер Ф. Хитрук,  $1969 - 1972$ 

Фильм «Серая шейка», студия «Союзмультфильм», режиссер Л. Амальрик, В. Полковников, 1948.

Фильм «Золушка», студия «Союзмультфильм», режиссер И. Аксенчук, 1979.

Фильм «Новогодняя сказка», студия «Союзмультфильм», режиссёр В. Дегтярев, 1972.

Фильм «Серебряное копытце», студия Союзмультфильм, режиссёр Г. Сокольский, 1977.

Фильм «Щелкунчик», студия «Союзмультфильм», режиссер Б. Степанцев, 1973.

Фильм «Гуси-лебеди», студия Союзмультфильм, режиссёры

И. Иванов-Вано, А. Снежко-Блоцкая, 1949.

Цикл фильмов «Приключение Незнайки и его друзей», студия «ТО Экран»,

режиссер коллектив авторов, 1971-1973.

Для детей старшего дошкольного возраста (6-7 лет).

Фильм «Малыш и Карлсон», студия «Союзмультфильм», режиссер Б. Степанцев, 1969.

Фильм «Лягушка-путешественница», студия «Союзмультфильм», режиссёры В. Котёночкин, А. Трусов, 1965.

Фильм «Варежка», студия «Союзмультфильм», режиссер Р. Качанов, 1967.

Фильм «Честное слово», студия «Экран», режиссер М. Новогрудская, 1978.

Фильм «Вовка в тридевятом царстве», студия «Союзмультфильм», режиссер

Б. Степанцев, 1965.

Фильм «Заколдованный мальчик», студия «Союзмультфильм», режиссер

А. Снежко-Блоцкая, В.Полковников, 1955.

Фильм «Золотая антилопа», студия «Союзмультфильм», режиссер Л. Атаманов, 1954.

Фильм «Бременские музыканты», студия «Союзмультфильм», режиссер

И. Ковалевская, 1969.

Фильм «Двенадцать месяцев», студия «Союзмультфильм», режиссер

И. Иванов-Вано, М. Ботов, 1956.

Фильм «Ежик в тумане», студия «Союзмультфильм», режиссер Ю. Норштейн, 1975. Фильм «Девочка и дельфин», студия «Союзмультфильм», режиссер Р. Зельма, 1979. Фильм «Верните Рекса», студия «Союзмультфильм», режиссер В. Пекарь, В. Попов. 1975.

Фильм «Сказка сказок», студия «Союзмультфильм», режиссер Ю. Норштейн, 1979. Фильм Сериал «Простоквашино» и «Возвращение в Простоквашино» (2 сезона),

студия «Союзмультфильм», режиссеры: коллектив авторов, 2018.

Сериал «Смешарики», студии «Петербург», «Мастерфильм», коллектив авторов, 2004.

Сериал «Малышарики», студии «Петербург», «Мастерфильм», коллектив авторов, 2015.

Сериал «Домовенок Кузя», студия ТО «Экран», режиссер А. Зябликова, 2000 – 2002.

Сериал «Ну, погоди!», студия «Союзмультфильм», режиссер В. Котеночкин, 1969.

Сериал «Фиксики» (4 сезона), компания «Аэроплан», режиссер В. Бедошвили, 2010.

Сериал «Оранжевая корова» (1 сезон), студия Союзмультфильм, режиссер

Е. Ернова

Сериал «Монсики» (2 сезона), студия «Рики», режиссёр А. Бахурин

Сериал «Смешарики. ПИН-КОД», студия «Рики», режиссёры: Р. Соколов,

А. Горбунов, Д. Сулейманов и др.

Сериал «Зебра в клеточку» (1 сезон), студия «Союзмультфильм», режиссер

А. Алексеев, А. Борисова, М. Куликов, А. Золотарева, 2020.

Для детей старшего дошкольного возраста (7-8 лет)

Полнометражный анимационный фильм «Снежная королева», студия

«Союзмультфильм», режиссёр Л. Атаманов, 1957.

Полнометражный анимационный фильм «Аленький цветочек», студия

«Союзмультфильм», режиссер Л. Атаманов, 1952.

Полнометражный анимационный фильм «Сказка о царе Салтане», студия

«Союзмультфильм», режиссер И. Иванов-Вано, Л. Мильчин, 1984.

Полнометражный анимационный фильм «Белка и Стрелка. Звёздные собаки»,

киностудия «Центр национального фильма» и ООО «ЦНФ-Анима, режиссер

С. Ушаков, И. Евланникова, 2010.

Полнометражный анимационный фильм «Суворов: великое путешествие» (6+), студия «Союзмультфильм», режиссер Б. Чертков, 2022.

Полнометражный анимационный фильм «Бемби», студия Walt Disney, режиссер Д.

Хэнд, 1942.

Полнометражный анимационный фильм «Король Лев», студия Walt Disney, режиссер Р. Аллерс, 1994, США.

Полнометражный анимационный фильм «Мой сосед Тоторо», студия «Ghibli», режиссер Х. Миядзаки, 1988.

Полнометражный анимационный фильм «Рыбка Поньо на утесе», студия «Ghibli», режиссер Х. Миядзаки, 2008.

# 3.5. Кадровые условия реализации ОП ДО

Реализация Федеральной программы обеспечивается квалифицированными педагогическими работниками, наименование должностей которых соответствует номенклатуре должностей педагогических работников организаций, осуществляющих образовательную деятельность, должностей руководителей образовательных организаций», утвержденной постановлением Правительства Российской Федерации от 21 февраля 2022 г. № 225

Необходимым условием в детском саду является непрерывное сопровождение Федеральной программы педагогическими и учебно-вспомогательными работниками в течение всего времени ее реализации в ДОО или в дошкольной группе.

Образовательная организация применяет сетевые формы реализации

Федеральной программы или отдельных ее компонентов, в связи с чем

задействован кадровый состав других организаций, участвующих в сетевом

взаимодействии с организацией, квалификация которого отвечает указанным выше требованиям.

Реализация образовательной программы ДО обеспечивается руководящими, педагогическими, учебно-вспомогательными, административно-хозяйственными работниками образовательной организации, а также медицинскими и иными работниками, выполняющими вспомогательные функции.

В целях эффективной реализации Федеральной программы детский сад

создает условия для профессионального развития педагогических и руководящих кадров, в т.ч. реализации права педагогических работников на получение дополнительного профессионального образования не реже одного раза в три года за счет средств ДОО и/или учредителя.

#### 3.6. Примерный режим и распорядок дня в дошкольных группах.

Режим дня представляет собой рациональное чередование отрезков сна ибодрствования в соответствии с физиологическими обоснованиями, обеспечиваетхорошее самочувствие и активность ребенка, предупреждает утомляемость иперевозбуждение. Режим и распорядок дня устанавливаются с учетом санитарноэпидемиологических требований, условий реализации программы ДОО, потребностей участников образовательных отношений. Основными компонентами режима в ДОО являются: сон, пребывание наоткрытом воздухе (прогулка), образовательная деятельность, игровая деятельность иотдых по собственному выбору (самостоятельная деятельность), прием пищи, личная гигиена. Содержание и длительность каждого компонента, а также их роль в определенные возрастные периоды закономерно изменяются, приобретая новыехарактерные черты и особенности. Дети, соблюдающие режим дня, более уравновешены и работоспособны, у нихпостепенно вырабатываются определенные биоритмы, система условных рефлексов, что помогает организму ребенка физиологически переключаться между теми или иными видами деятельности, своевременно подготавливаться к каждому этапу: приему пищи, прогулке, занятиям, отдыху. Нарушение режима отрицательно сказывается на нервной системе детей: они становятся вялыми или, наоборот, возбужденными, начинают капризничать, теряют аппетит, плохо засыпают и спят беспокойно. Приучать детей выполнять режим дня необходимо с раннего возраста, когда легче всего вырабатывается привычка к организованности и порядку, активной деятельности и правильному отдыху с максимальным проведением его на свежем воздухе. Делать это необходимо постепенно, последовательно и ежедневно. Режим дня должен быть гибким, однако неизменными должны оставаться время приема пищи, интервалы между приемами пищи, обеспечение необходимой длительности суточного сна, время отхода ко сну; проведение ежедневной прогулки. При организации режима следует предусматривать оптимальное чередование самостоятельной детской деятельности и организованных форм работы с детьми. коллективных и индивидуальных игр, достаточную двигательную активность ребенка в течение дня,

обеспечивать сочетание умственной и физической нагрузки. Время образовательной деятельности организуется таким образом, чтобы вначале проводились наиболее насыщенные по содержанию виды деятельности, связанные с умственной активностью детей, максимальной их произвольностью, а затем творческие виды деятельности в чередовании с музыкальной и физической активностью.

Режим дня строится с учетом сезонных изменений. В теплый период года увеличивается ежедневная длительность пребывания детей на свежем воздухе, образовательная деятельность переносится на прогулку (при наличии условий). Согласно пункту 185 Сан $\Pi$ иН 1.2.3685-21 при температуре воздуха ниже минус 15 °С и скорости ветра более 7 м/с продолжительность прогулки для детей до 7 лет сокращают. При осуществлении режимных моментов необходимо учитывать также индивидуальные особенности ребенка (длительность сна, вкусовые предпочтения, характер, темп деятельности и т. д.). Режим питания зависит от длительности пребывания детей в ДОО и регулируется СанПиН 2.3/2.4.3590-20. Согласно пункту 183 СанПиН 1.2.3685-21 ДОО может корректировать режим дня в зависимости от типа организации, и вида реализуемых образовательных программ, сезона года. Ниже приведены требования к организации образовательного процесса, режиму питания, которыми следует руководствоваться при изменении режима дня.

| Показатель                                                            | Возраст         | Норматив   |
|-----------------------------------------------------------------------|-----------------|------------|
| Требования к организации образовательного процесса                    |                 |            |
| Начало занятий не ранее                                               | все возраста    | 8.00       |
| Окончание занятий, не позднее                                         | все возраста    | 17.00      |
| Продолжительность занятия для детей дошкольного<br>возраста, не более | от 1,5 до 3 лет | $10$ минут |
|                                                                       | от 3 до 4 лет   | $15$ минут |
|                                                                       | от 4 до 5 лет   | $20$ минут |
|                                                                       | от 5 до 6 лет   | $25$ минут |
|                                                                       | от 6 до 7 лет   | 30 минут   |
| Продолжительность дневной суммарной                                   | от 1,5 до 3 лет | $20$ минут |
| образовательной нагрузки для детей дошкольного                        | от 3 до 4 лет   | 30 минут   |

Требования и показатели режима дня и организации образовательного процесса

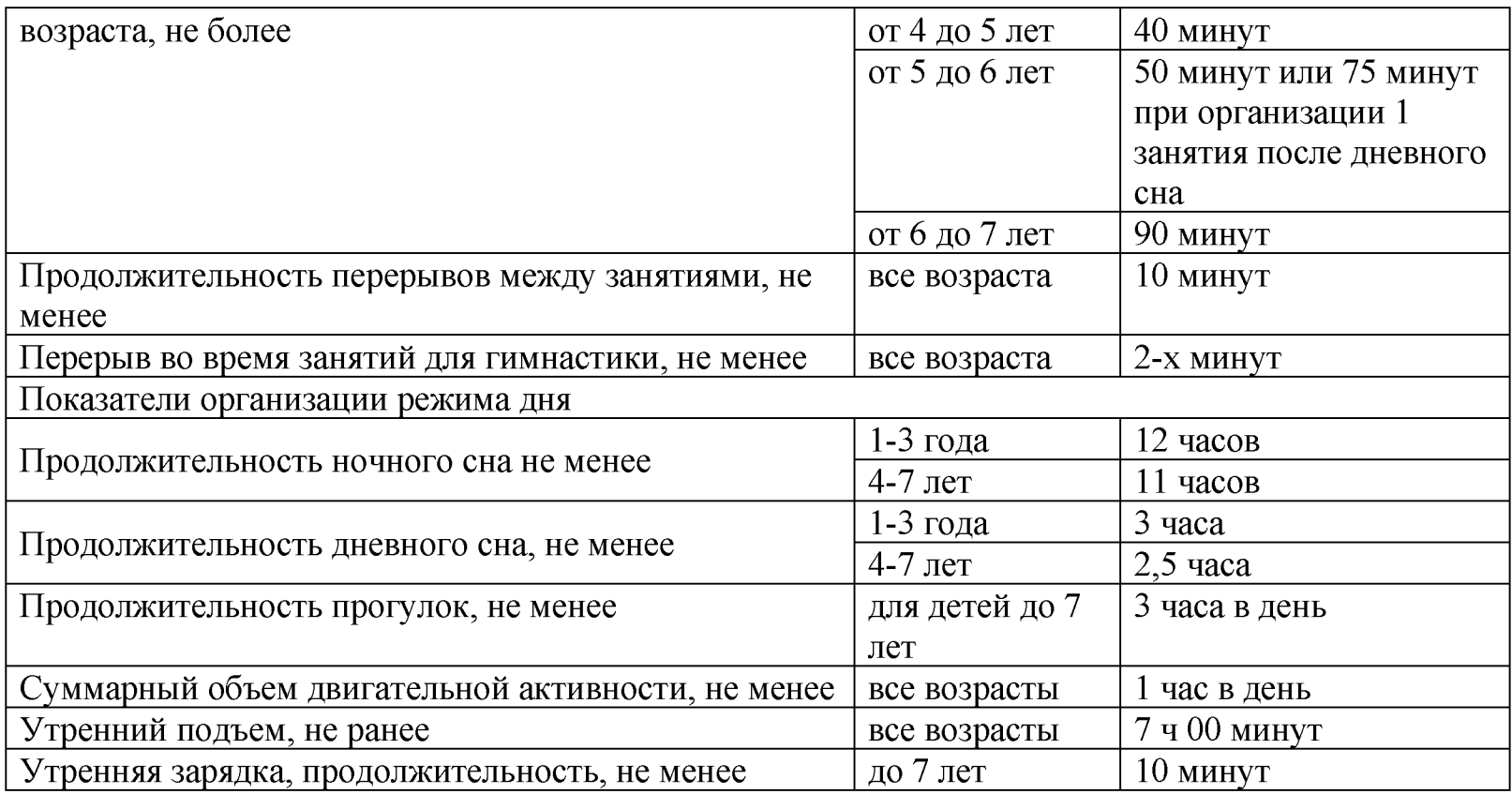

# Количество приемов пищи

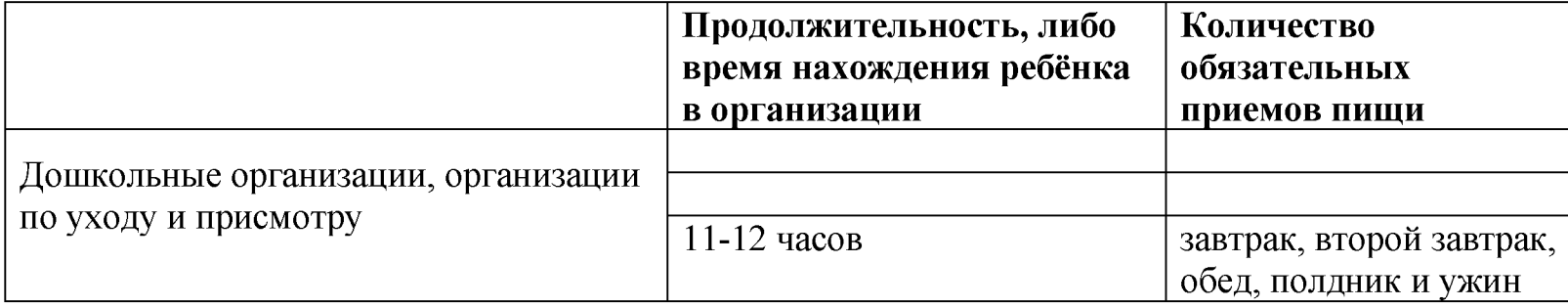

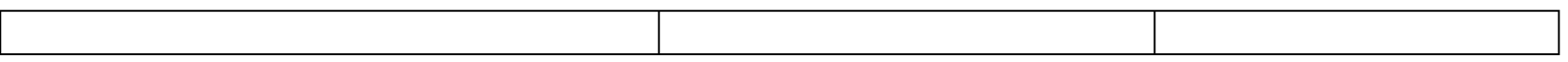

Ритмическая структура недели задается соотнесением определенных событий в жизни группы с фиксированными днями недели («чайные пятницы» - приготовление детьми угощения для родителей в конце недели; походы в лес в середине недели и т.п.), а также графиком занятий в образовательных пространствах-мастерски дошкольной организации. В дошкольной организации все занятия носят игровой характер и проводятся по подгруппам (принимая во внимание возраст детей). Учитывая разновозрастный состав группы, ребенок, в зависимости от возраста, может покинуть занятие с воспитателем раньше его окончания, что позволяет не вступать в противоречие с продолжительностью занятий, указанных в п11.10 СанПиН (с изменениями на 27 августа 2015 года).

### Примерный режим и распорядок дня группы полного дня

Режим дня в группе детей 3-4 лет рассчитан на 12-часовое пребывание детей в ДОО и установлен с учетом требований ФГОС ДО, ФОП ДО, СанПиН 1.2.3685-21, СанПиН 2.3/2.4.3590-20 и СП 2.4.3648-20, условий реализации программы ДОО, потребностей участников образовательных отношений, режима функционирования ДОО.

Режим дня учитывает сезонные изменения и предусматривает рациональное чередование отрезков сна и бодрствования в соответствии с физиологическими особенностями воспитанников, обеспечивает хорошее самочувствие и активность ребенка, предупреждает утомляемость и перевозбуждение. В теплый период года режим предусматривает увеличенную ежедневную длительность пребывания детей на свежем воздухе. В холодный период при температуре воздуха ниже минус 15 °С и скорости ветра более 7 м/с продолжительность прогулки для детей до 7 лет сокращается.

Сон можно организовать однократно. Но не менее трех часов в день, так как в группе есть дети трех лет. Детей от четырех лет можно поднимать на полчаса раньше (п. 3.11 МР 2.4.0259-21).

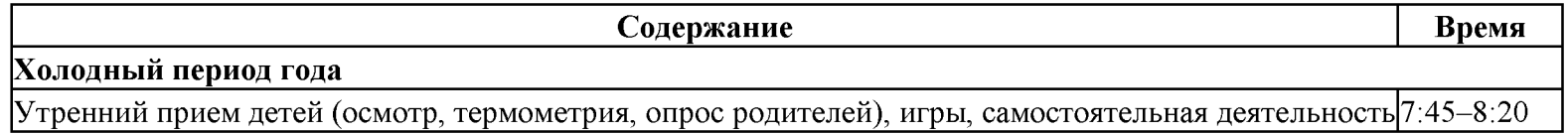

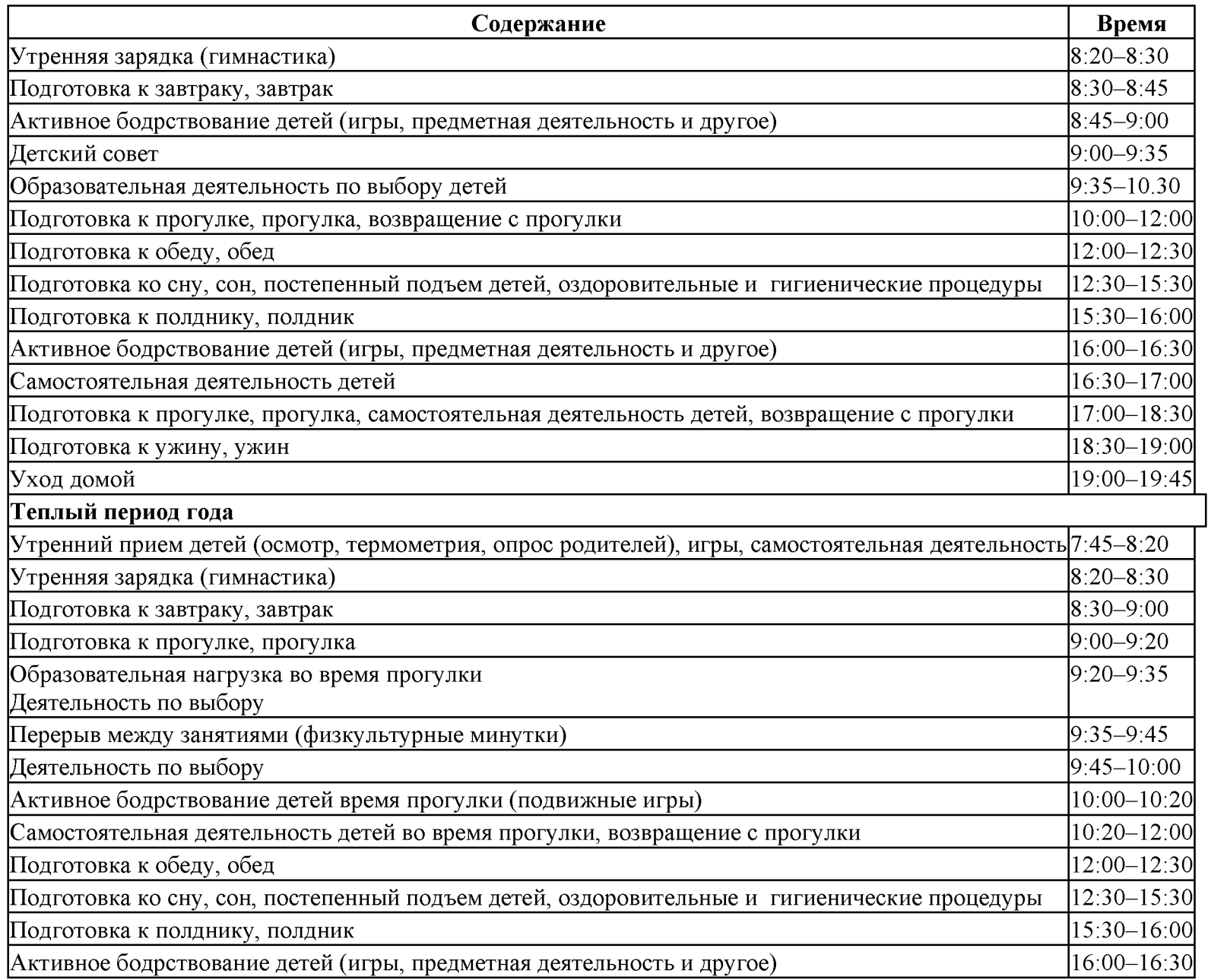

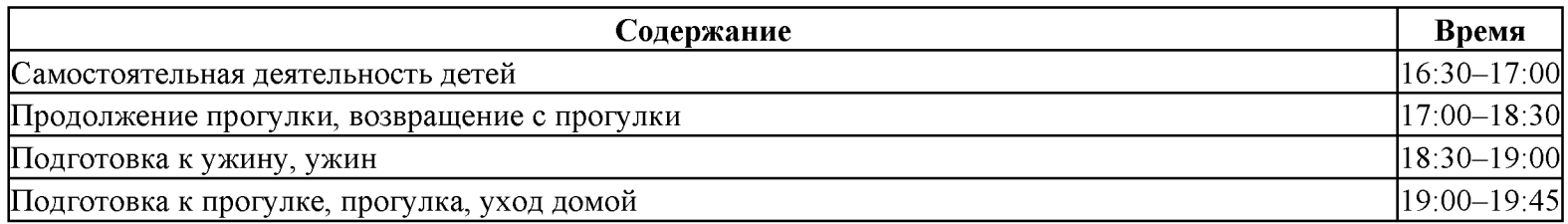

#### 3.7. Календарный план воспитательной работы.

План является единым для ДОО.

ДОО вправе наряду с Планом проводить иные мероприятия согласно Программе воспитания, по ключевым направлениям воспитания и дополнительного образования детей.

Все мероприятия проводятся с учётом особенностей Программы, а также возрастных, физиологических и психоэмоциональных особенностей обучающихся.

Перечень основных государственных и народных праздников, памятных дат в календарном плане воспитательной работы в ДОО.

Февраль:

8 февраля: День российской науки;

Март:

27 марта: Всемирный день театра.

Апрель:

12 апреля: День космонавтики;

Май:

1 мая: Праздник Весны и Труда;

9 мая: День Победы;

Июнь:

1 июня: День защиты детей;

12 июня: День России;

Июль:

8 июля: День семьи, любви и верности.

Август:

12 августа: День физкультурника;

22 августа: День Государственного флага Российской Федерации;

27 августа: День российского кино.

Сентябрь:

1 сентября: День знаний;

27 сентября: День воспитателя и всех дошкольных работников.

Октябрь:

4 октября: День защиты животных;

5 октября: День учителя;

Третье воскресенье октября: День отца в России.

Ноябрь:

Последнее воскресенье ноября: День матери в России;

Декабрь:

8 декабря: Международный день художника;

31 декабря: Новый год.

Особенности традиционных событий, праздников, мероприятий в детском саду

Основная цель любого события, праздника, развлечения - это единение всех членов группы, передача опыта, традиций. Праздники в саду и в группе — это, прежде всего событие для детей, а не отчетный концерт. При подготовке и во время праздника дети и взрослые вместе проживают какой-то важный, общий смысл, разделяют радость друг с другом. Праздник отражает ценности детского сада.

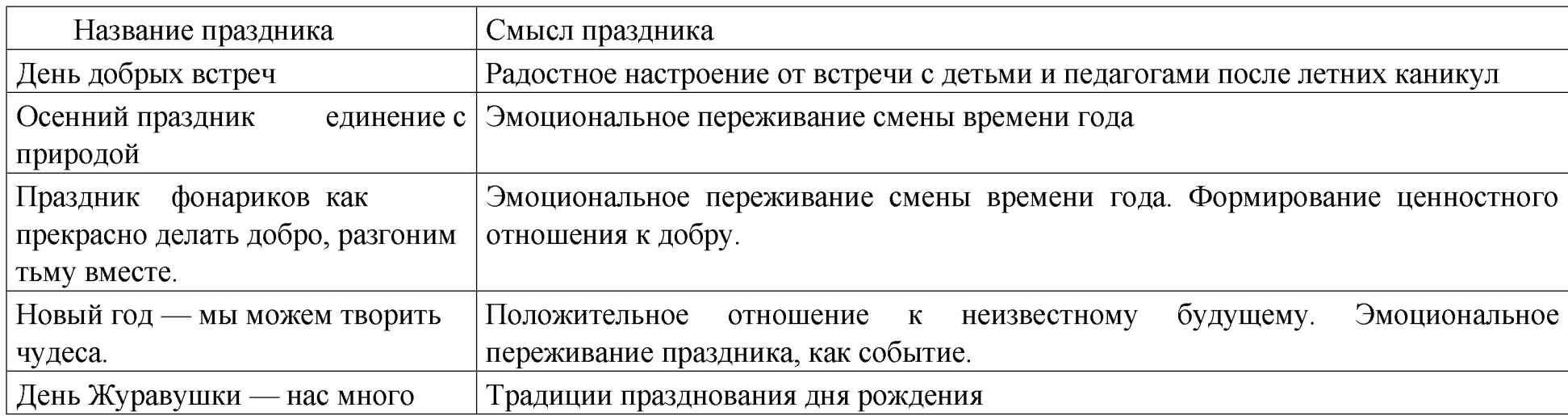

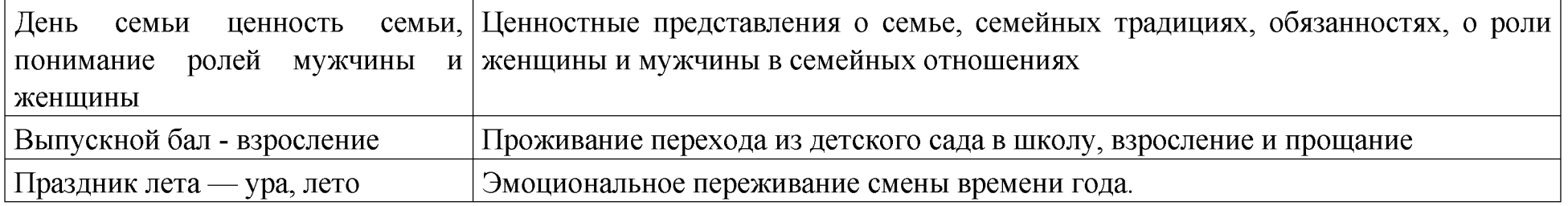

# Дополнительный раздел

### Краткая презентация Программы для родителей

Детский сад является структурным подразделением Муниципального автономного общеобразовательного учреждения «Красноярская университетская гимназия №1 — Универс». Юридический адрес: 660028 г. Красноярск, улица Академика Киренского, 120, адреса реализации Образовательной программы г. Красноярск, улица Академика Киренского, 120, улица Новая Заря, 15, улица Новосибирская, 37. Режим работы — 5 дней в неделю, с 7.00 до 19.00. Безопасность детей в детском саду осуществляет охранное агентство «КрасОхрана»

#### Возрастные и иные категории детей, на которые ориентирована Программа Организации

В дошкольной организации функционируют 18 групп:

4 группы раннего возраста (1,6 -3 года)

15 разновозрастных групп (3-7 лет)

Три группы имеют статус комбинированных групп. В эти группы включены дети с ограниченными возможностями здоровья, дети-инвалиды. Это дети с тяжёлым нарушением речи, общим недоразвитием речи или с расстройством аутистического спектра. Дети включены в общий ритм жизни групп

Группа детей, посещающих детский сад в режиме кратковременного пребывания, распределена по соответствующим возрасту группам и включена в образовательную деятельность этих групп.

Возраст детей, посещающих образовательное учреждение, с 1,6 до 7 лет. При реализации программы учитываются возрастные и индивидуальные особенности детей, воспитывающихся в образовательном учреждении.

В ДОО созданы условия для выбора дополнительных образовательных услуг, функционирует 7 кружков: «Хореография», «Основы единоборств», «Мастерская игрушек», «Футбол», Языковая школа «АВС club», «Студия вокала».

В ДОО реализуется авторская практика «Группы-тандемы», которая дает возможности существенного расширения образовательного пространства для каждого ребенка. В отведенное определенное время дети выбирают себе занятие на территории двух групп и ближайших общих помещений (песочница, музыкальный, спортивный зал) Дети

перемещаются свободно и самостоятельно, в каждом помещении находится взрослый, который предлагает деятельность. Такая практика способствует развитию инициативности, самостоятельности, ответственности за свой выбор, планирования своей деятельности.

Воспитательно — образовательный процесс в детском саду осуществляется на основе Федеральной Образовательной программы дошкольного образования

Ссылка на федеральную программу: https://files.oprf.ru/storage/image\_store/docs2022/programma15122022.pdf

#### Характеристика взаимодействия педагогического коллектива с семьями воспитанников:

Цель взаимодействия детского сада с семьей - создание необходимых условий для развития ответственных и взаимозависимых отношений с семьями воспитанников, обеспечивающих целостное развитие личности дошкольника, повышение компетентности родителей в области воспитания. Важно, чтобы родители действительно разделяли ценности детского сада и активно включались в жизнь своих групп.

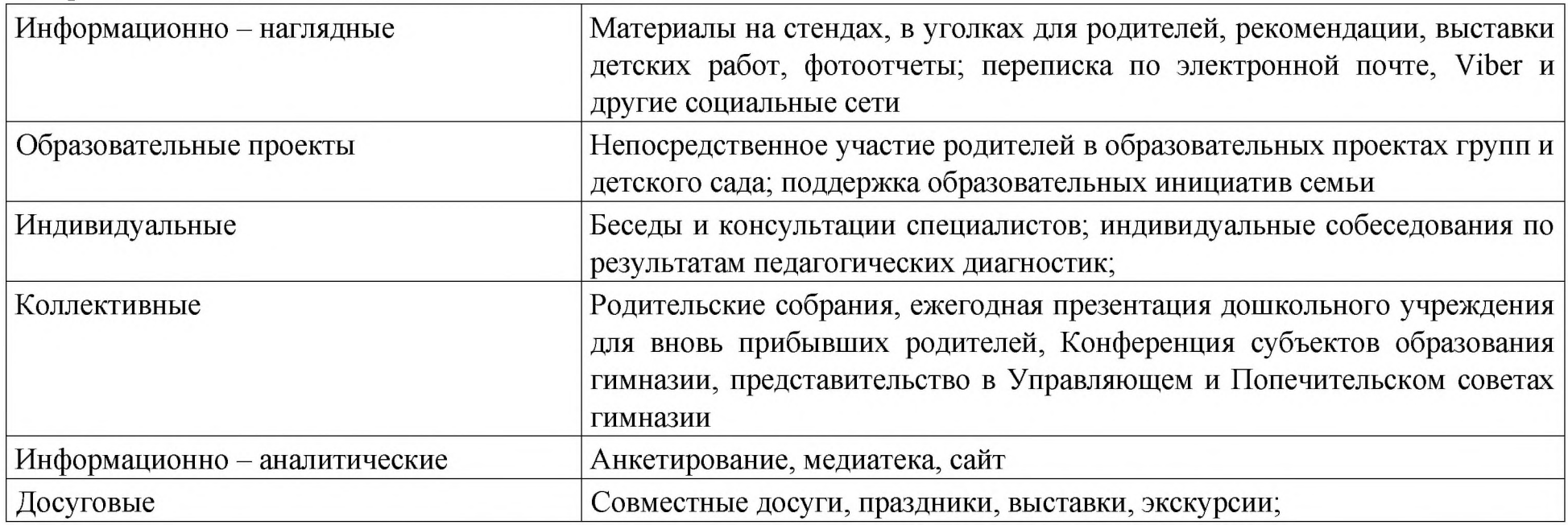

Формы взаимодействия детского сада с семьями
